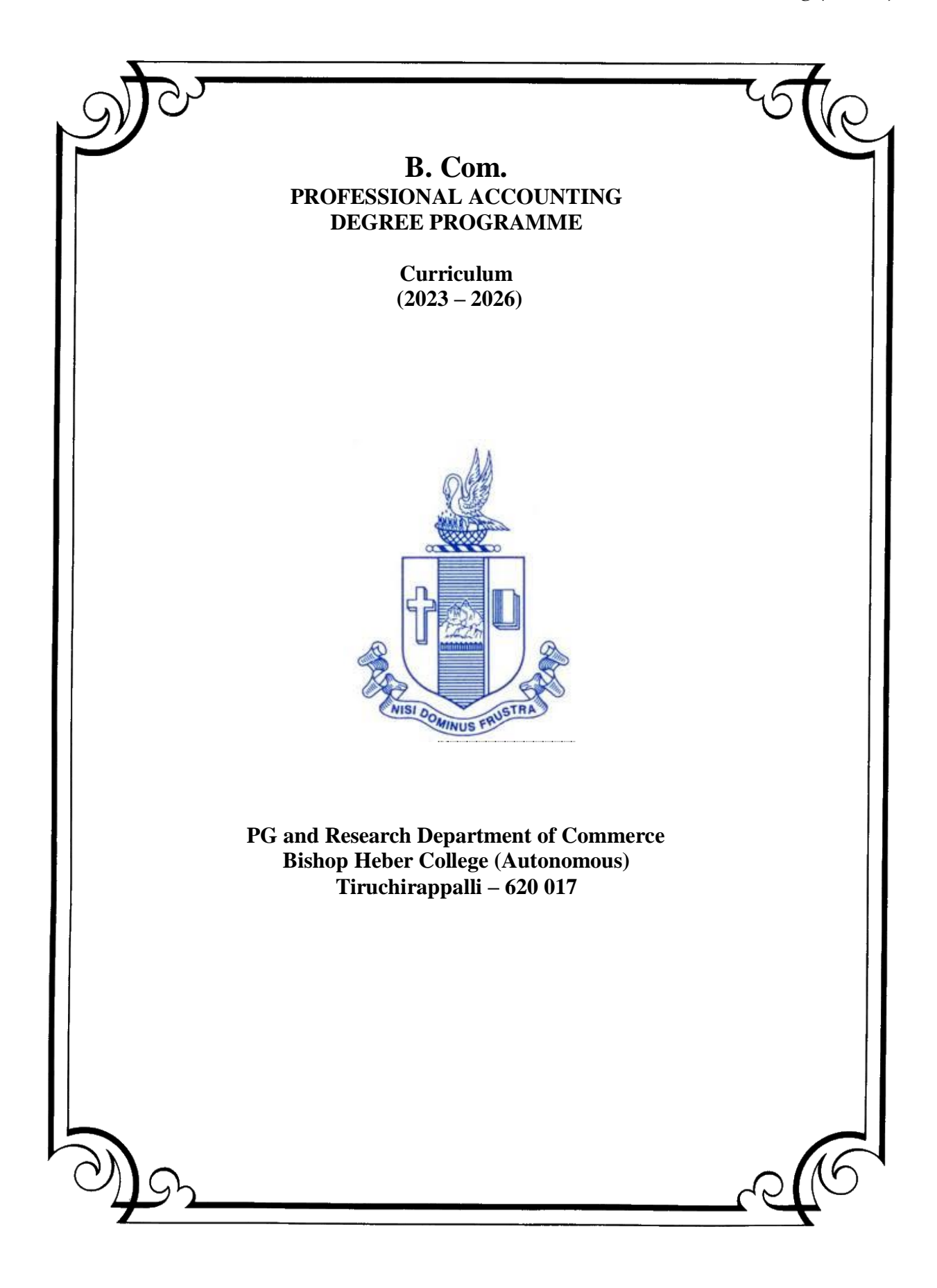

# **B.COM PA (2023-2026)**

## **CURRICULUM STRUCTURE**

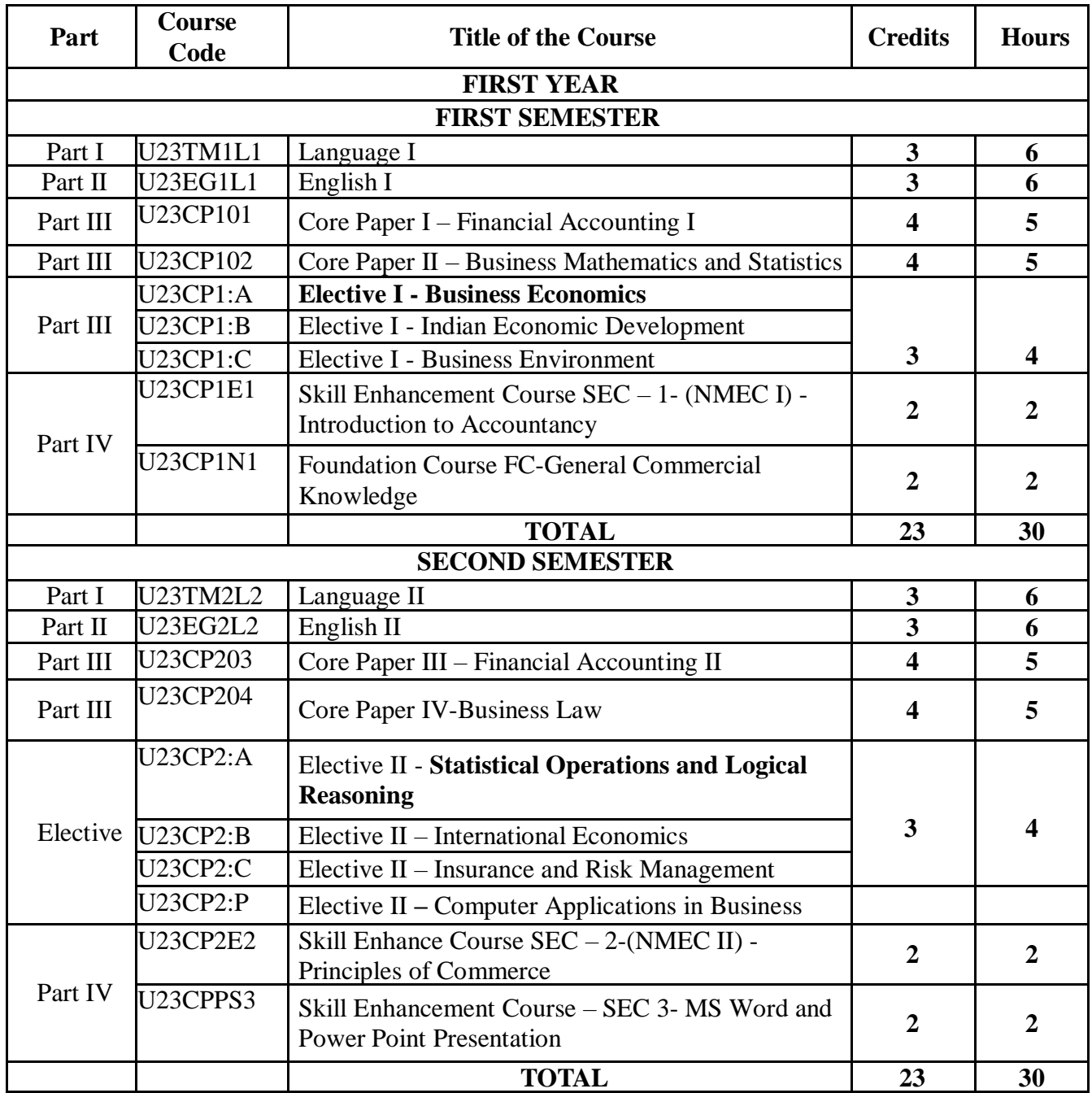

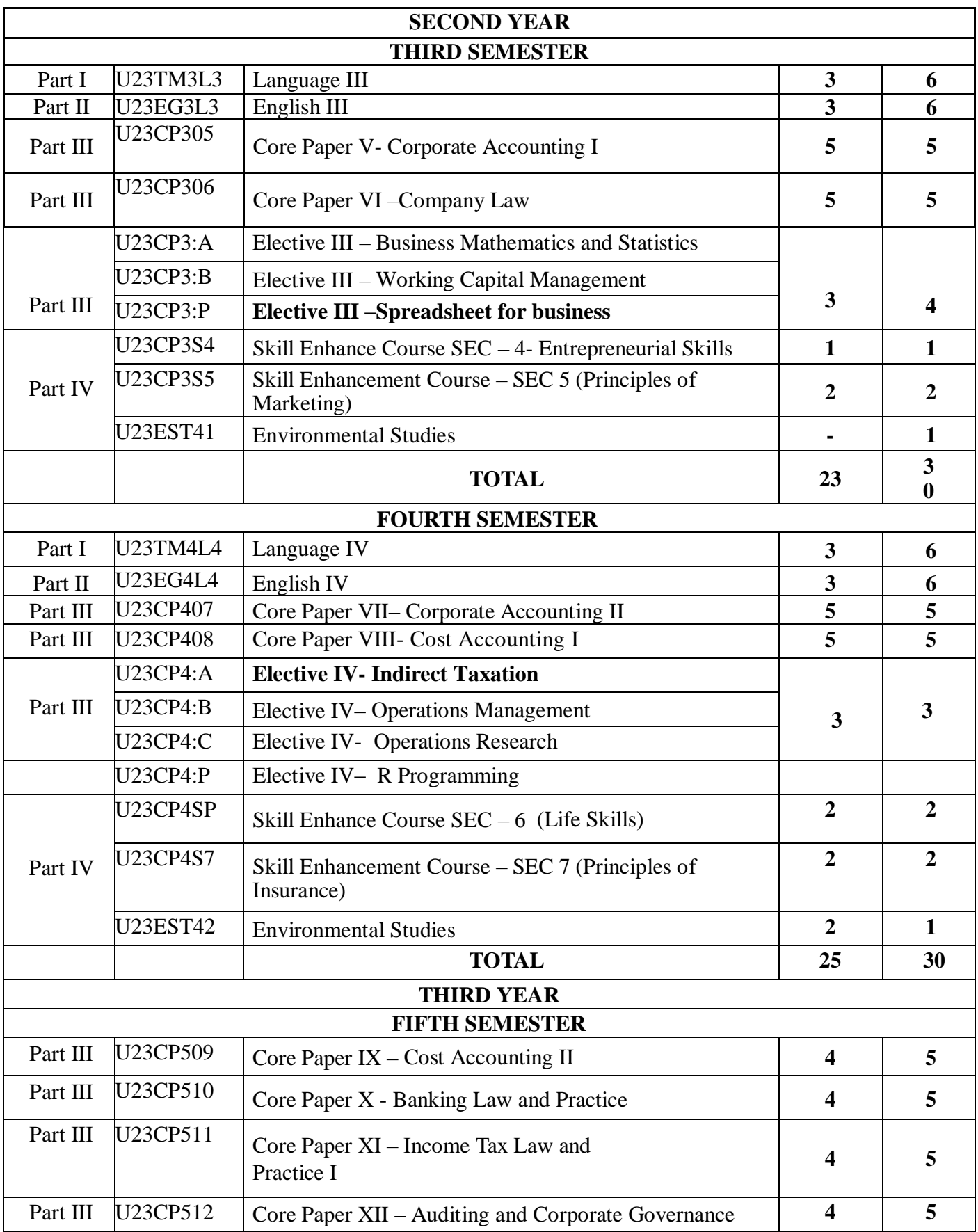

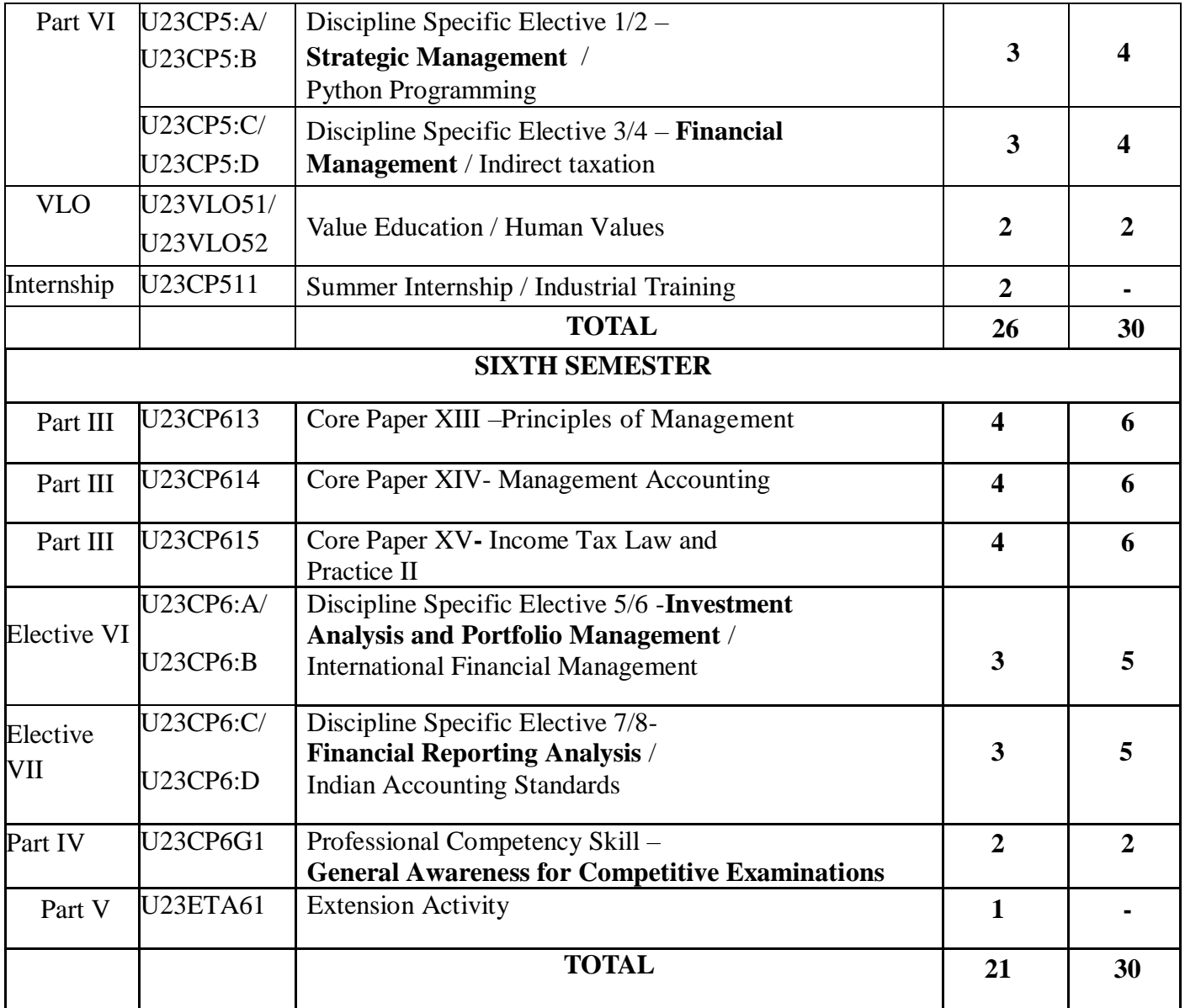

# **FIRST YEAR – SEMESTER – I**

#### **Core I - Financial Accounting I**

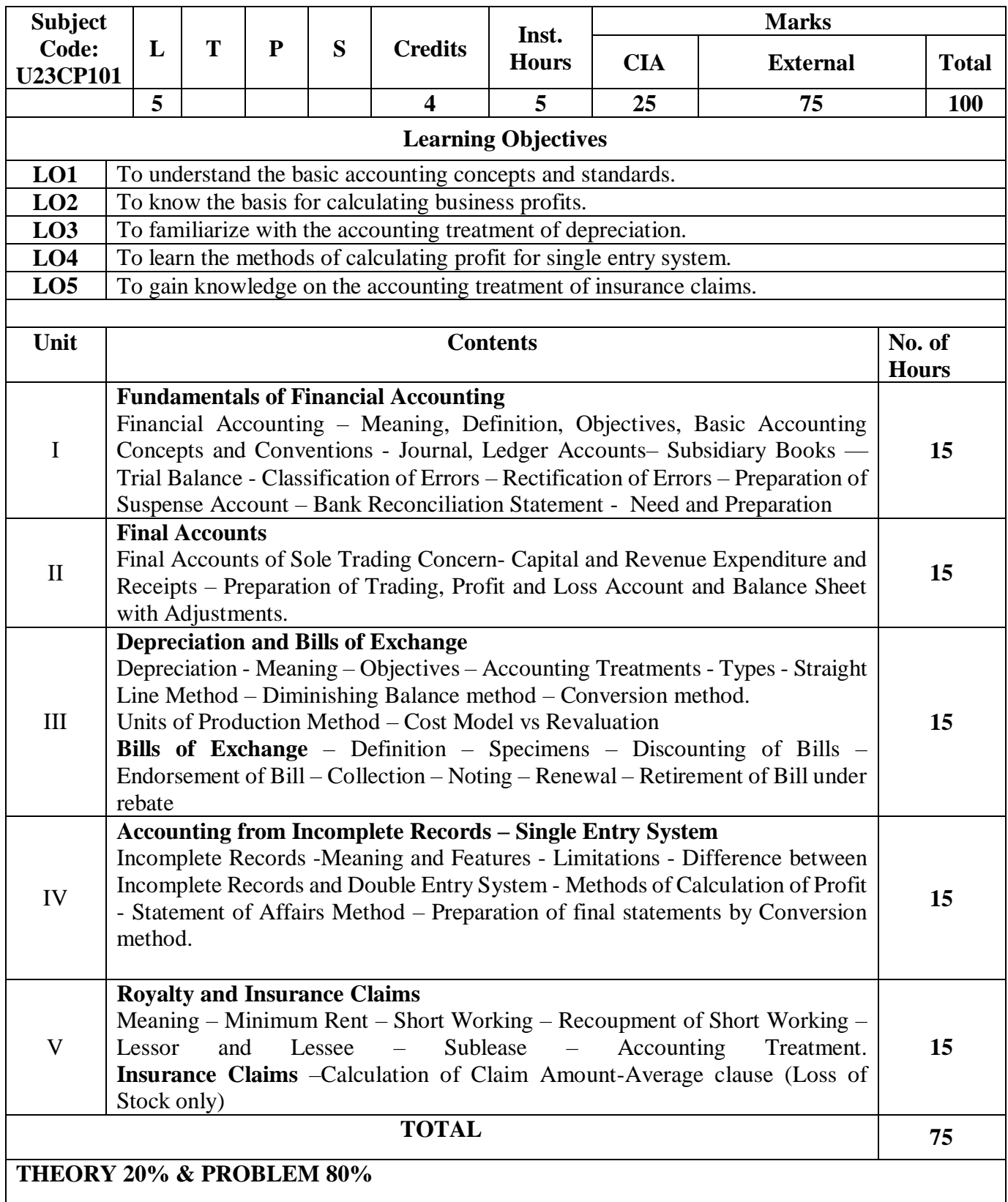

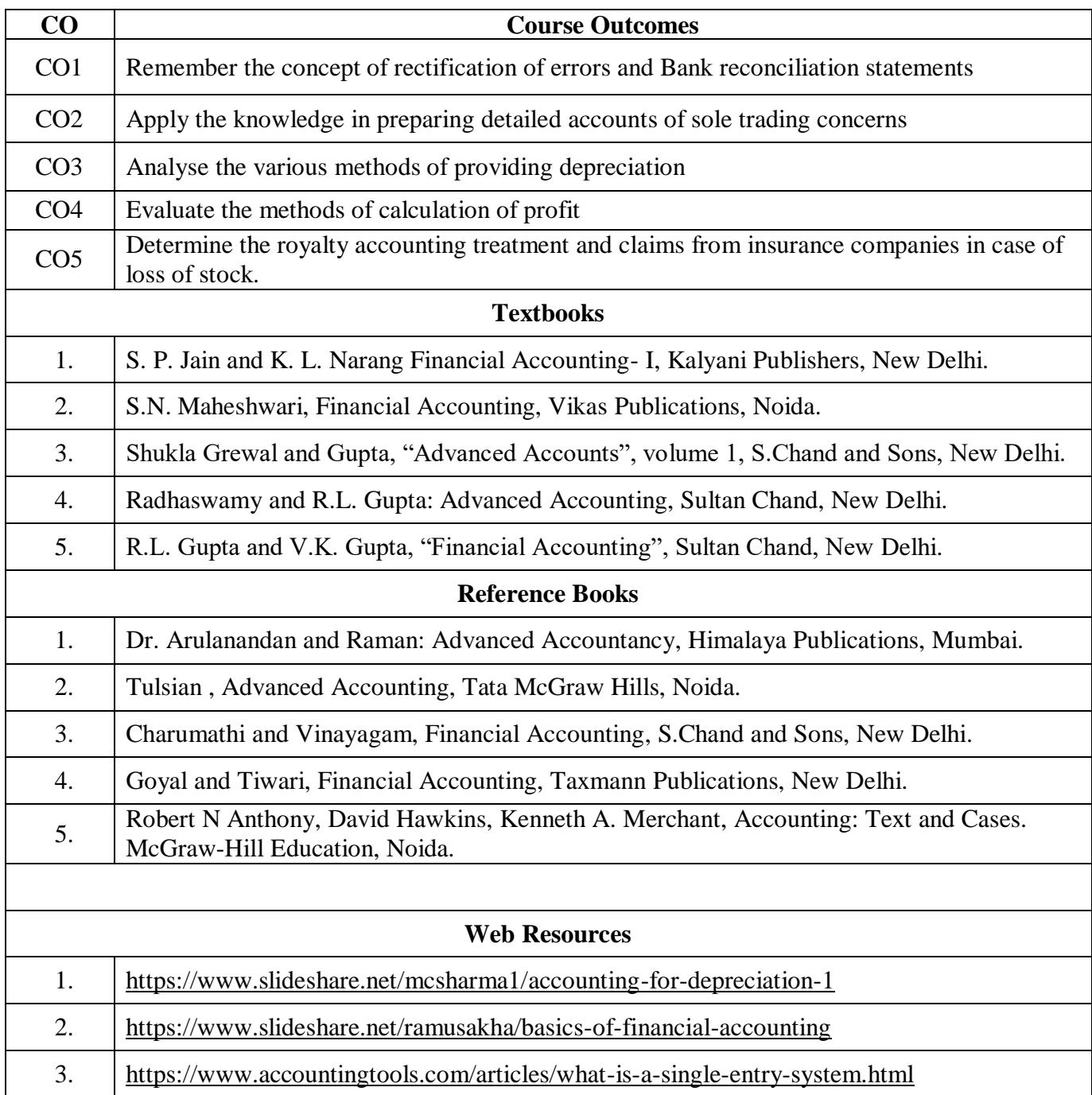

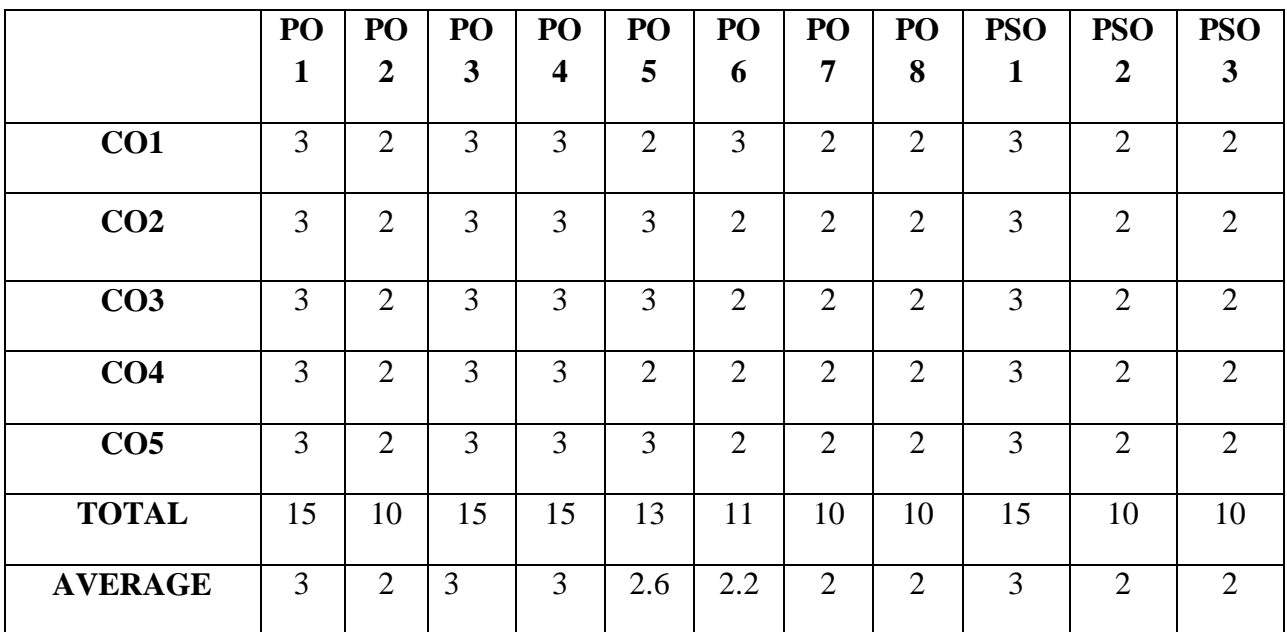

**3 - Strong, 2 - Medium , 1- Low**

# **FIRST YEAR – SEMESTER - I**

#### **Business Mathematics and Statistics**

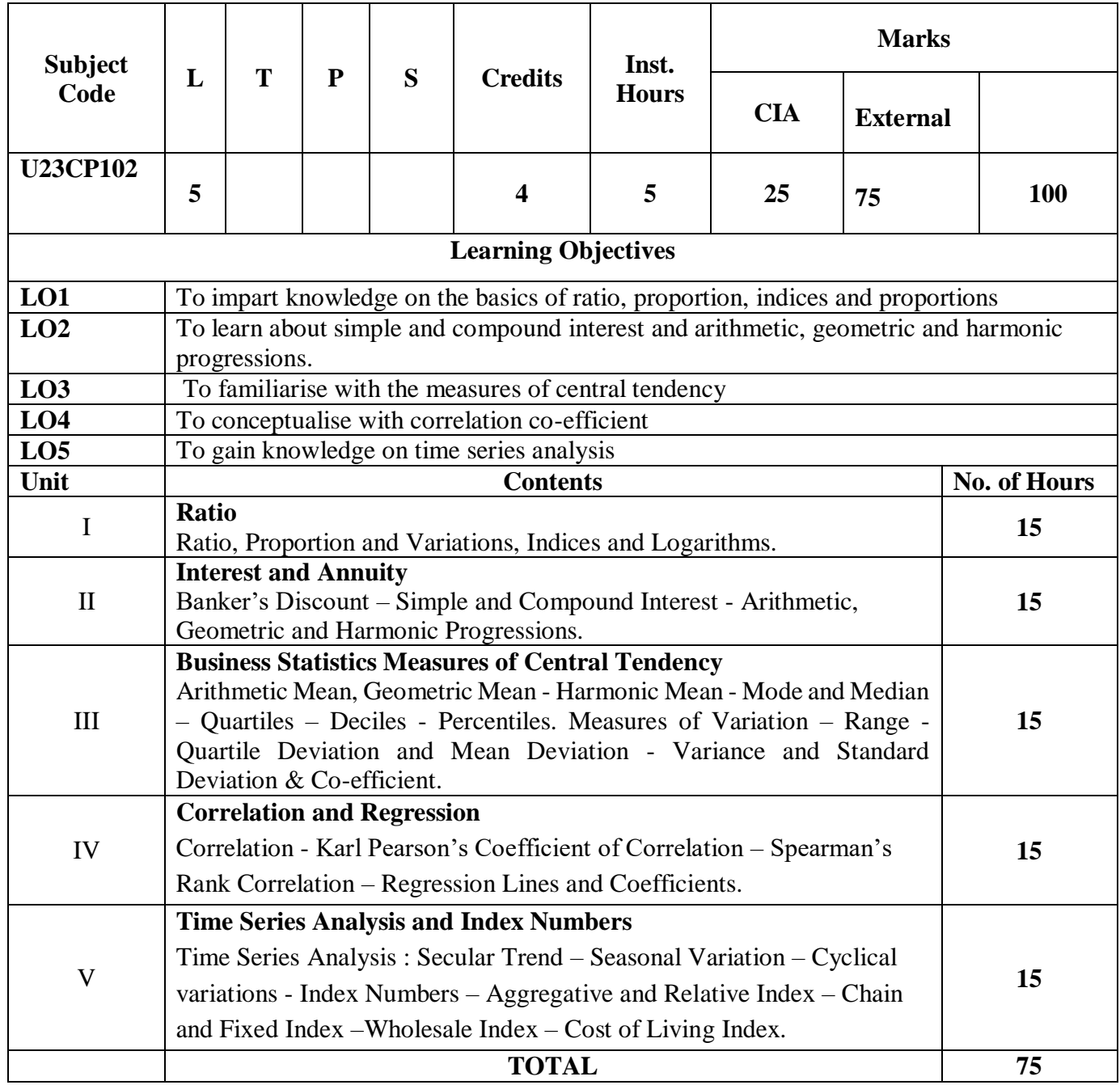

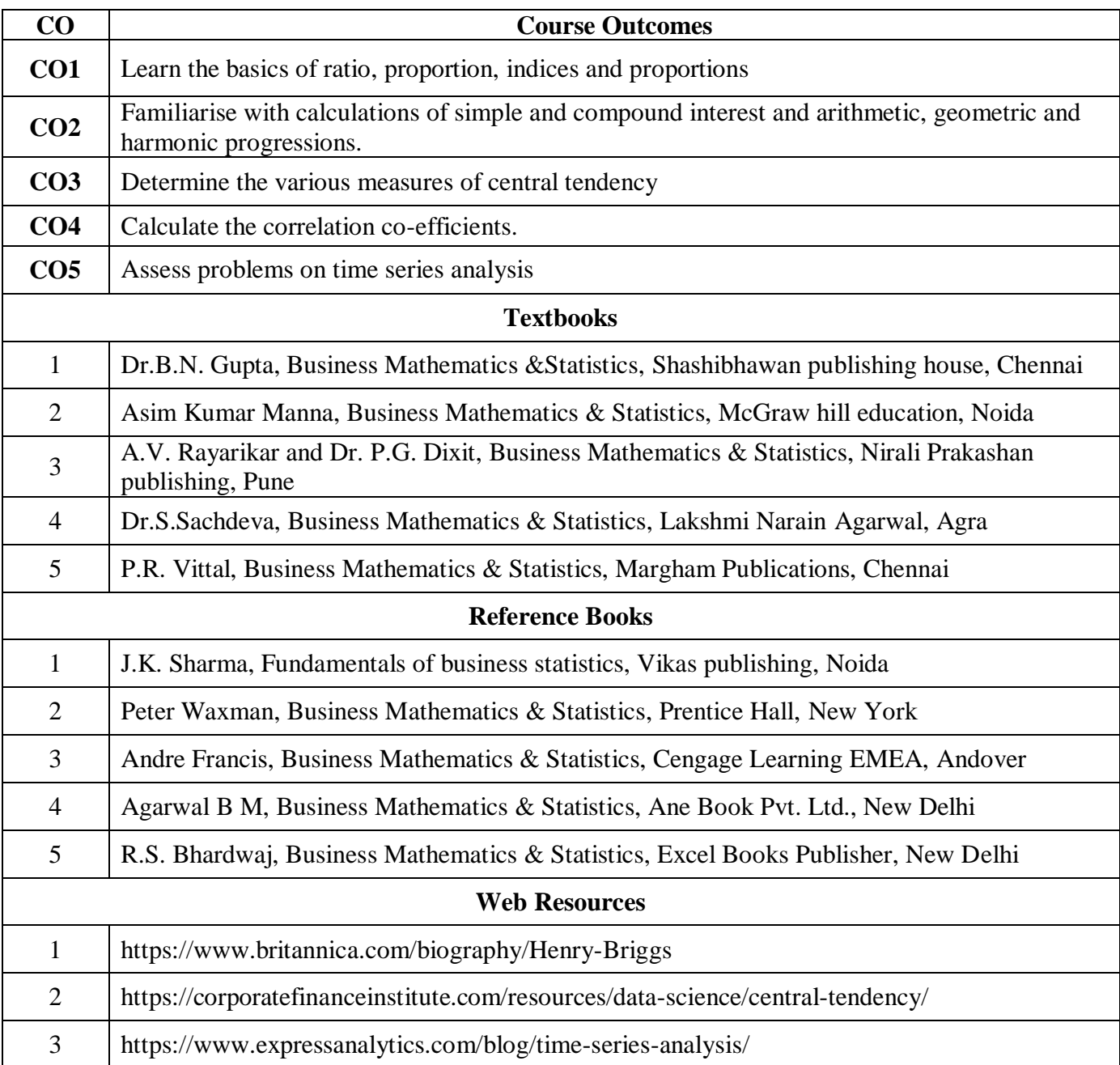

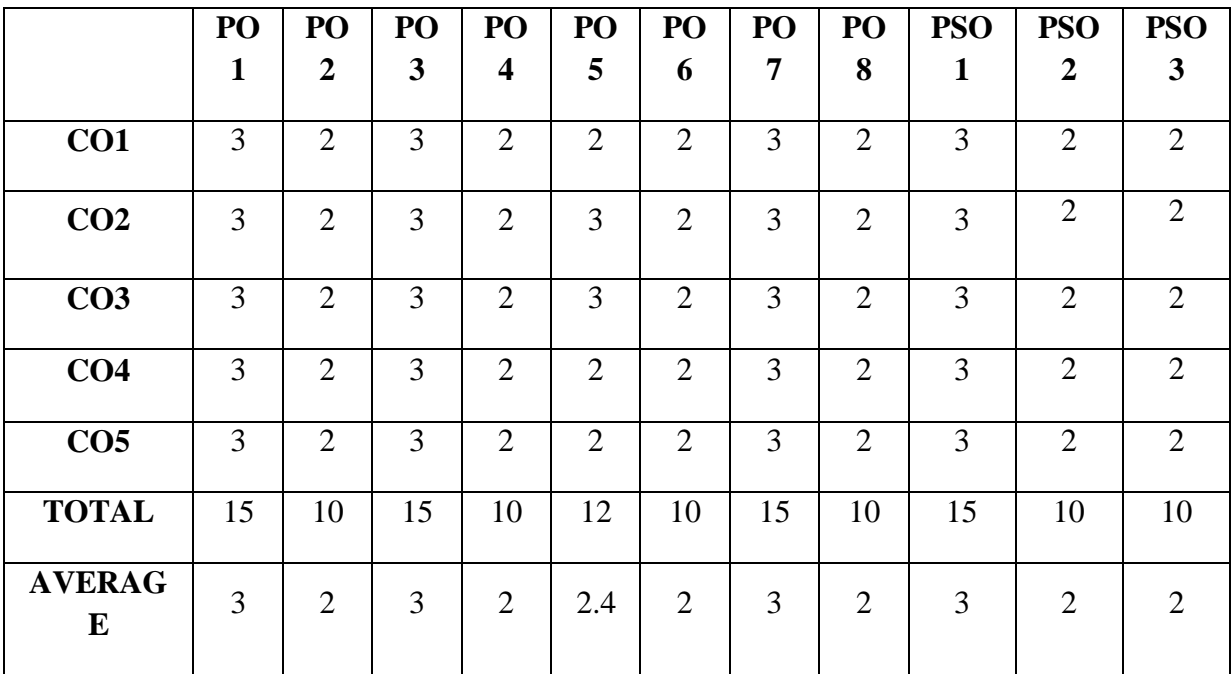

**3 - Strong, 2 - Medium , 1- Low**

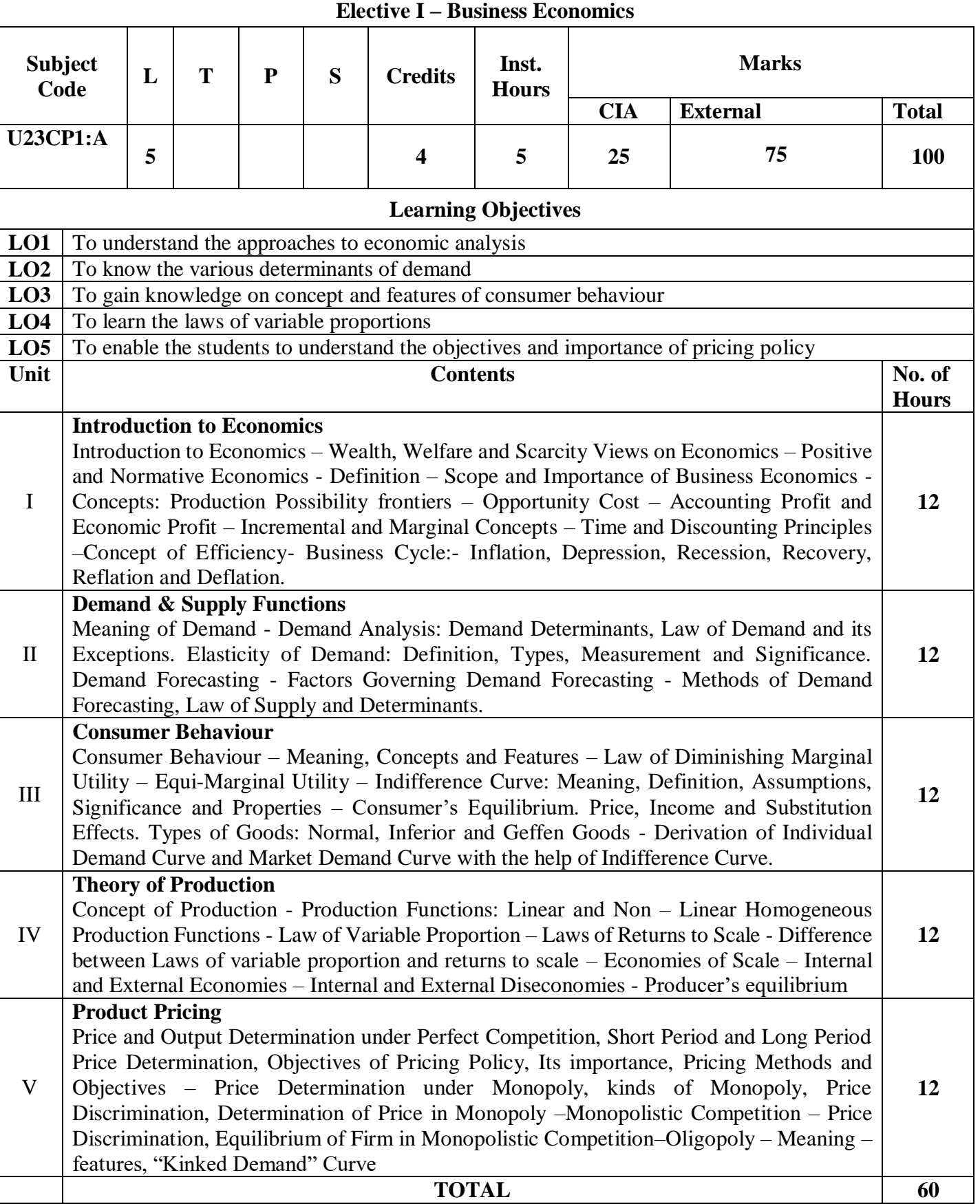

# **FIRST YEAR – SEMESTER – I**

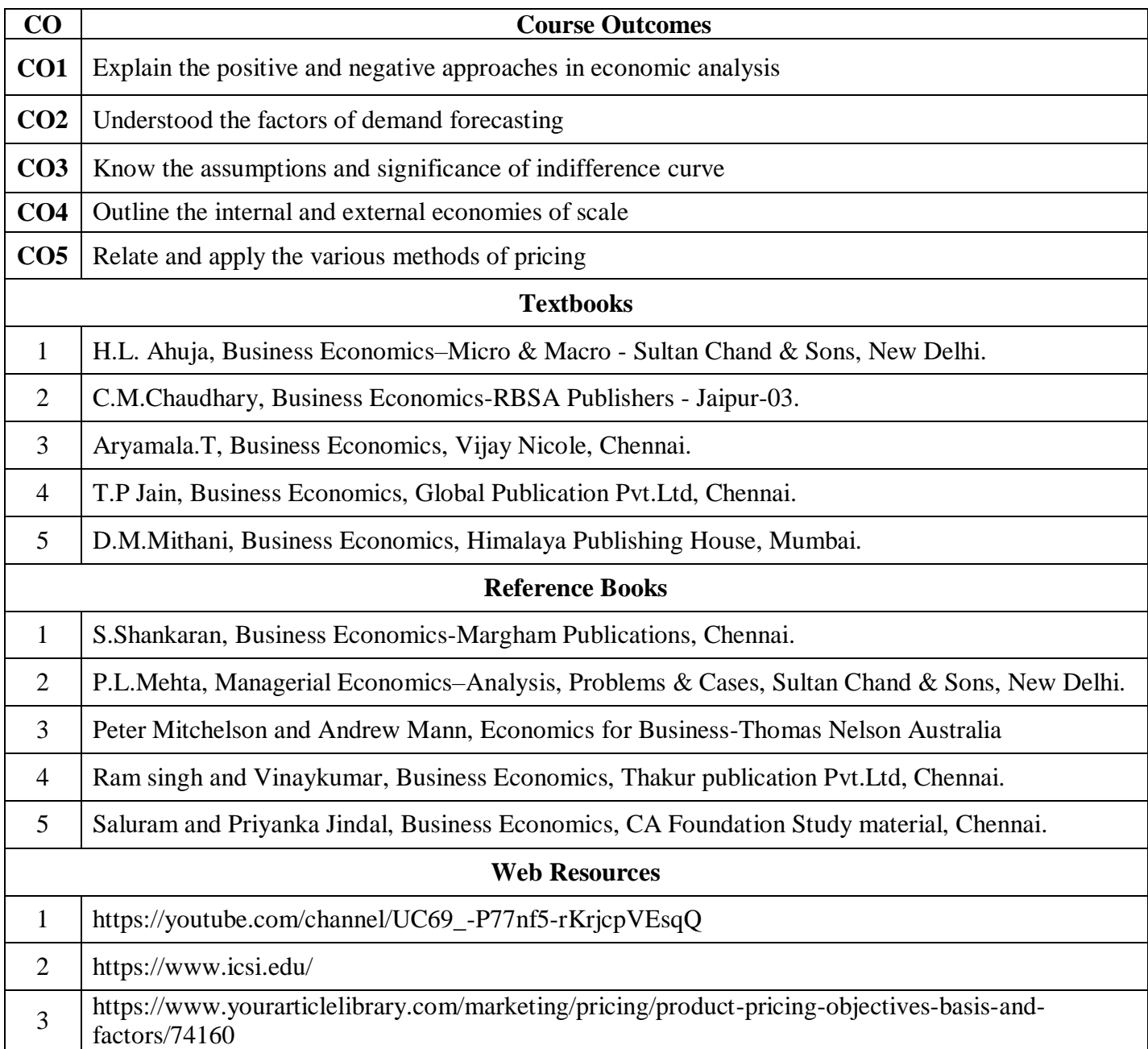

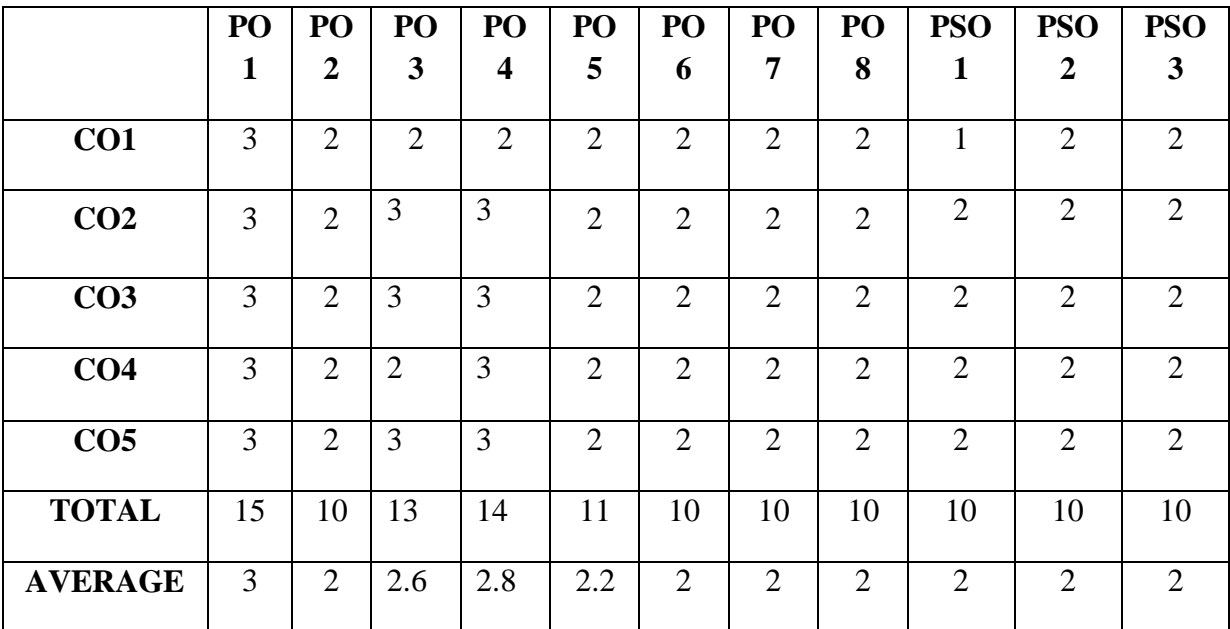

**3 - Strong, 2 - Medium , 1- Low**

#### **FIRST YEAR – SEMESTER – I**

#### **Elective 1 - Indian Economic Development**

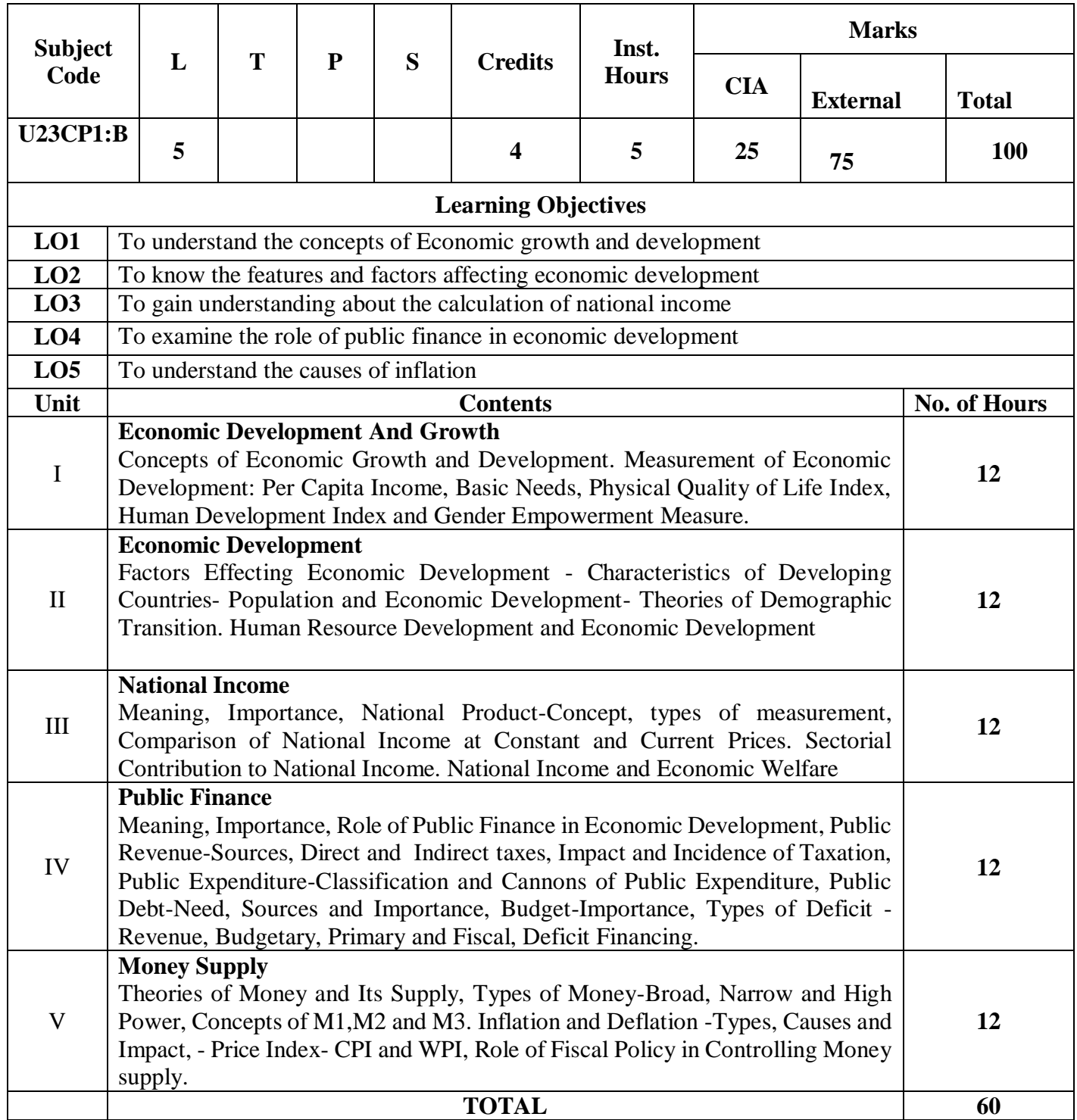

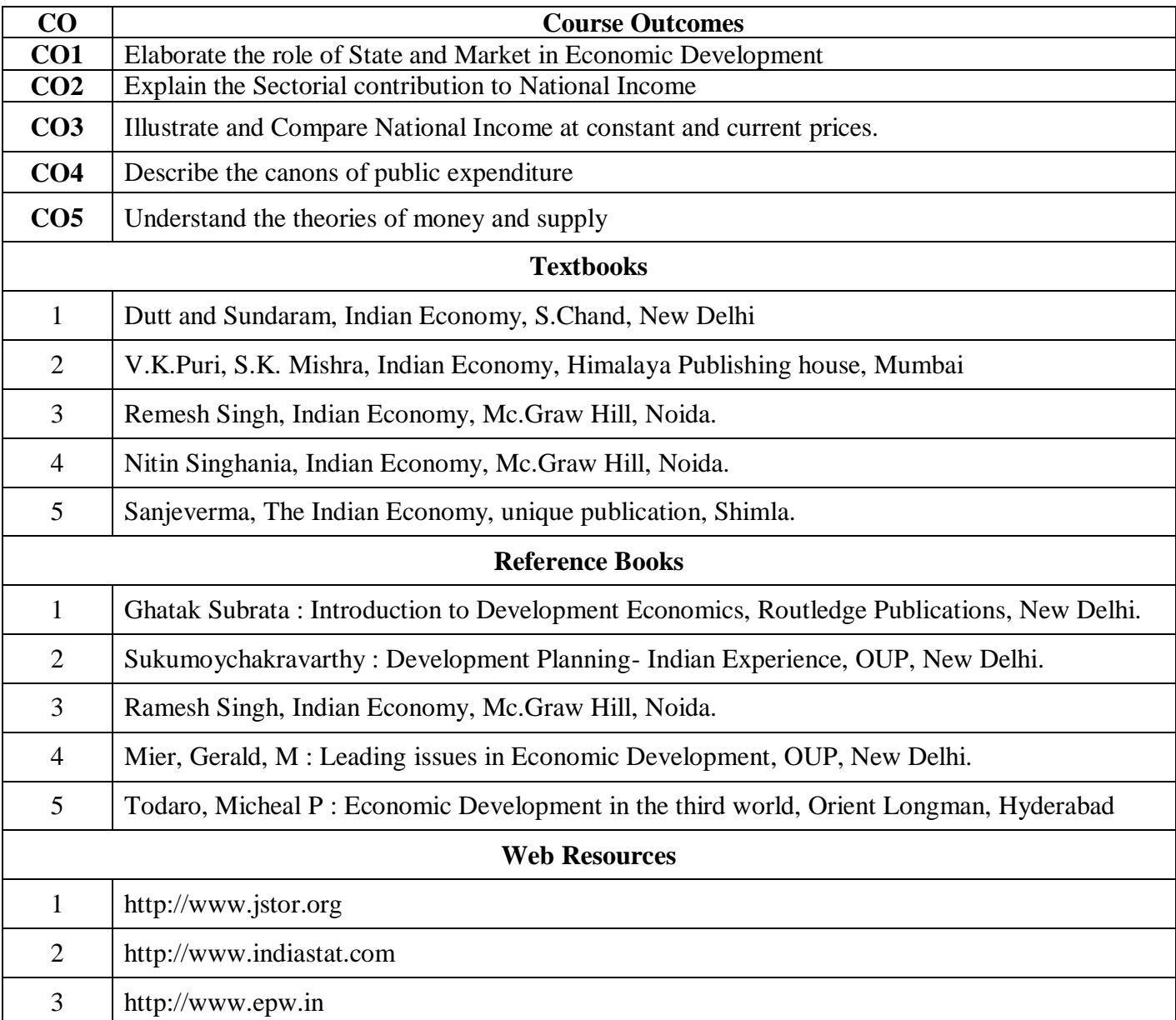

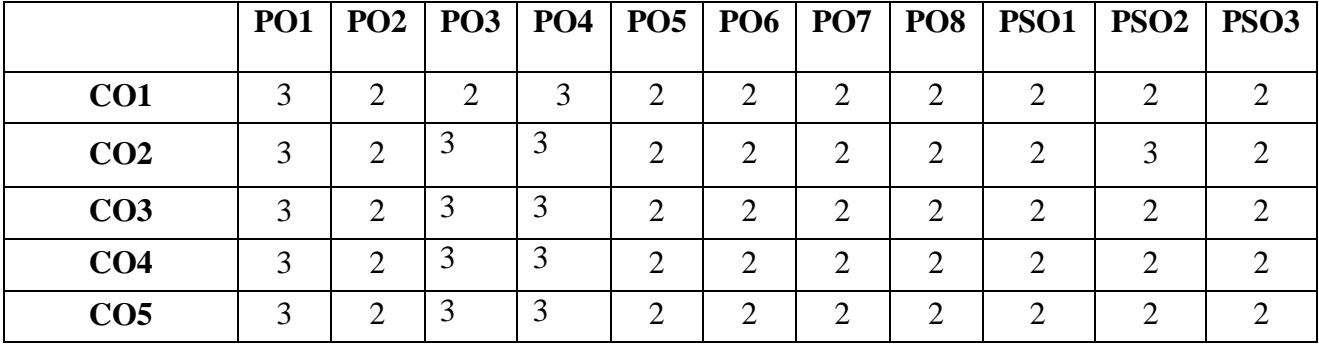

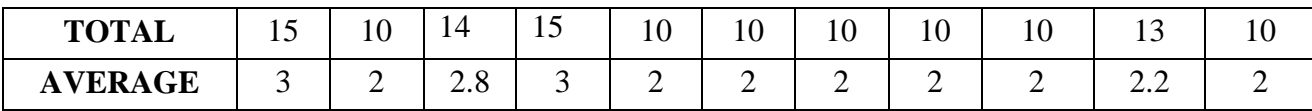

**3 - Strong, 2 - Medium , 1- Low**

#### **FIRST YEAR – SEMESTER – I**

#### **Elective I - Business Environment**

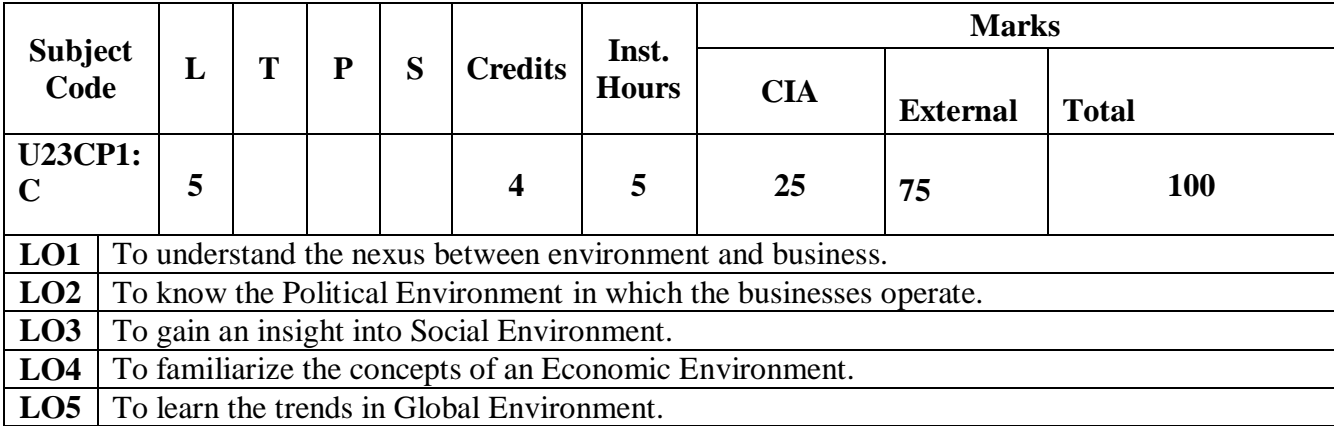

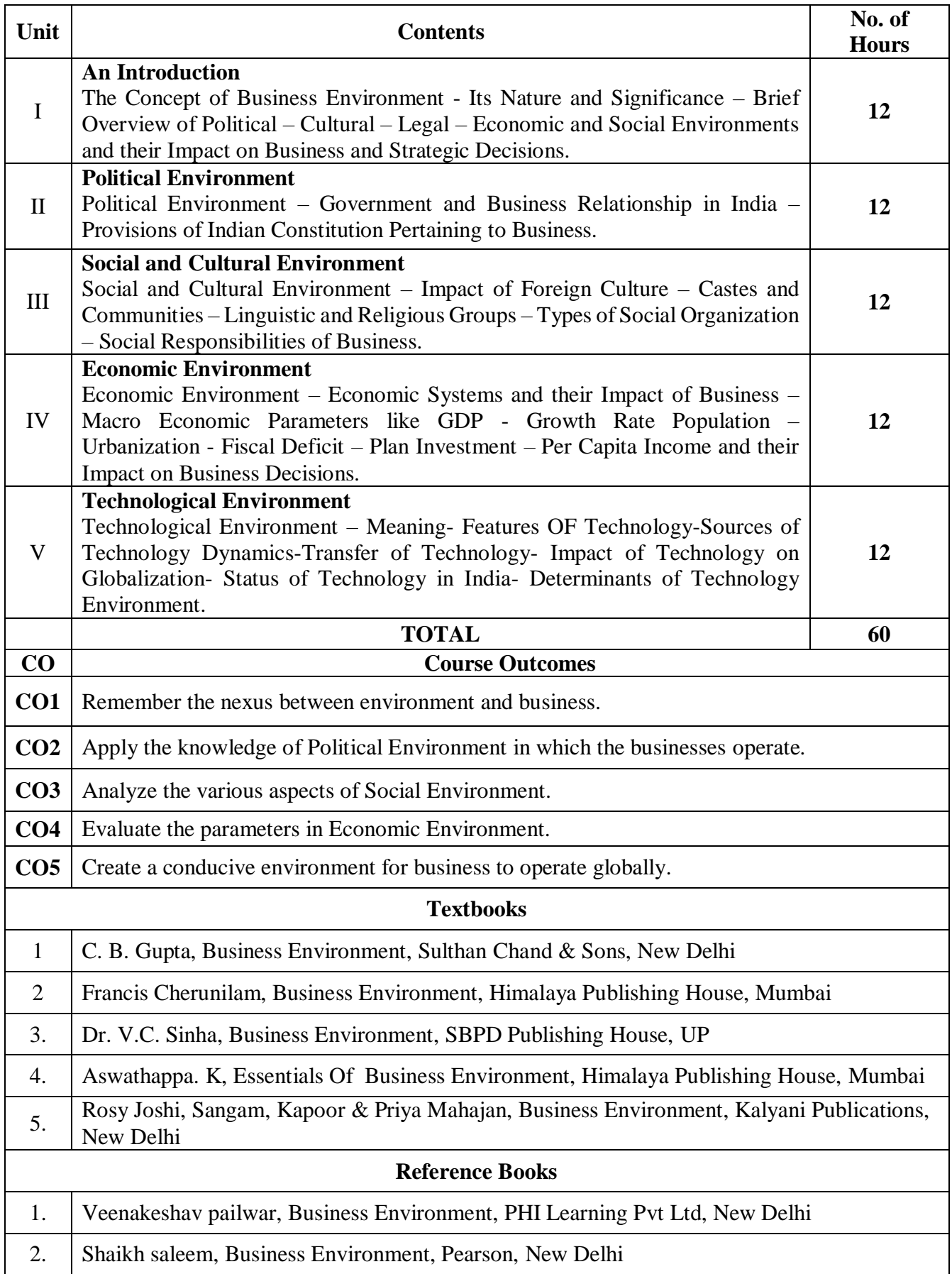

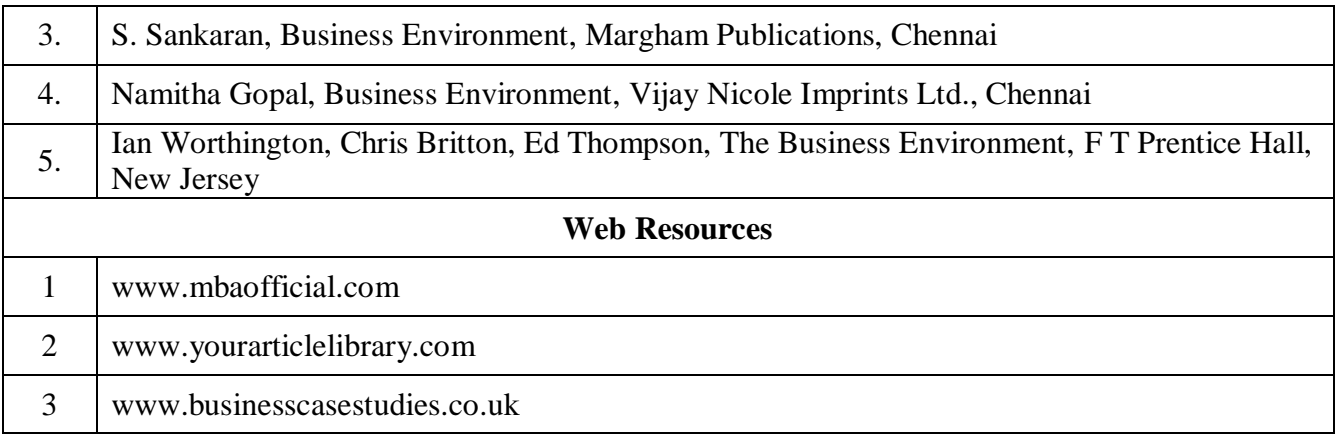

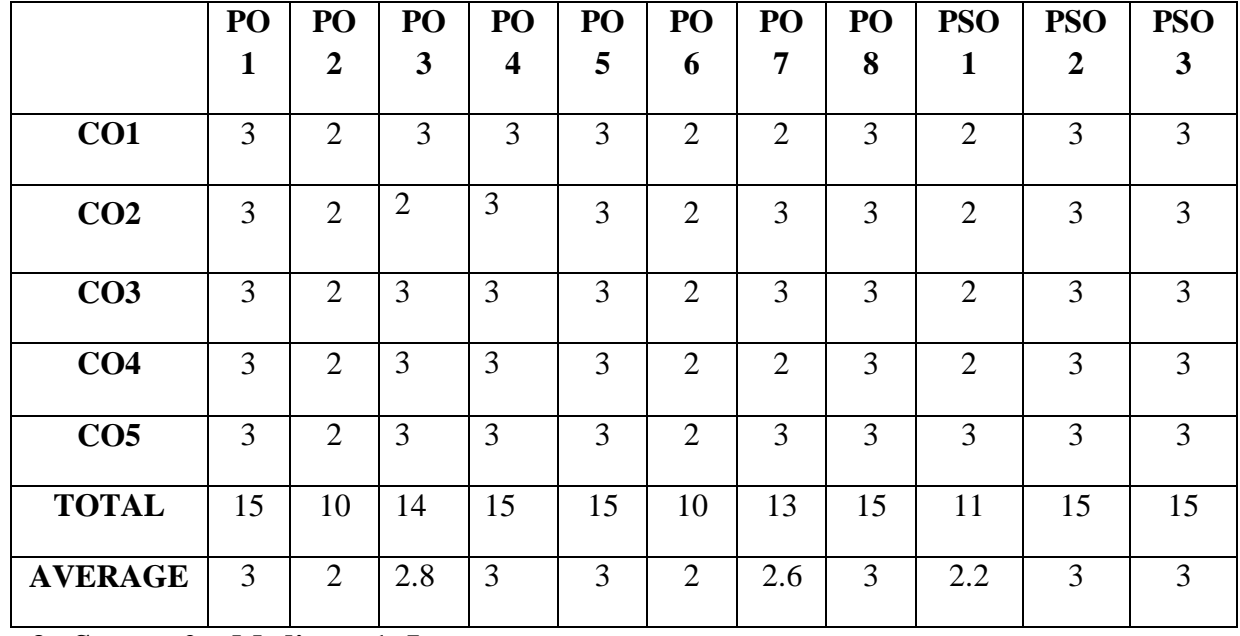

**3 - Strong, 2 - Medium , 1- Low**

#### **FIRST YEAR – SEMESTER – I**

## **SEC - I: INTRODUCTION TO ACCOUNTANCY**

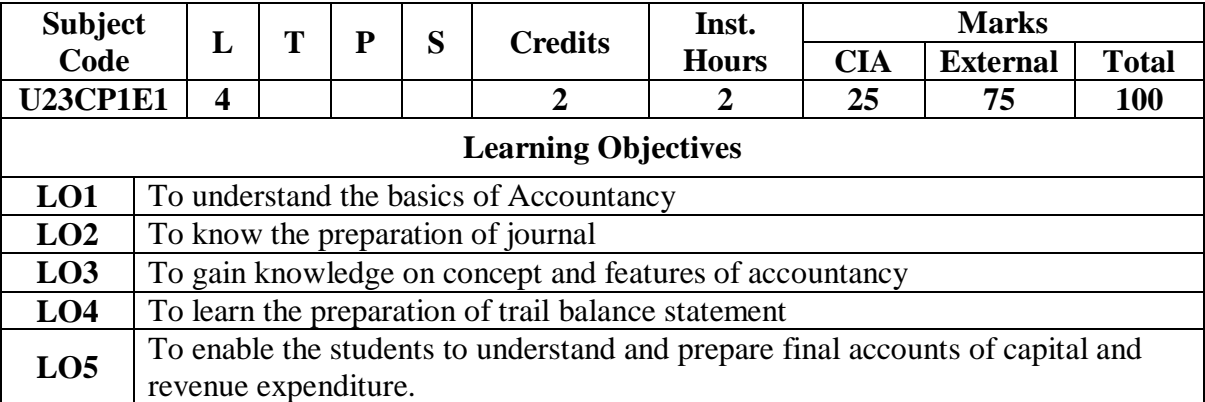

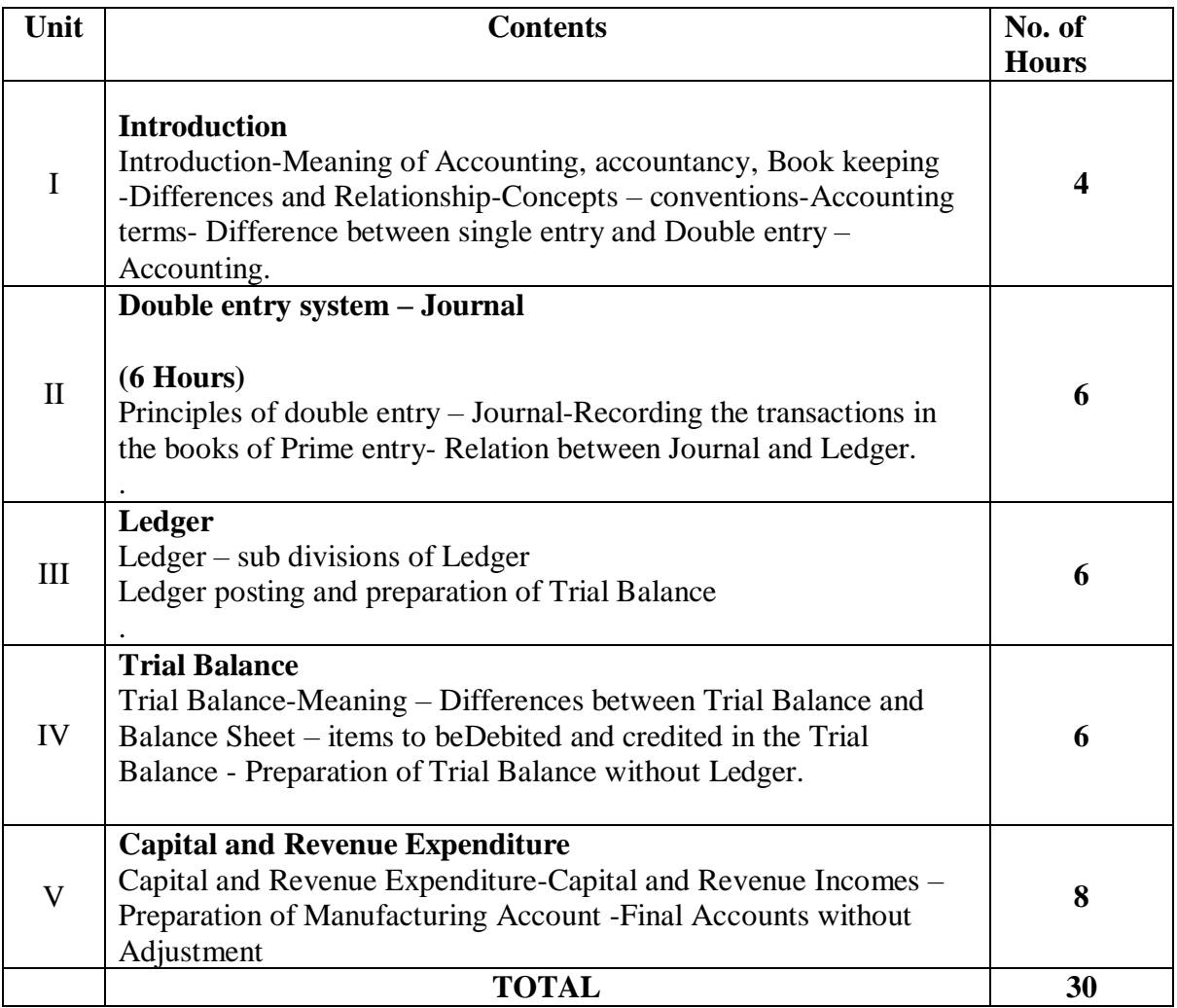

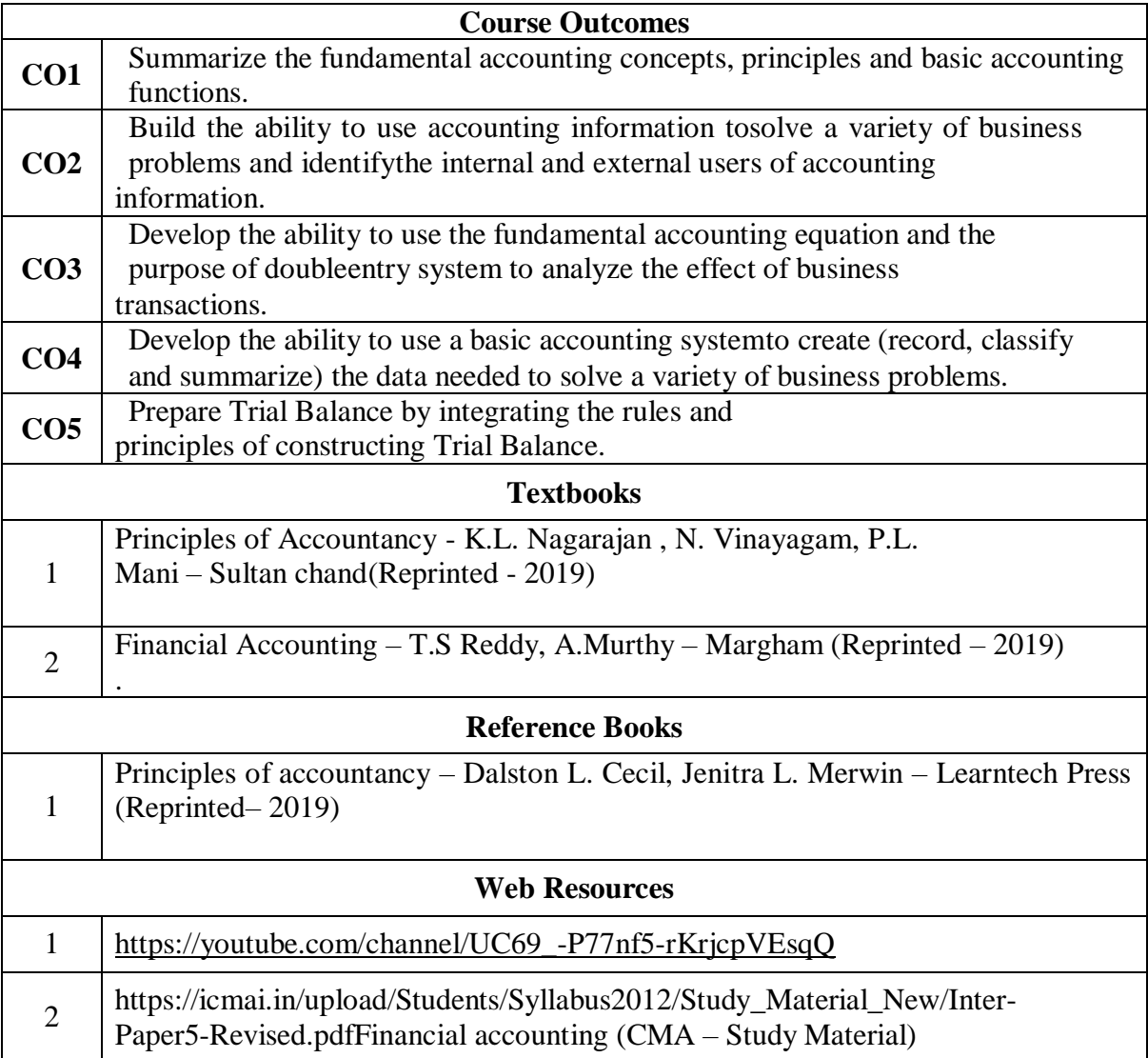

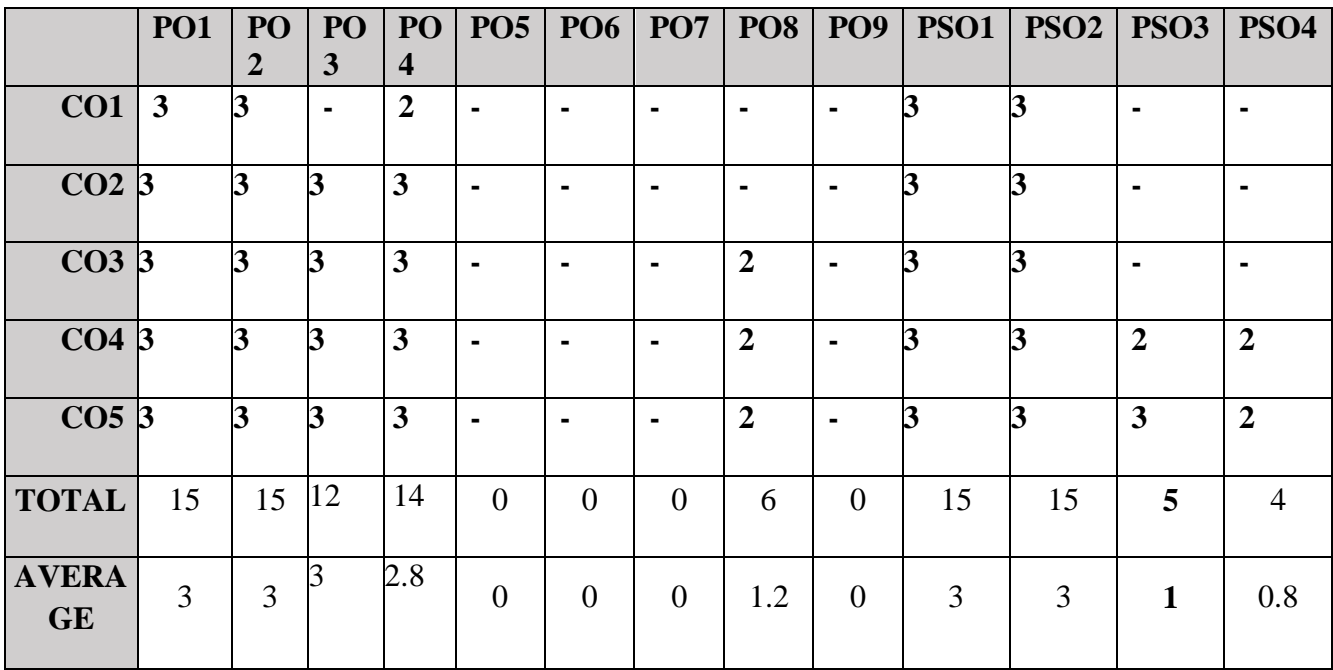

**3 – Strong, 2- Medium, 1- Low**

## **FIRST YEAR – SEMESTER – I**

#### **FOUNDATION COURSE: GENERAL COMMERCIAL KNOWLEDGE**

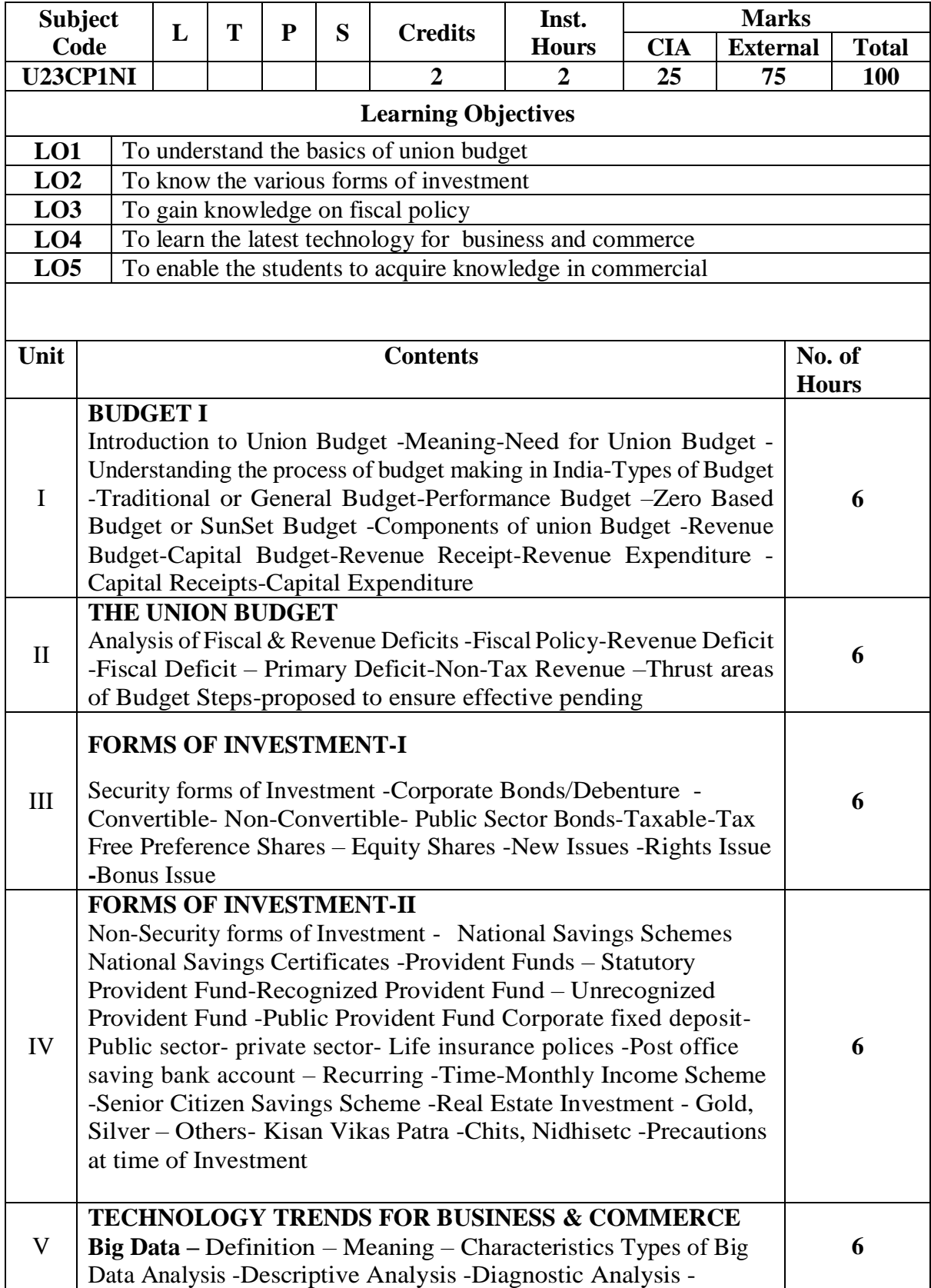

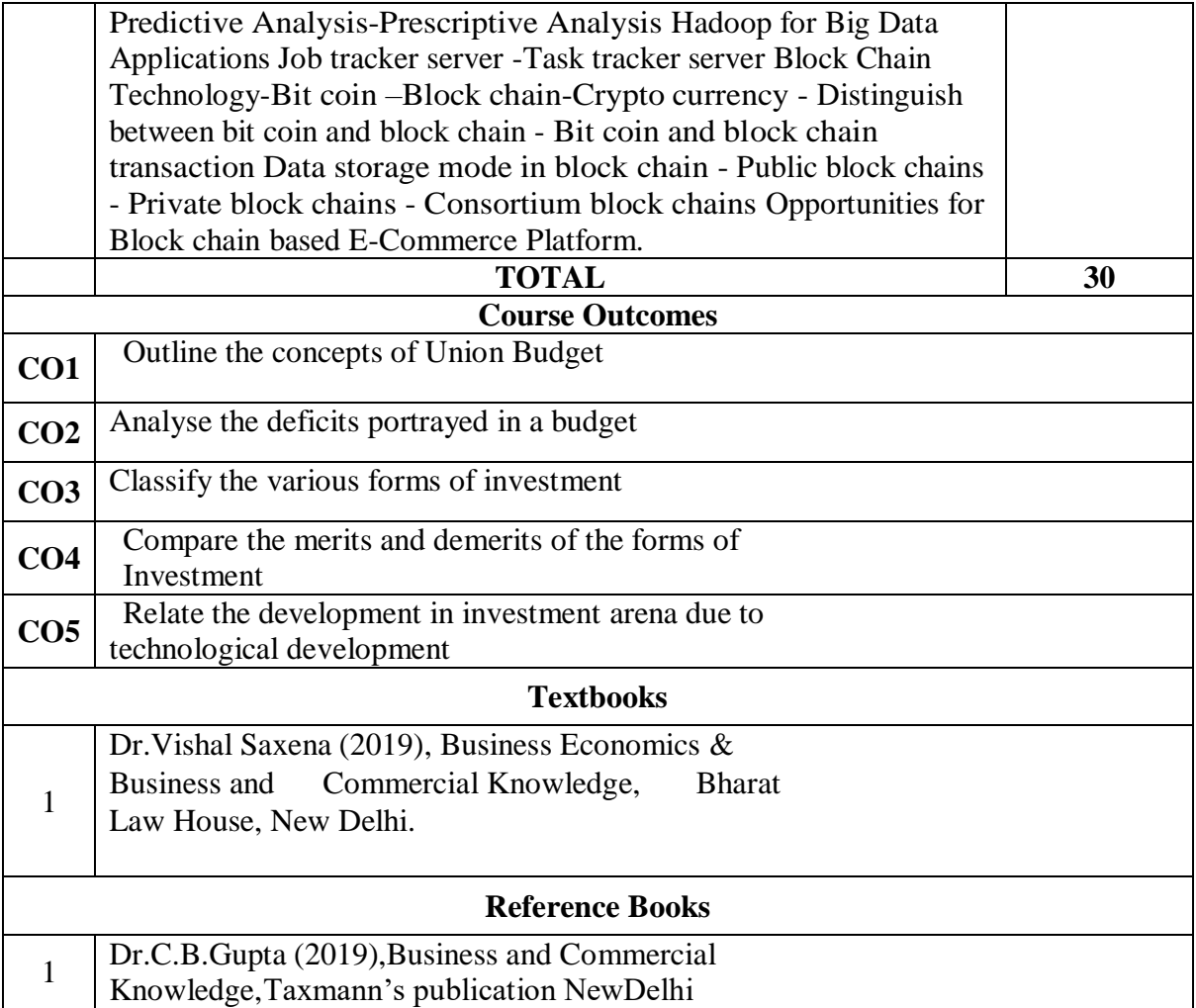

## **FIRST YEAR – SEMESTER – II**

# **Core III - Financial Accounting II**

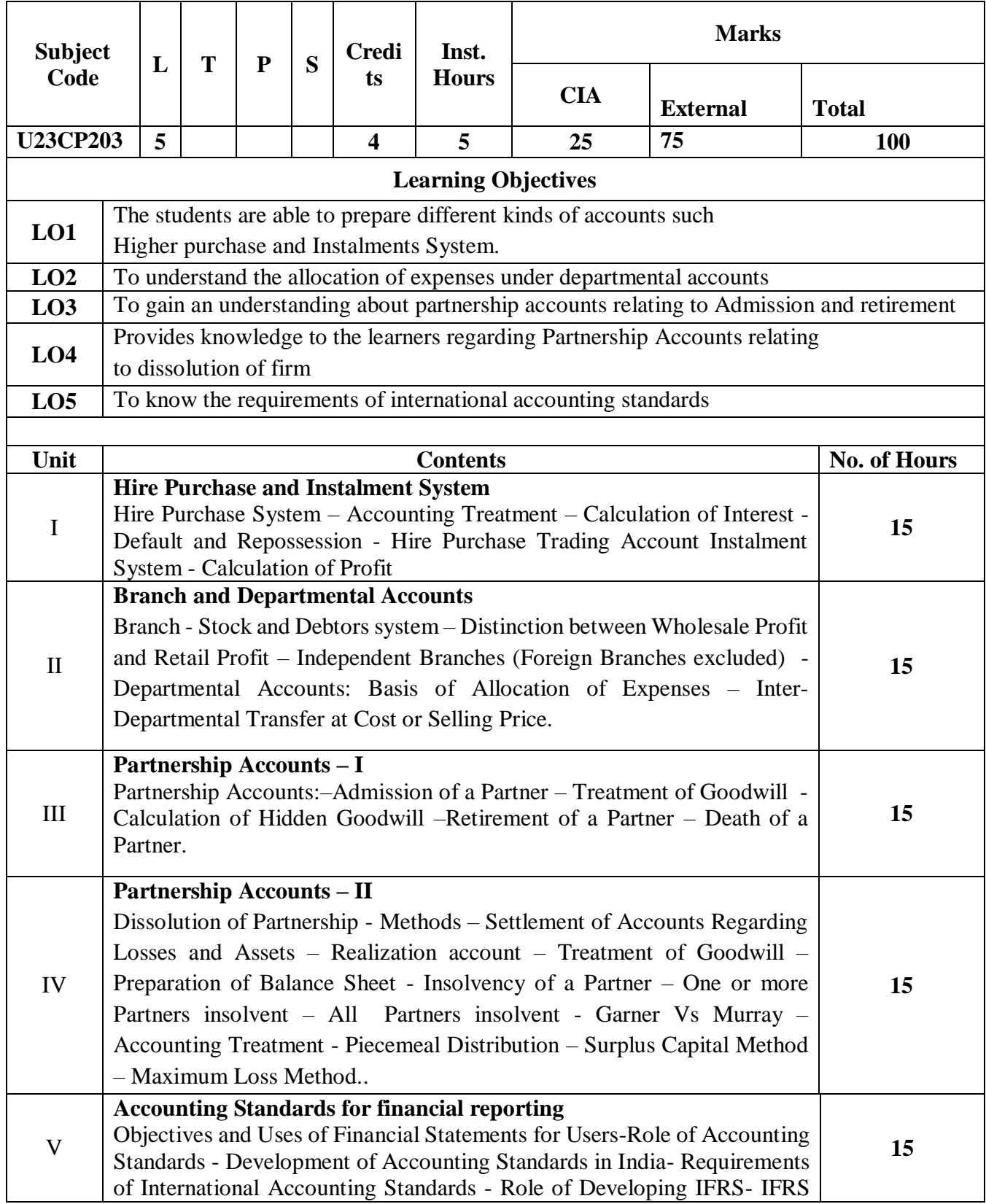

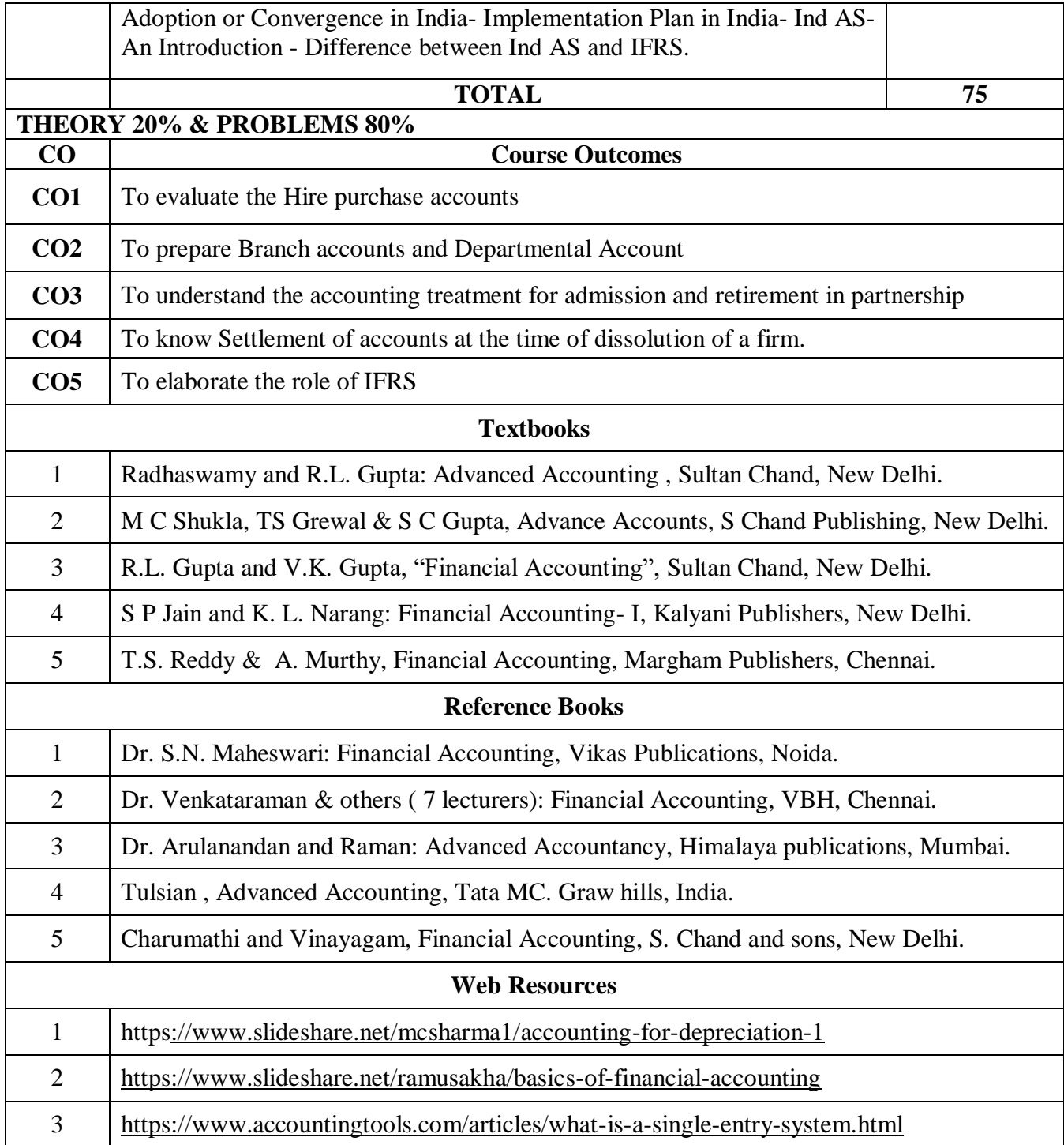

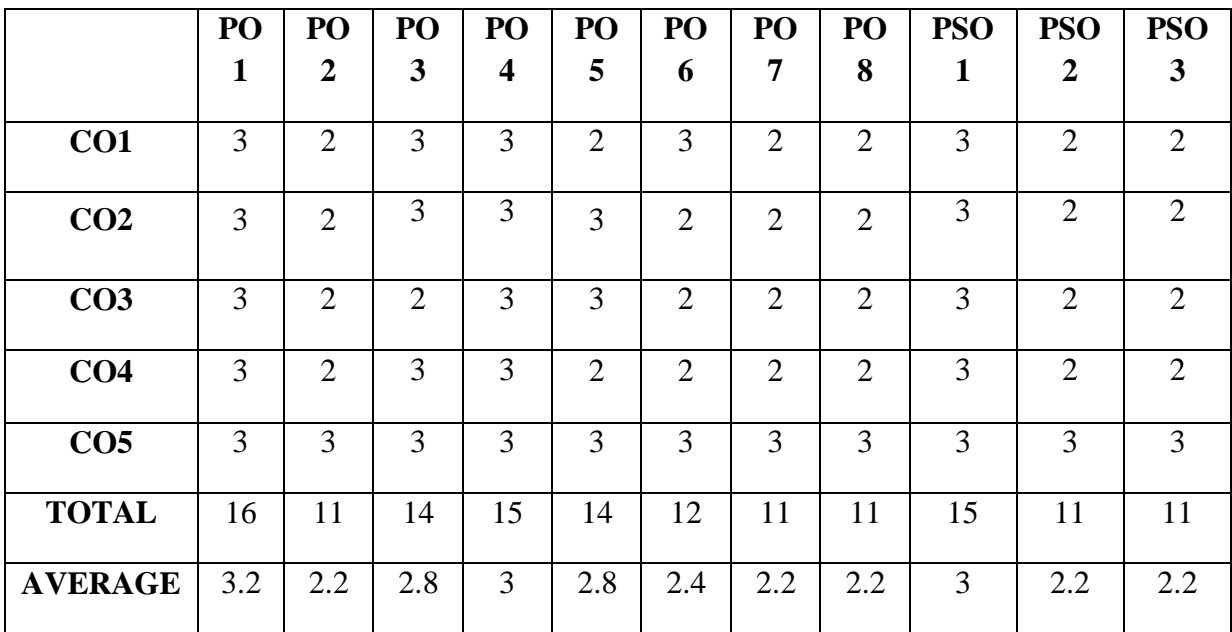

**3 - Strong, 2 - Medium , 1- Low**

#### **FIRST YEAR – SEMESTER - II**

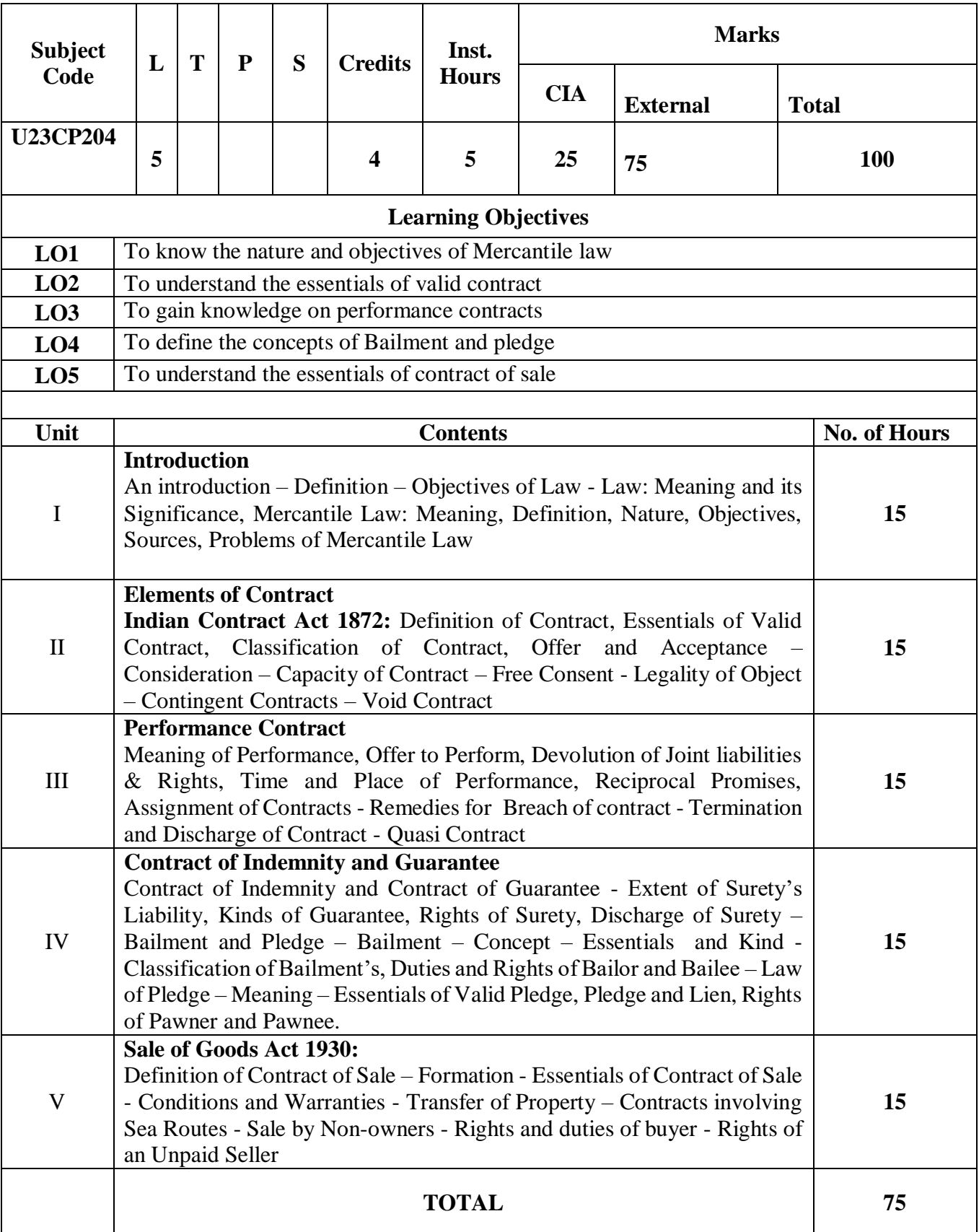

#### **Core IV - Business Law**

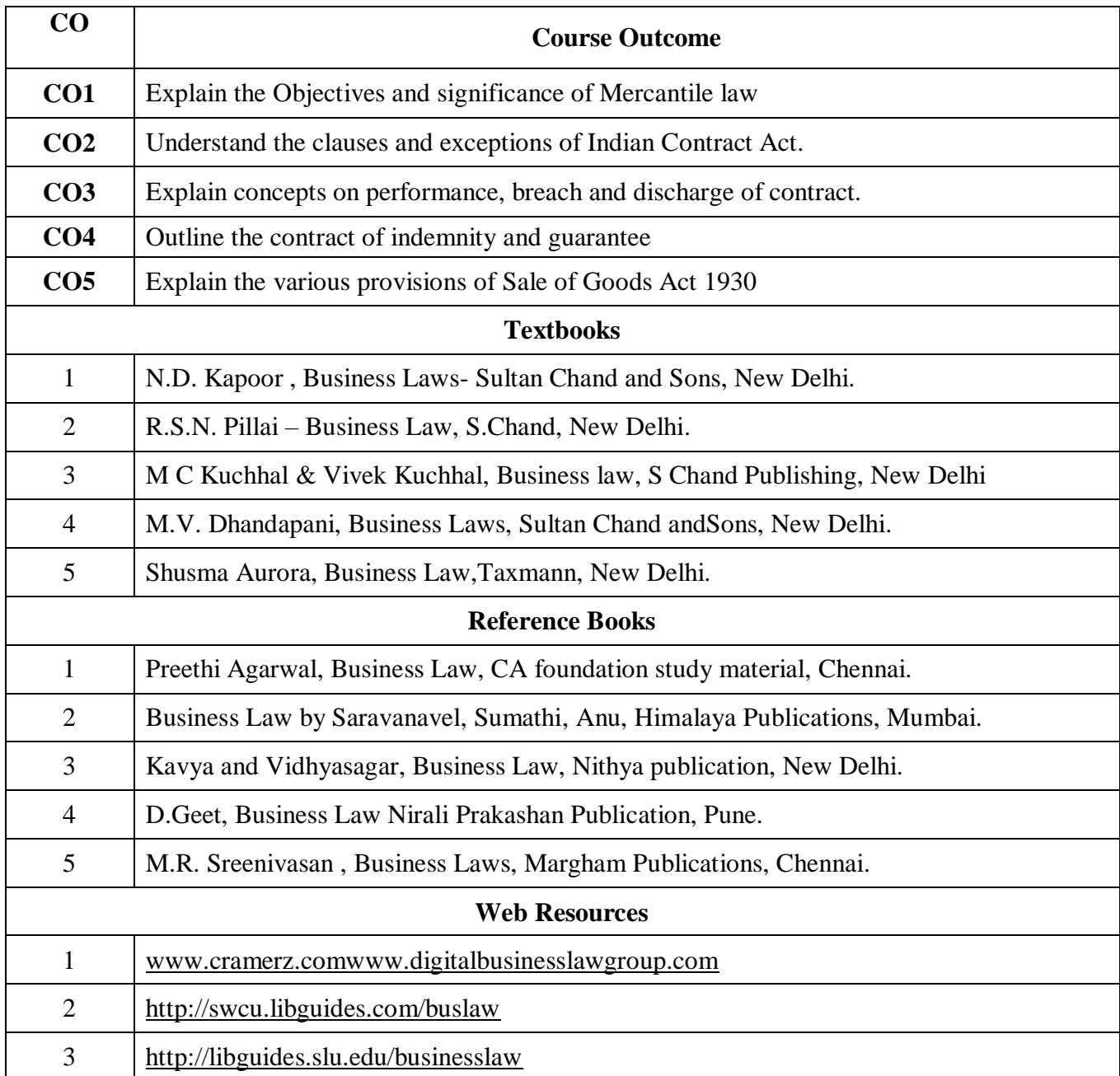

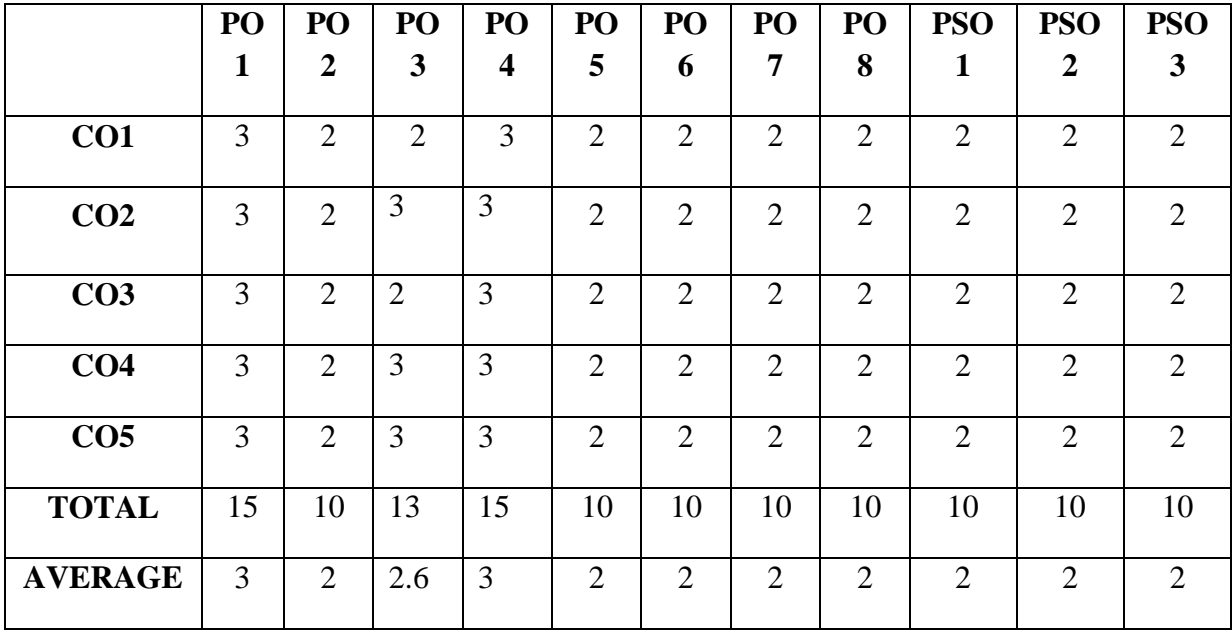

**3 - Strong, 2 - Medium , 1- Low**

#### **FIRST YEAR – SEMESTER – II**

#### **ELECTIVE II – Statistical operations and Logical Reasoning**

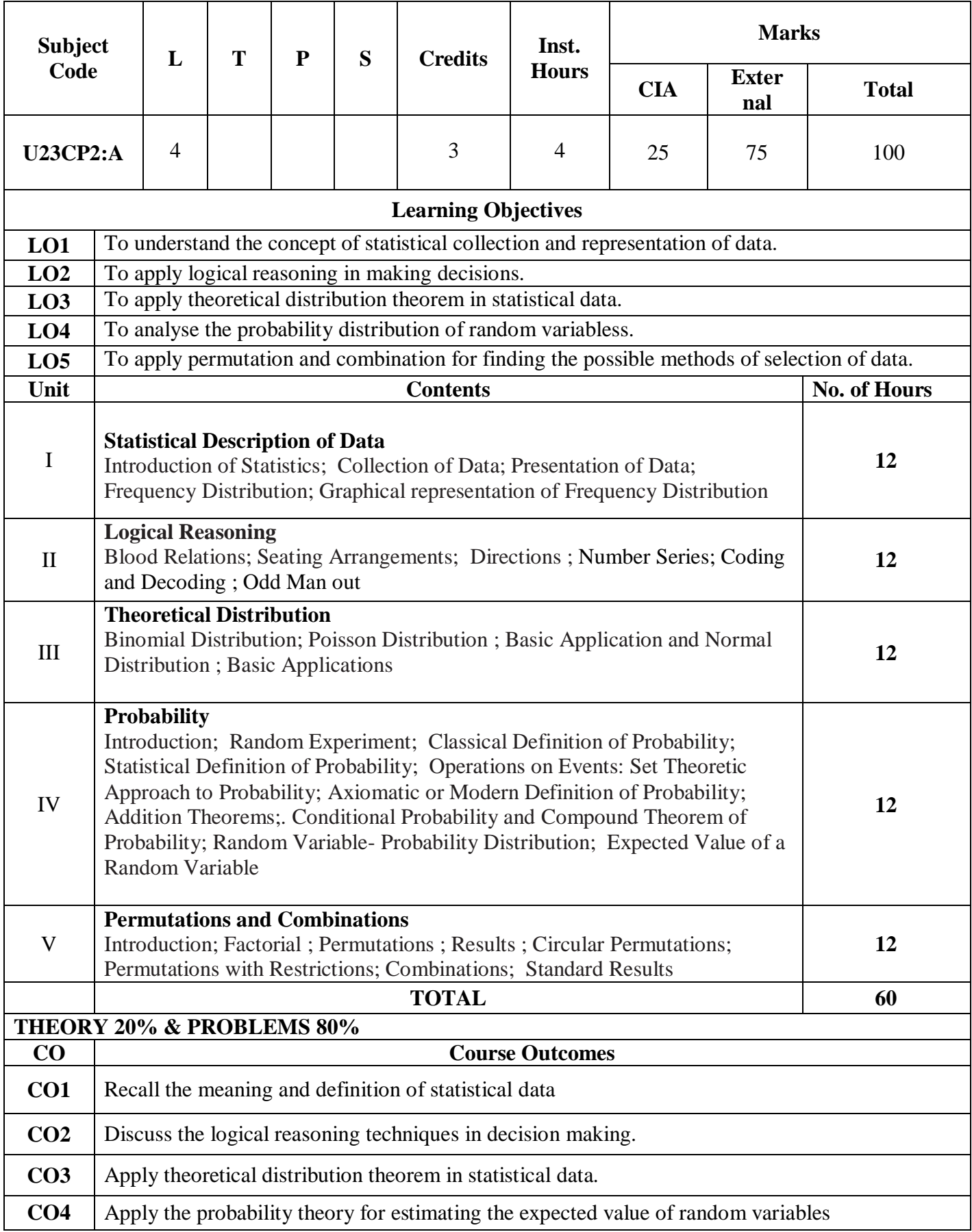

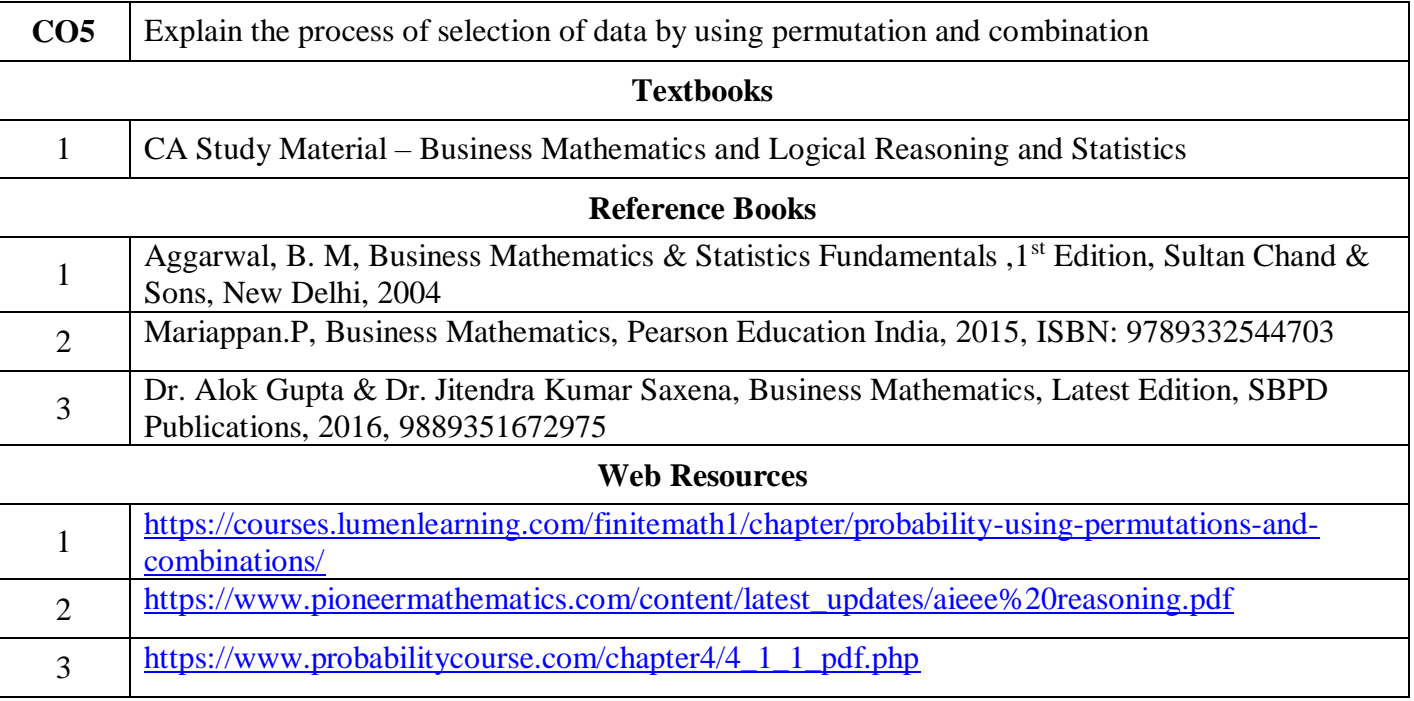

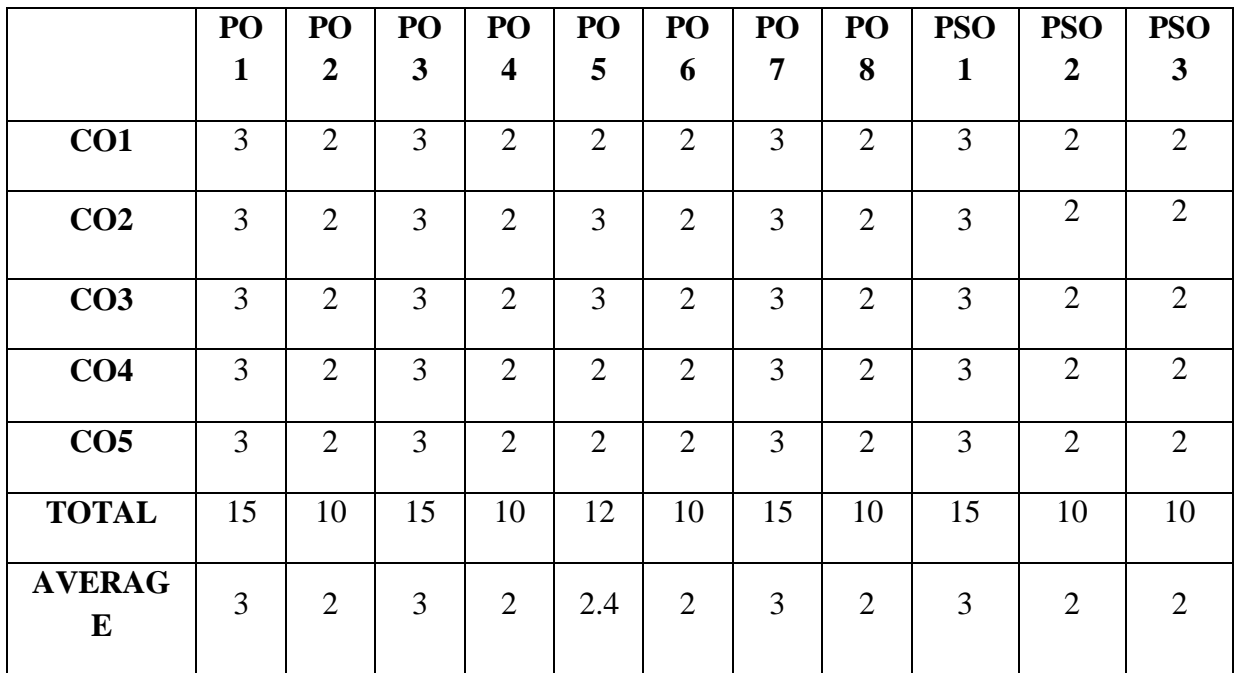

**3 - Strong, 2 - Medium , 1- Low**

# **FIRST YEAR – SEMESTER – II**

# **Elective II - International Economics**

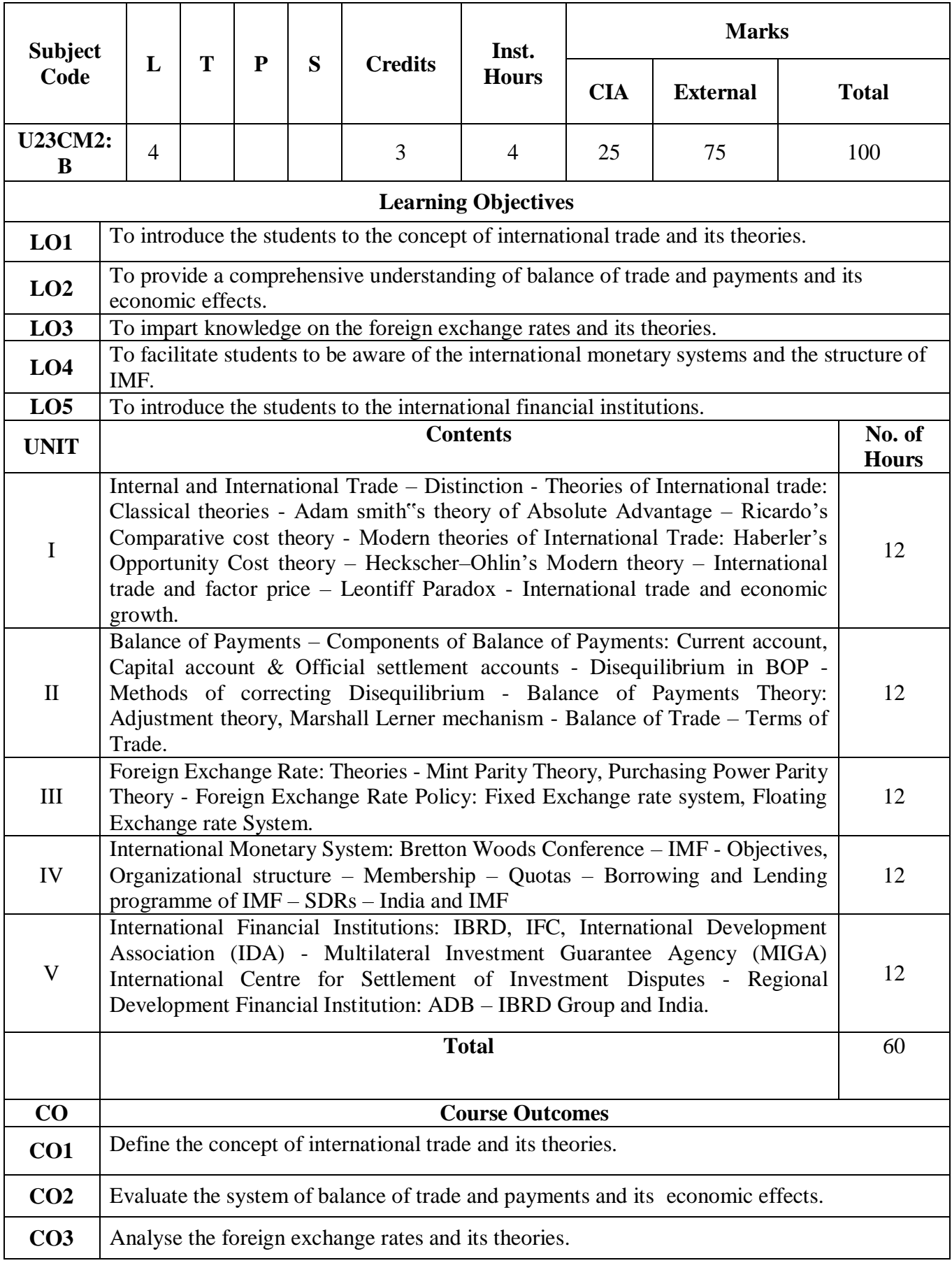

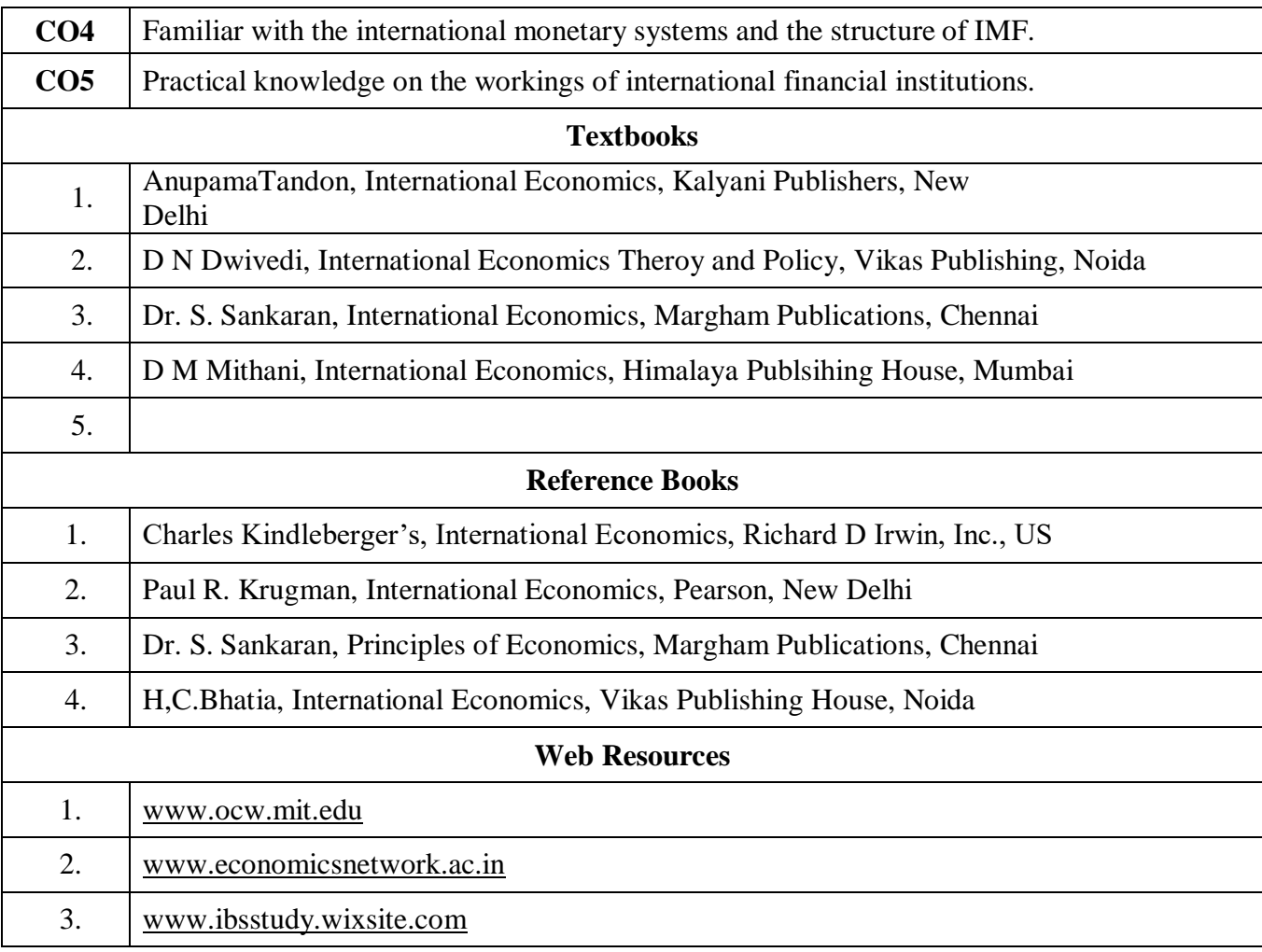

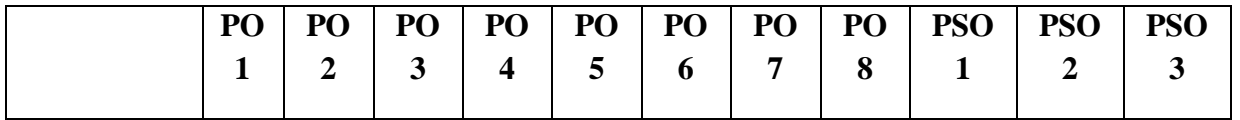

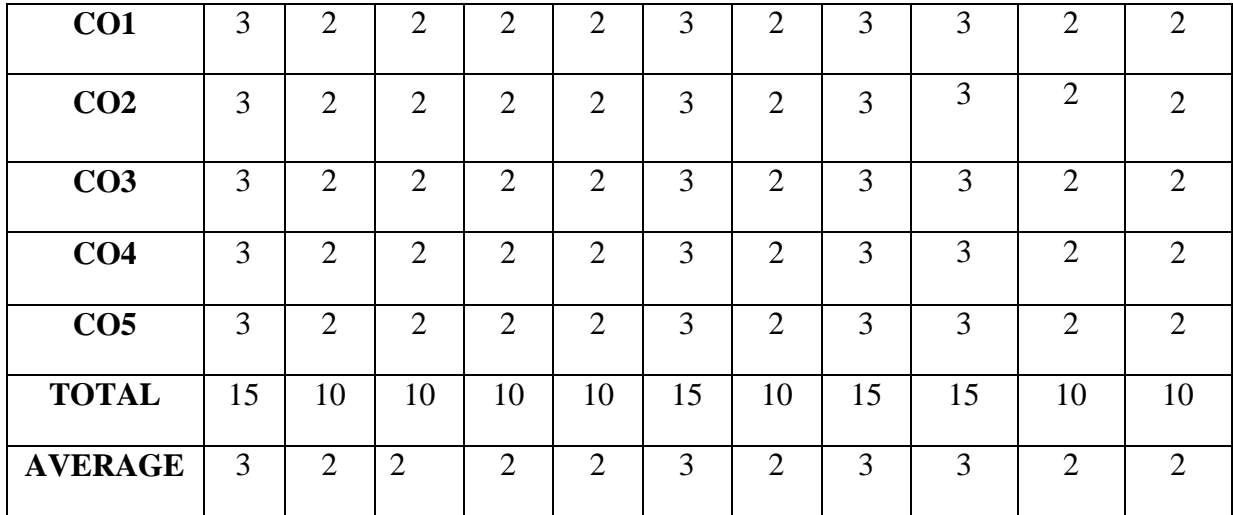

**3-Strong, 2-Medium , 1- Low**

#### **FIRST YEAR – SEMESTER – II**

#### **Elective II - Insurance and Risk Management**

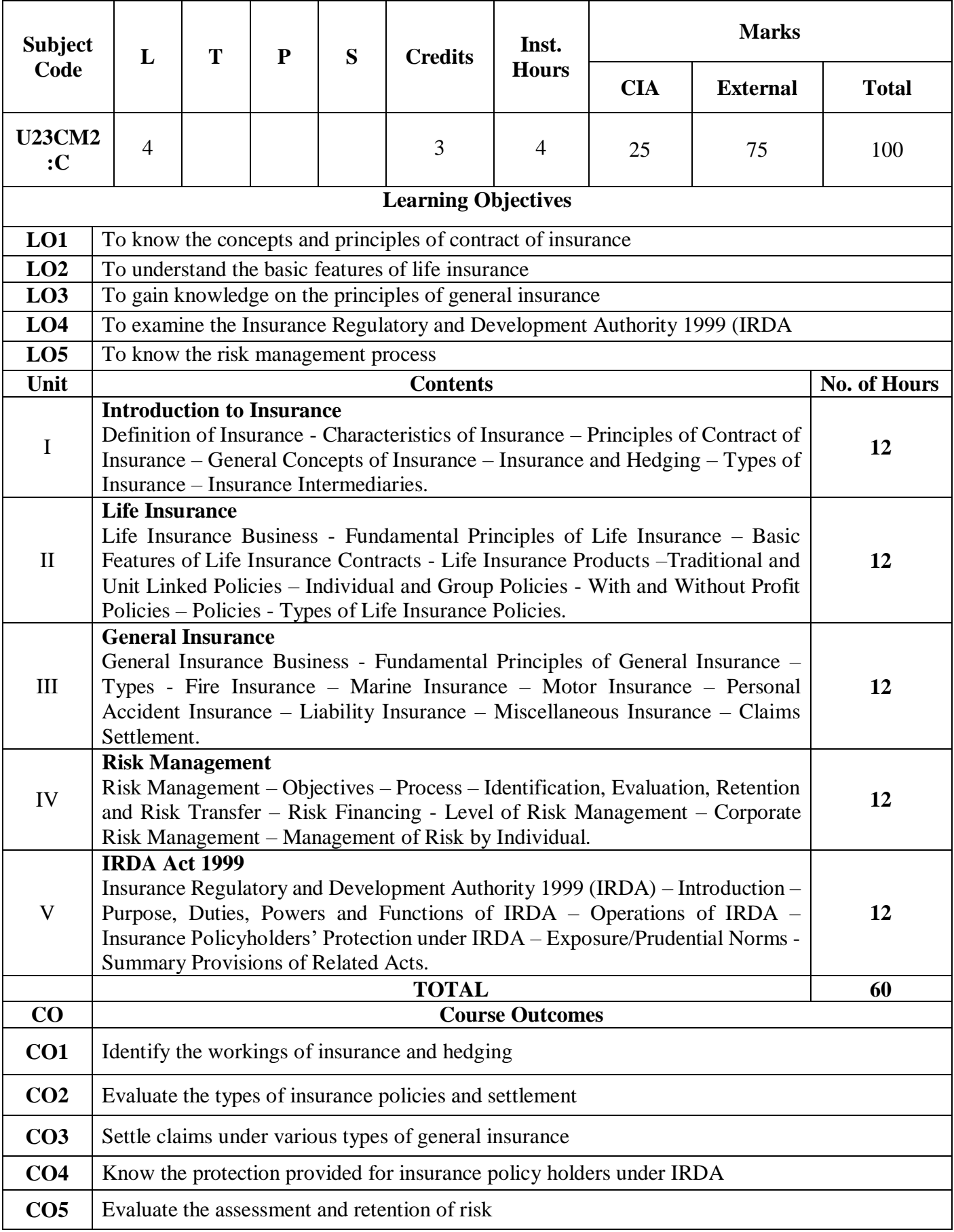

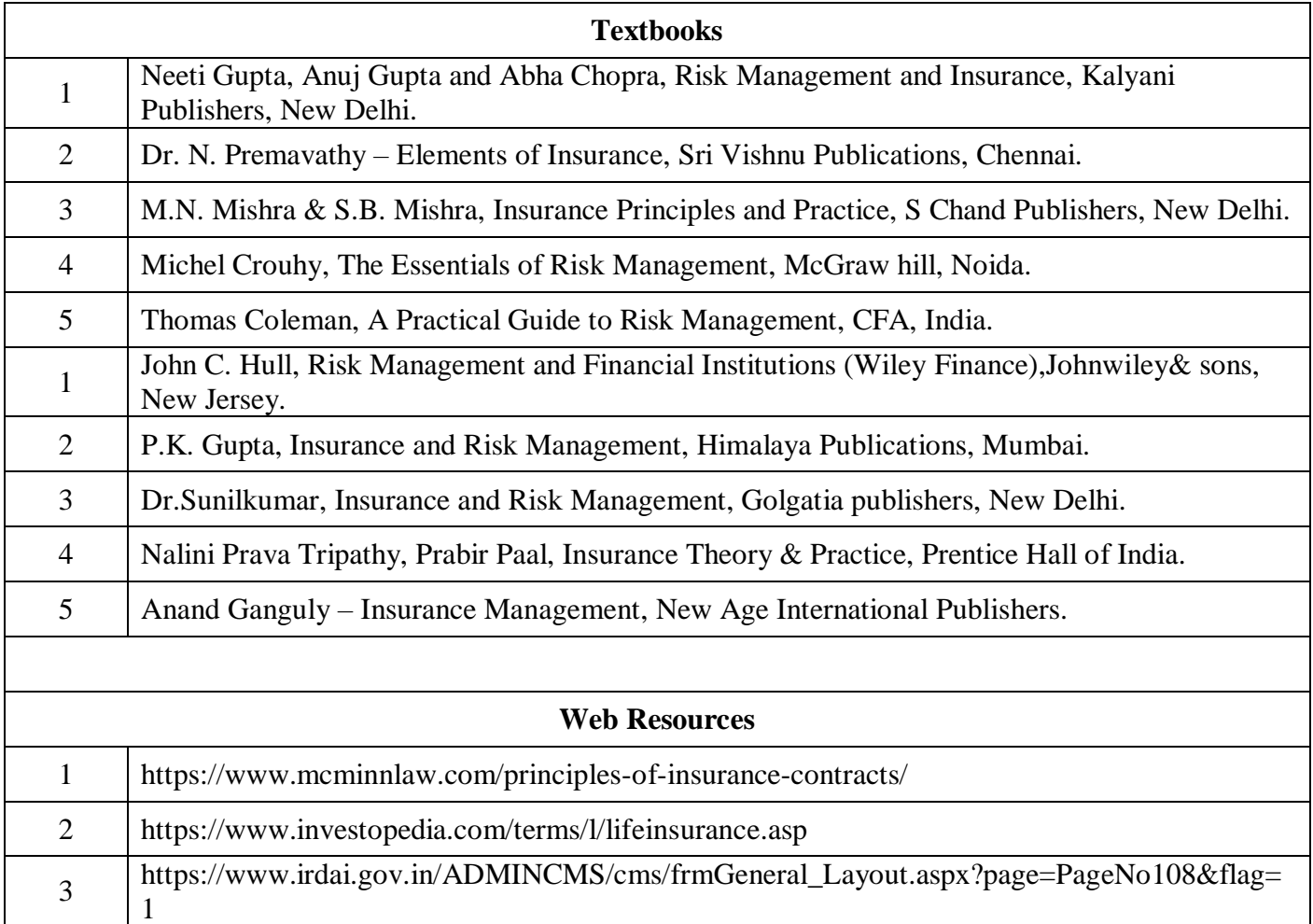
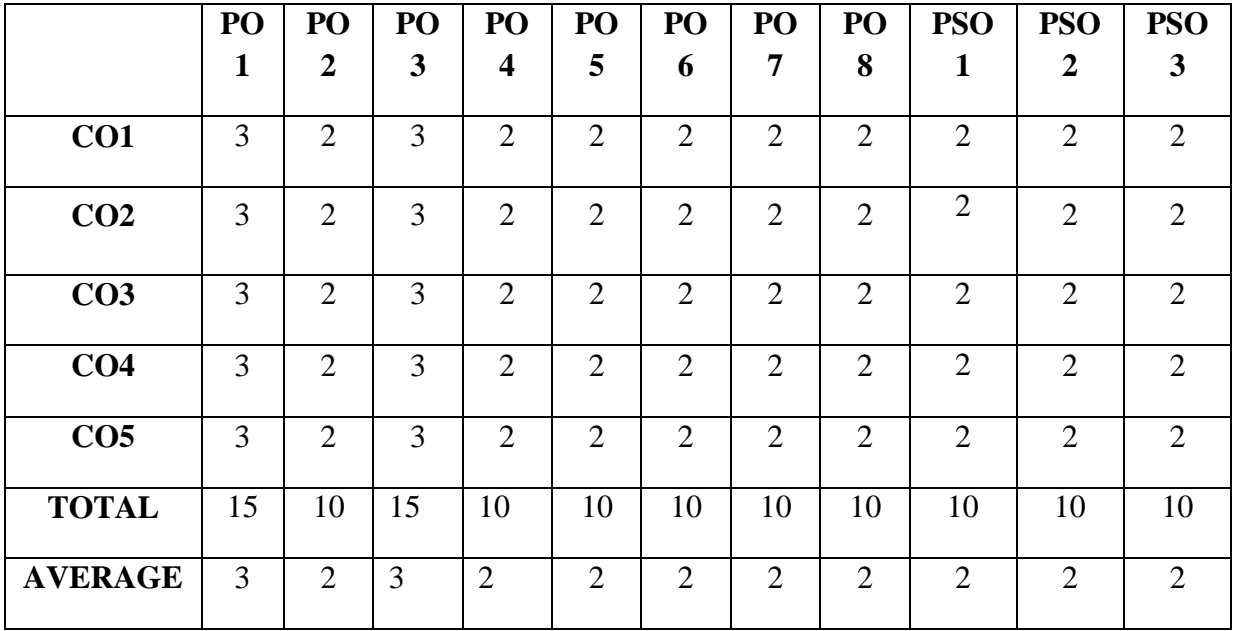

**3 - Strong, 2 - Medium , 1- Low**

## **FIRST YEAR – SEMESTER – II**

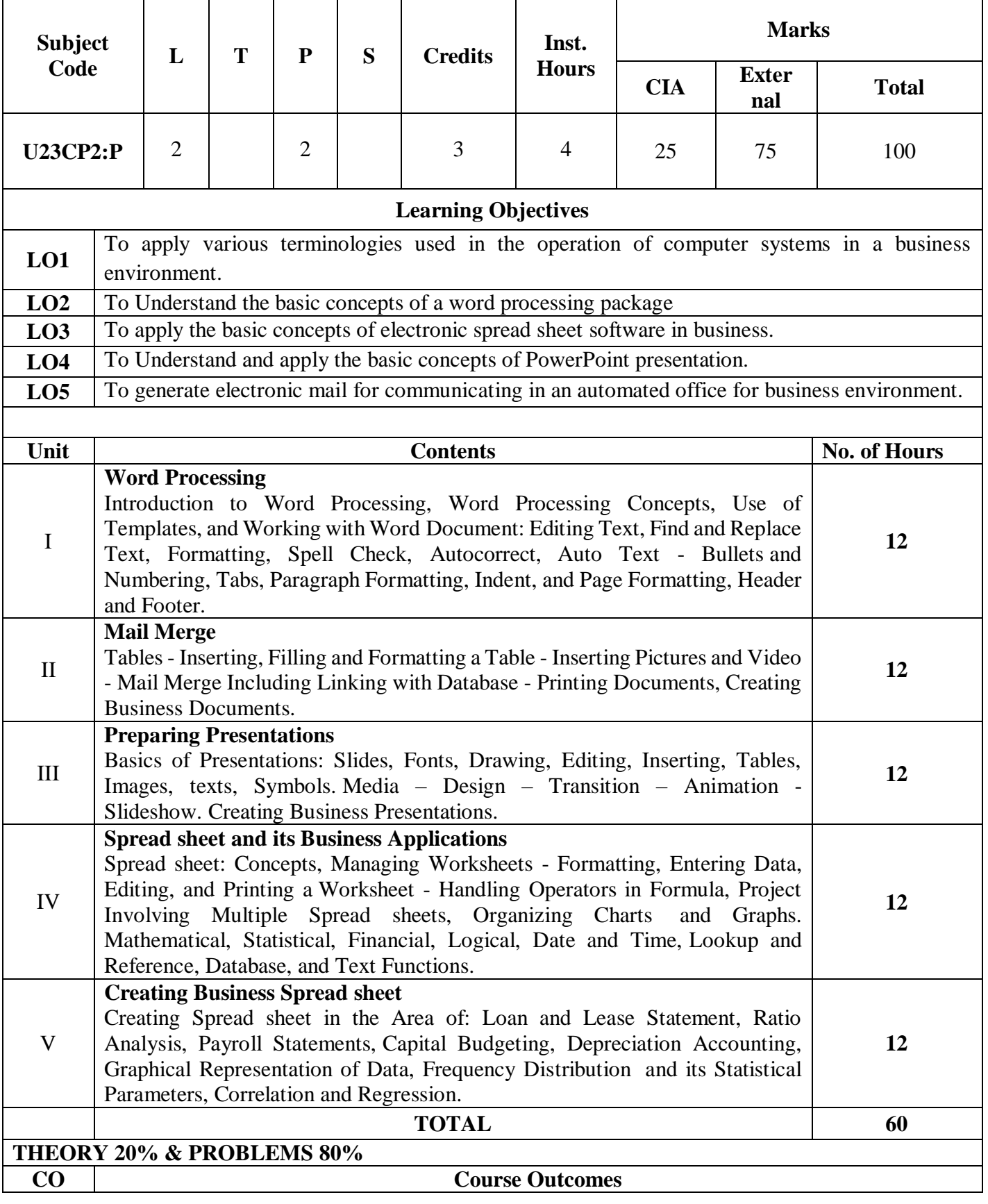

# **Elective II - Computer Application in Business**

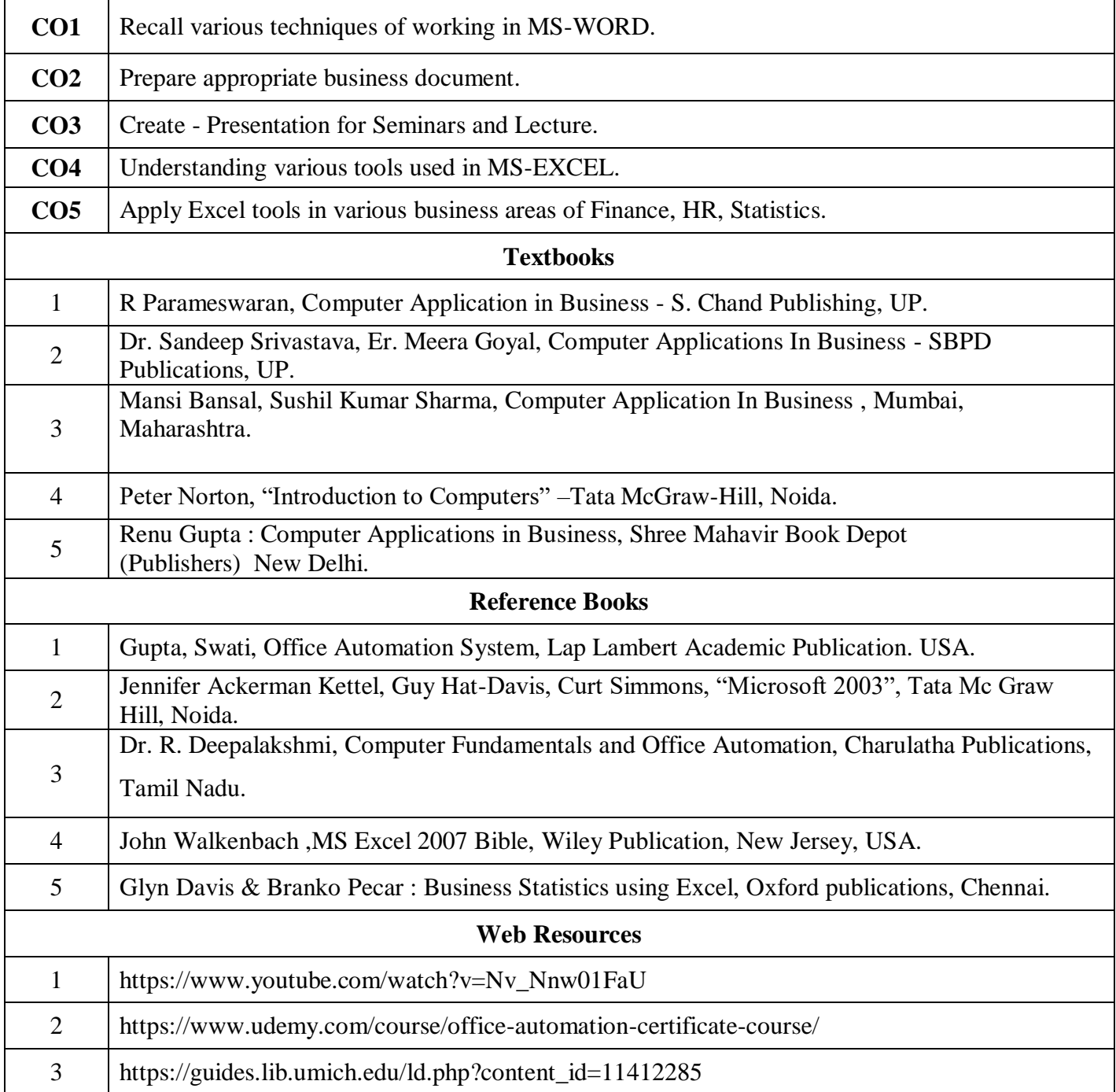

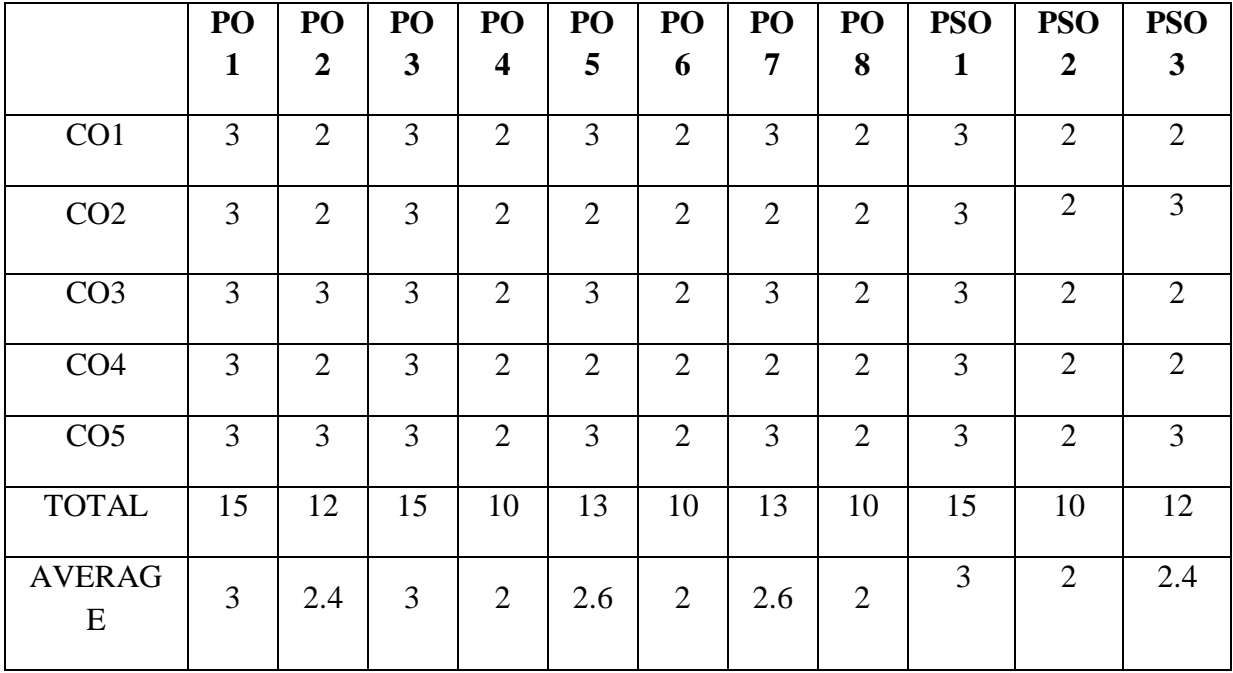

**3 - Strong, 2 - Medium , 1- Low**

## **FIRST YEAR – SEMESTER – II**

### **SEC II – Principles of Commerce**

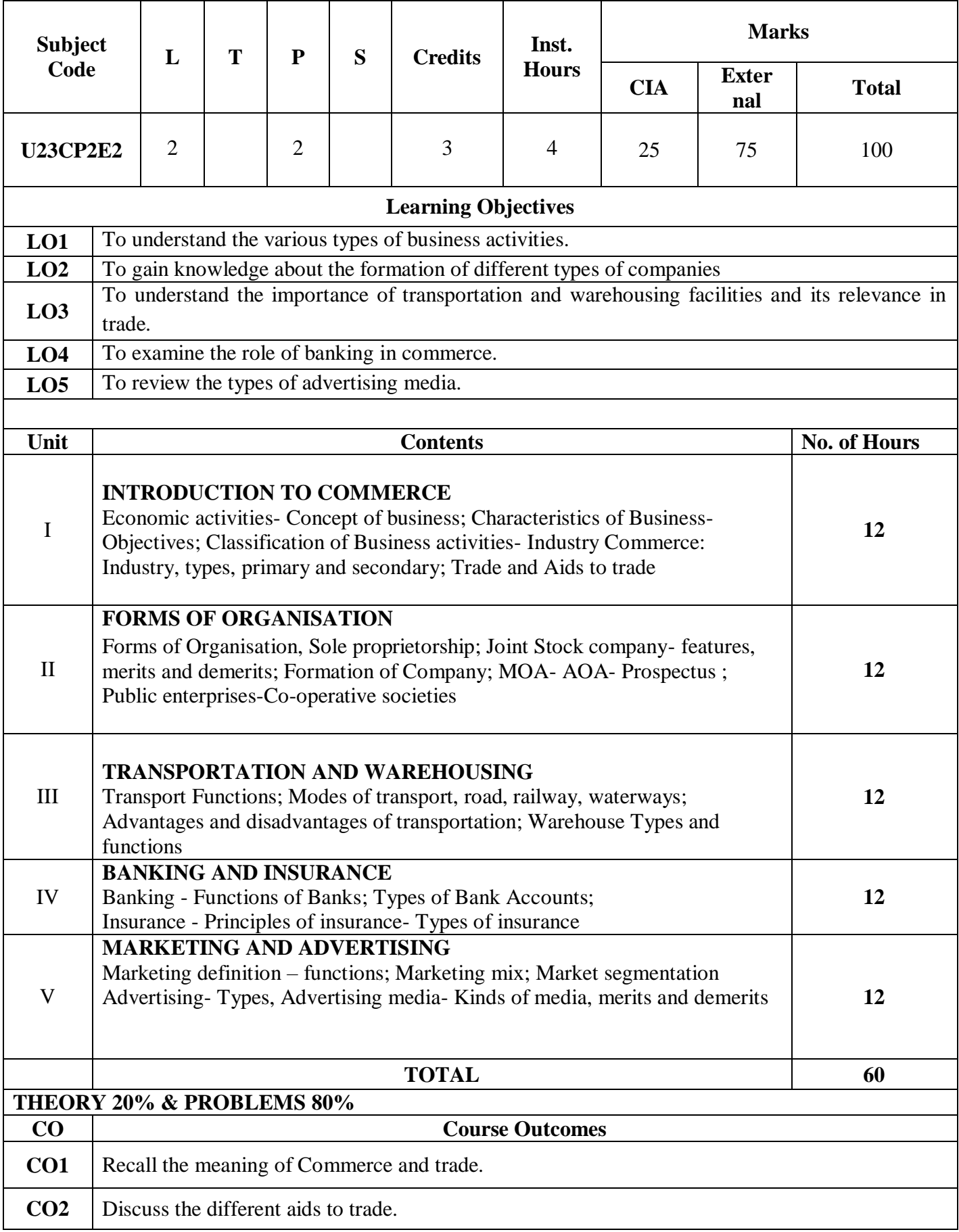

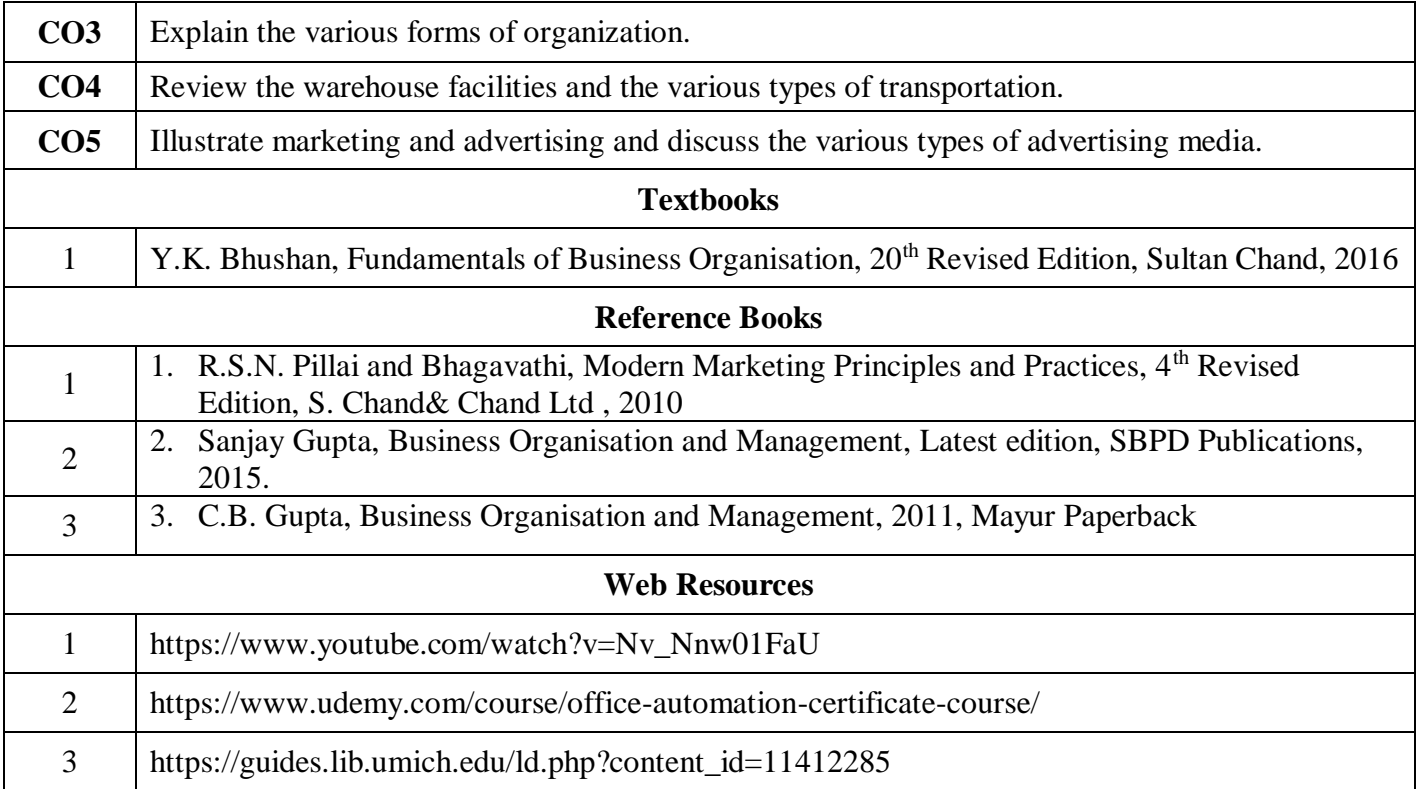

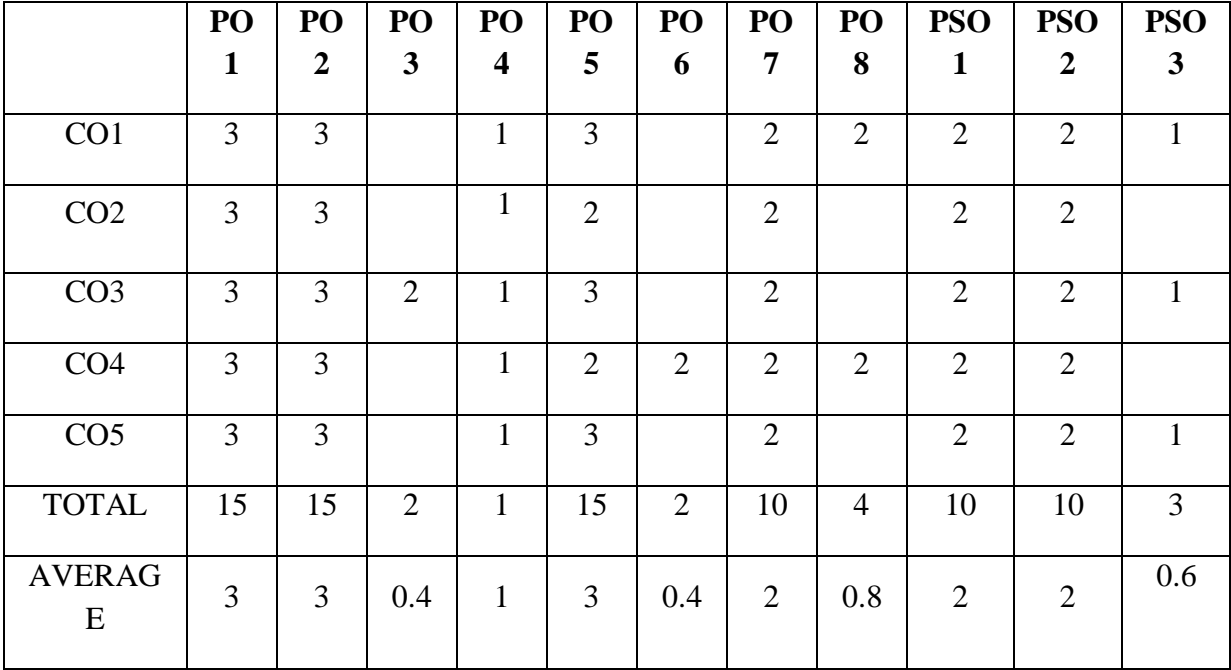

**3 - Strong, 2 - Medium , 1- Low**

### **FIRST YEAR – SEMESTER – II**

# **SEC III – MS WORD & PowerPoint Presentation**

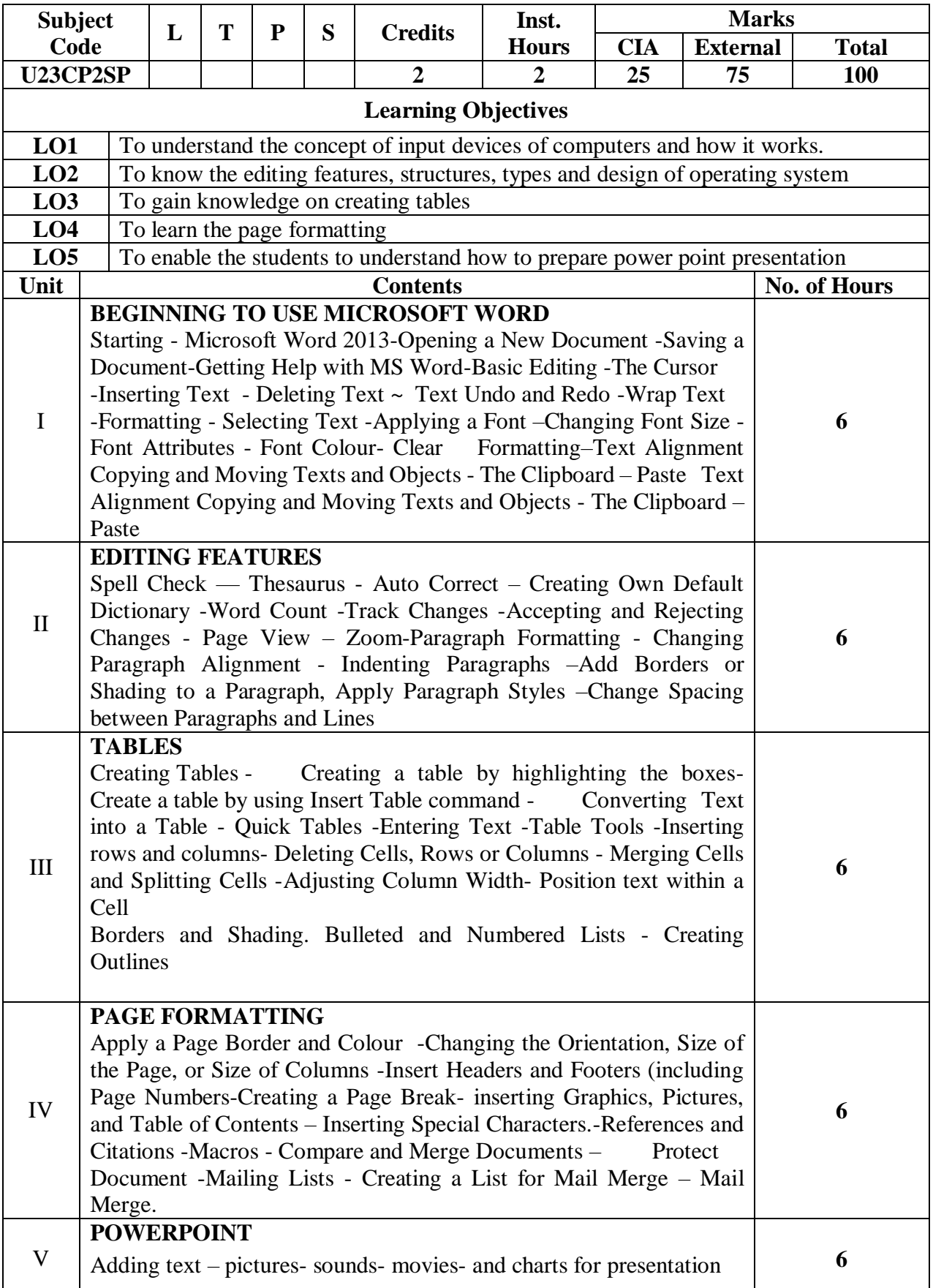

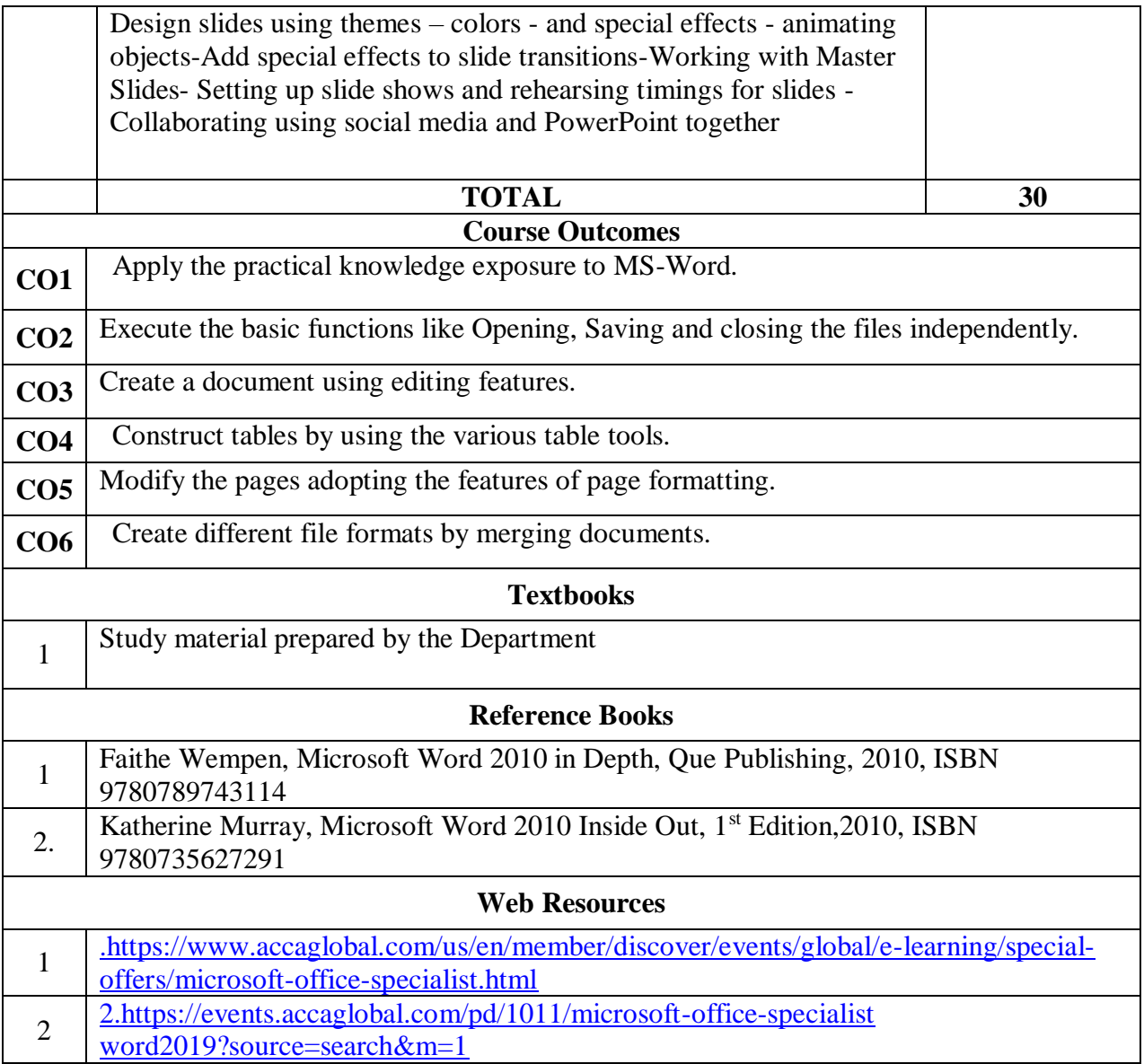

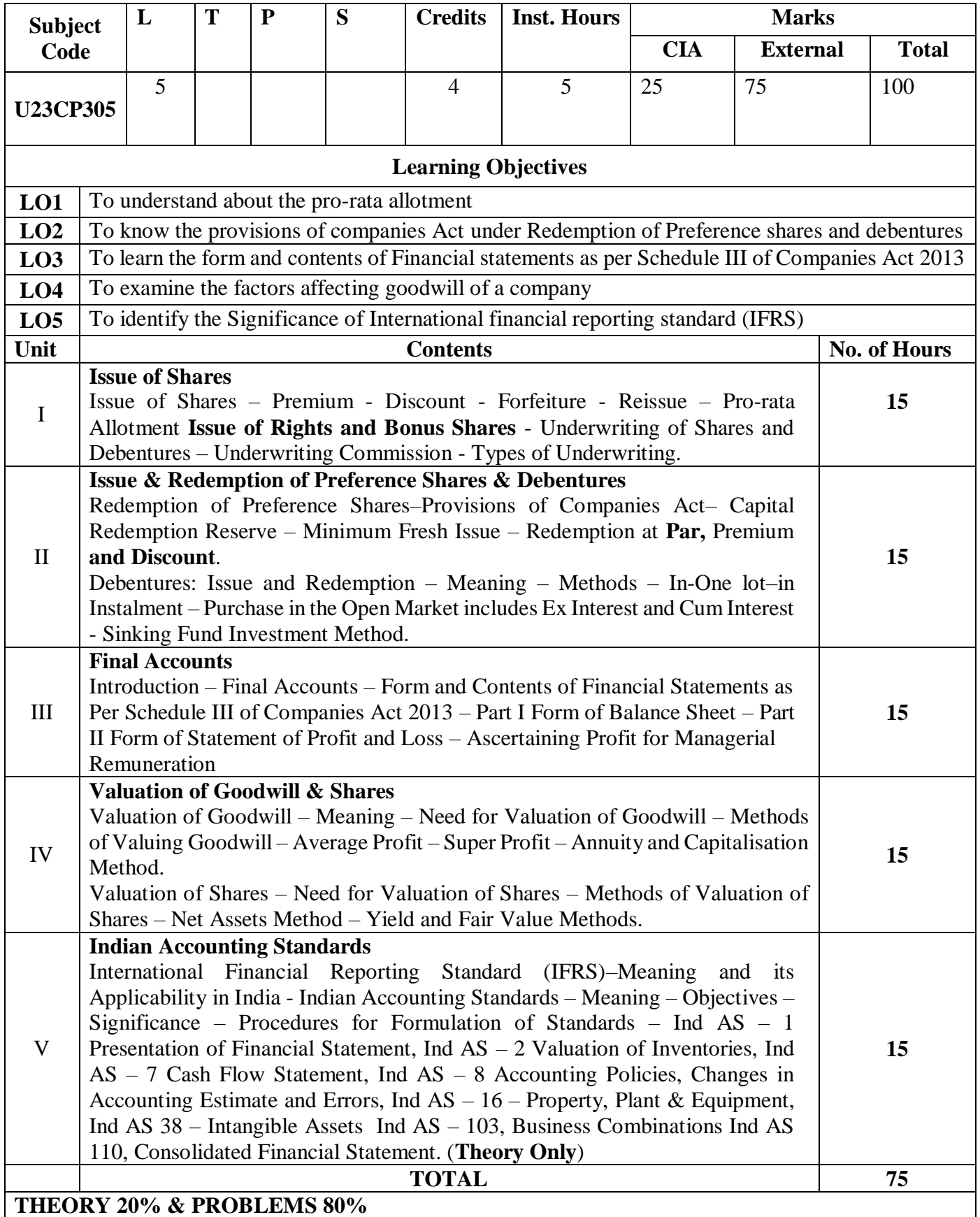

# **Core V - Corporate Accounting I**

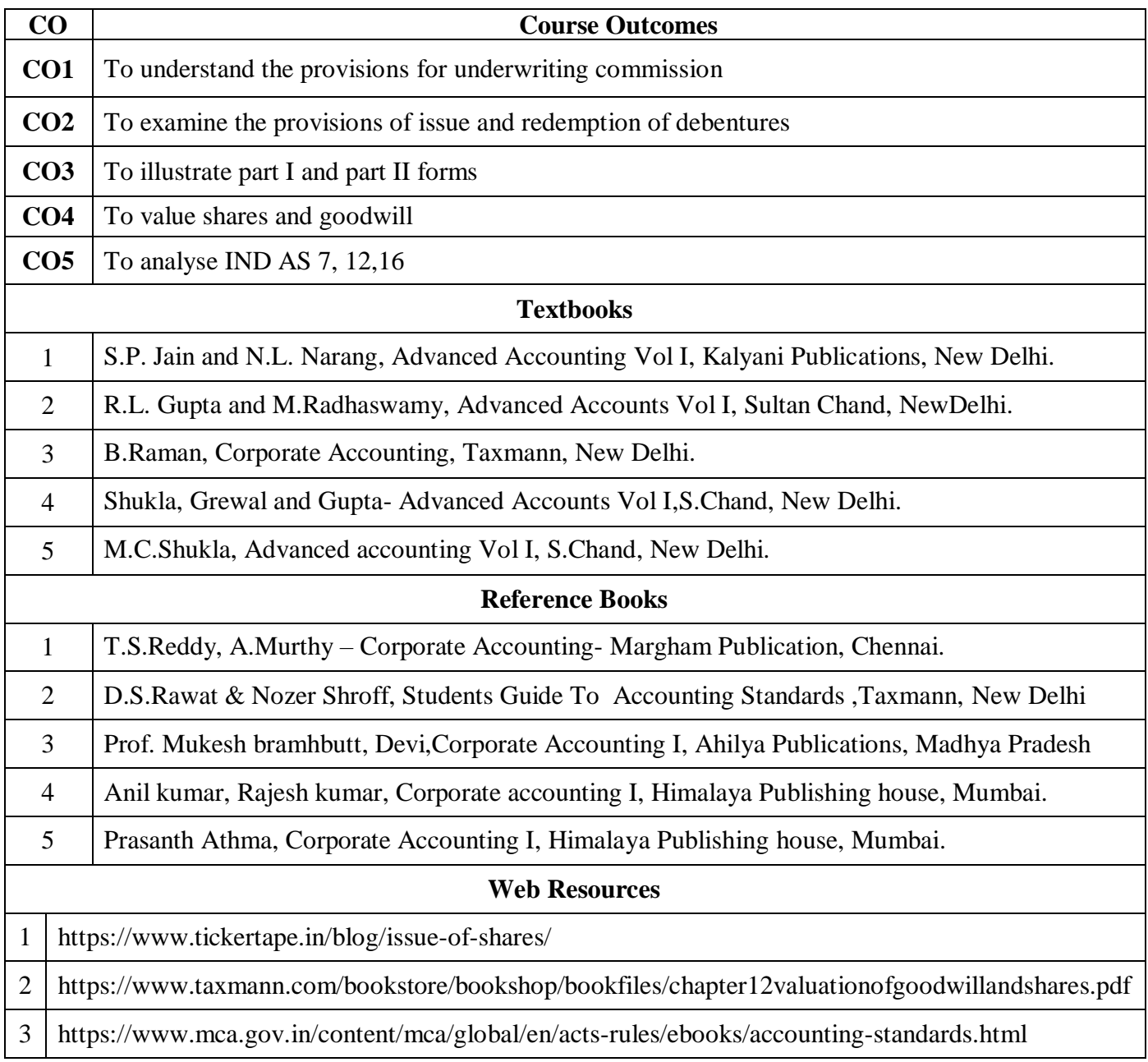

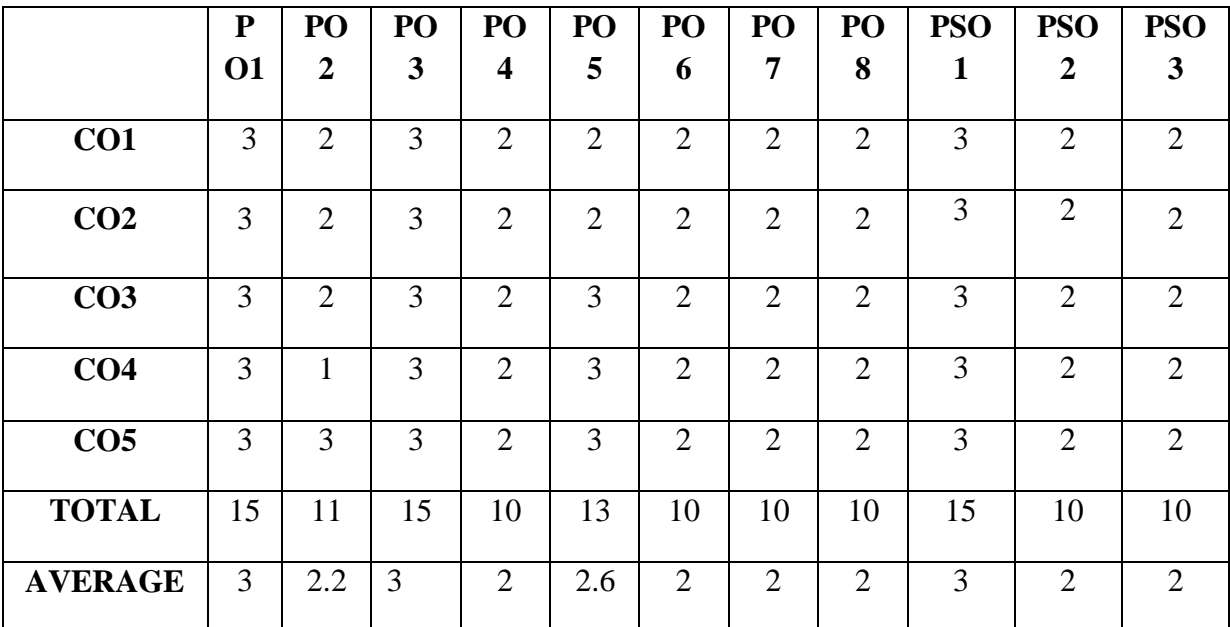

**3 - Strong, 2 - Medium , 1- Low**

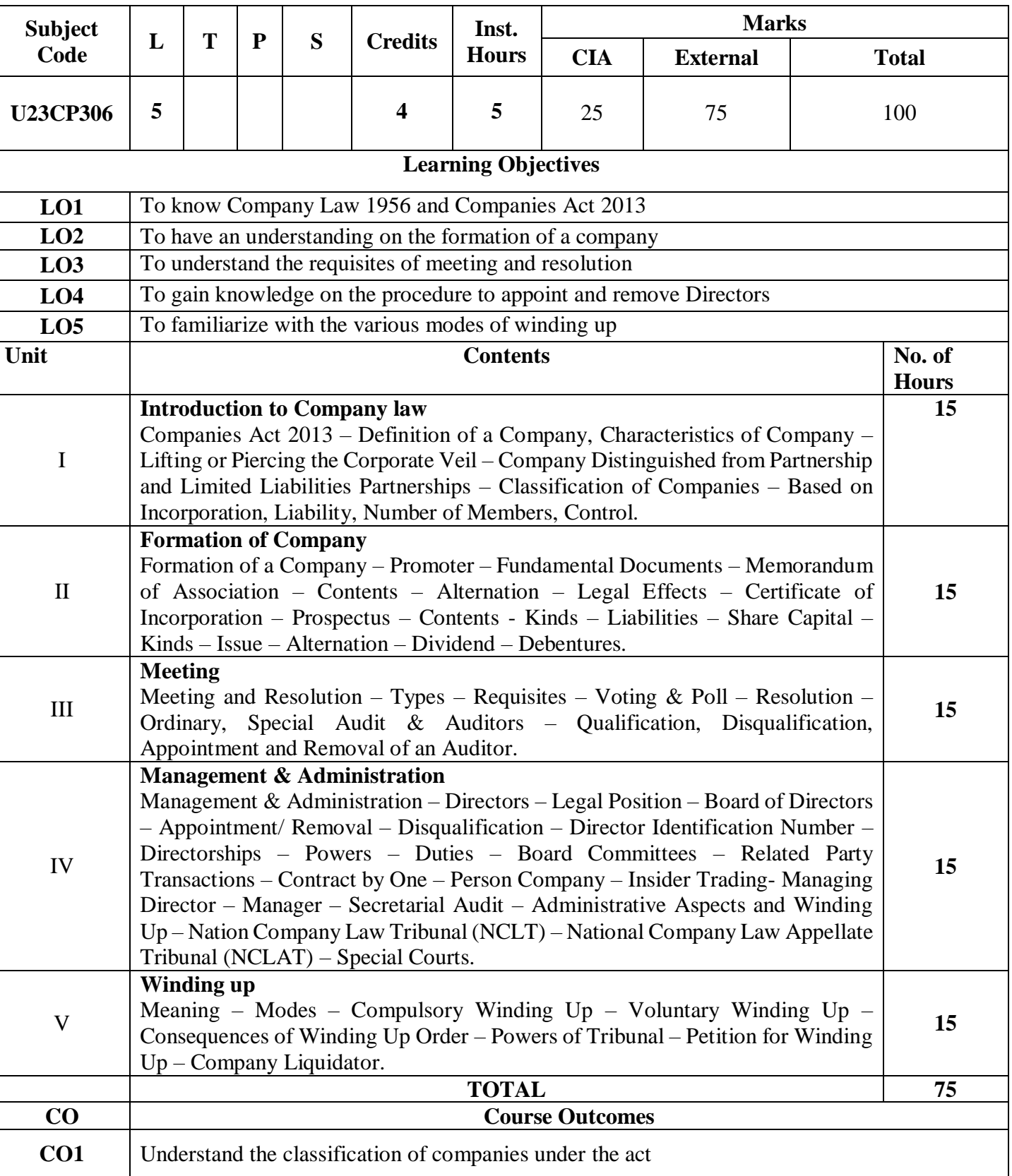

# **Core VI - Company Law**

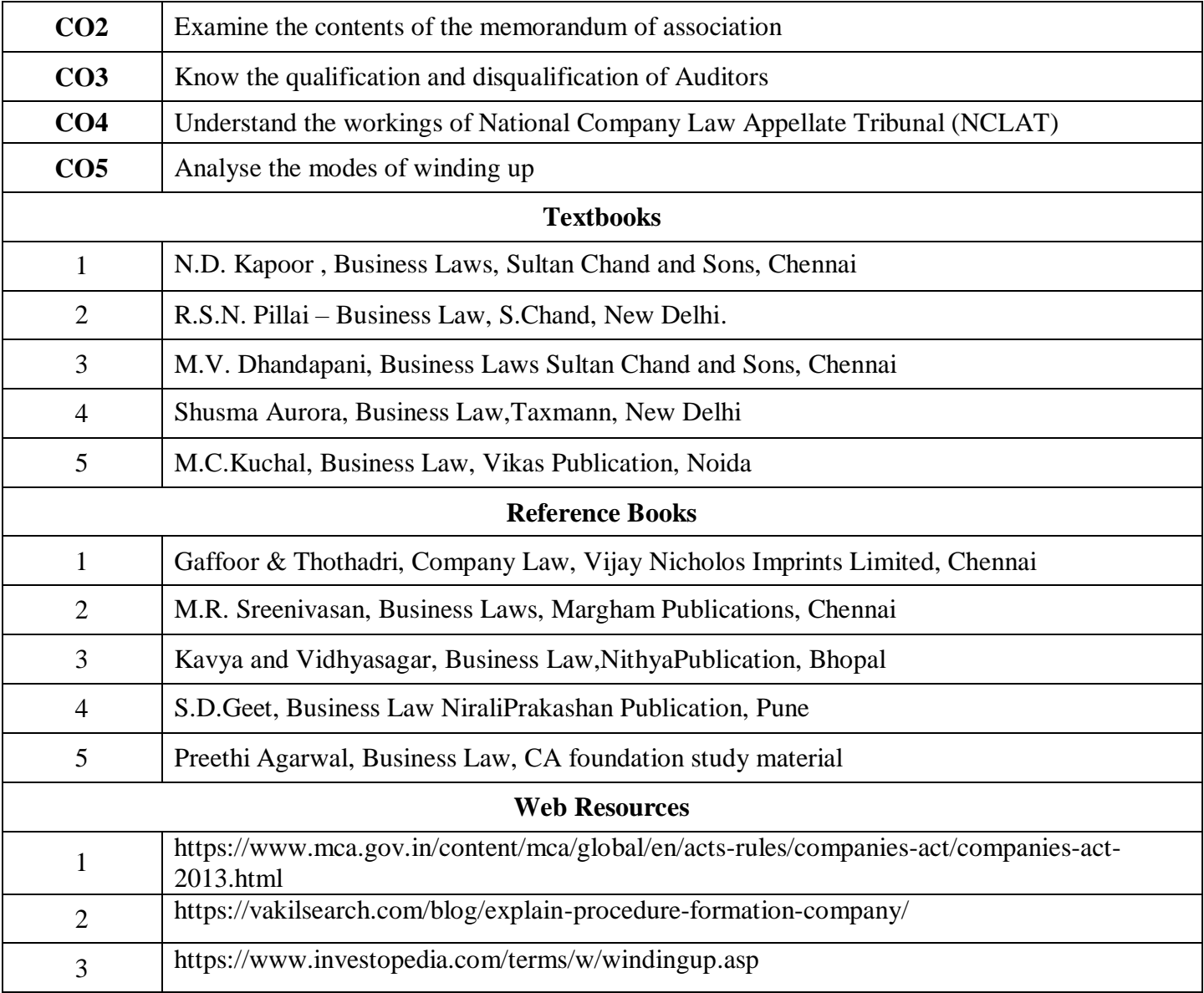

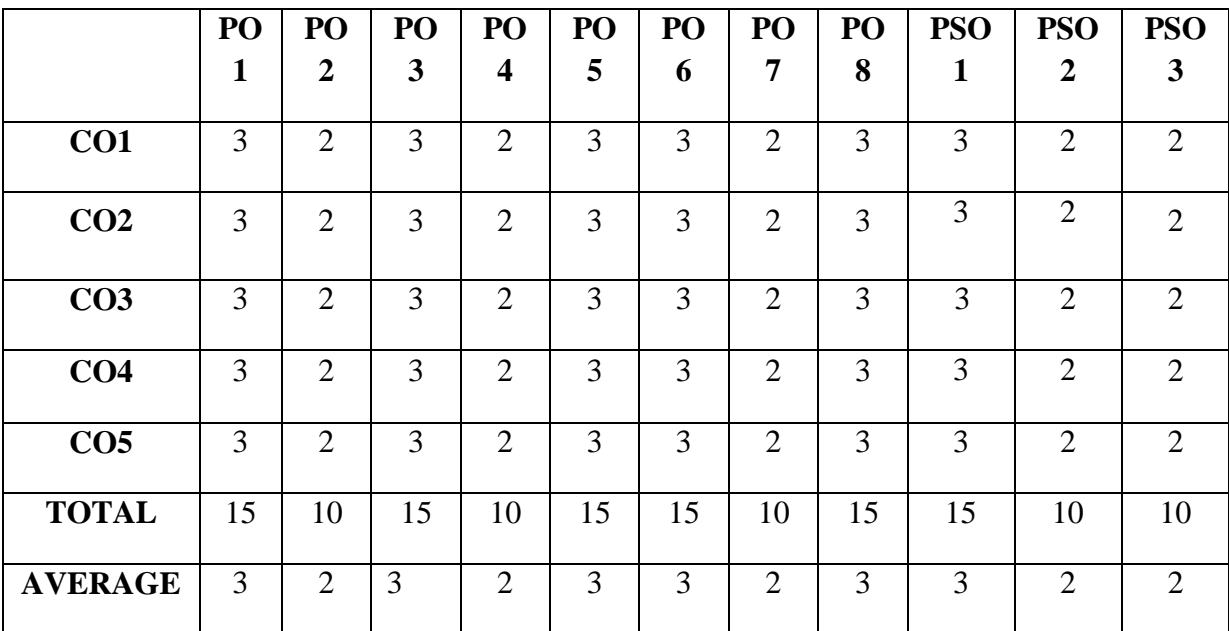

**3 - Strong, 2 - Medium , 1- Low**

### **SECOND YEAR – SEMESTER – III**

## **ELECTIVE III- BUSINESS MATHEMATICS & STATISTICS**

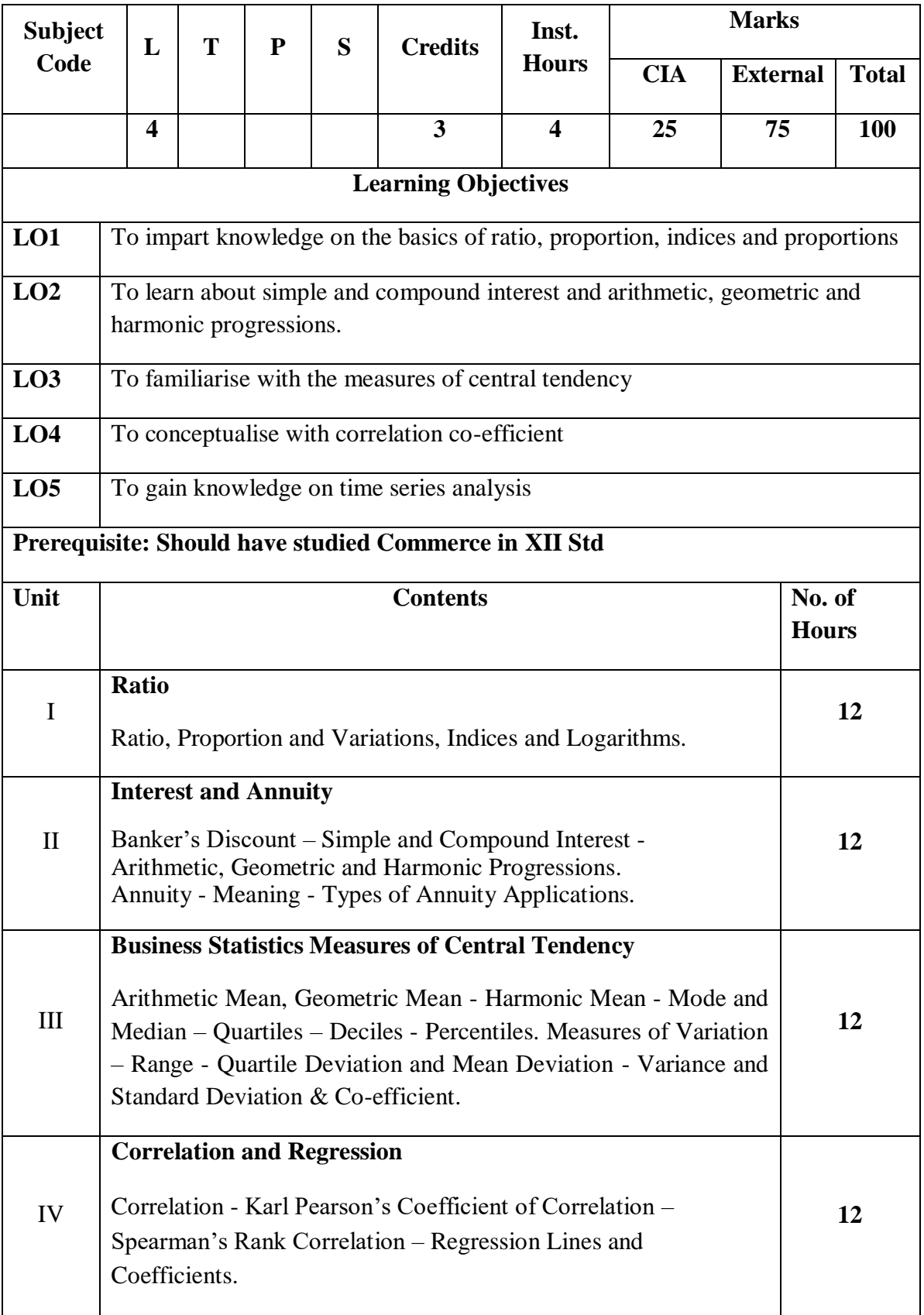

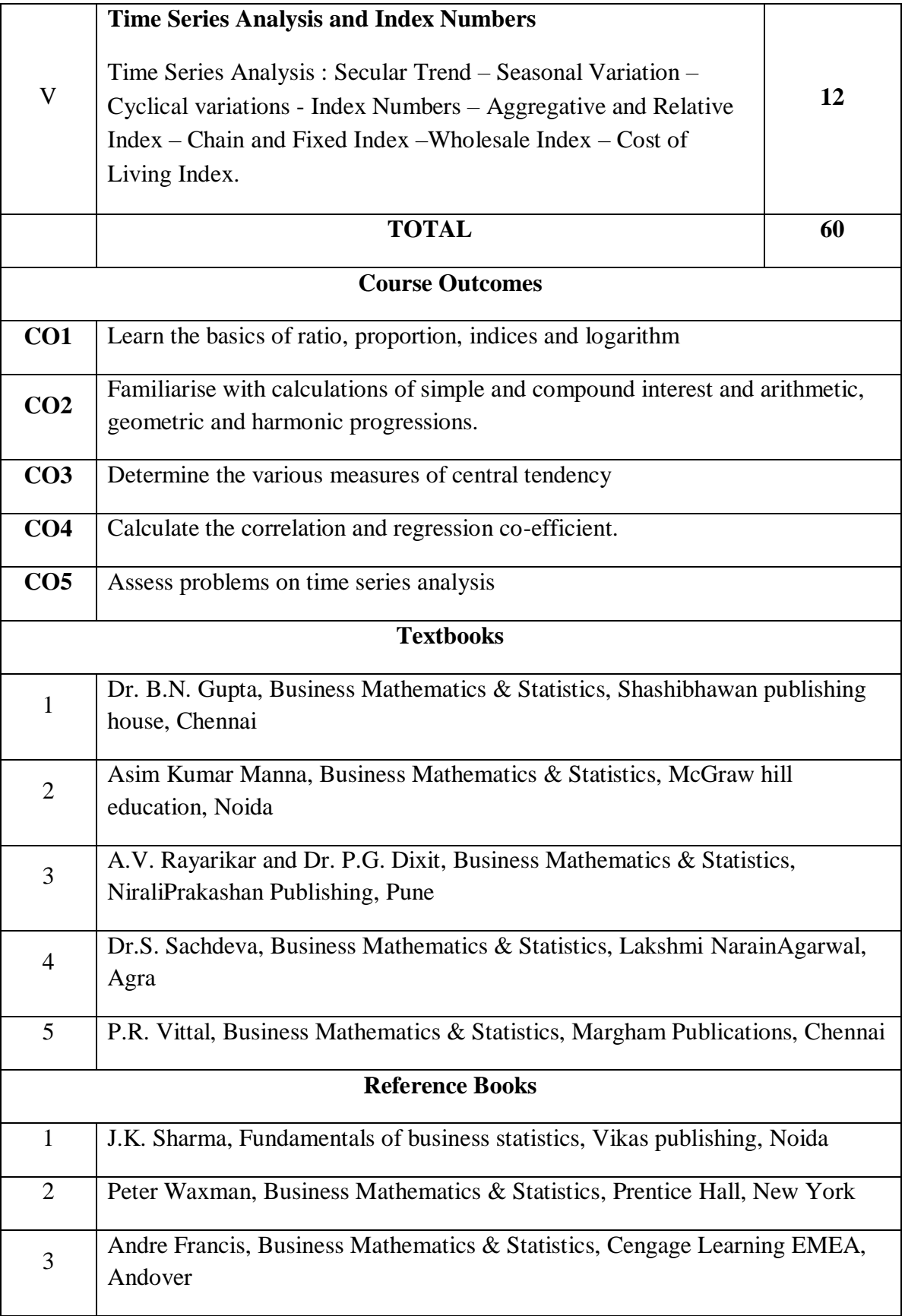

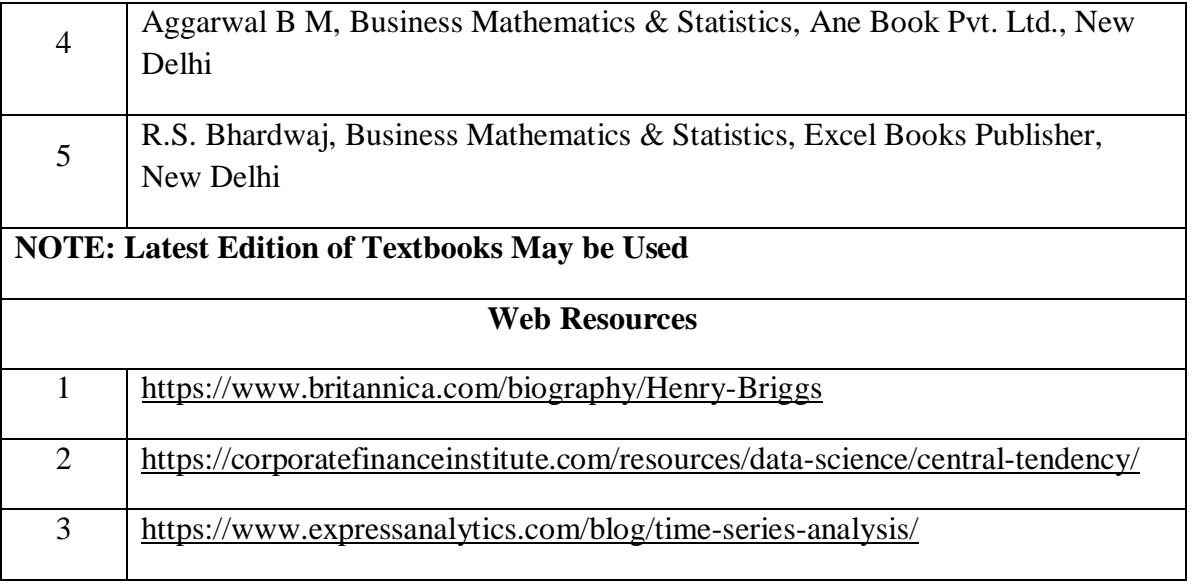

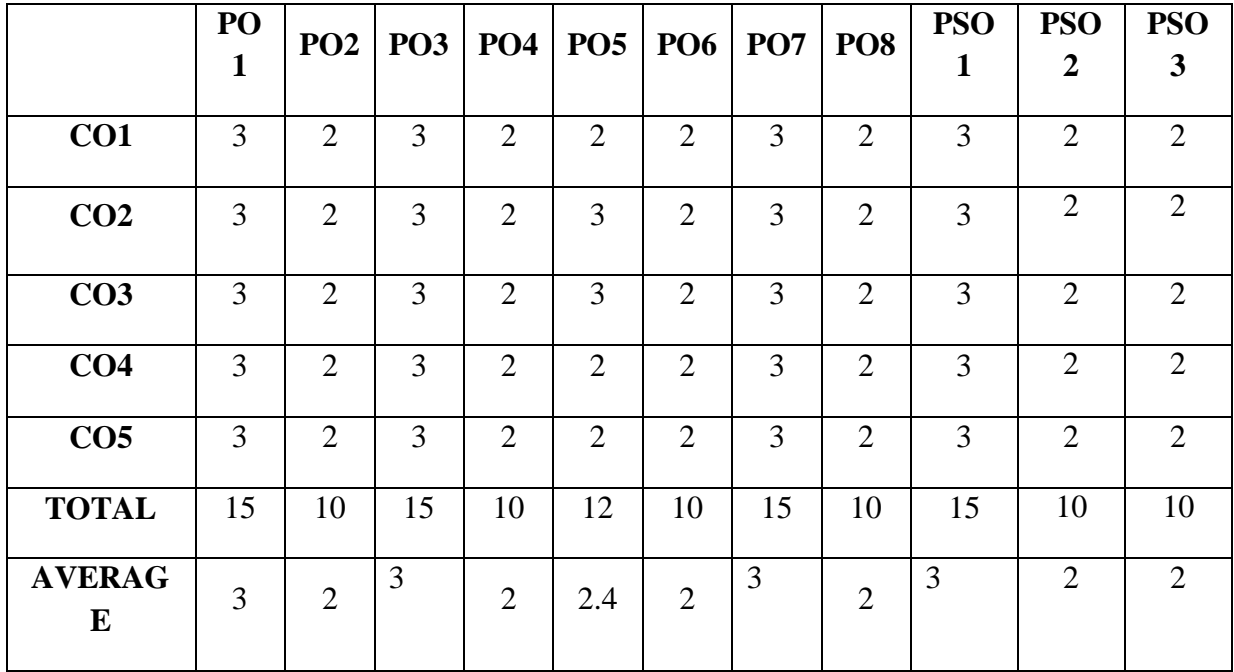

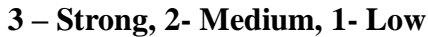

# **Elective III - Working Capital Management**

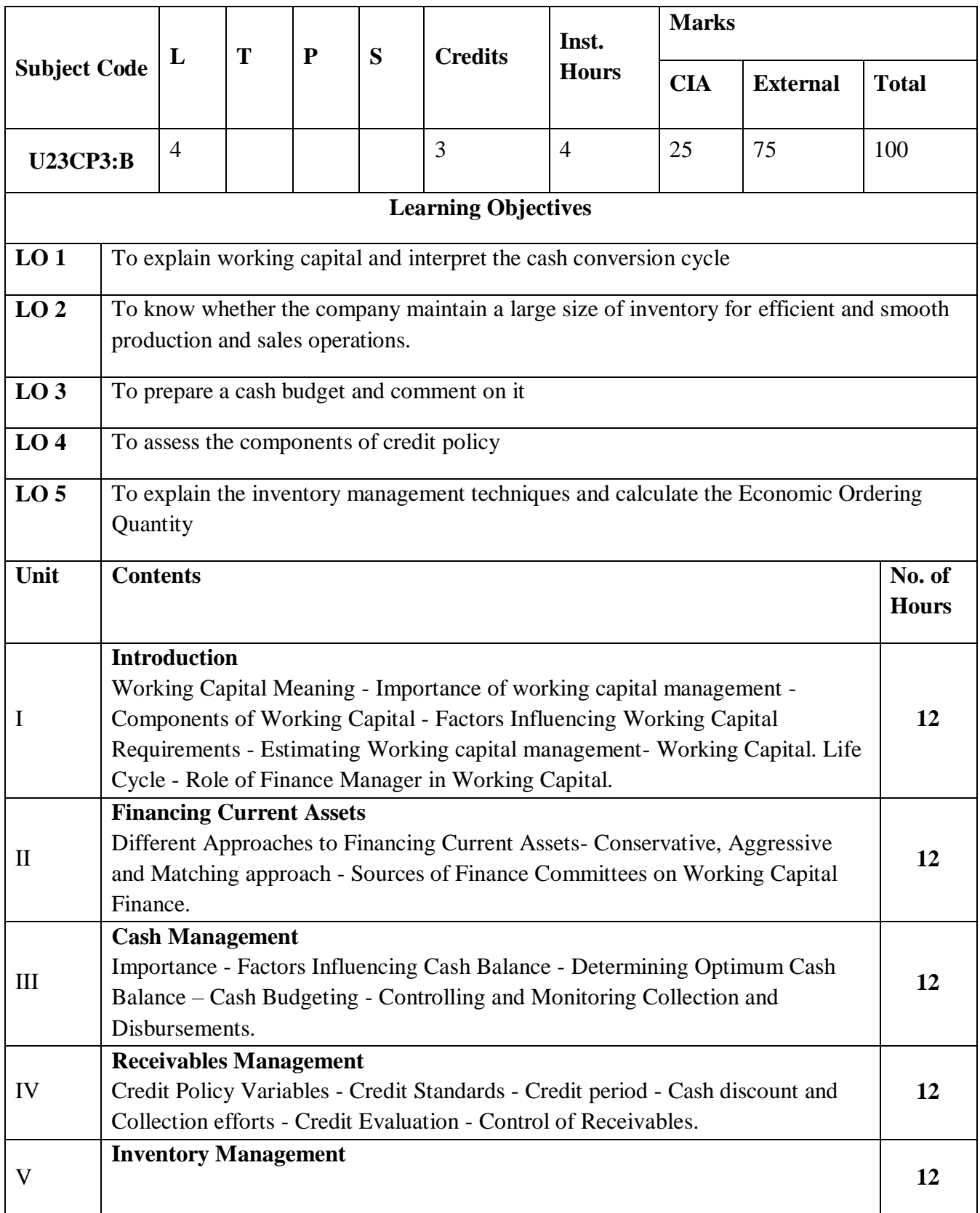

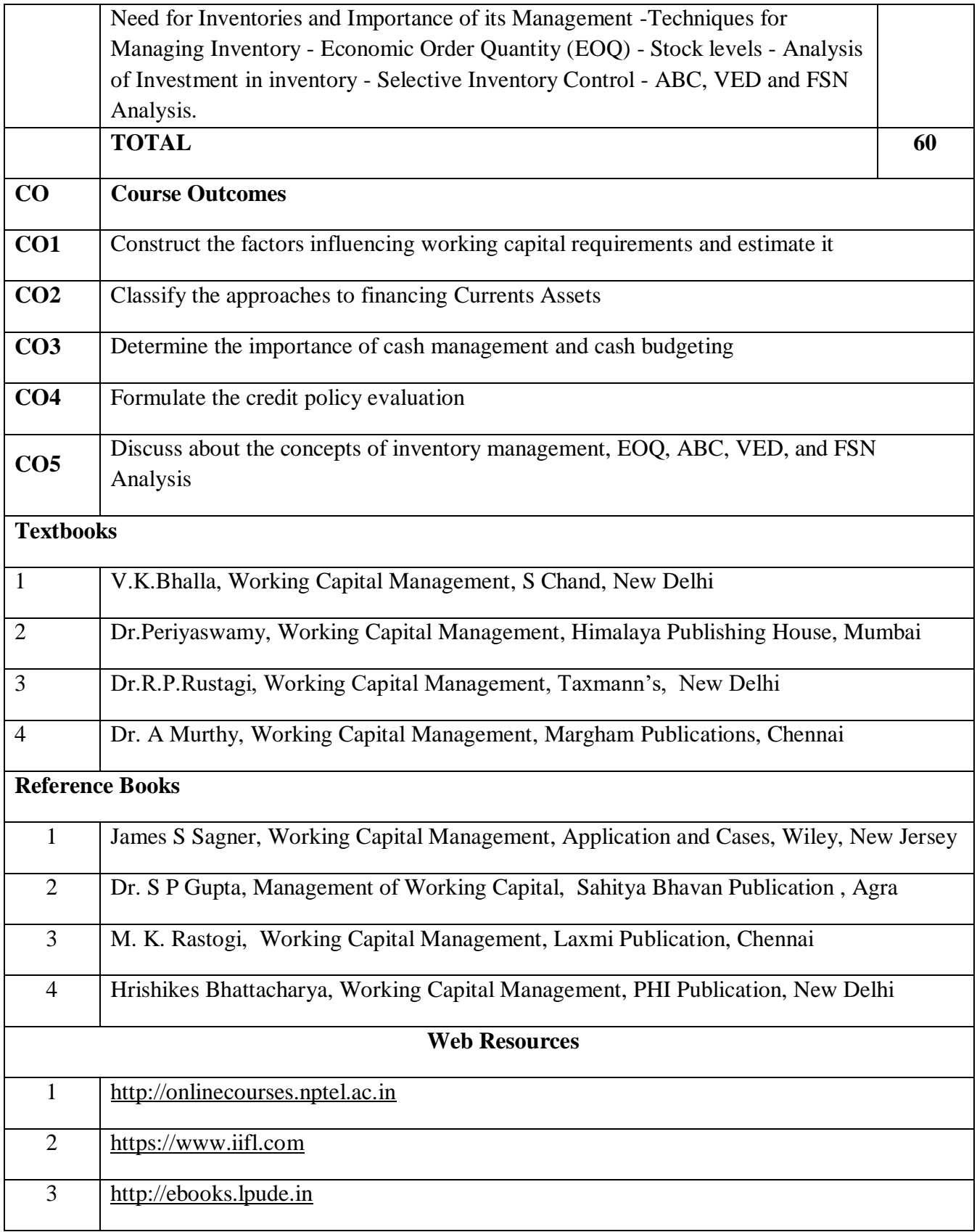

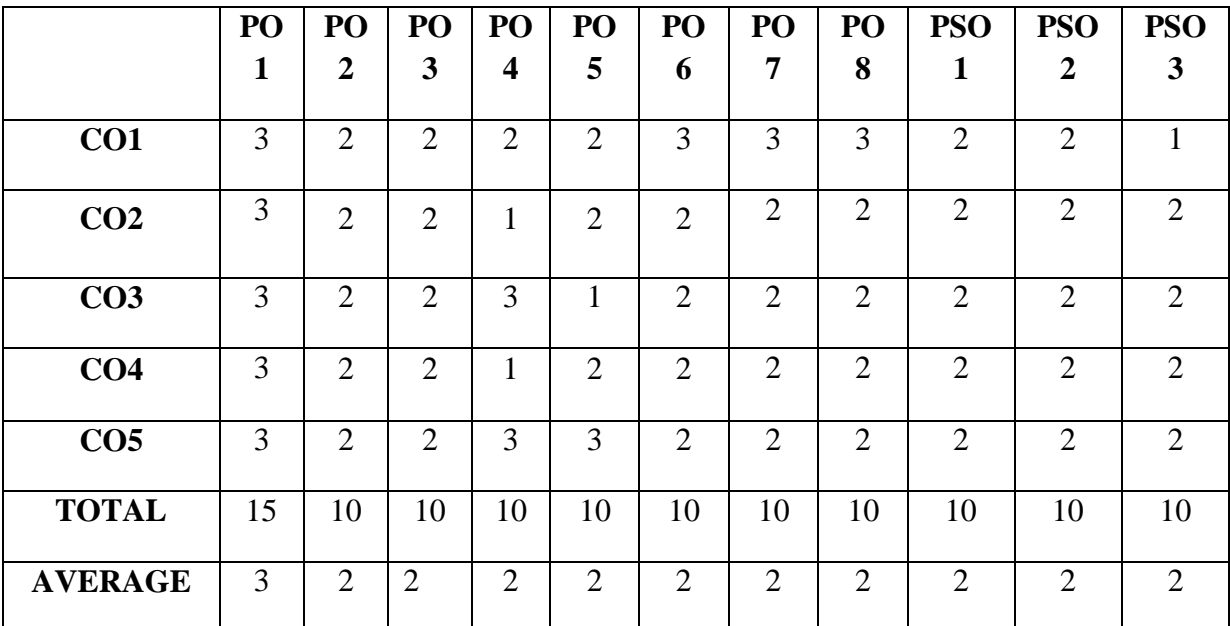

**3 - Strong, 2 - Medium , 1- Low**

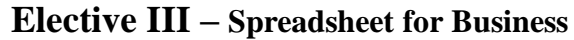

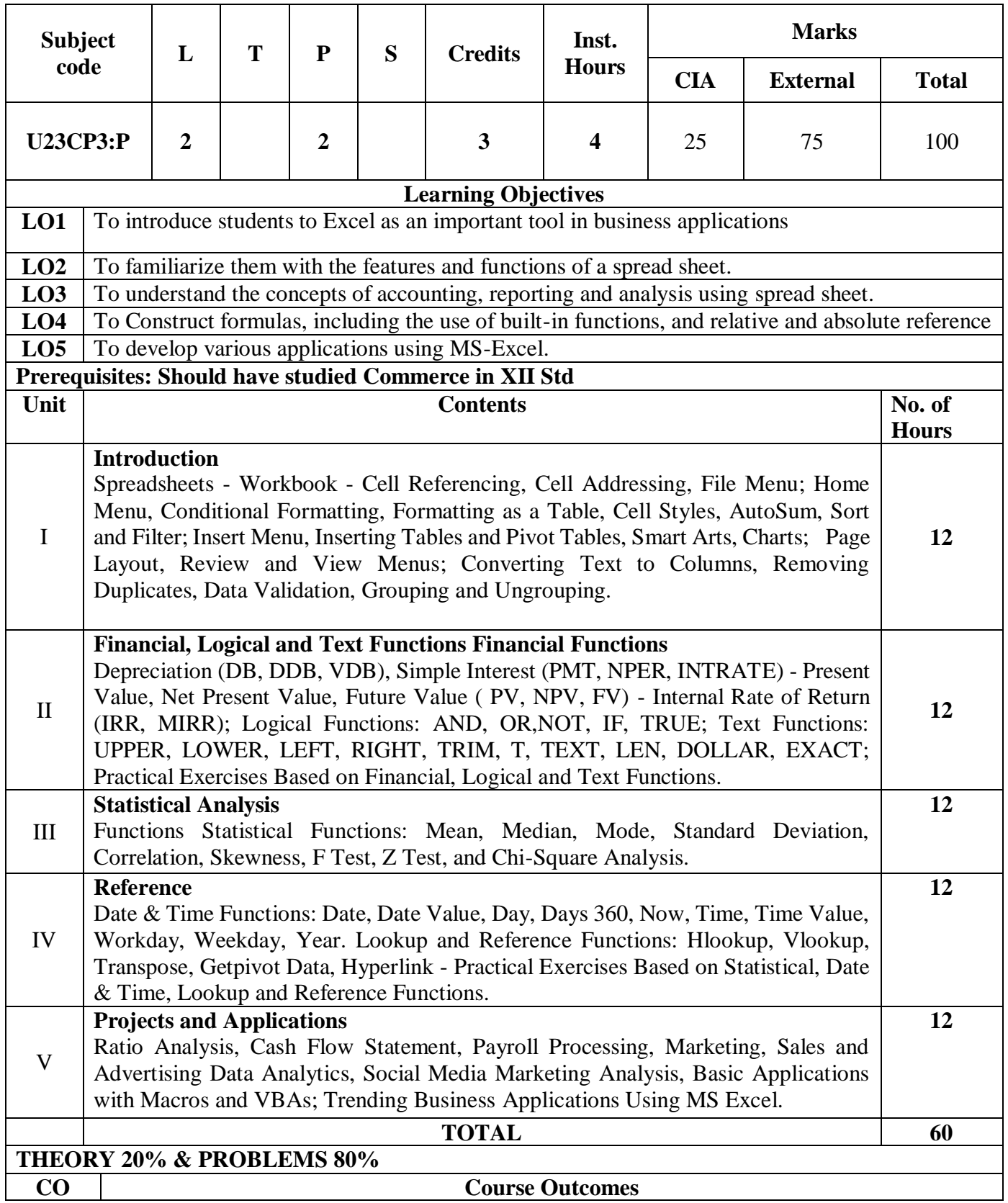

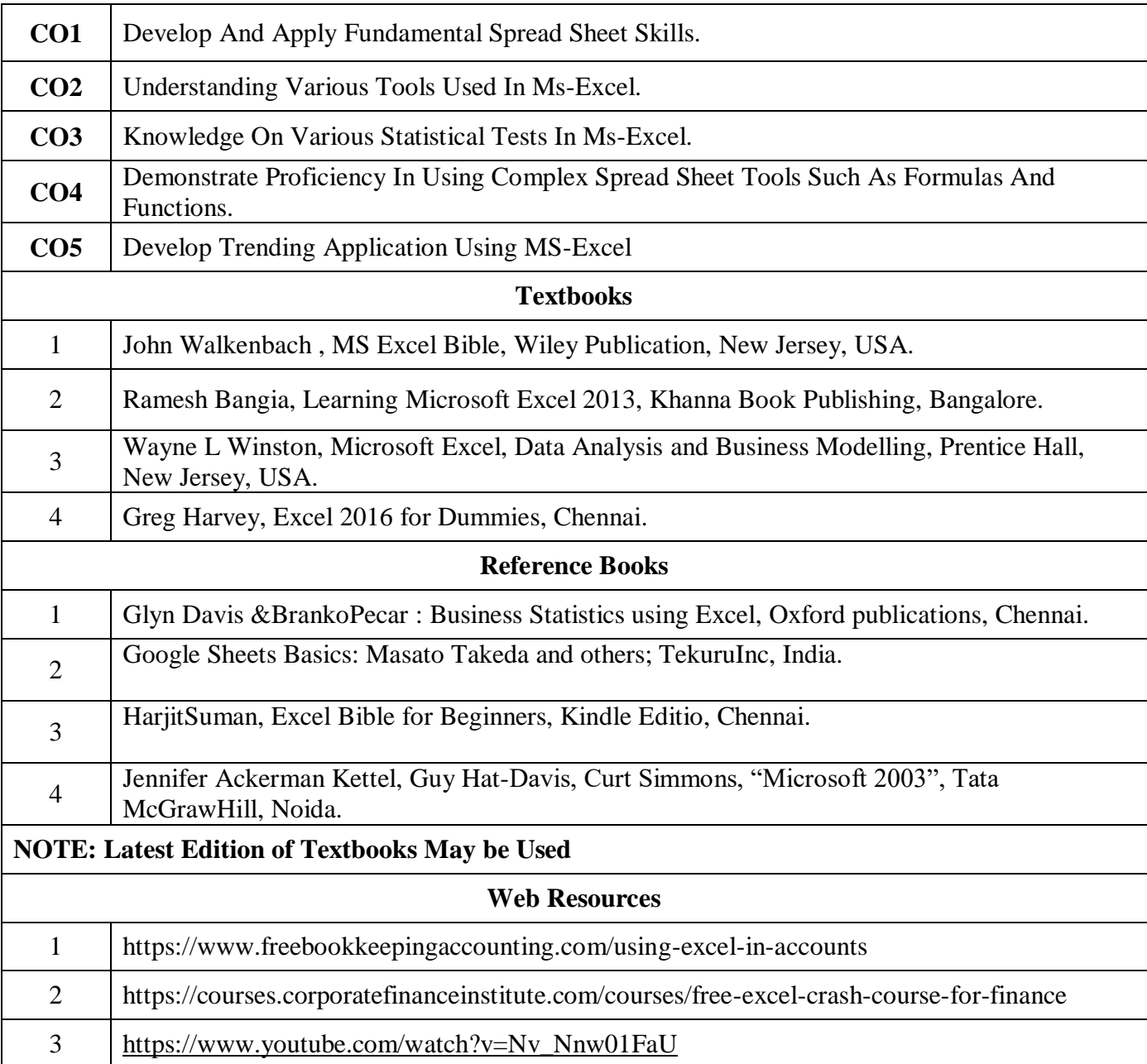

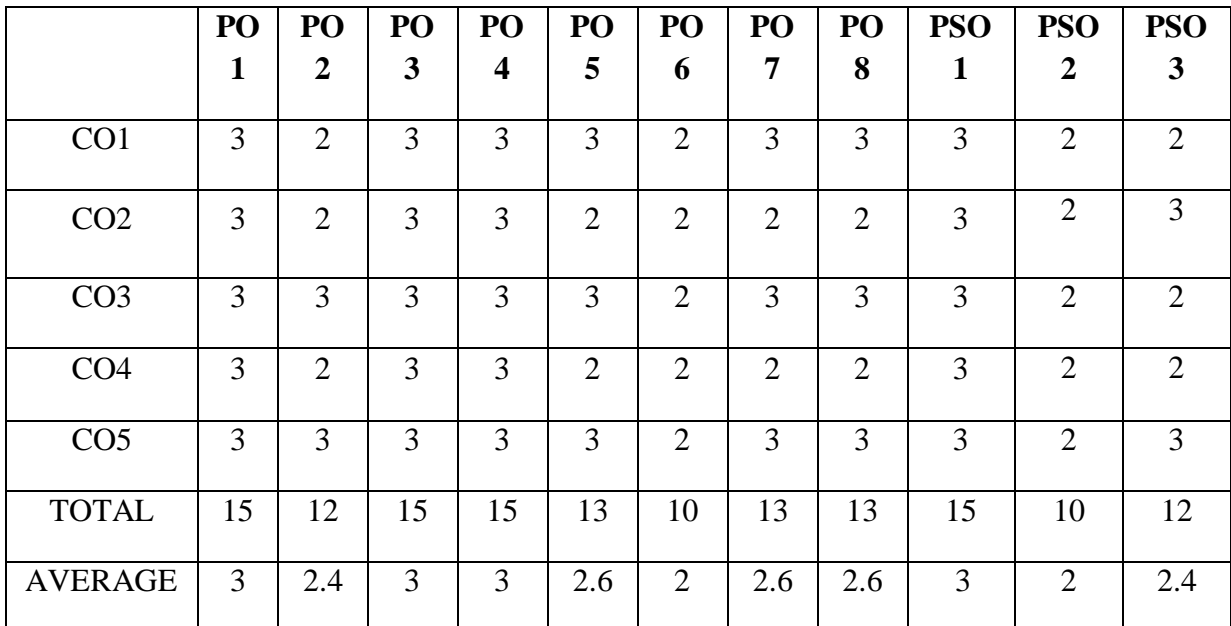

**3-Strong, 2-Medium , 1- Low**

### **SEC - IV: ENTREPRENEURIAL SKILL**

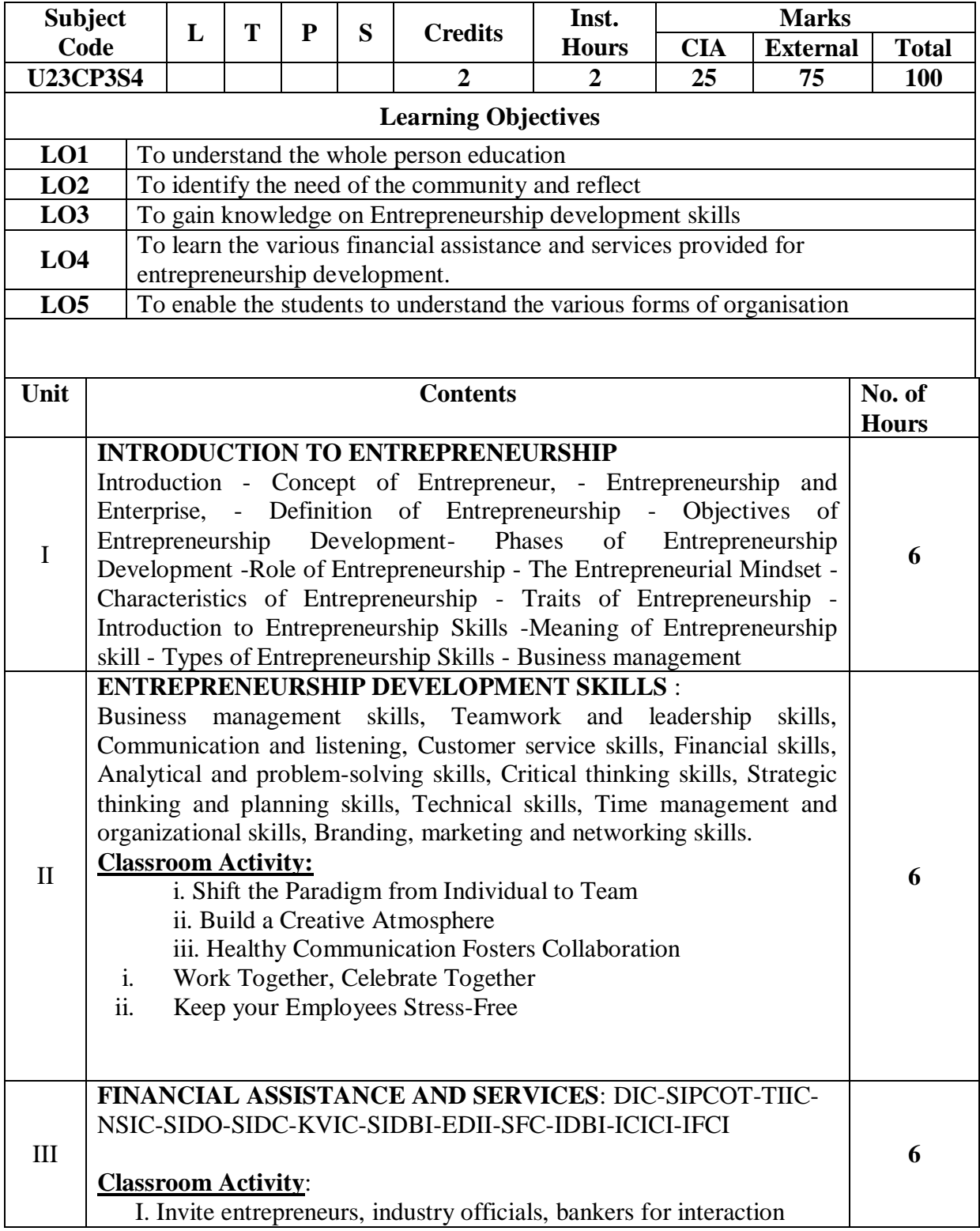

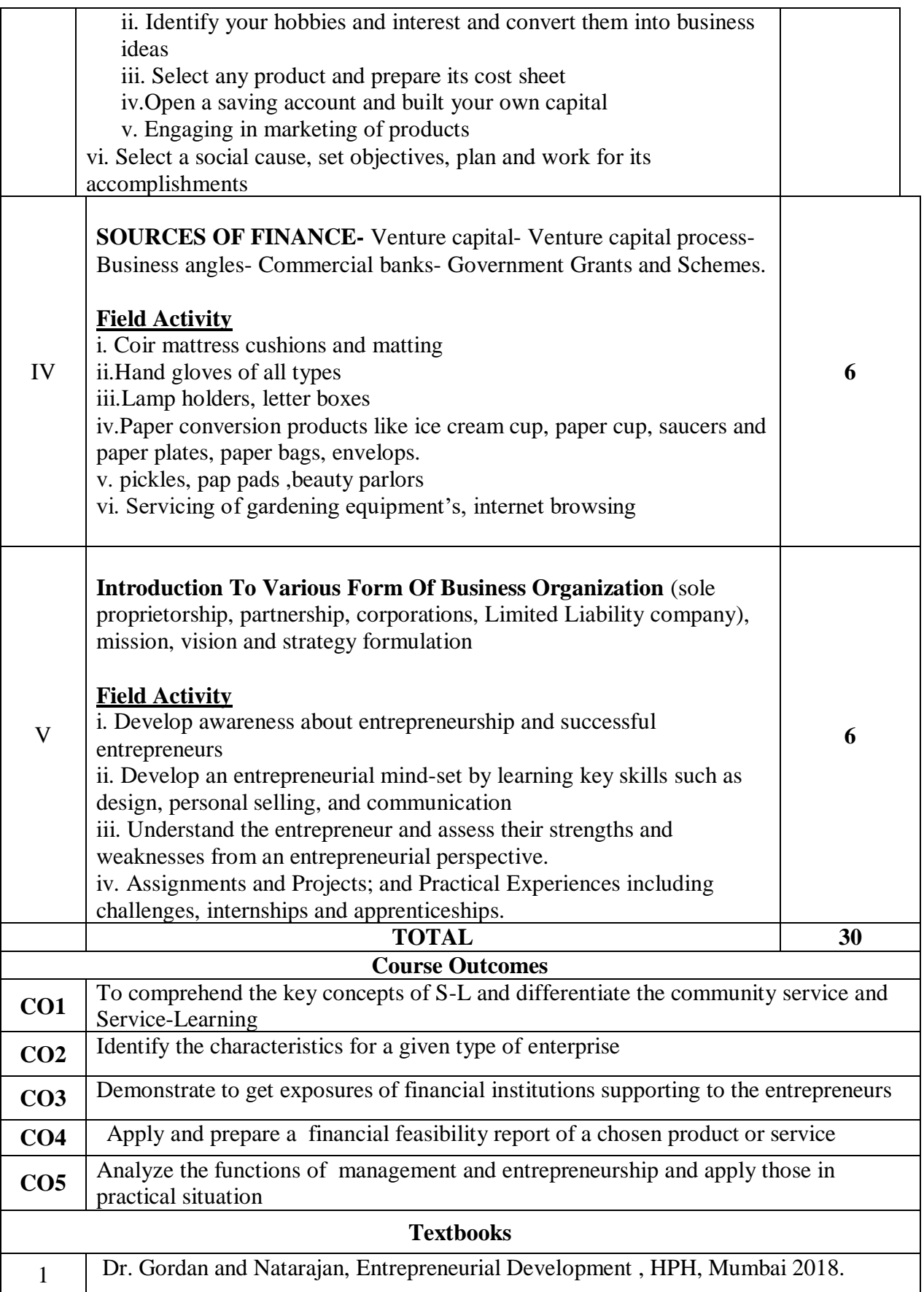

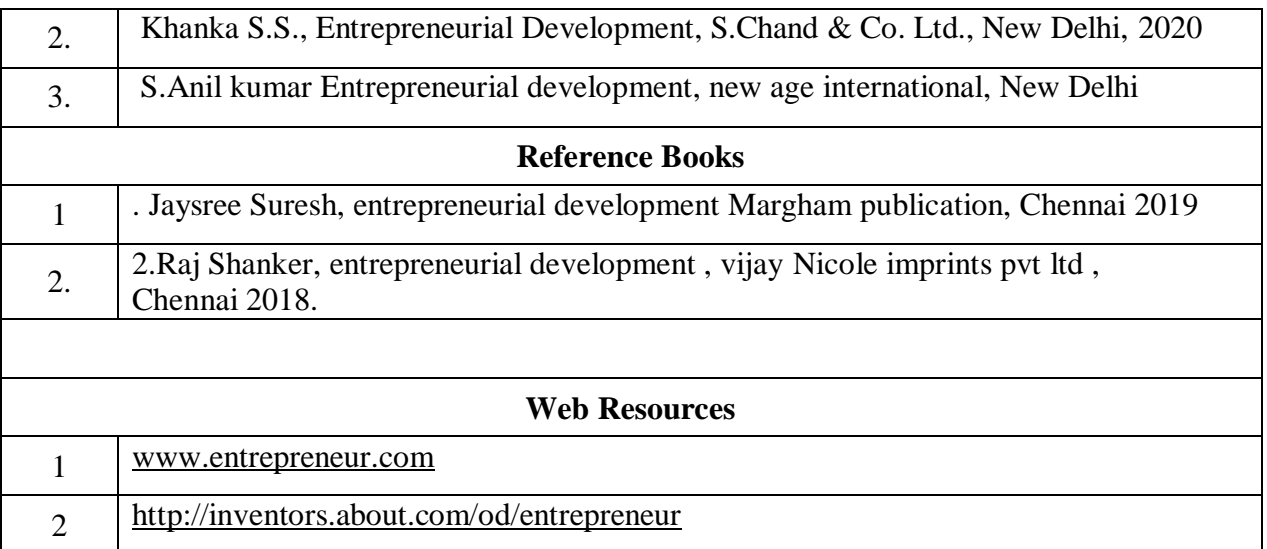

## **SEC - V: PRINCIPLES OF MARKETING**

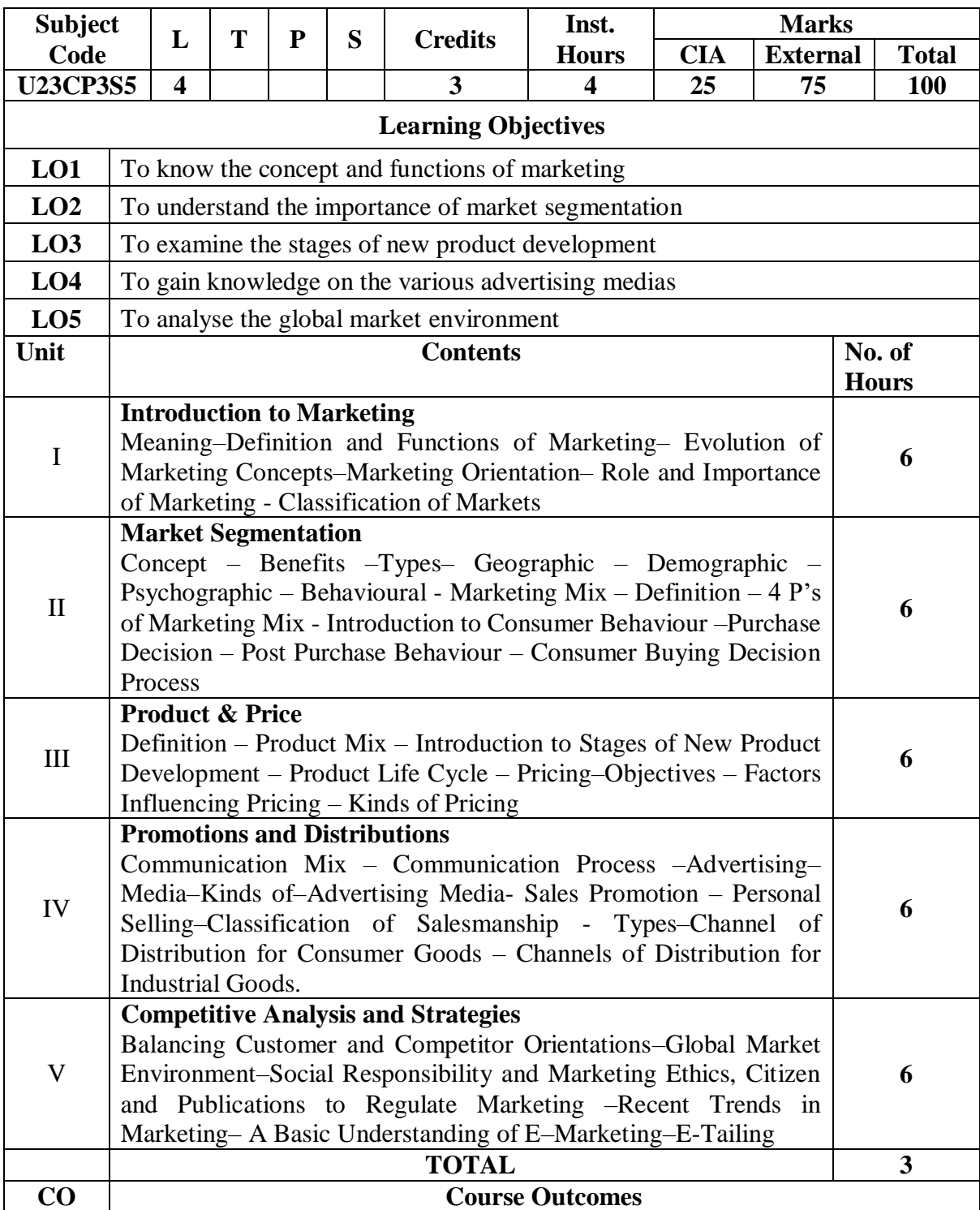

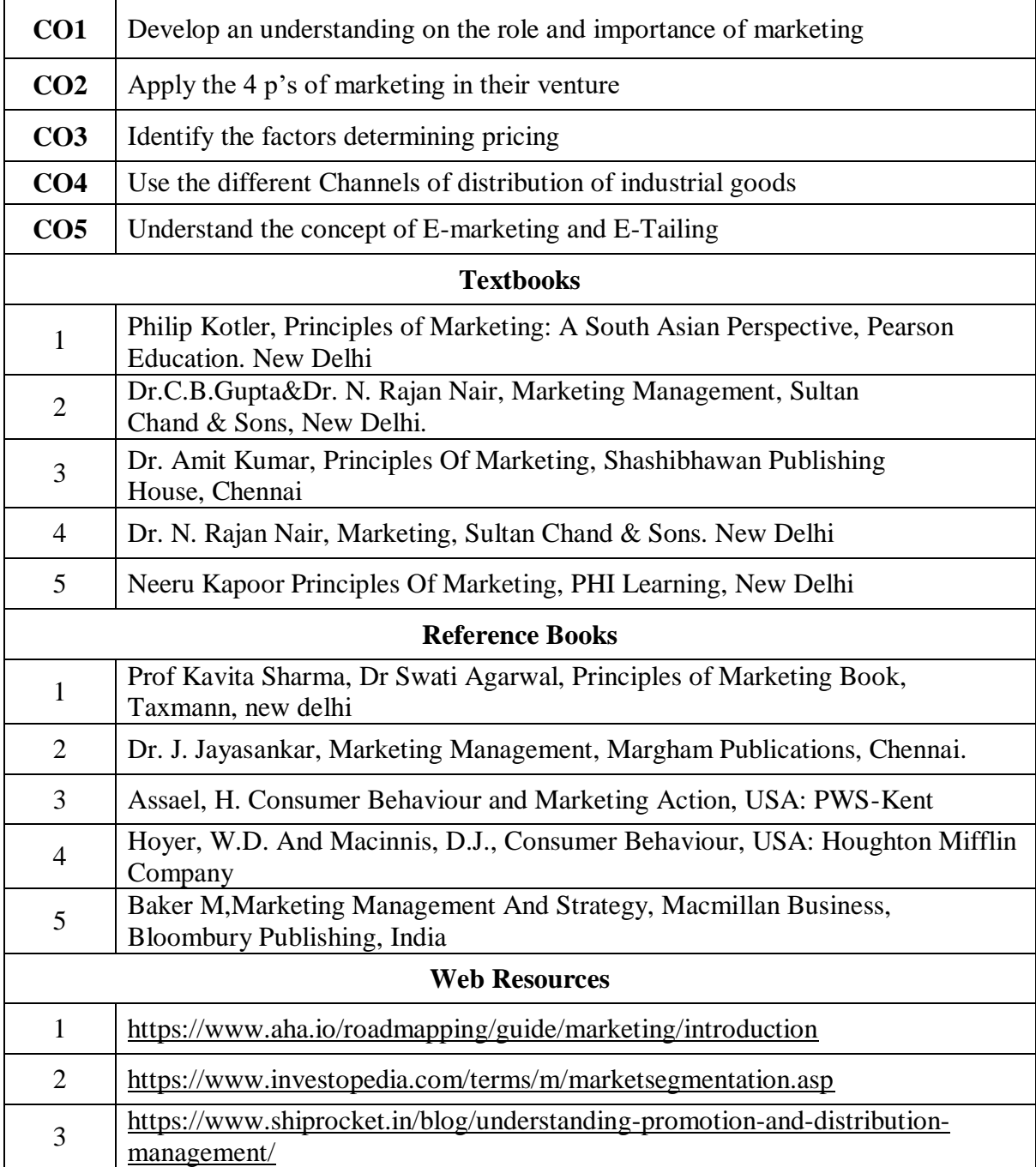

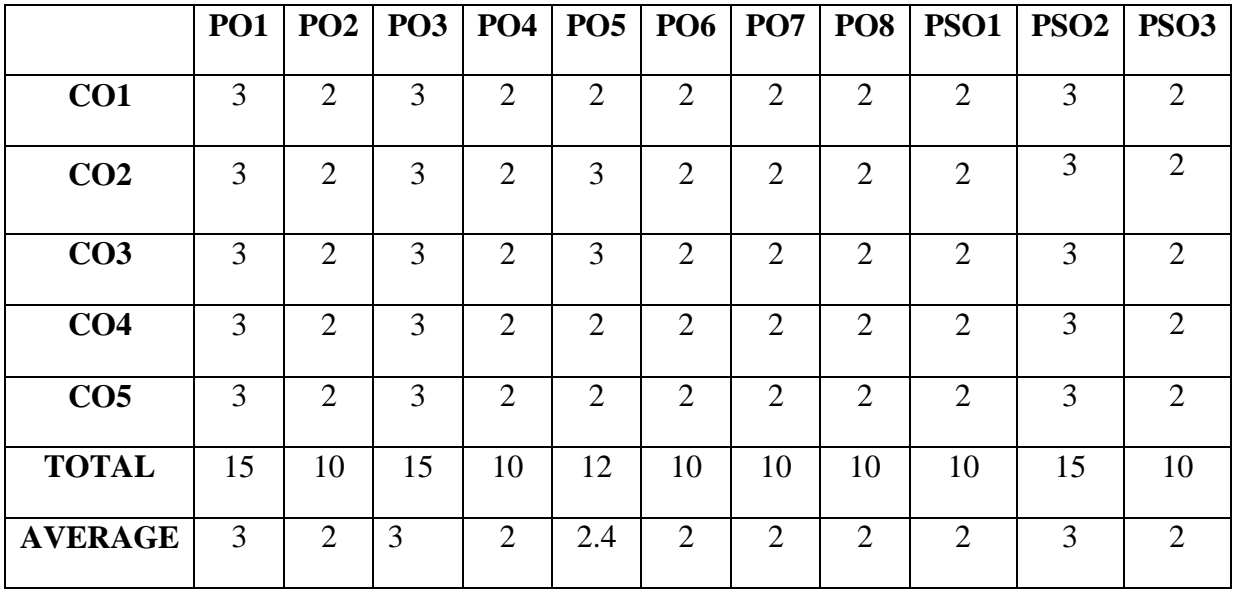

**3 – Strong, 2- Medium, 1- Low**

# **Core VII - Corporate Accounting II**

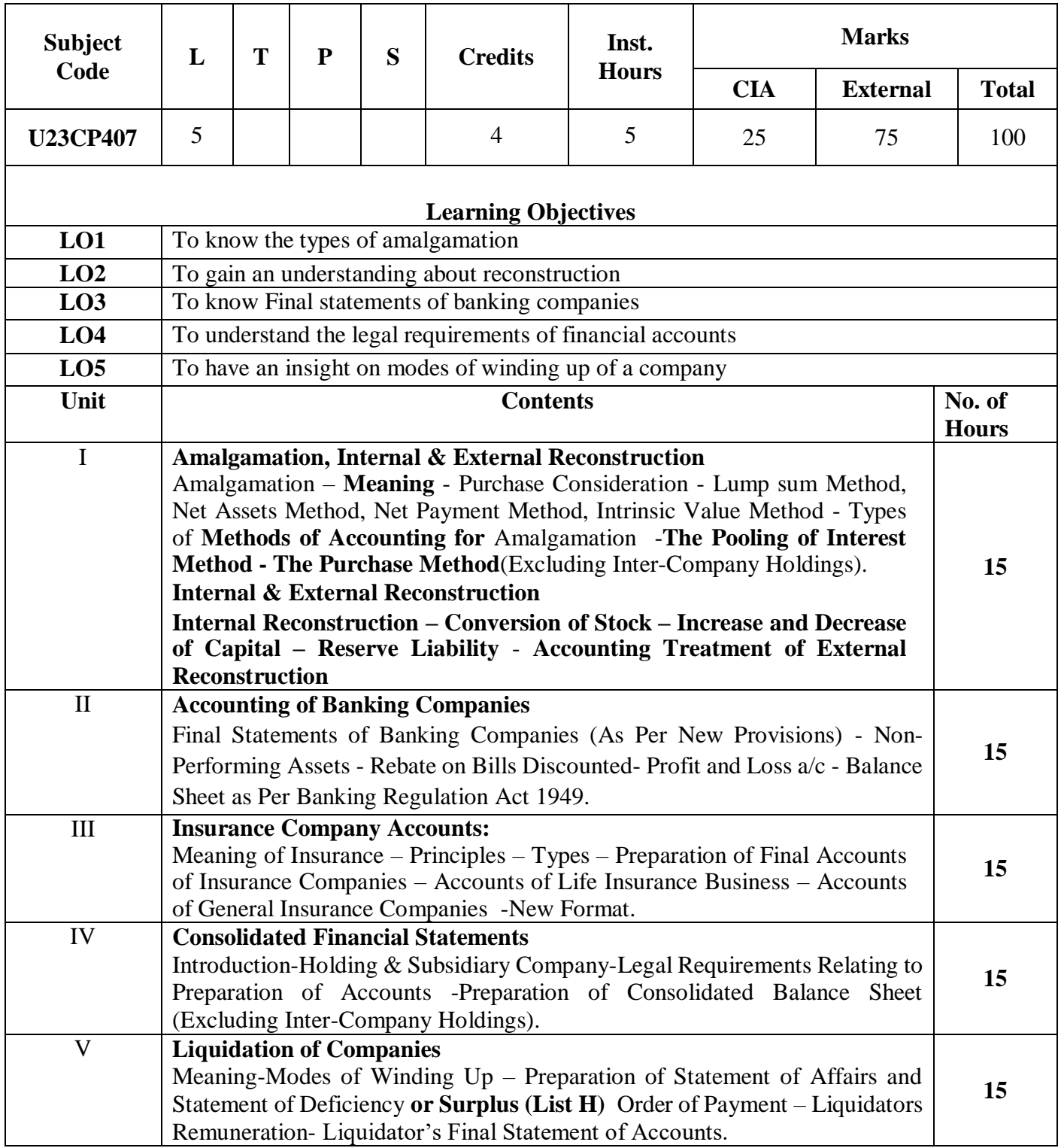

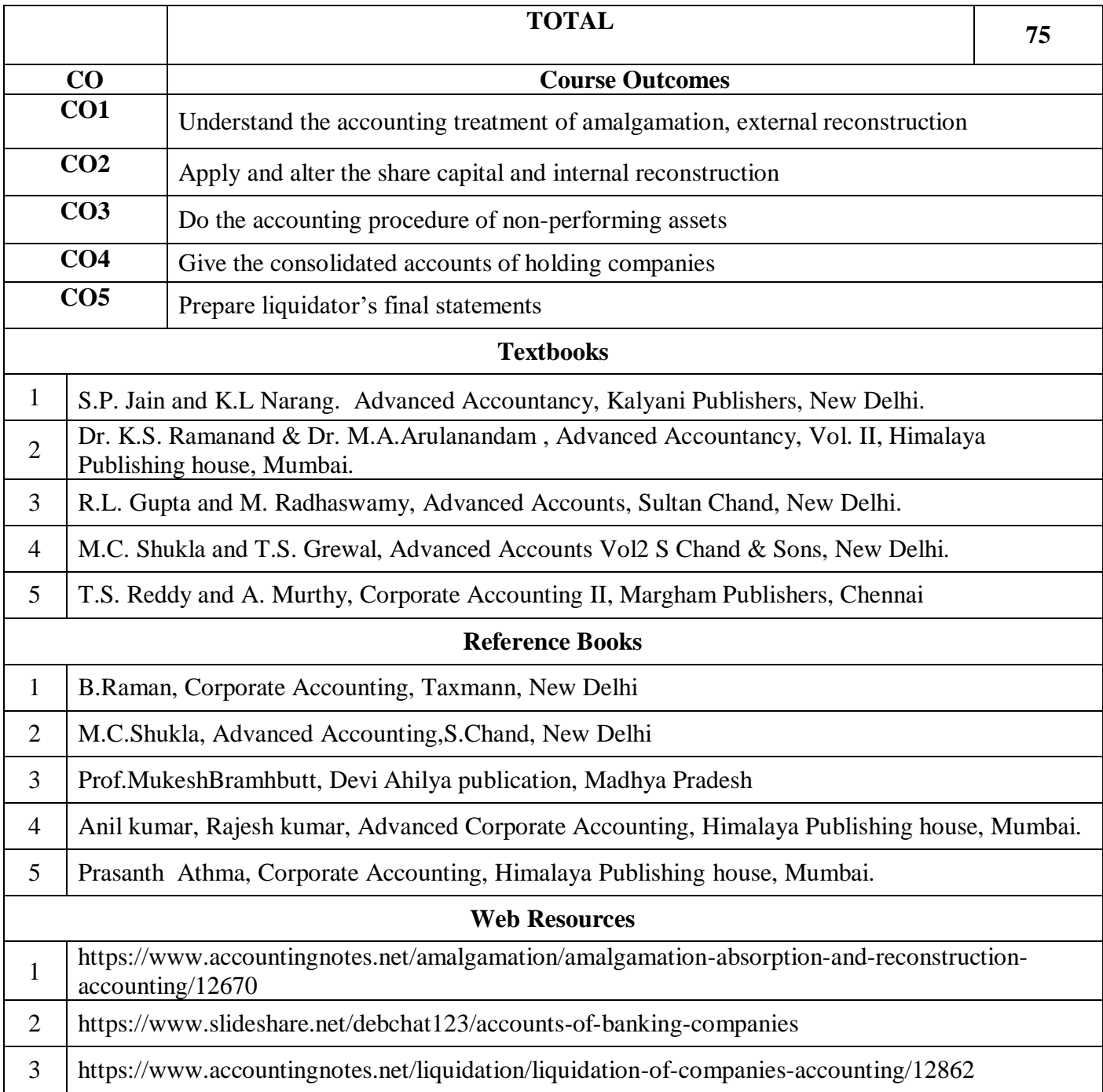

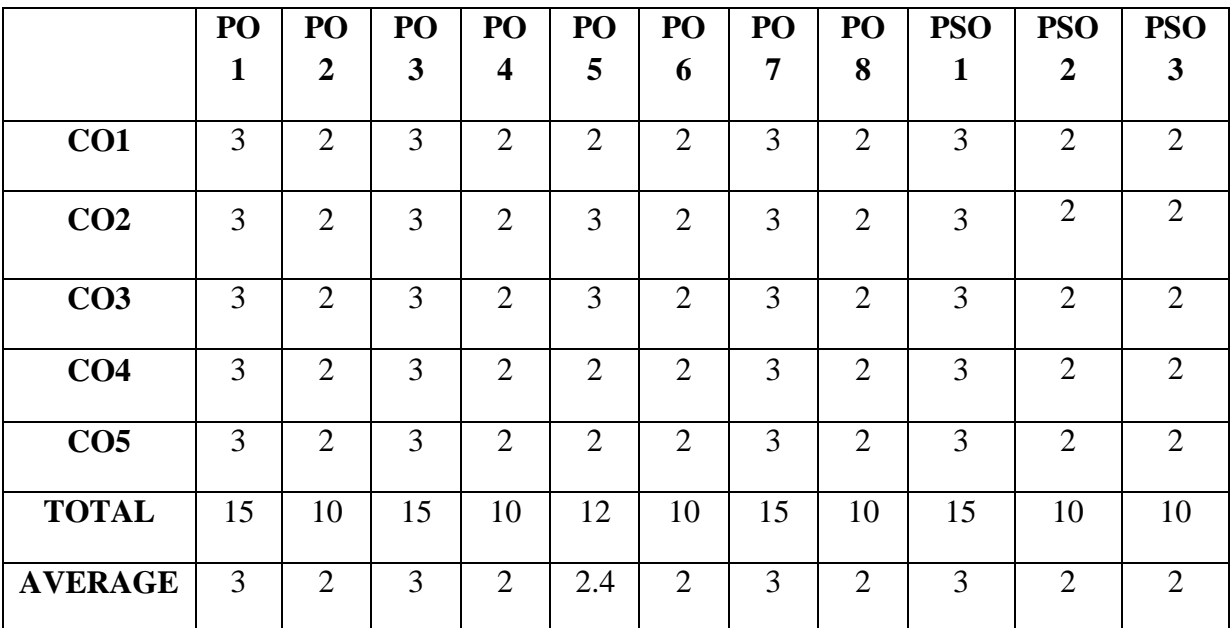

**3 - Strong, 2 - Medium , 1- Low**

# **CORE PAPER VIII - Cost Accounting I**

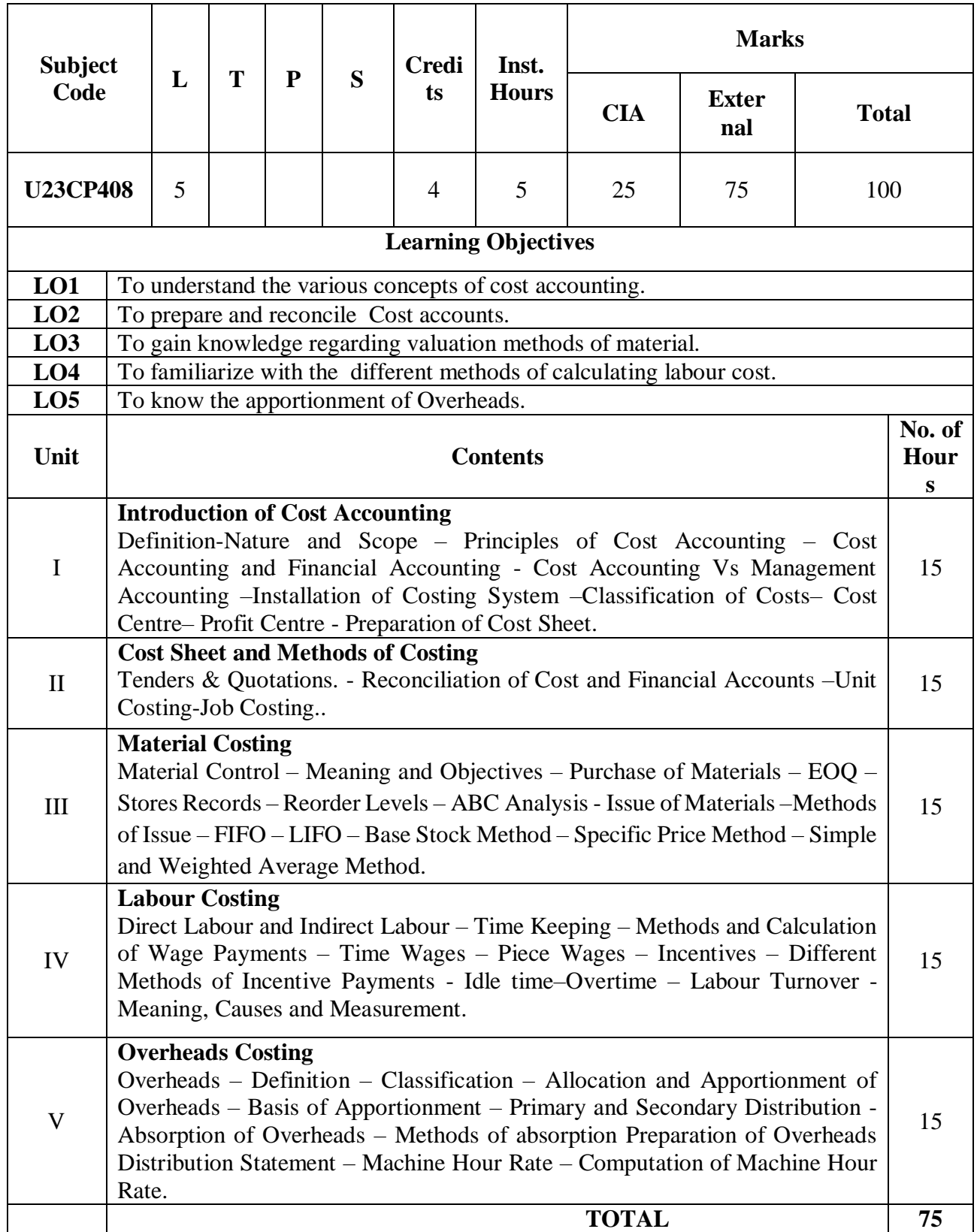

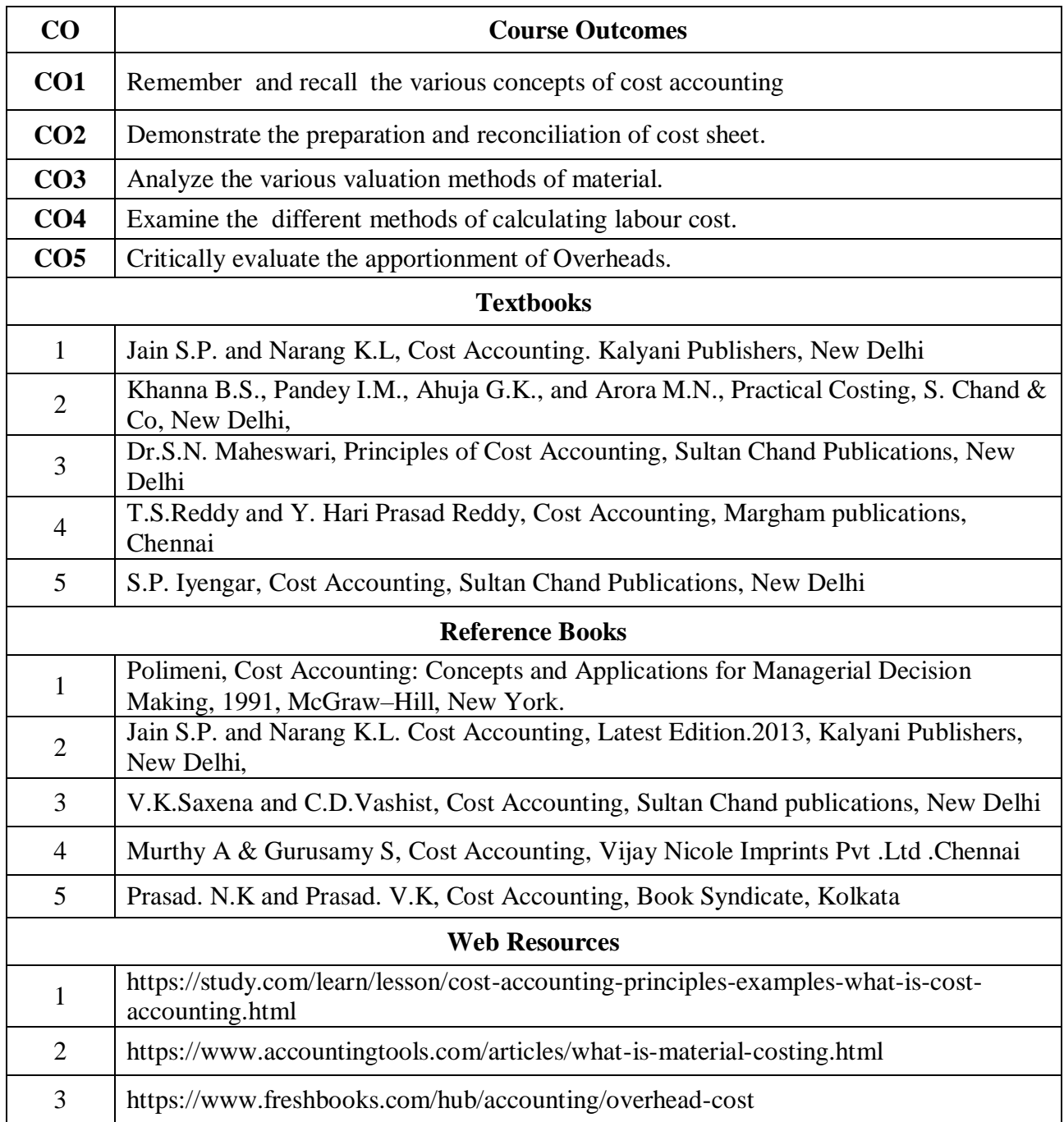

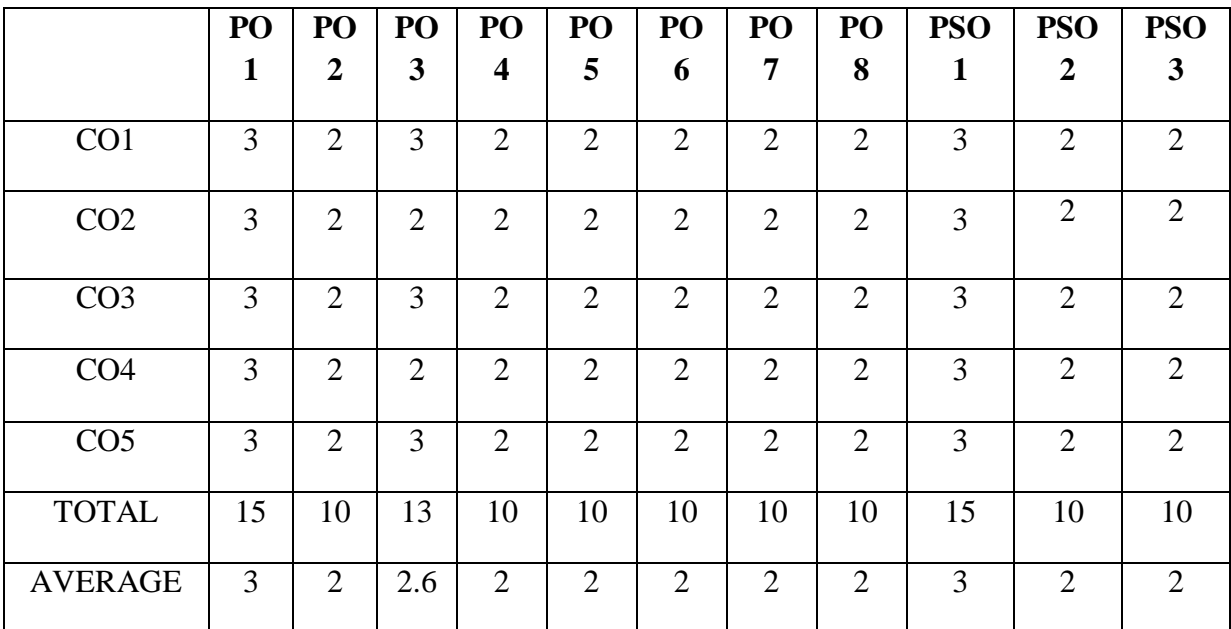

**3 - Strong, 2 - Medium , 1- Low**
## **SECOND YEAR – SEMESTER – IV**

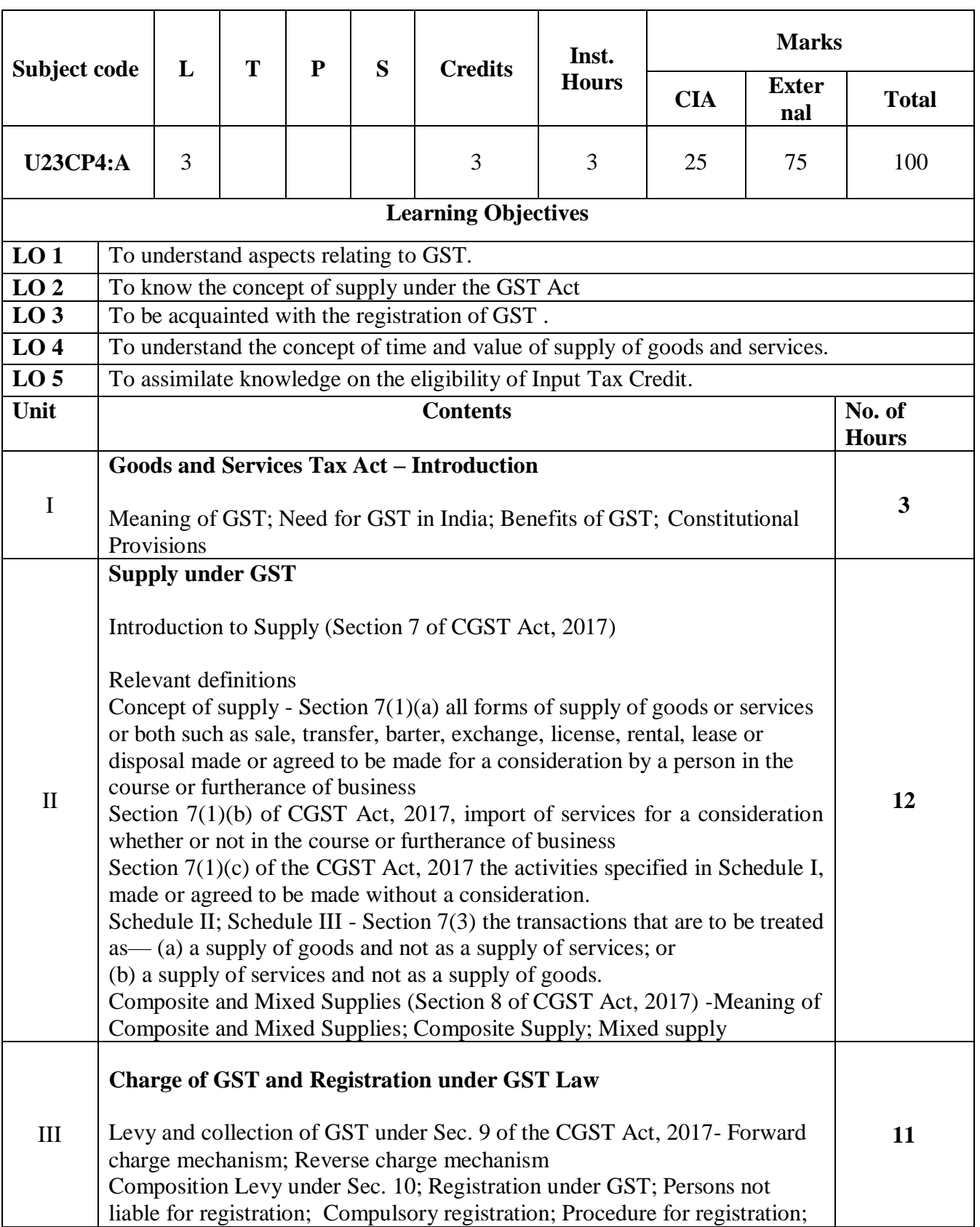

#### **Elective IV – Indirect Taxation**

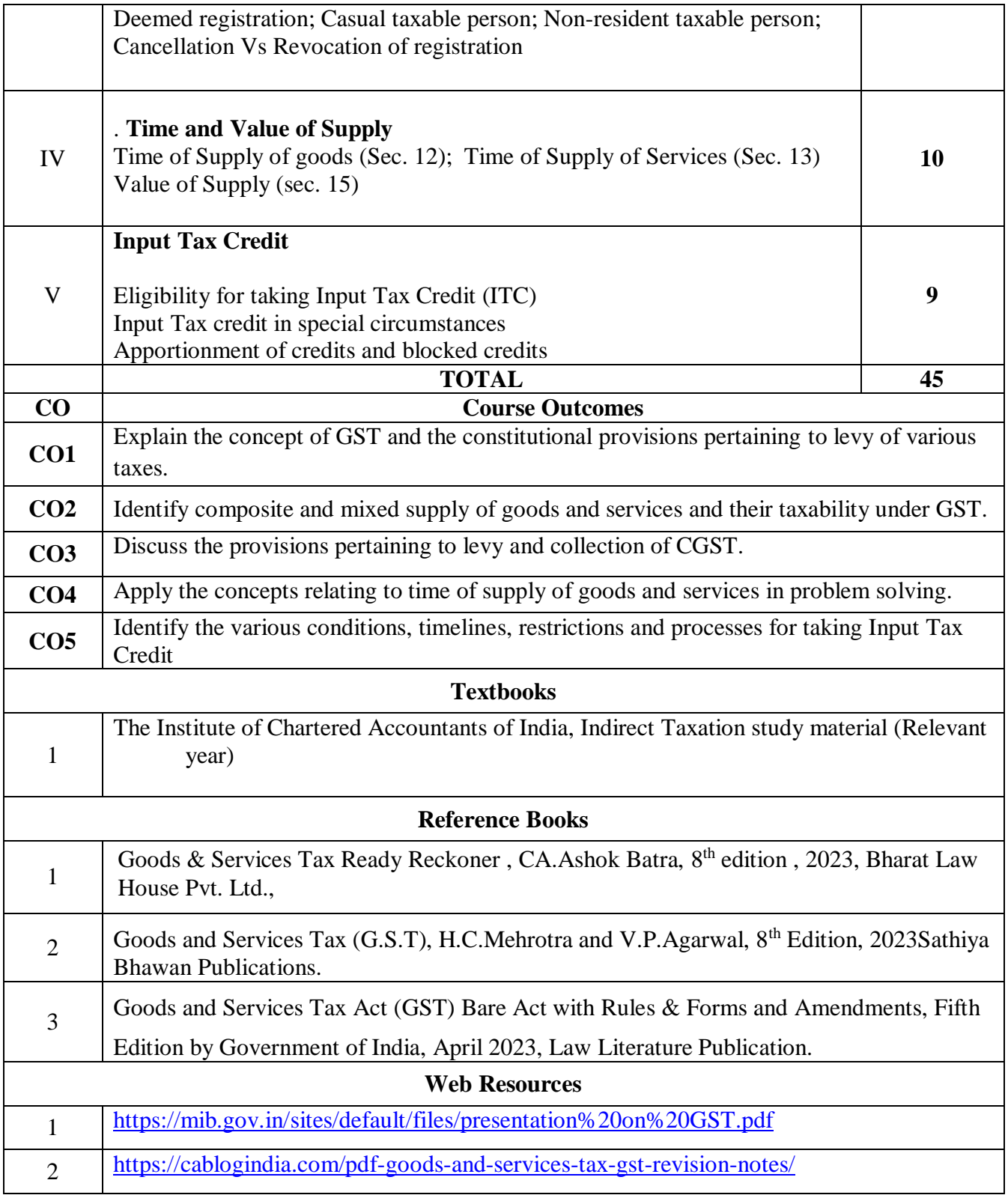

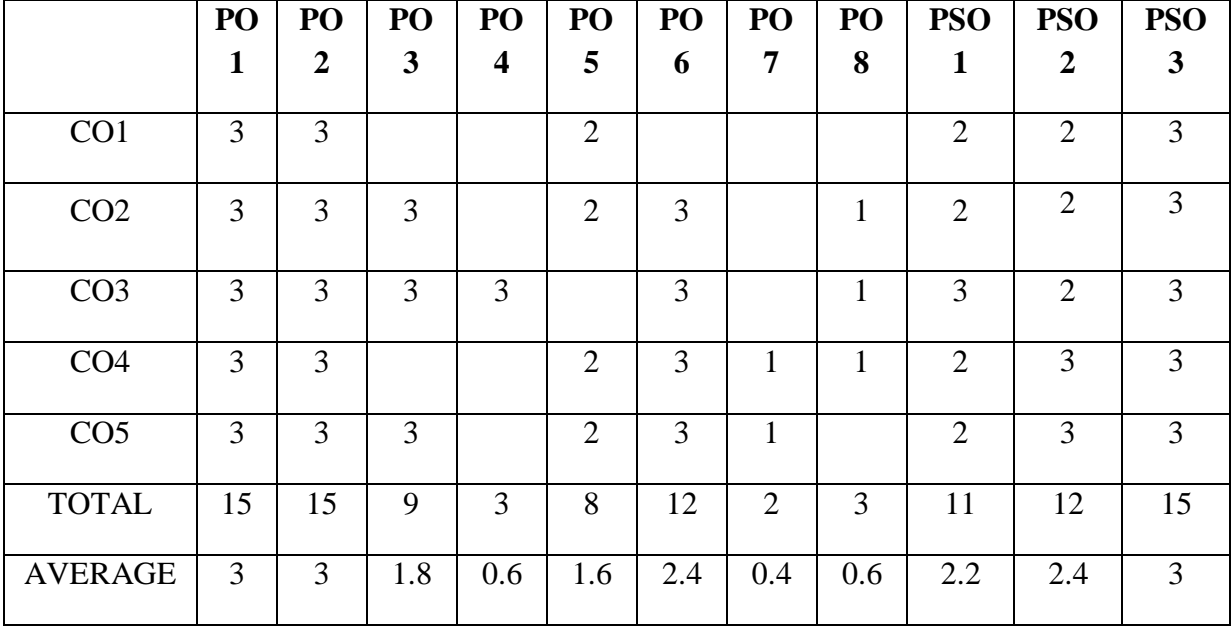

## **SECOND YEAR – SEMESTER – IV**

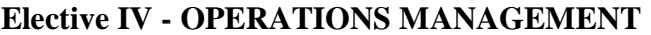

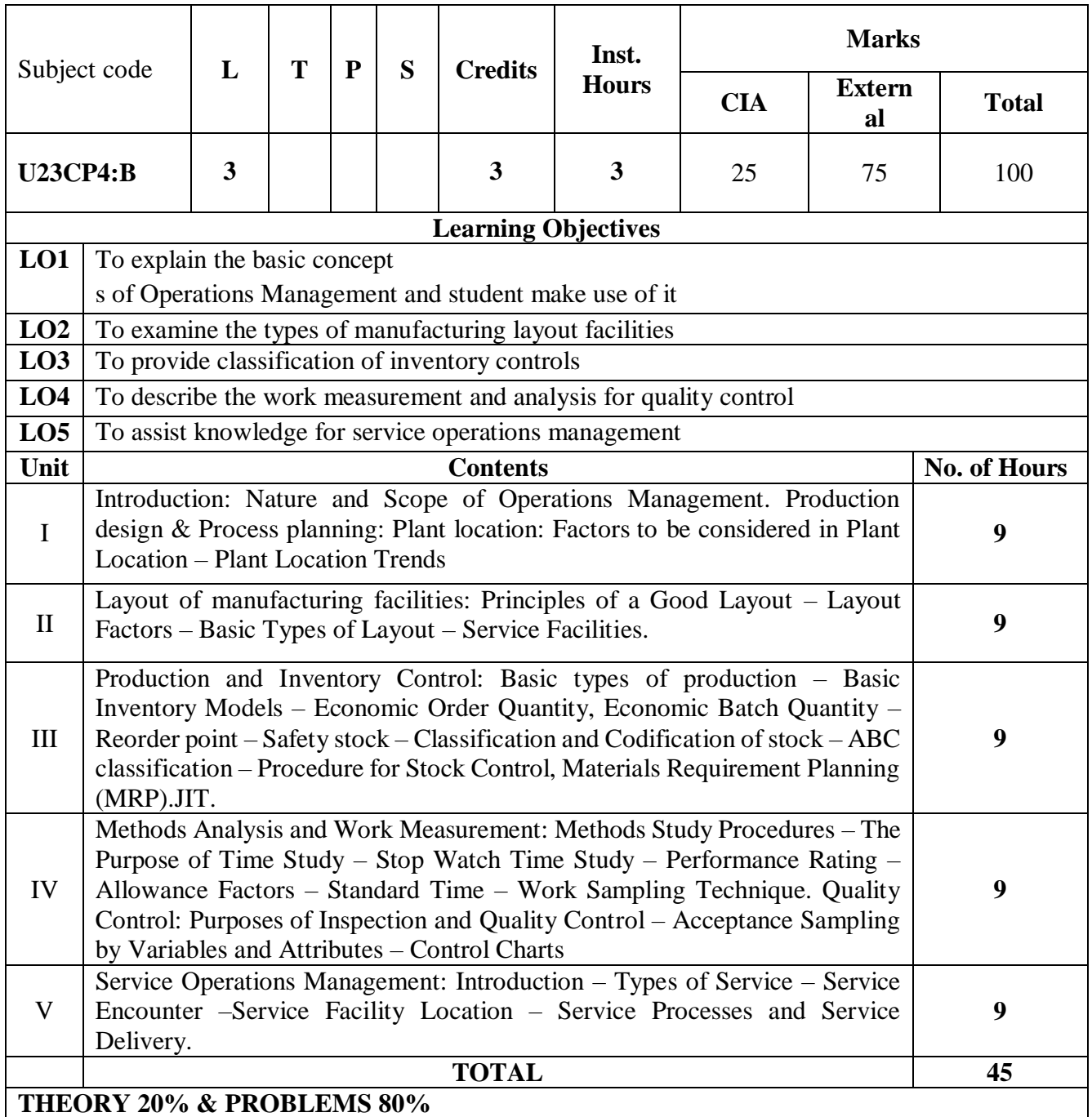

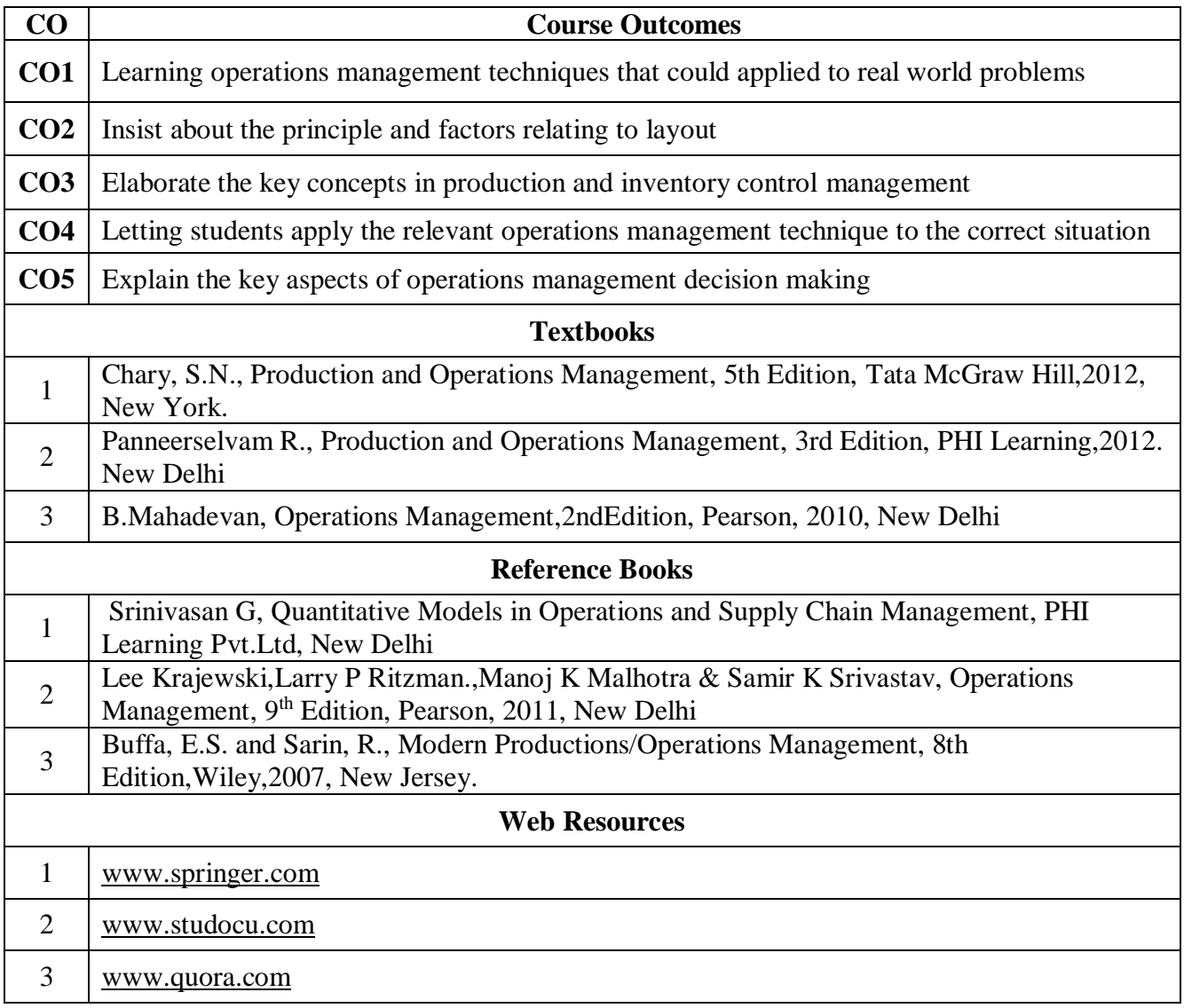

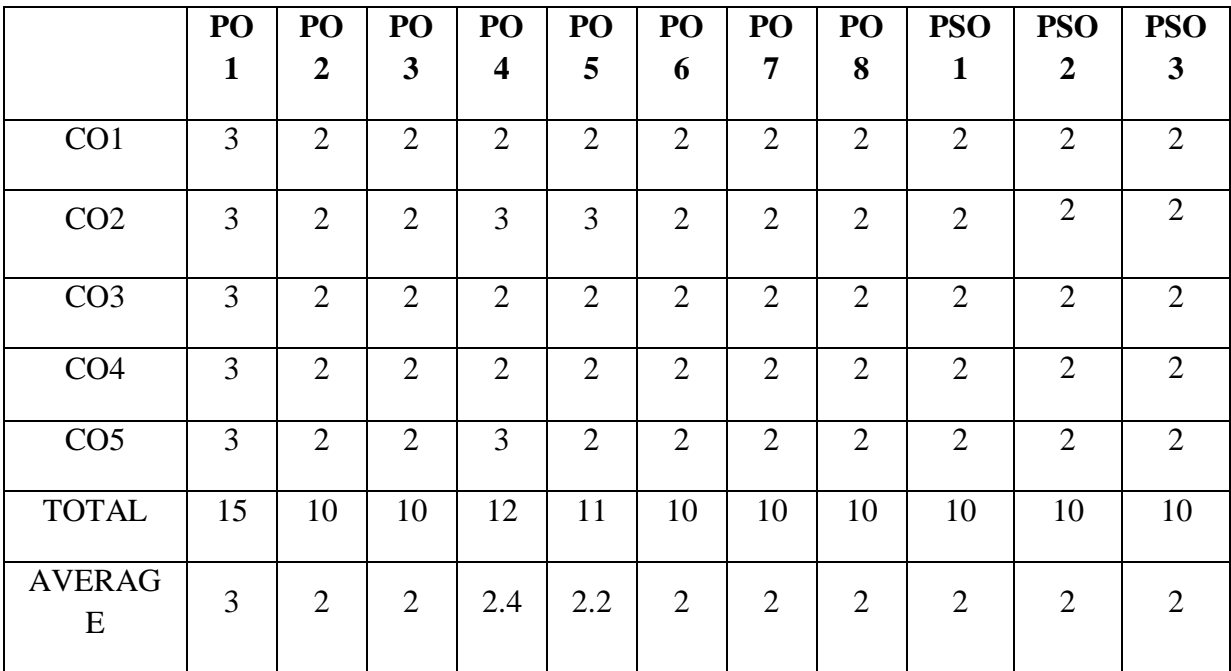

## **SECOND YEAR – SEMESTER – IV**

# **Elective IV –Operations Research**

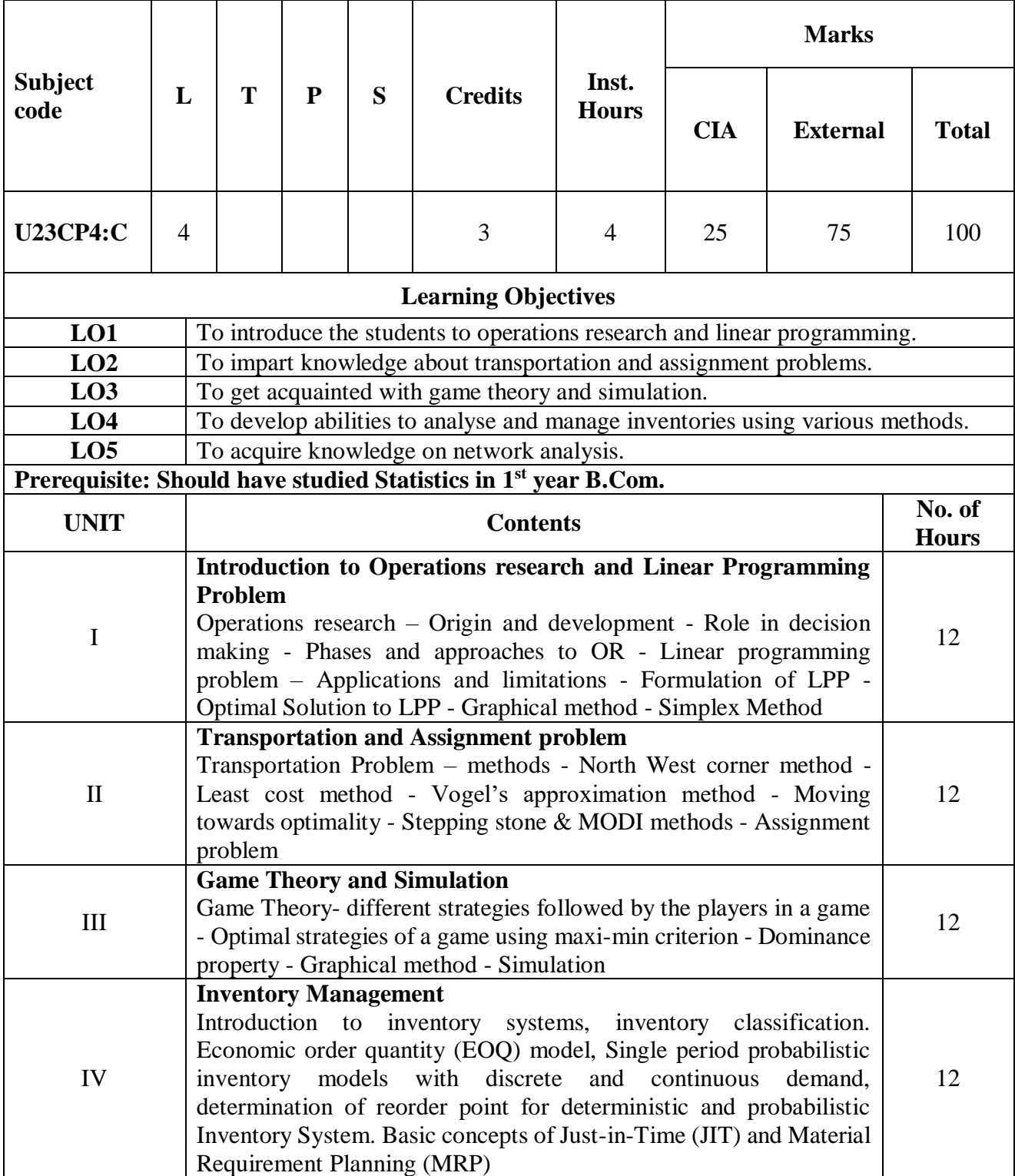

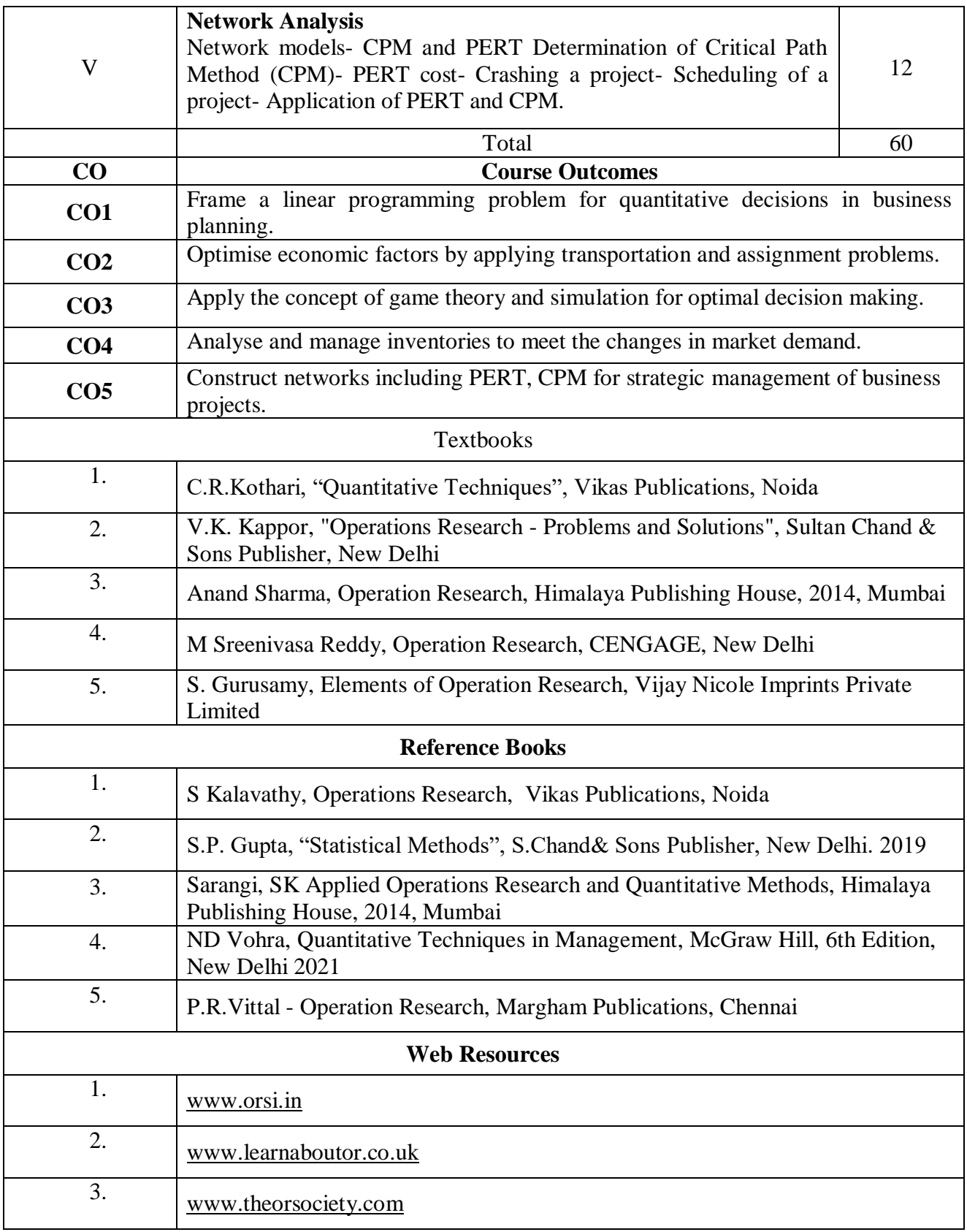

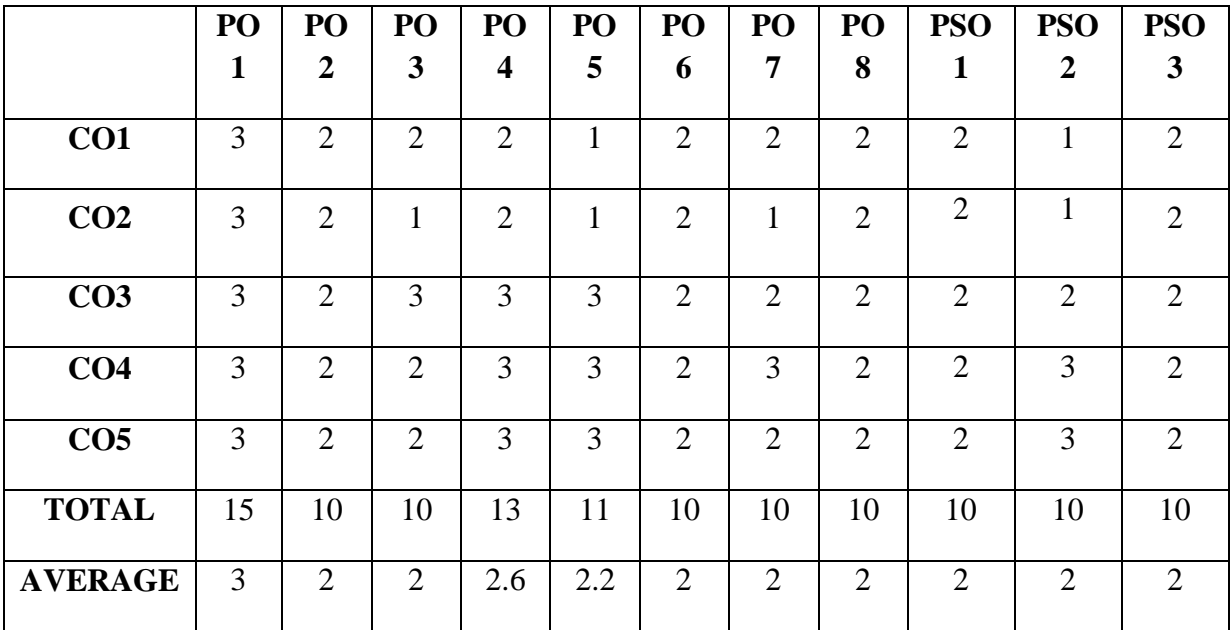

## **SECOND YEAR – SEMESTER – IV**

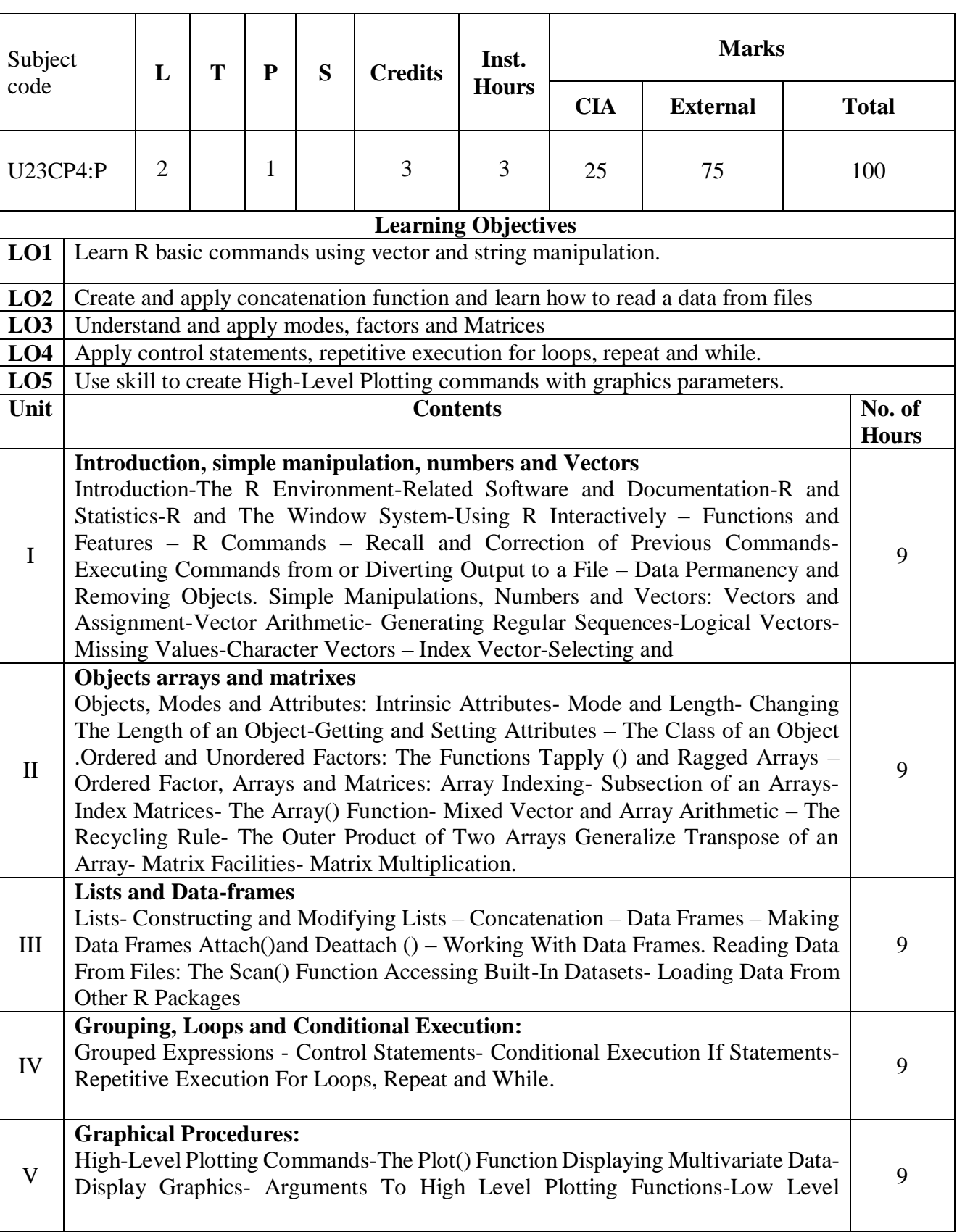

#### **Elective IV - R Programming**

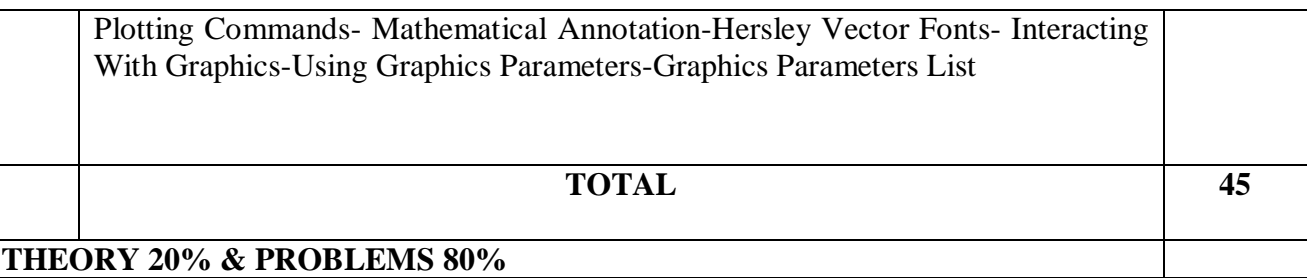

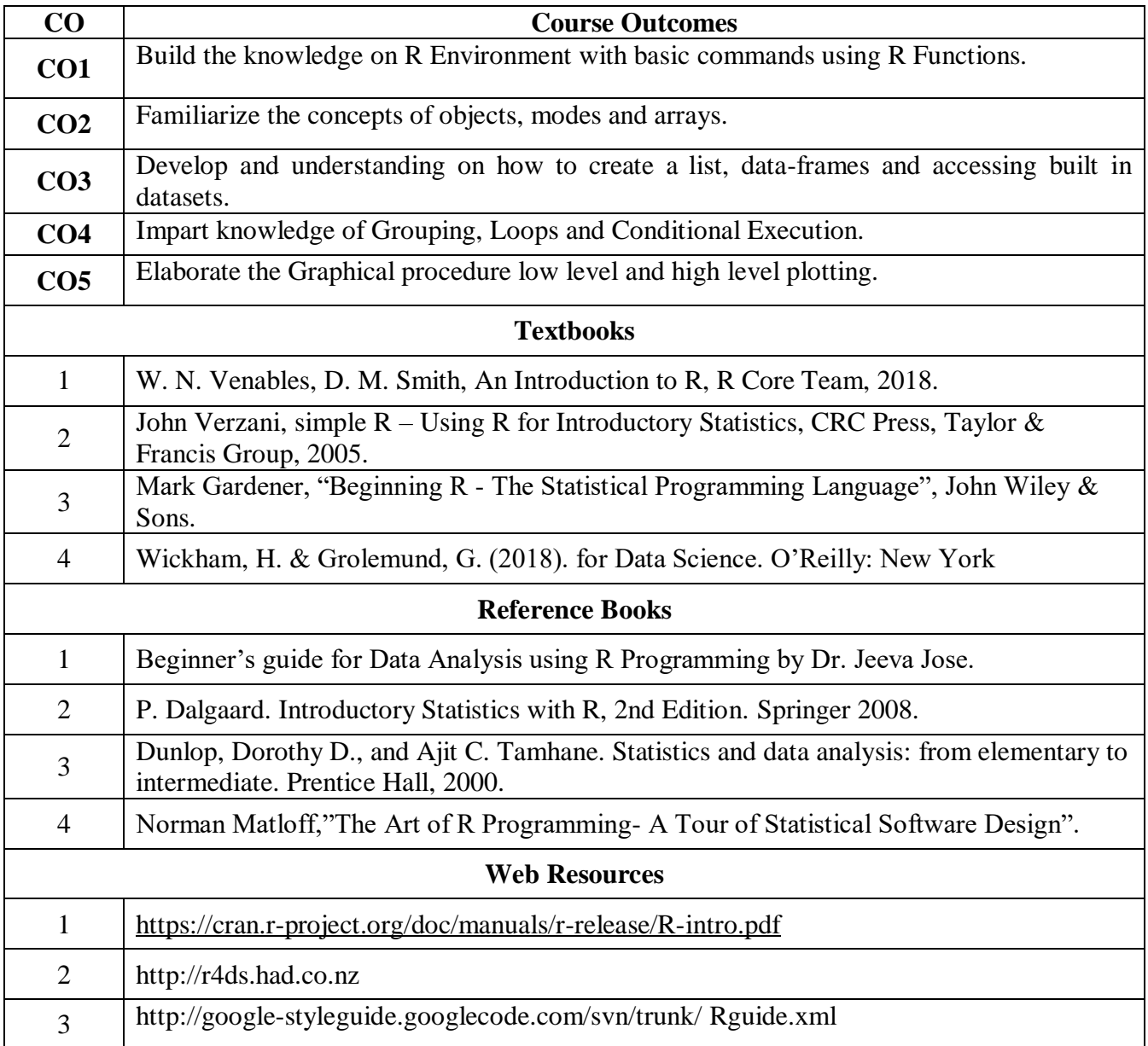

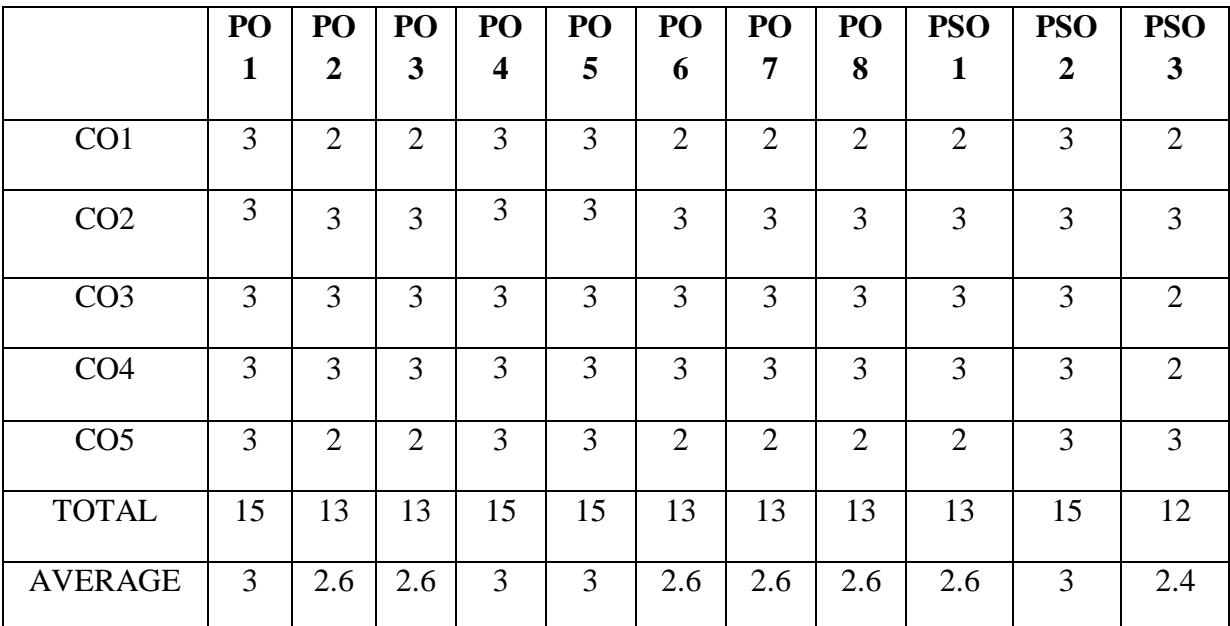

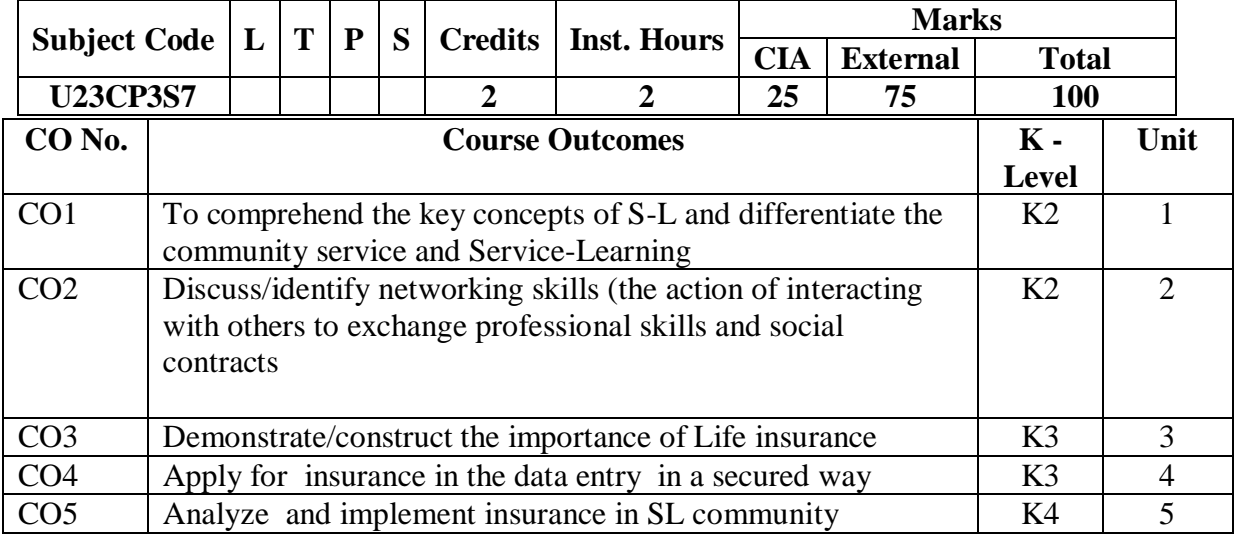

#### **SEC - VII: PRINCIPLES OF INSURANCE**

#### **Unit I**

Service-Learning – Definition, difference between community service and service-learning, Principles; Whole Person Education. Identifying Community Needs, Community Partners, Reflection, Reciprocity. Public Dissemination; Understanding of community dynamics. Project Planning Stages and report preparation

#### **Classroom Activity:**

- iii. Group discussion about Civic/Social responsibility(Display of Video/Documentary film (Through this activity Students should recognize civic responsibility of the society)
- iv. Conduct a role play/games/drawing to provide problem solving skill and igniting critical thinking.
- v. Group activity to frame questionnaire for identifying the community needs
- vi. Reflection on identification of the need of the community (Students go to the community for identify the community needs and reflect their experience)

#### **Unit II**

Definition and nature of Insurance-Evolution of Insurance- Functions of Insurance= Role and Importance of Insurance- classifications of Insurance-Insurance contracts

Classroom Activity:

i Group discussions, group activity to work together on the same task ii conduct of role play/ to identify the problems and to narrate the importance of life insurance

iii Involving the community

#### **Unit III**

Life Insurance-Nature – Nature if life insurance contract- Classifications of policies-policy conditions – settlement of claims

Classroom Activity:

I. Poor comes to morality, so teach them with proper hygiene, good medical facilities

Ii Teach them the kind of insurance offered like easy on boarding process for those in rural who buy life insurance

iii. using digital channels to tape into the rural consumer base

Iv. mobile insurance solutions to select the insurance they want, purchase it

#### **Unit IV**

Fire Insurance-Meaning and definition of fire insurance-Hazards in fire insurance-Procedure for taking fire insurance policy-Fire policy conditions-Procedure for settlement of fire claims

Field Activity

i. Providing group activity to undertake fire fighting rescue, road collisions and emergencies ii working with team members on an issue to reach best outcomes( Students go to the community for identify the community needs and reflect their experience) iii Assignments

iv finding the right person in the community

#### **Unit V**

Rural insurance- - types of rural insurance-Role of Government-Schemes introduced in association with LIC of India, and in association with public sector general insurance company-Role of IRDA-Role of Insurers

Field Activity i Make the people to understand the different rural insurance plans ii Who are ready to pay low premium which can be affordable iii To help them to understand and become independent iv Role plays

b. Text Books 1. M.N. MISRA,2018, S. CHAND AND CO LTD,NEW DELHI

#### 2. BODLA. B.S.GARG.M.C,SINGH.K.P.INSURANCE FUNDAMENTALS,2019,DEEP AND DEEP PUBLICATIONS, NEW DELHI

c. References-.Elements of Insurance-2020 edition, Dr. A..Murthy-Margham Publications, Chennai

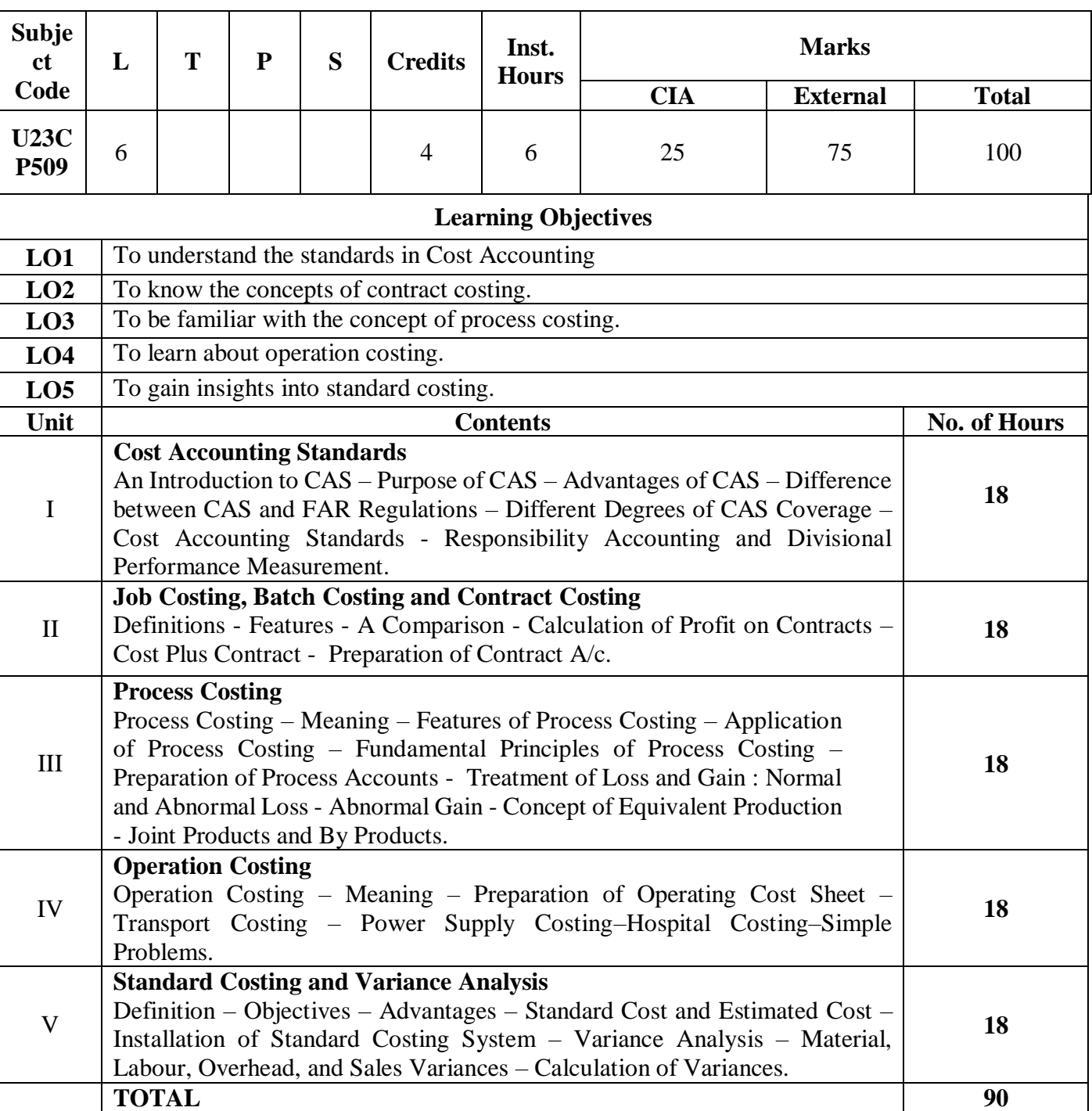

## **Core IX - Cost Accounting II**

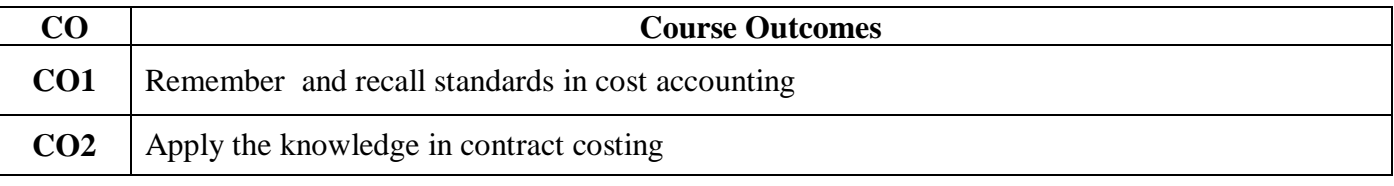

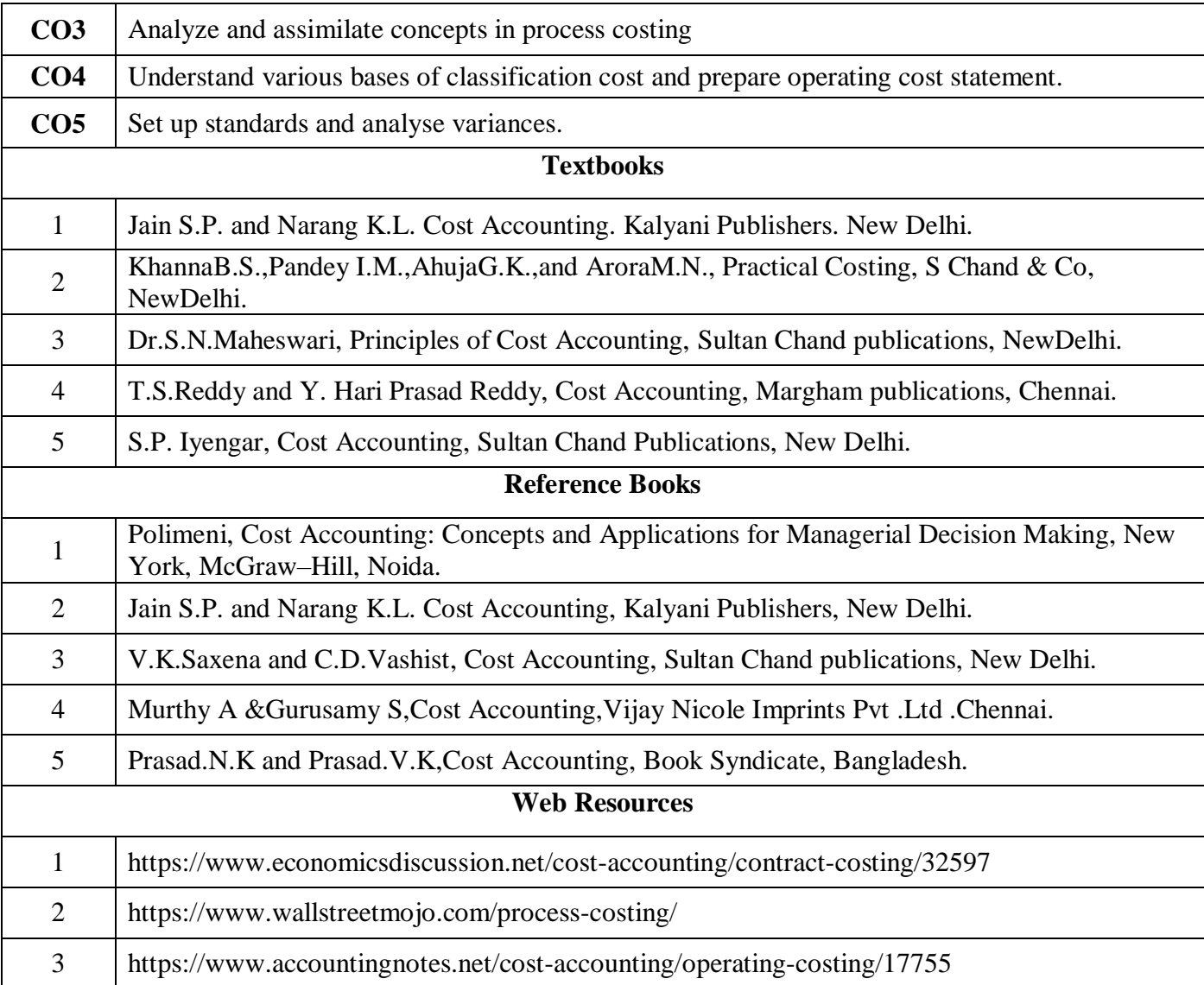

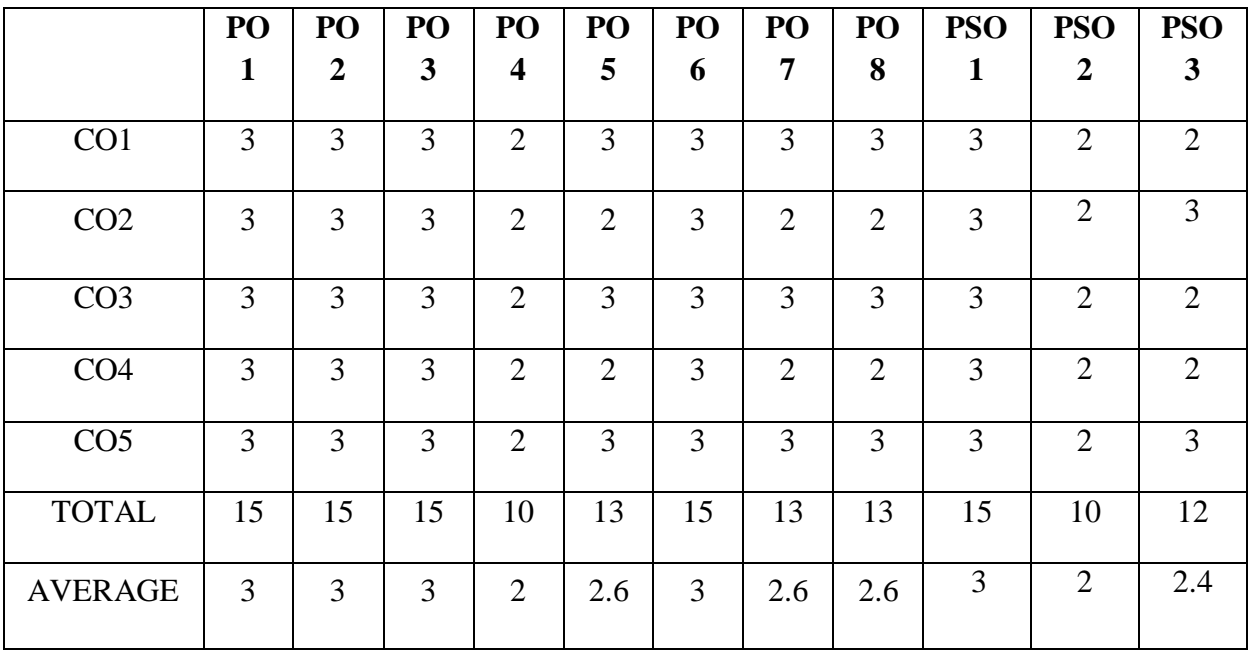

## **Core X - Banking Law and Practice**

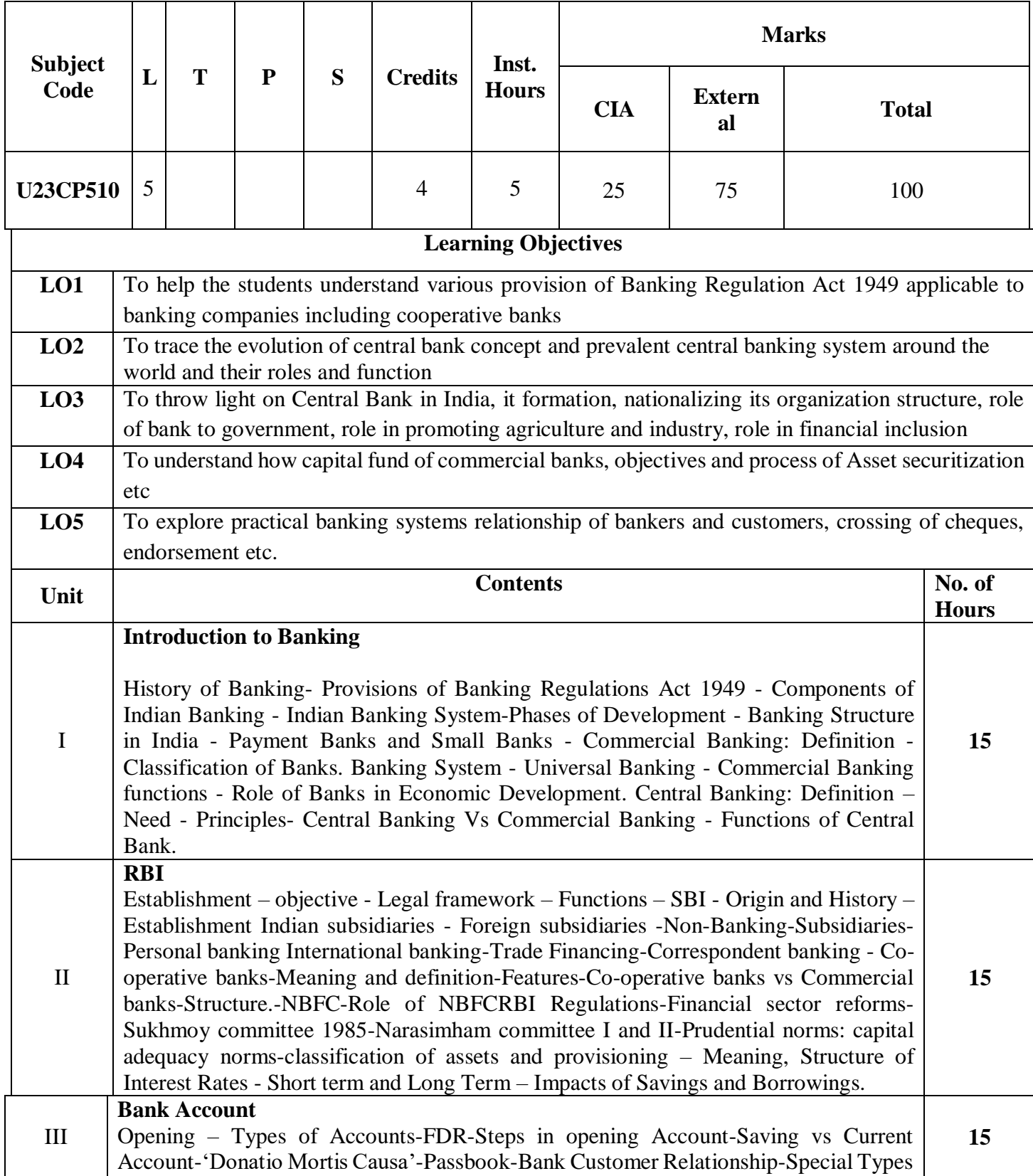

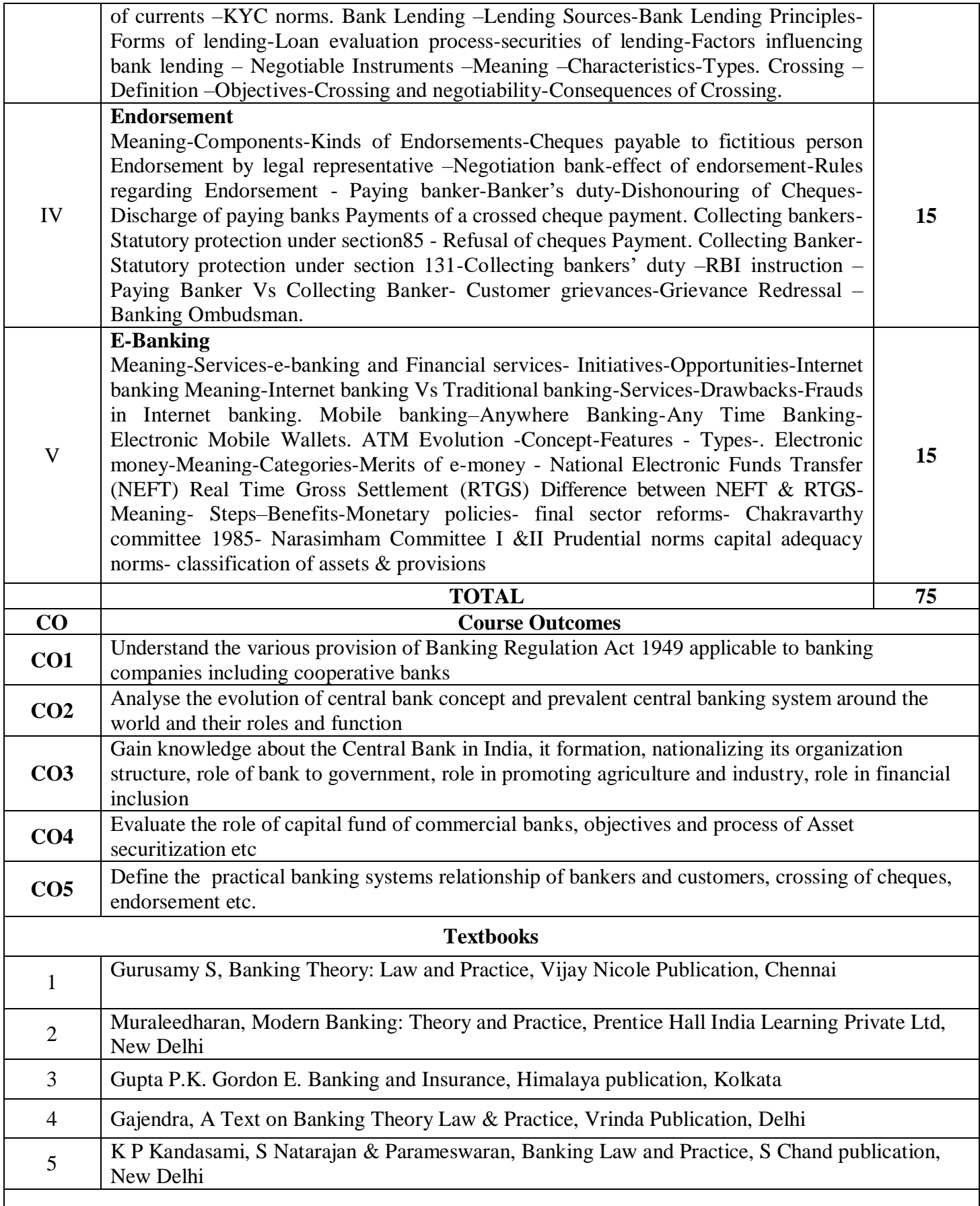

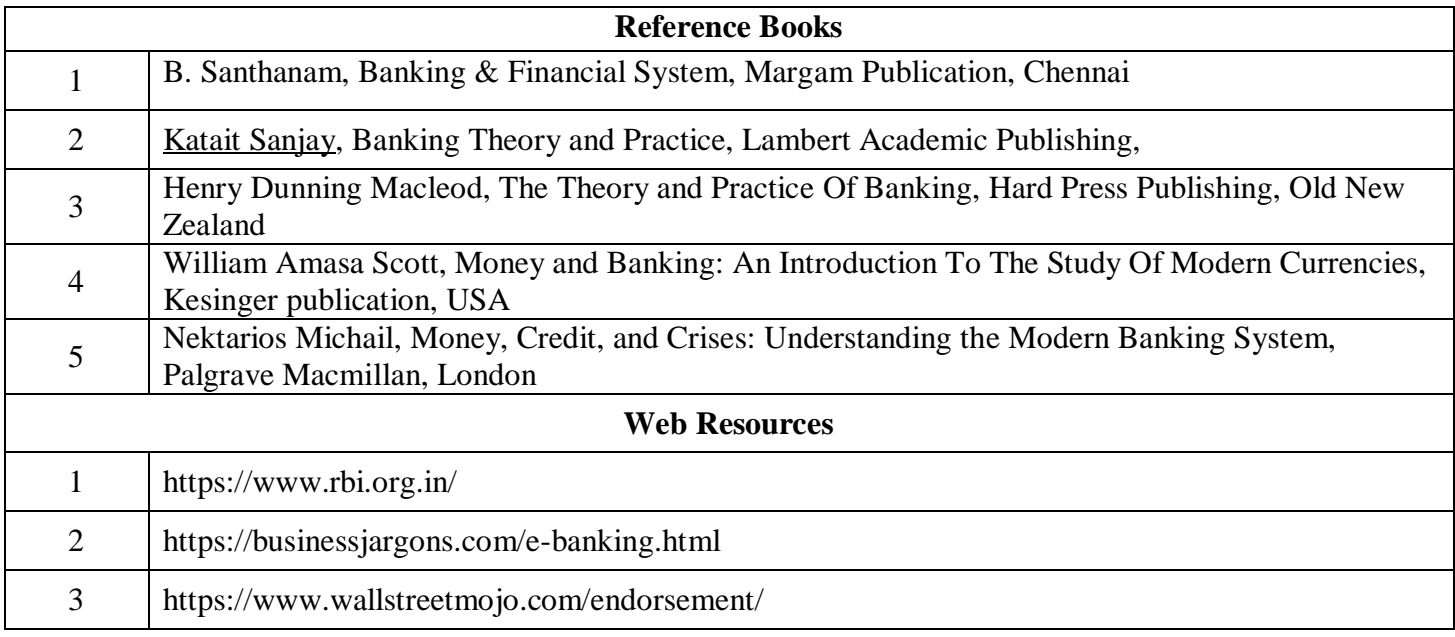

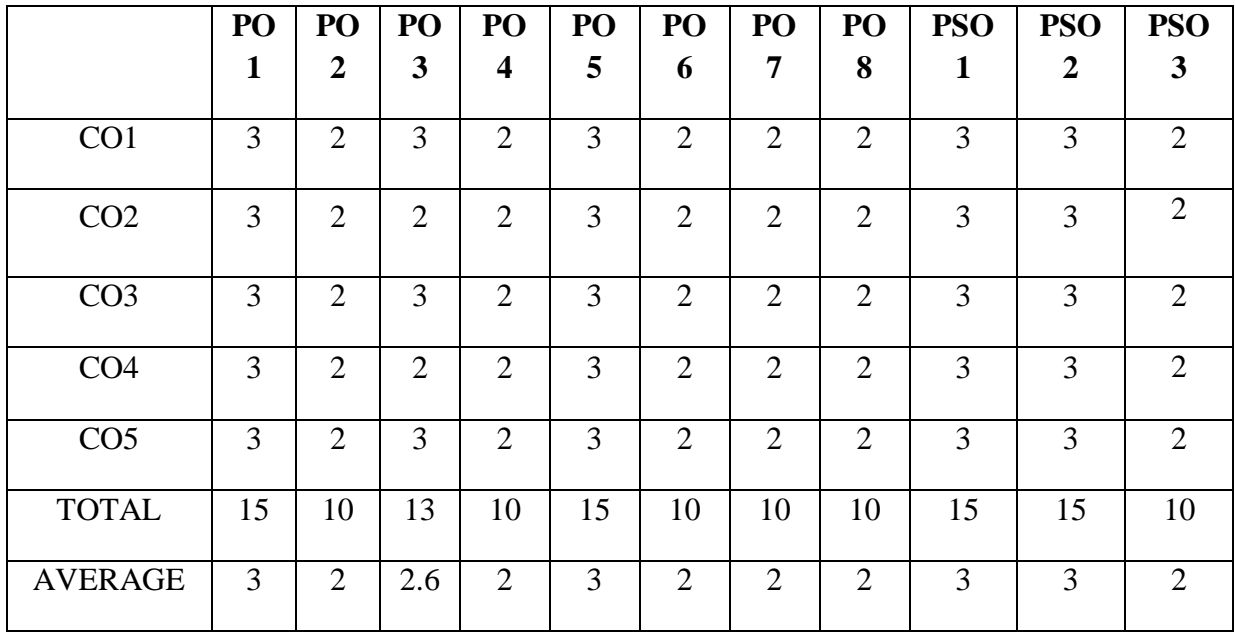

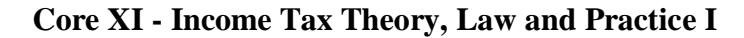

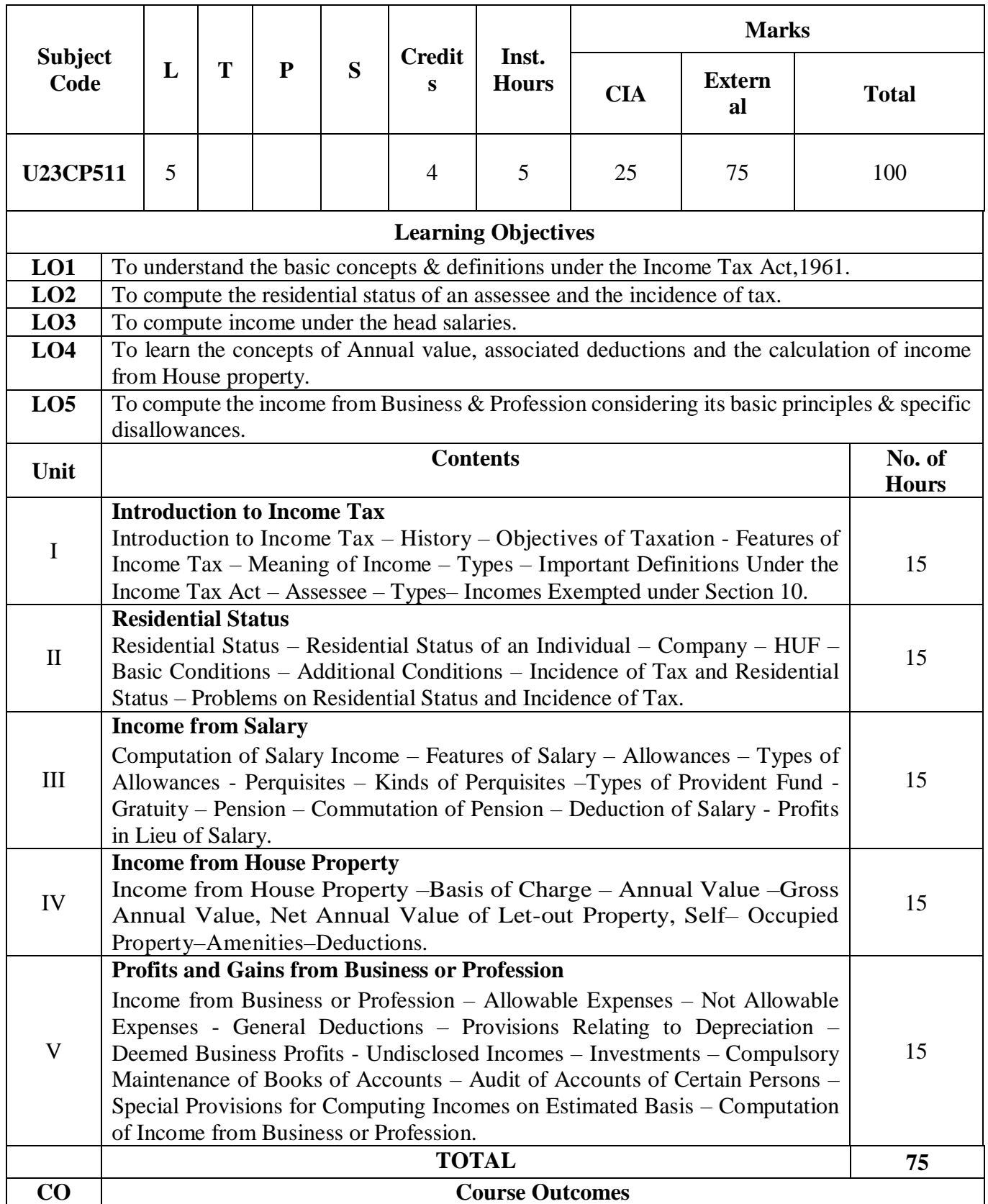

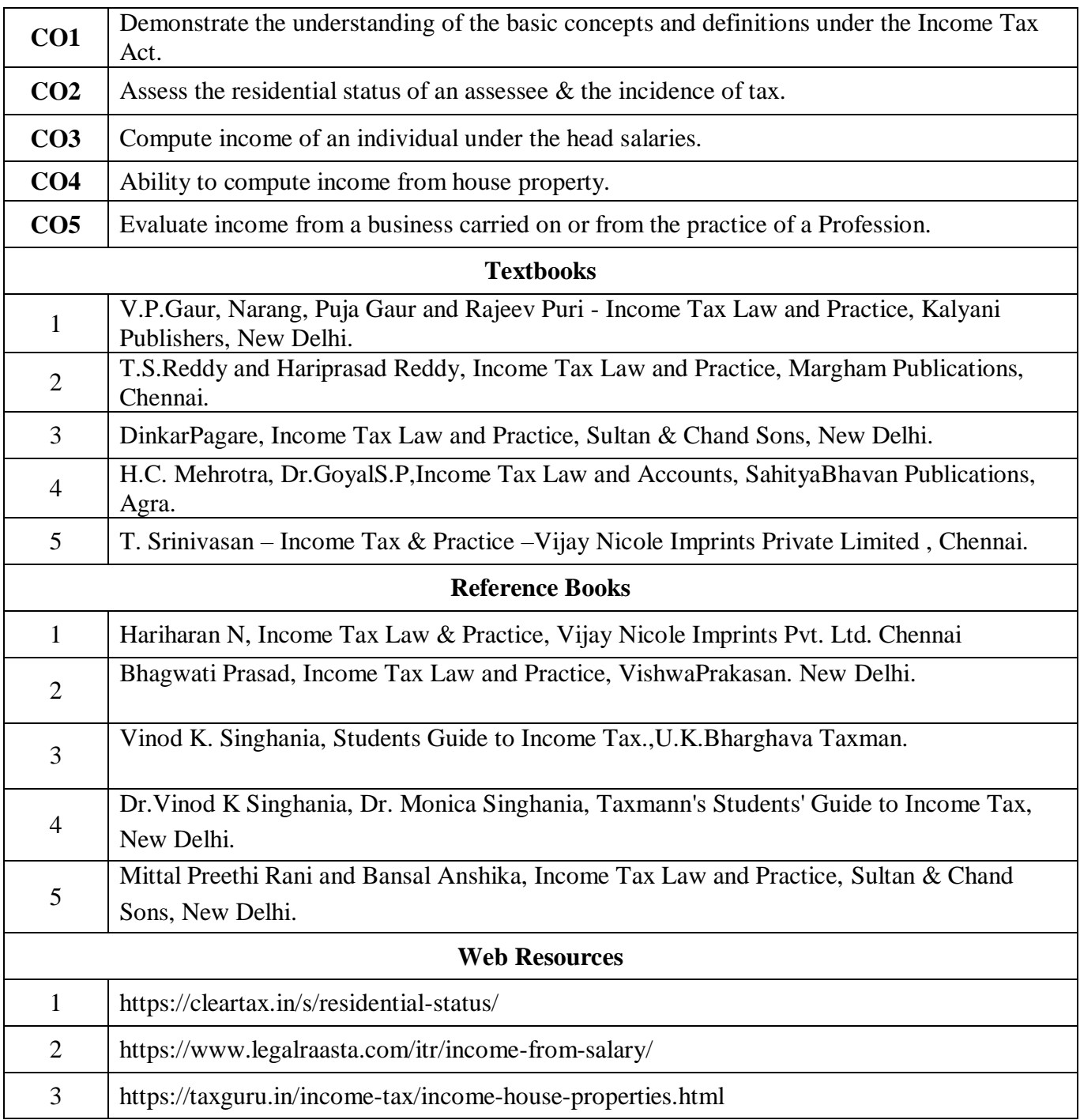

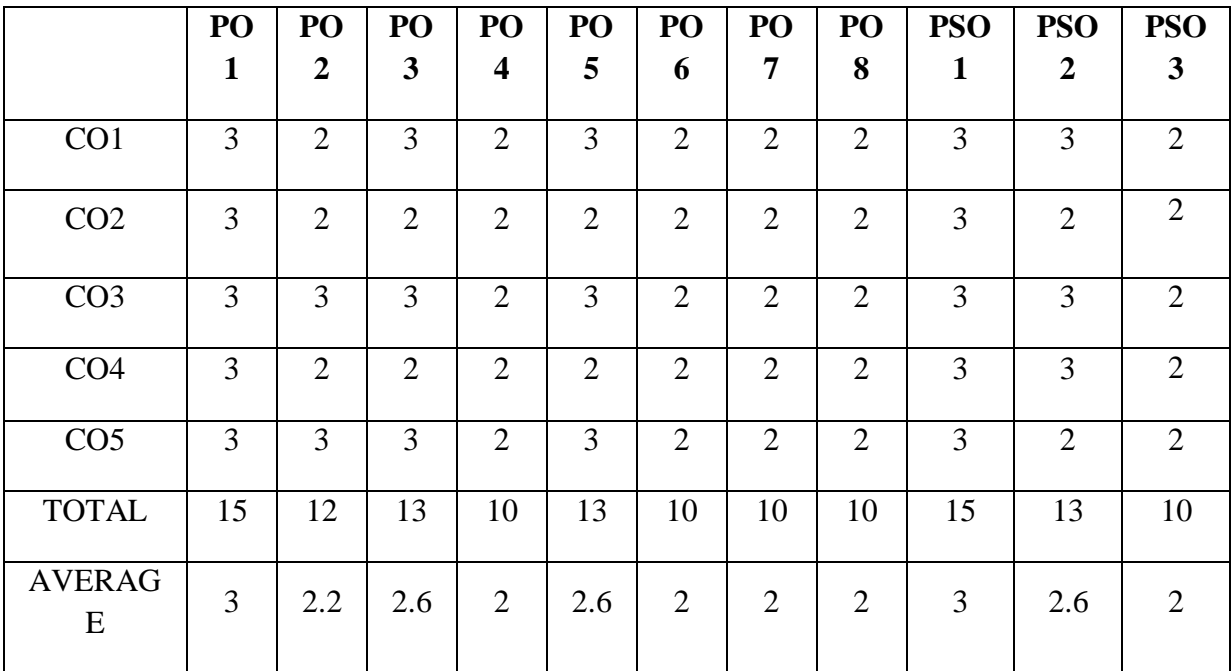

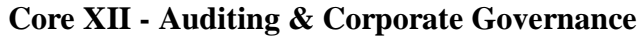

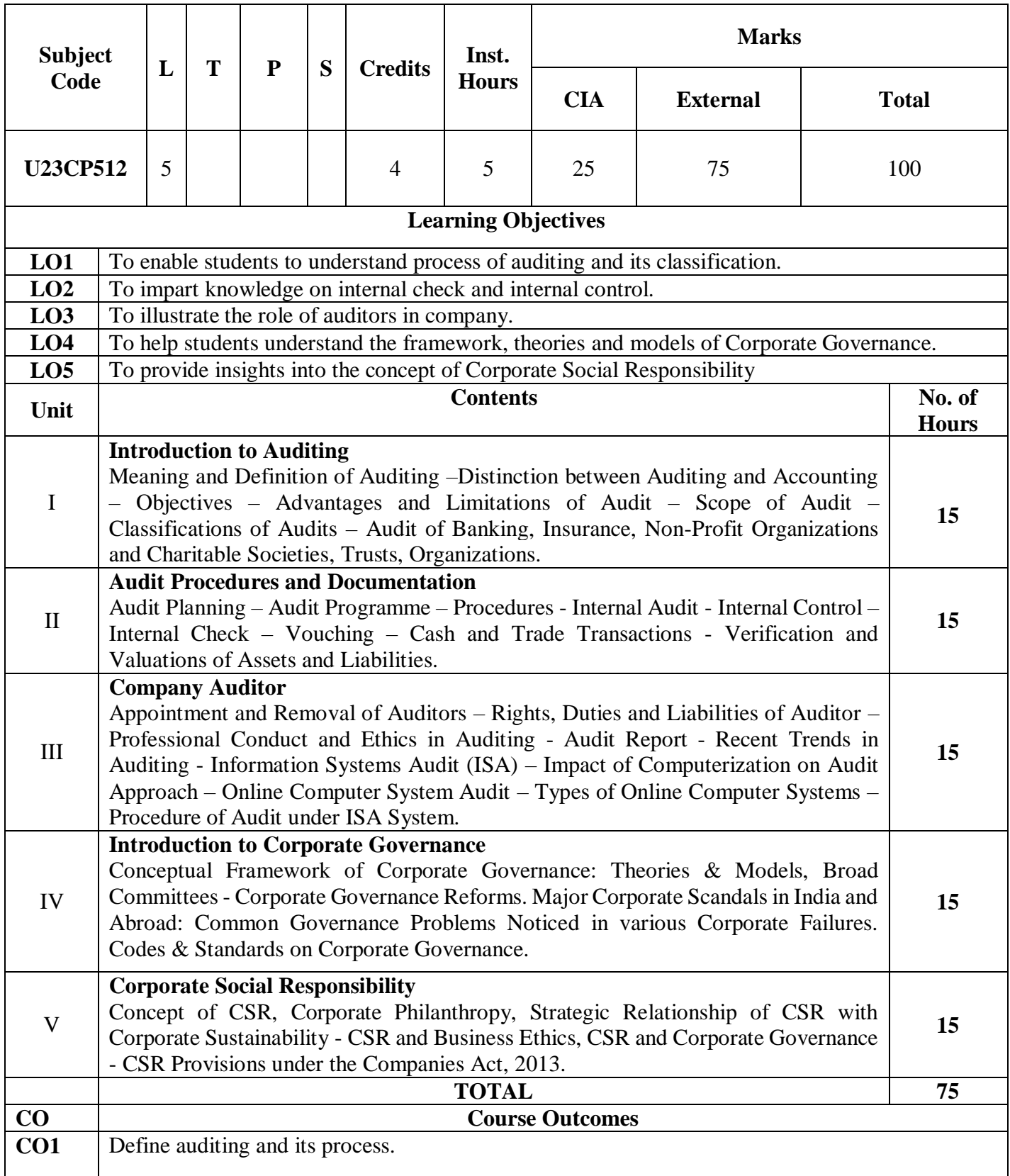

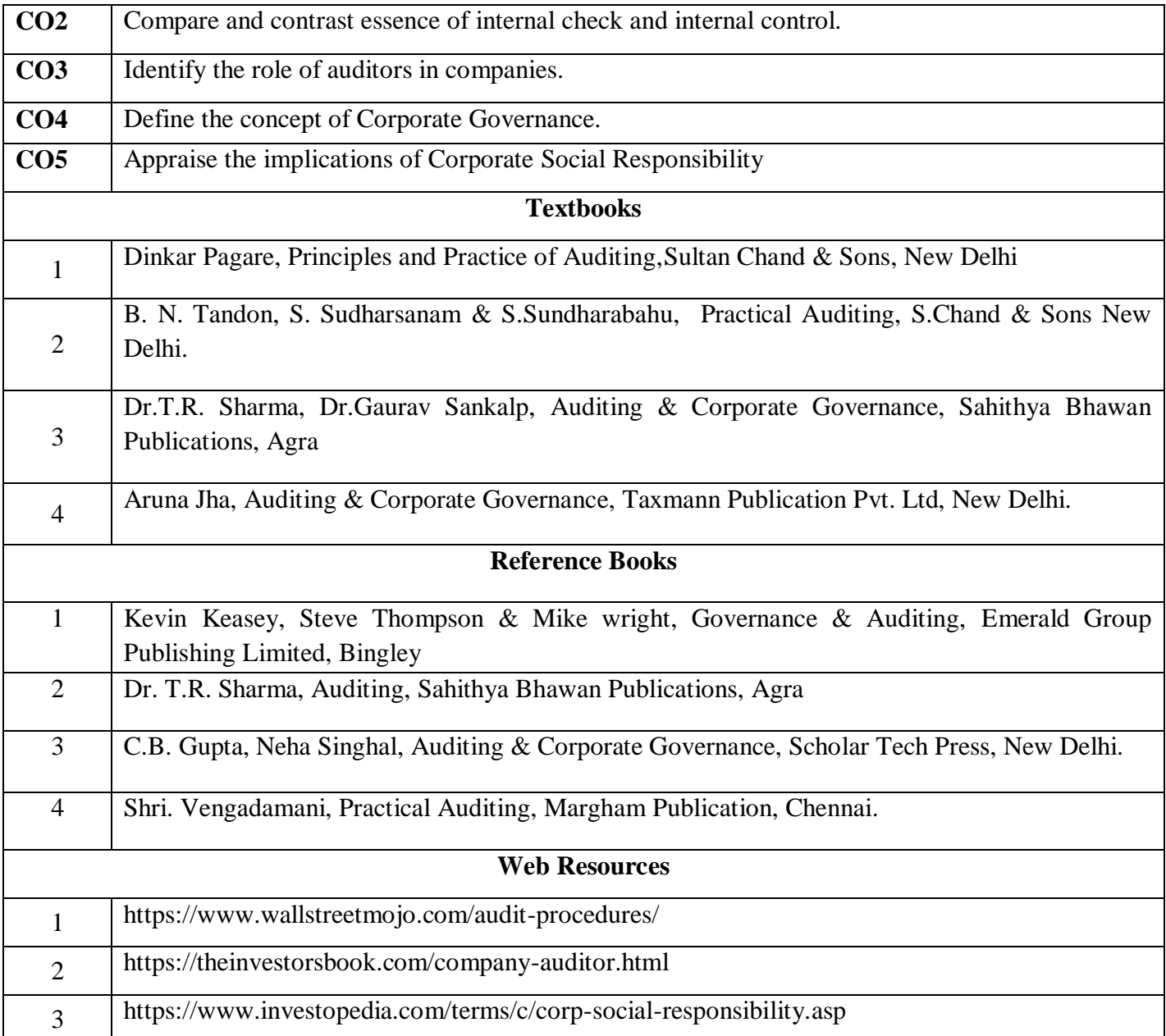

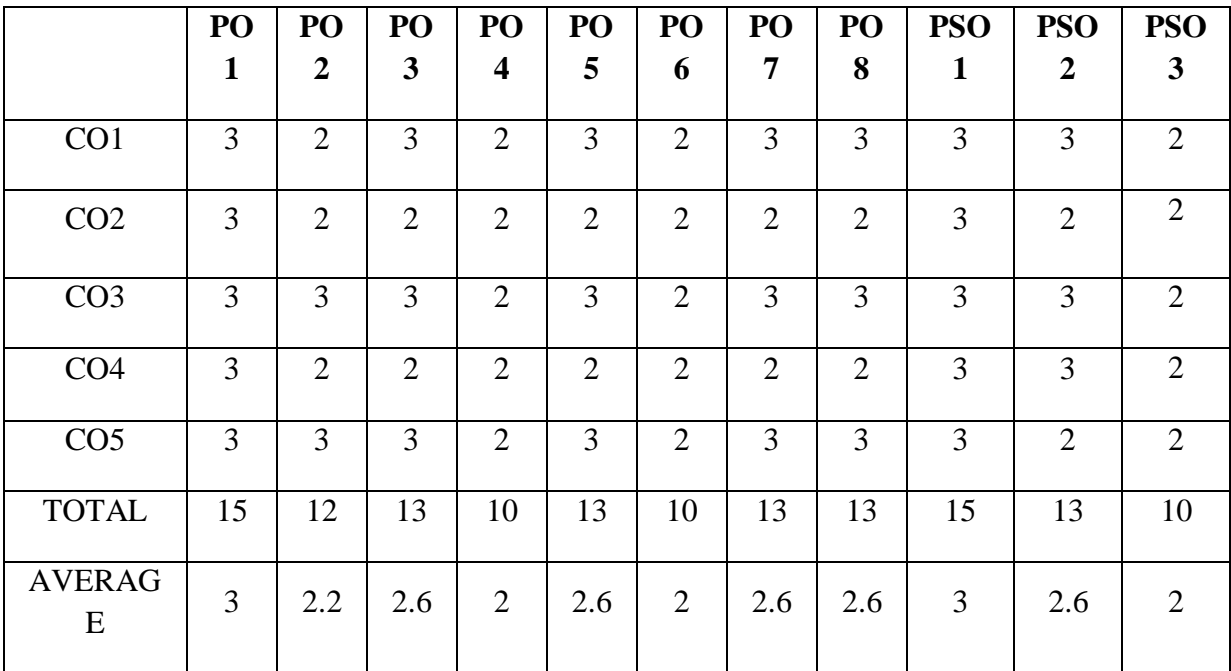

# **Discipline Specific Elective 1/2 - Strategic Management**

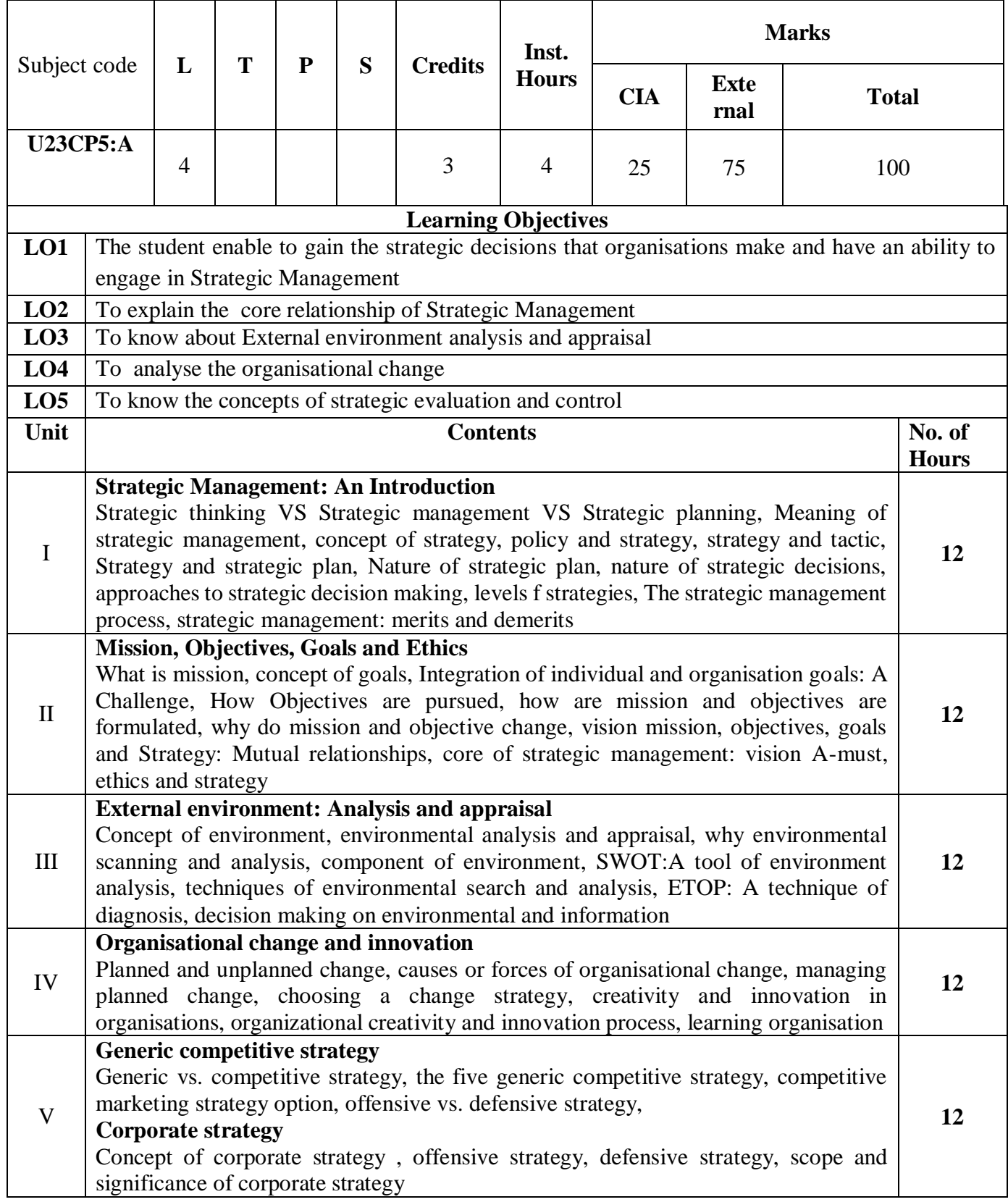

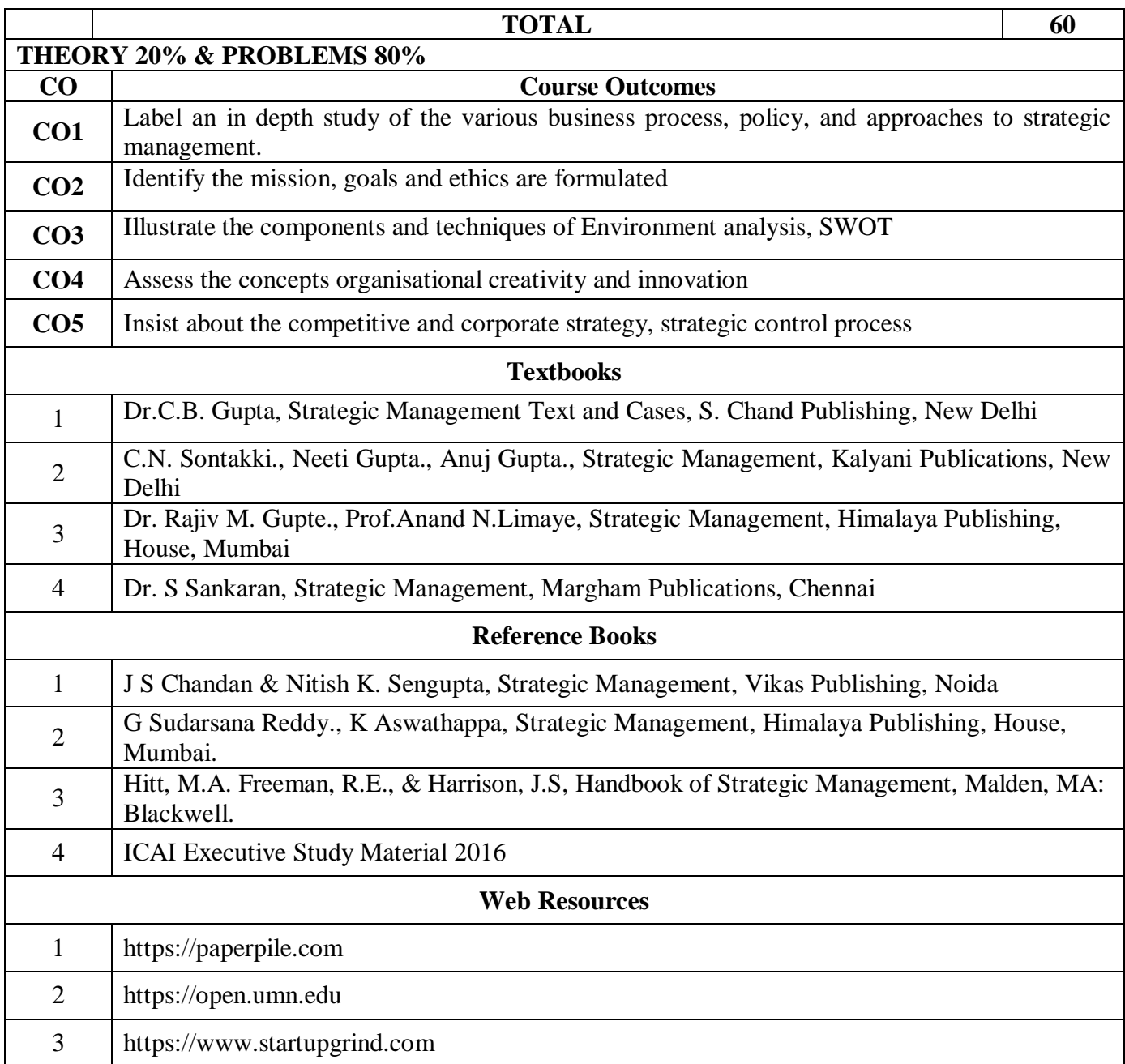

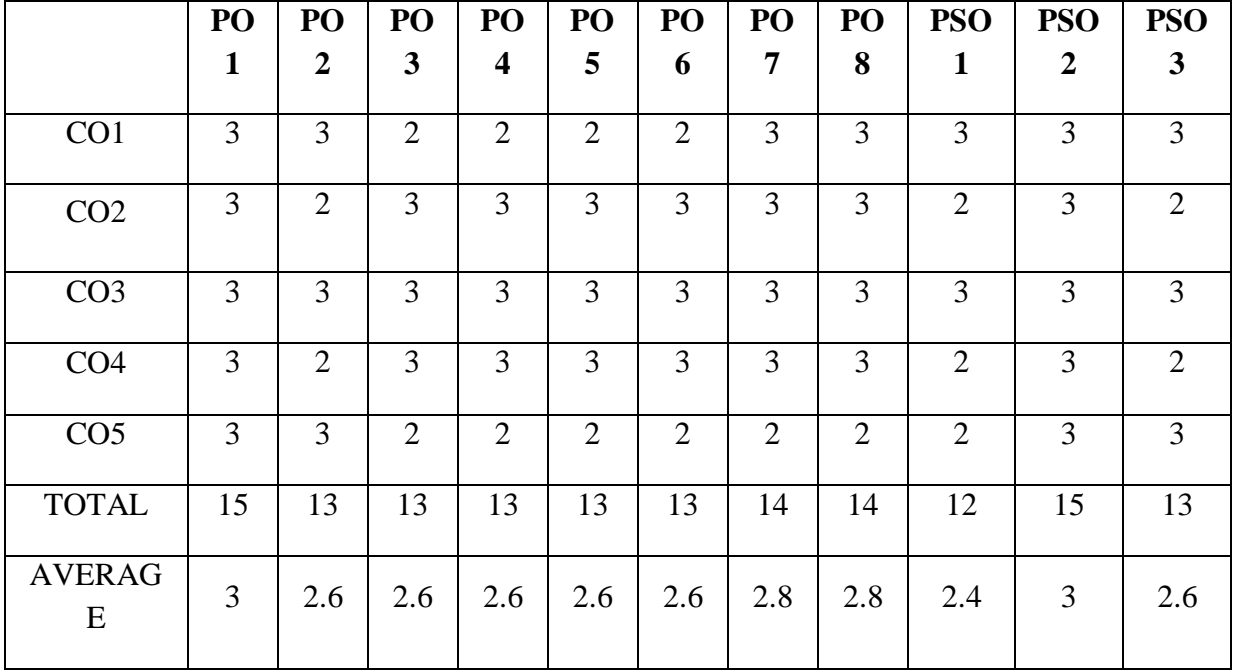

## **Discipline Specific Elective 2/2 - Python Programming**

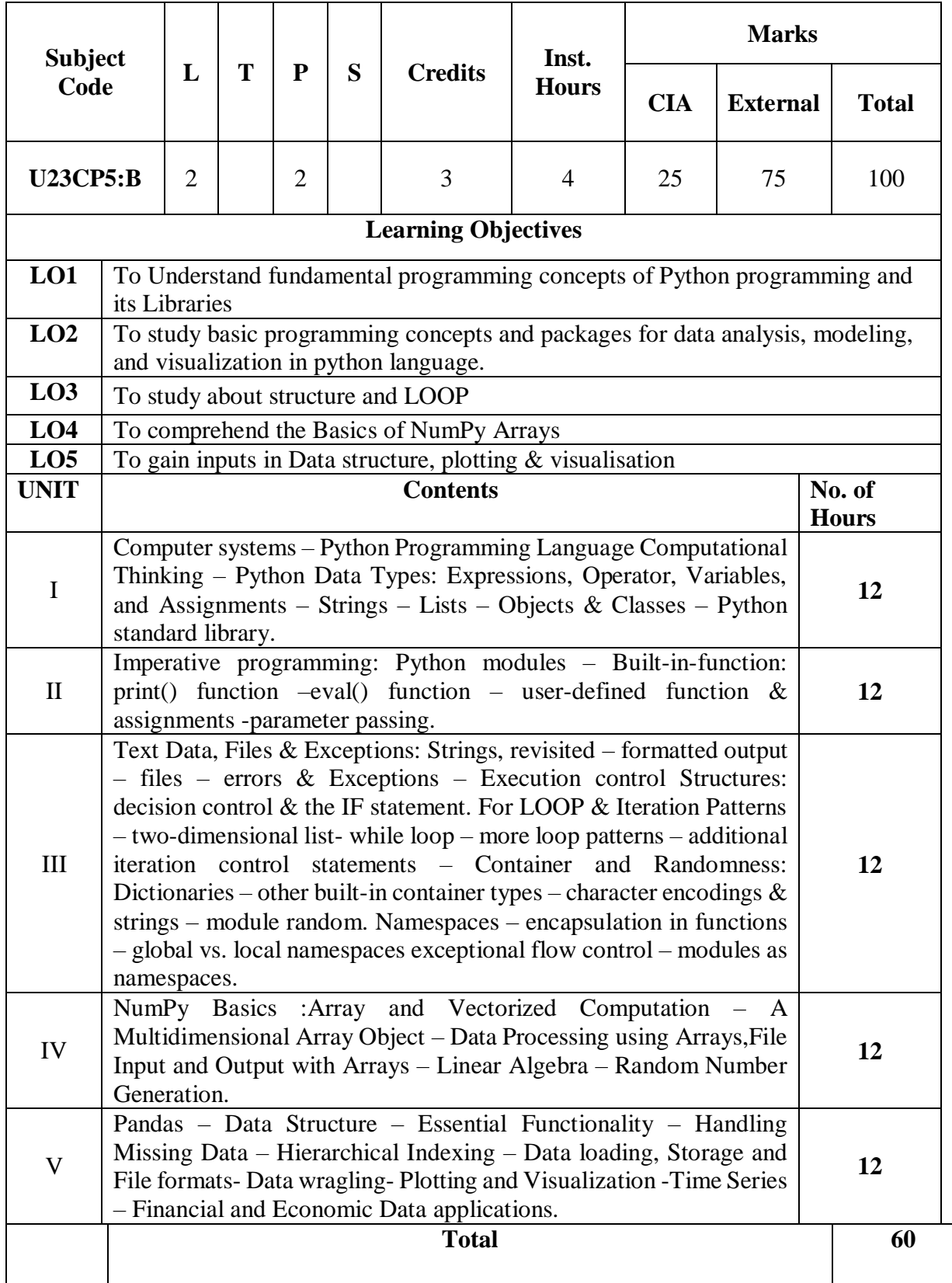

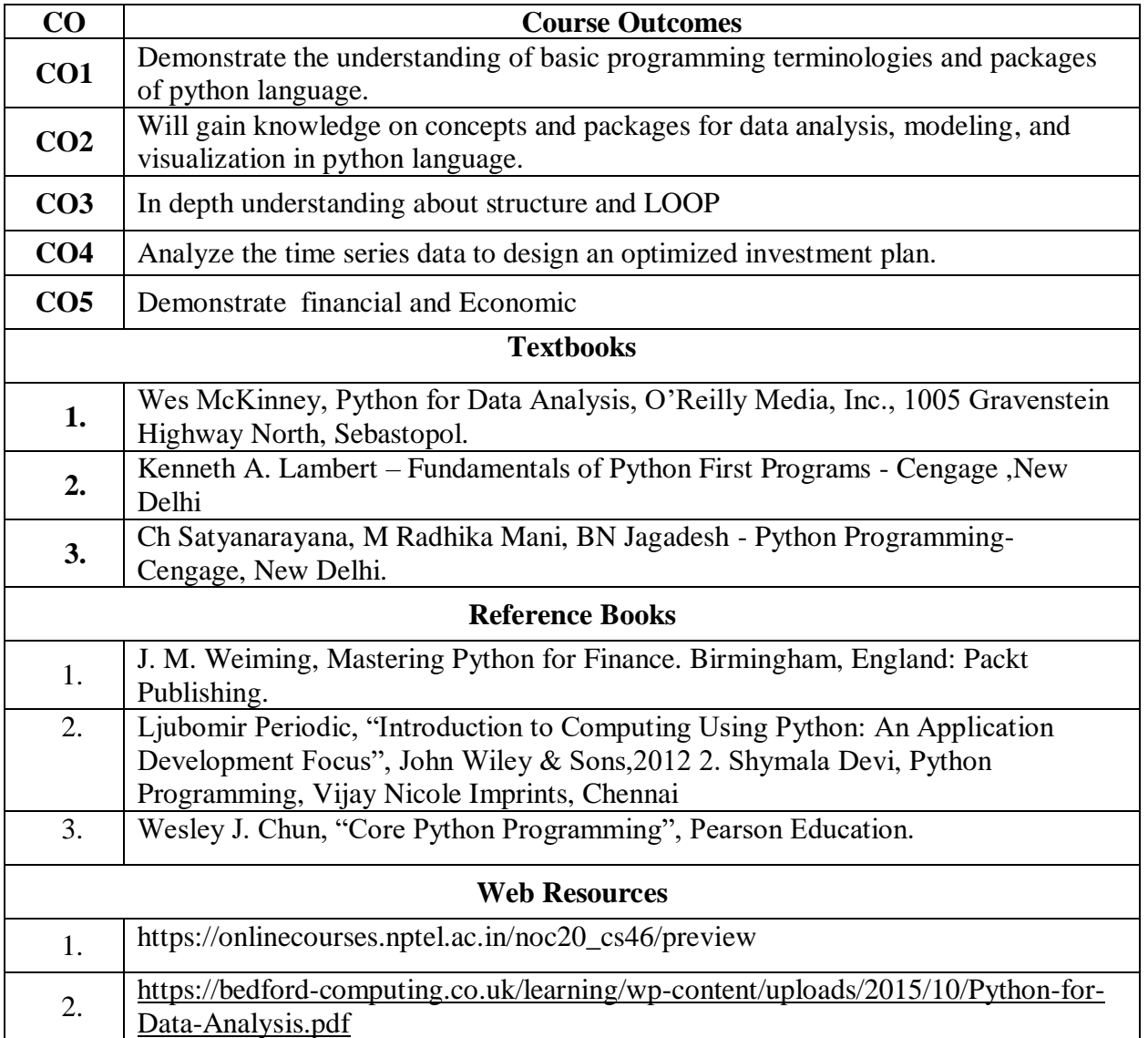

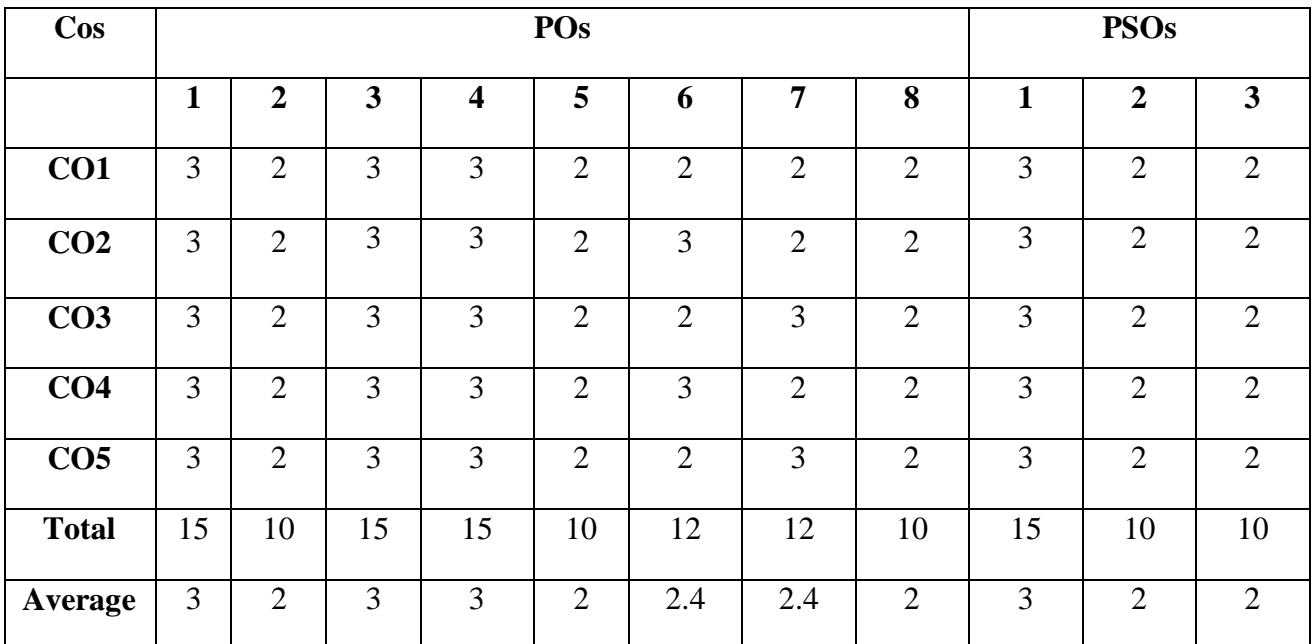

## **Mapping with Programmes Outcomes & Programmes Specific Outcomes:**

# **Discipline Specific Elective 3/4 - Financial Management**

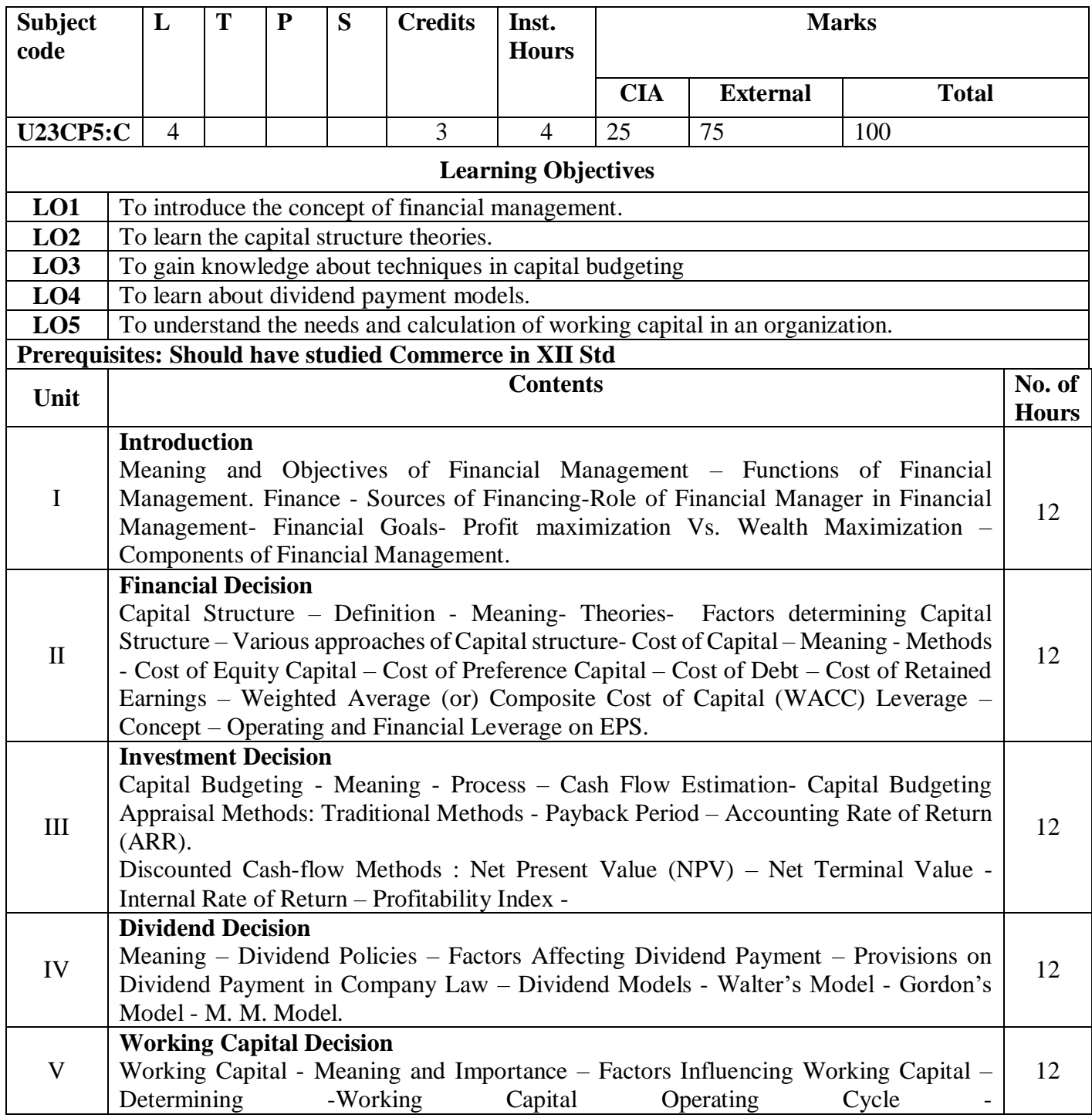

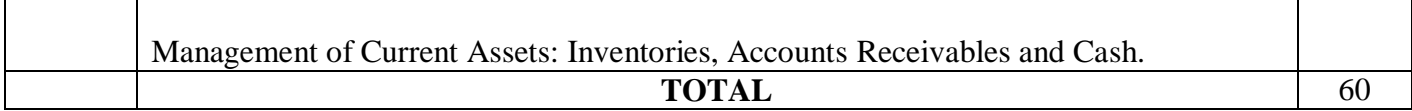

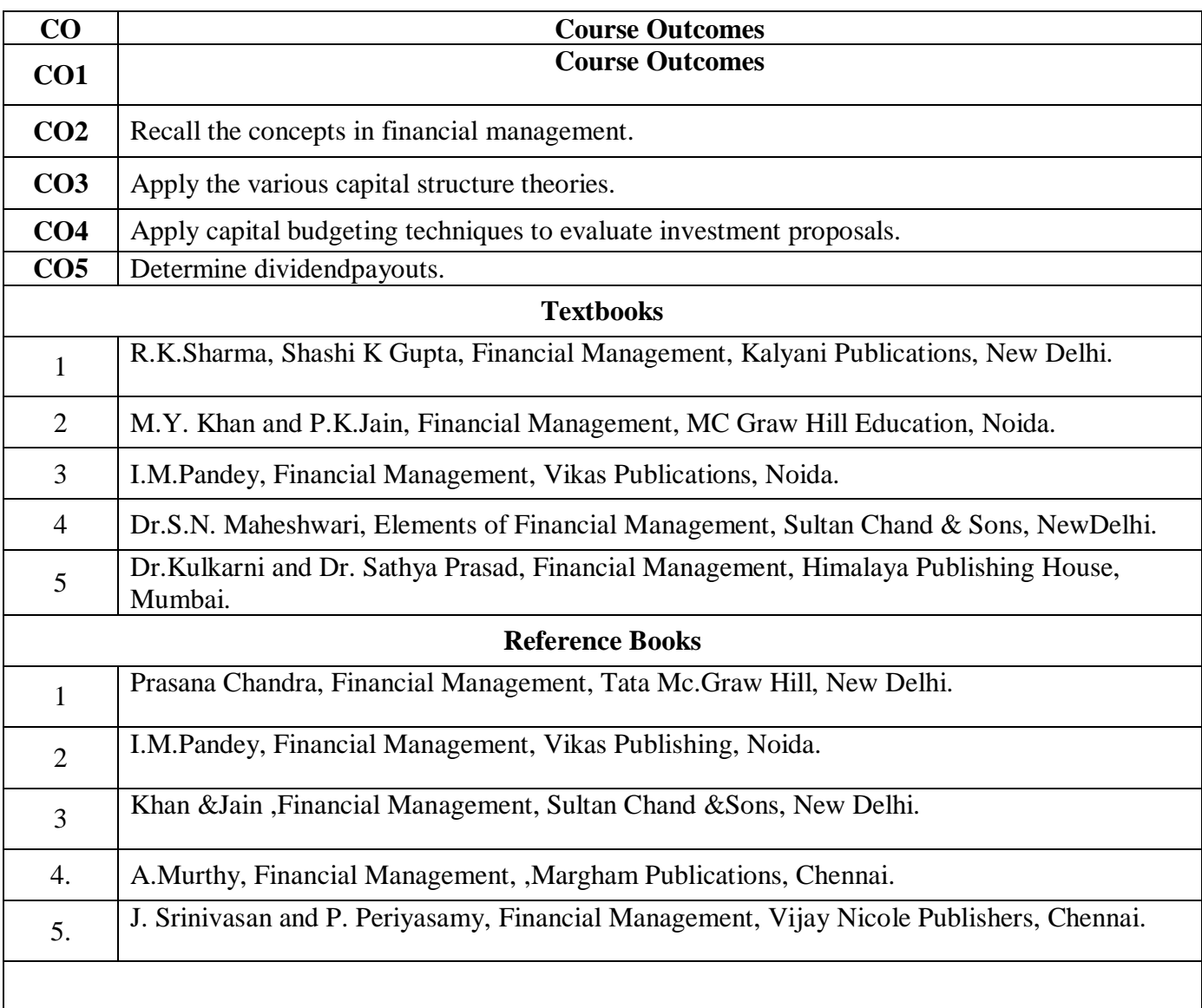

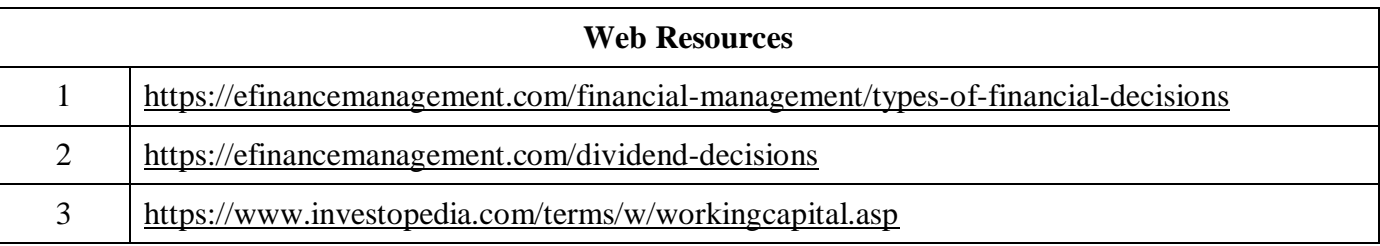

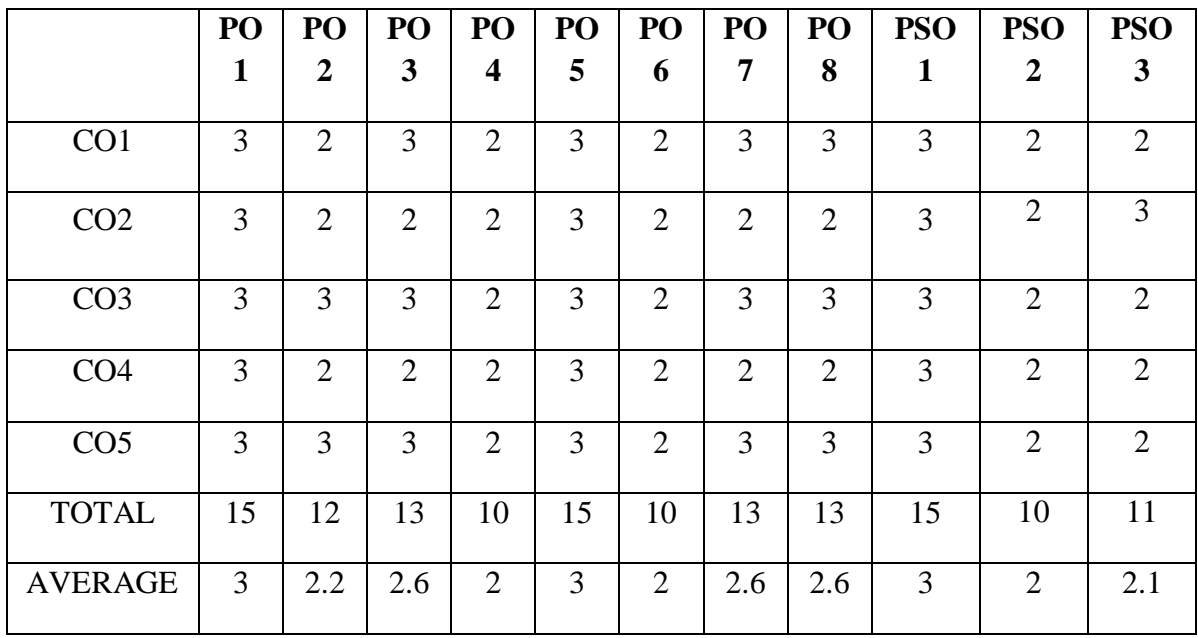

## **THIRD YEAR – SEMESTER – V Discipline Specific Elective 4/4 - Indirect Taxation**

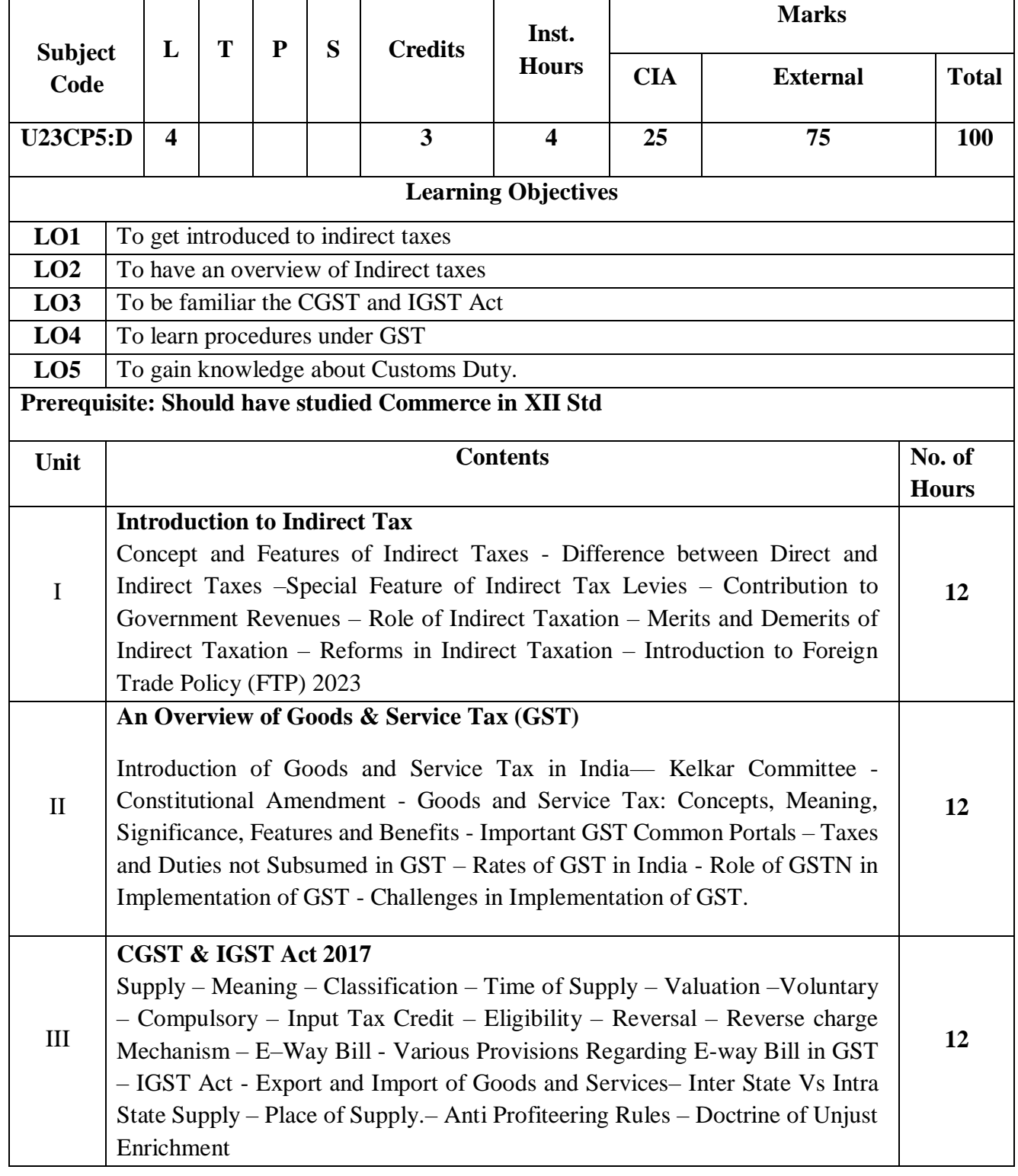
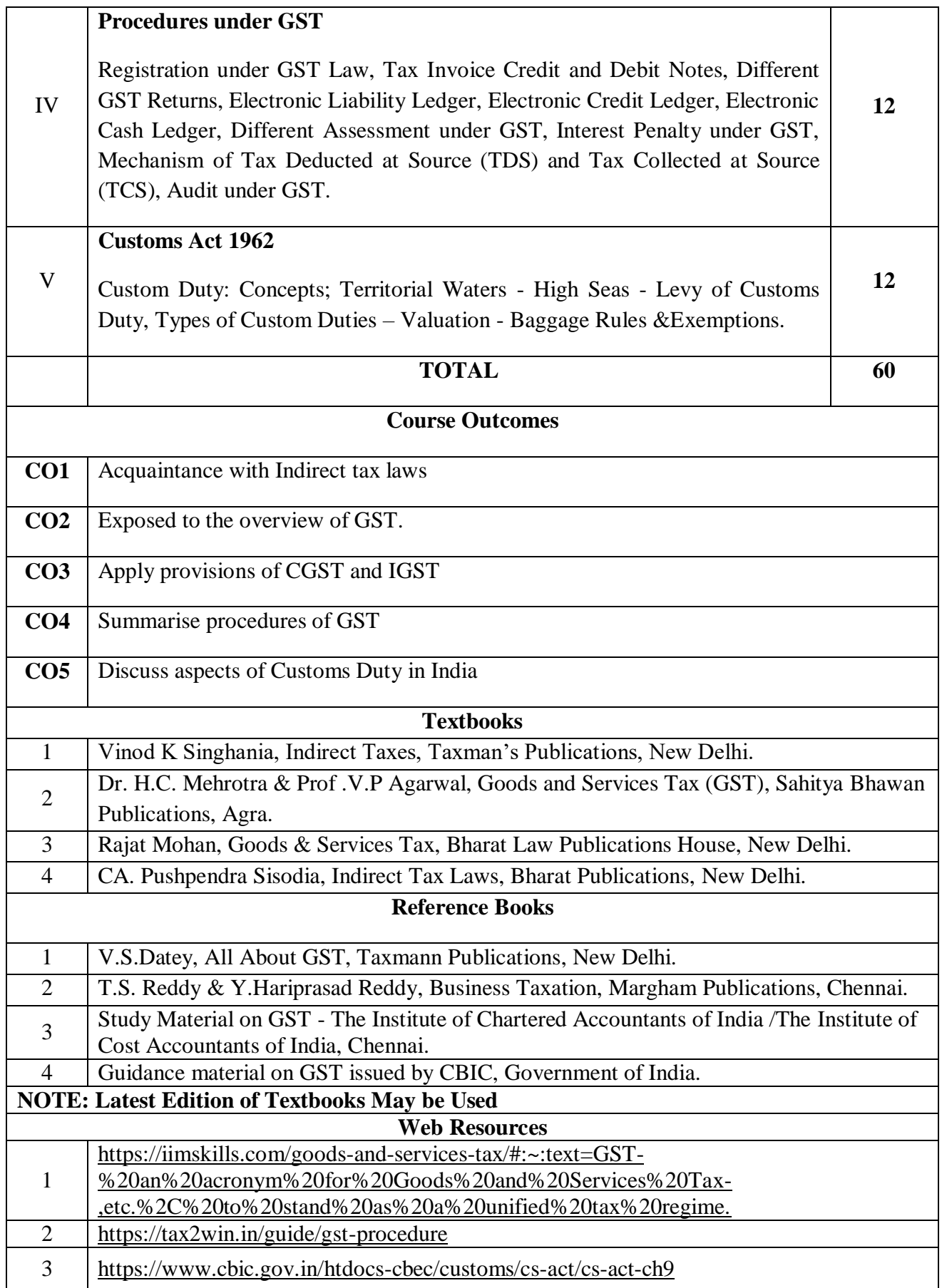

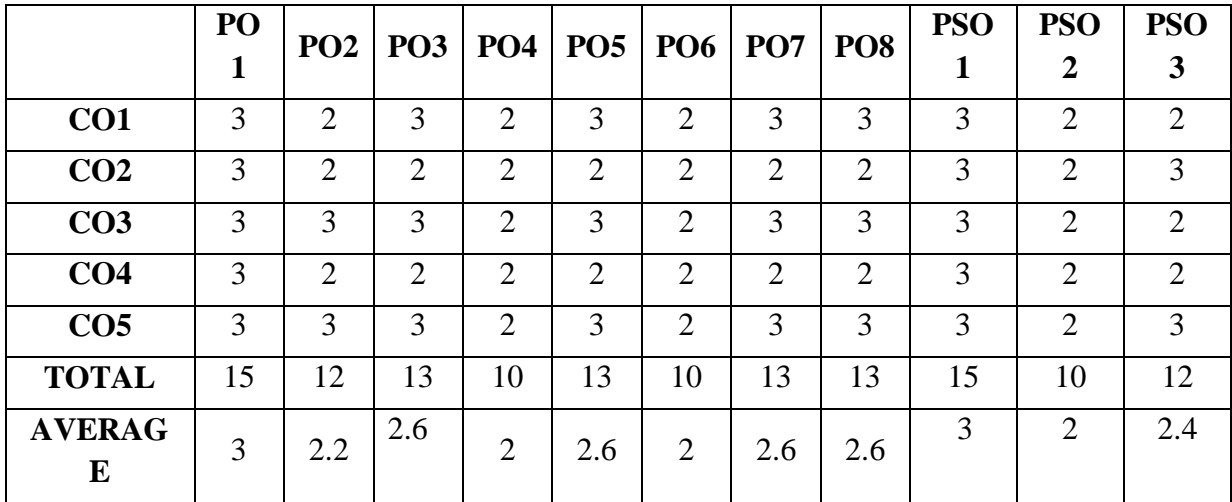

**3 – Strong, 2- Medium, 1- Low**

#### **THIRD YEAR – SEMESTER – VI**

#### **Core XIII - Principles of Management**

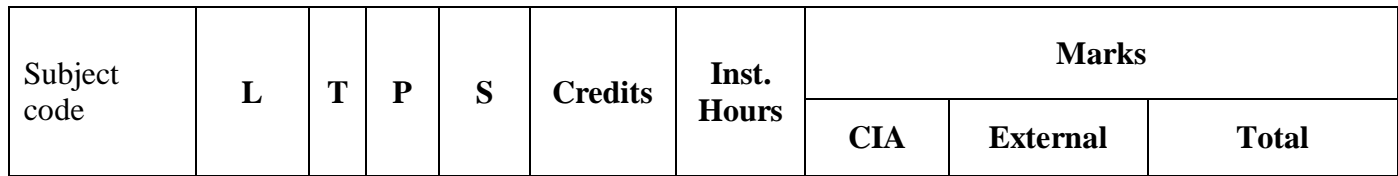

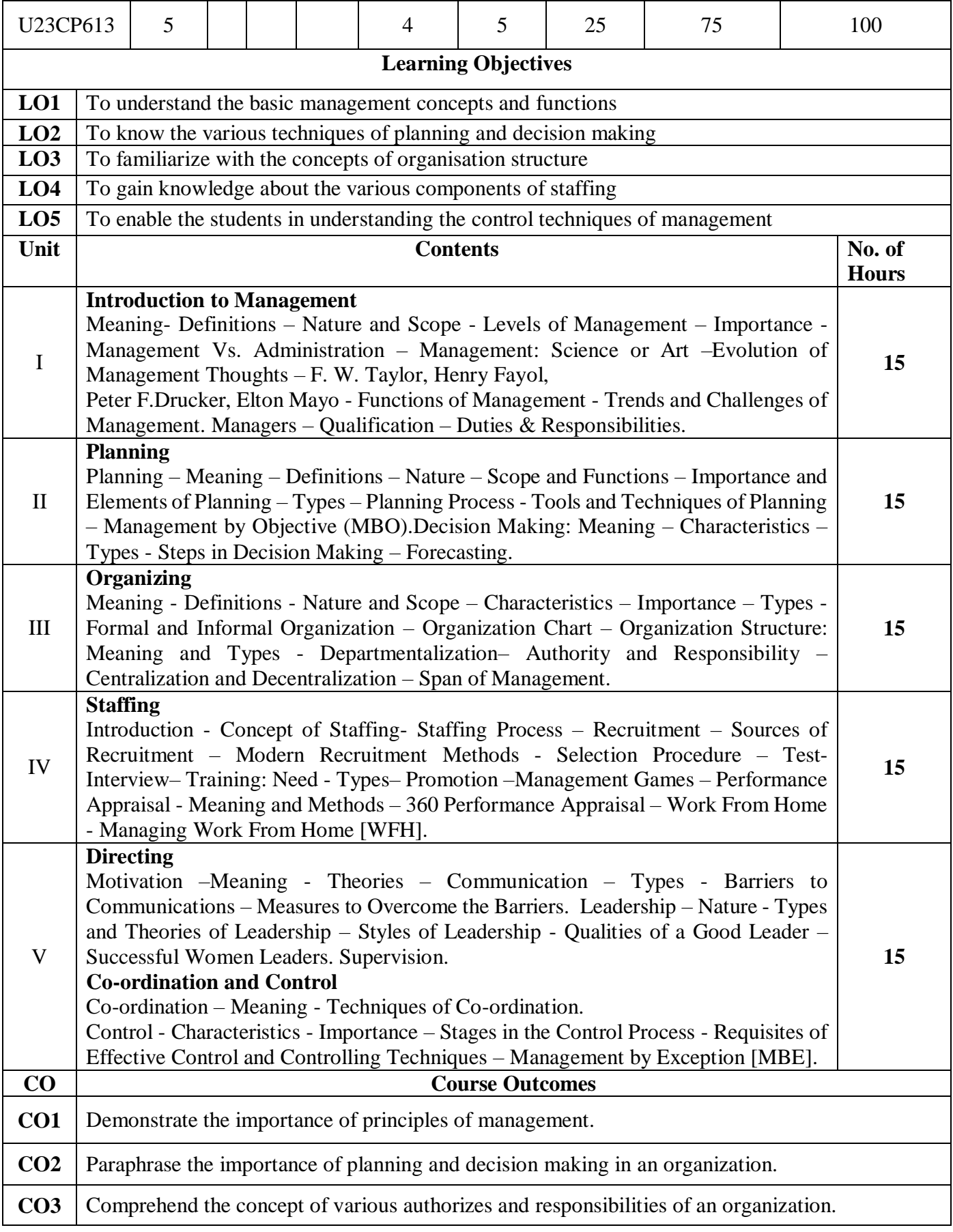

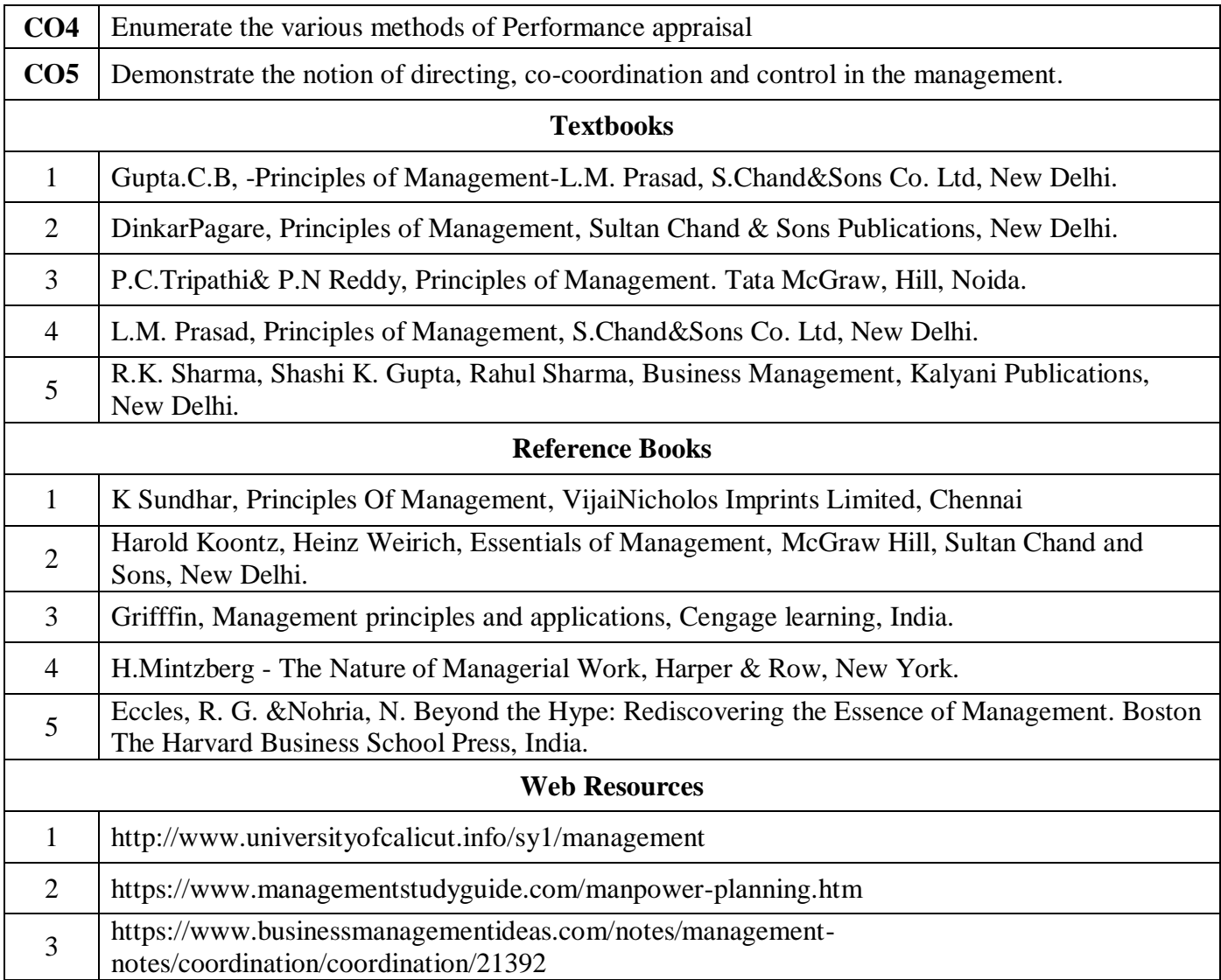

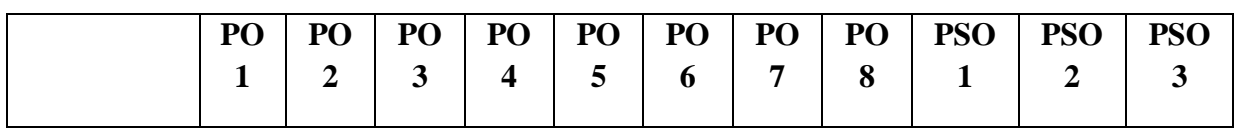

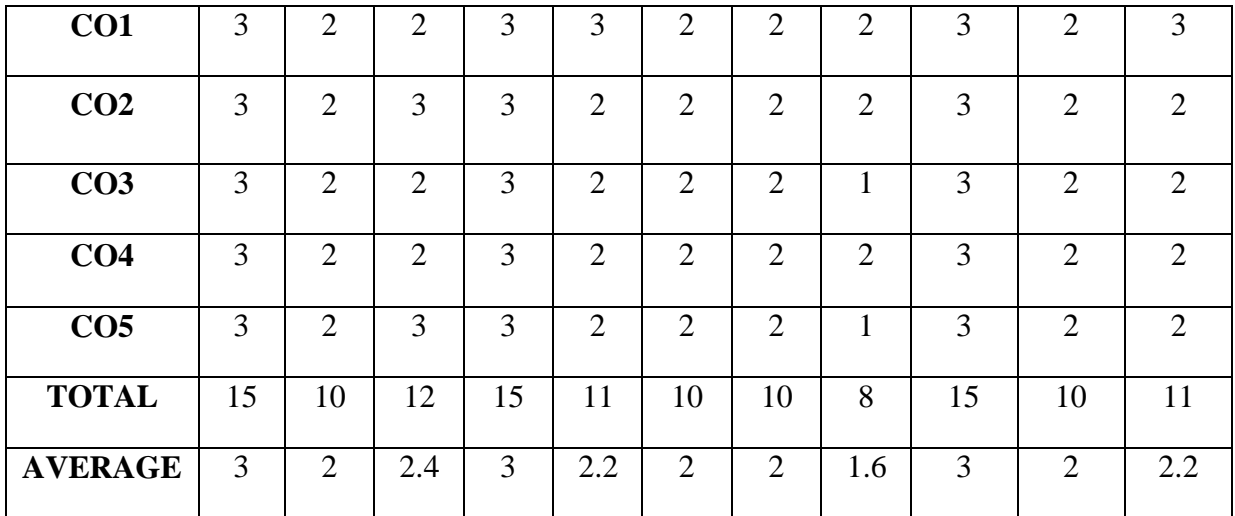

### **3 - Strong, 2 - Medium , 1- Low**

# **THIRD YEAR – SEMESTER – VI**

# **Core XIV - Management Accounting**

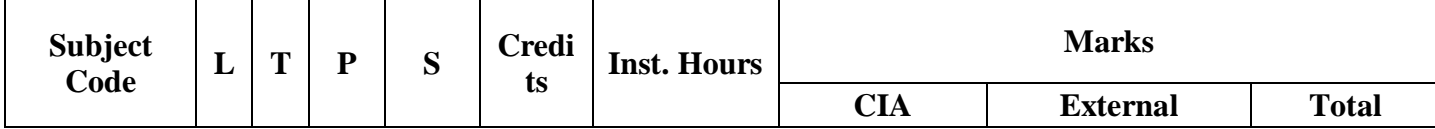

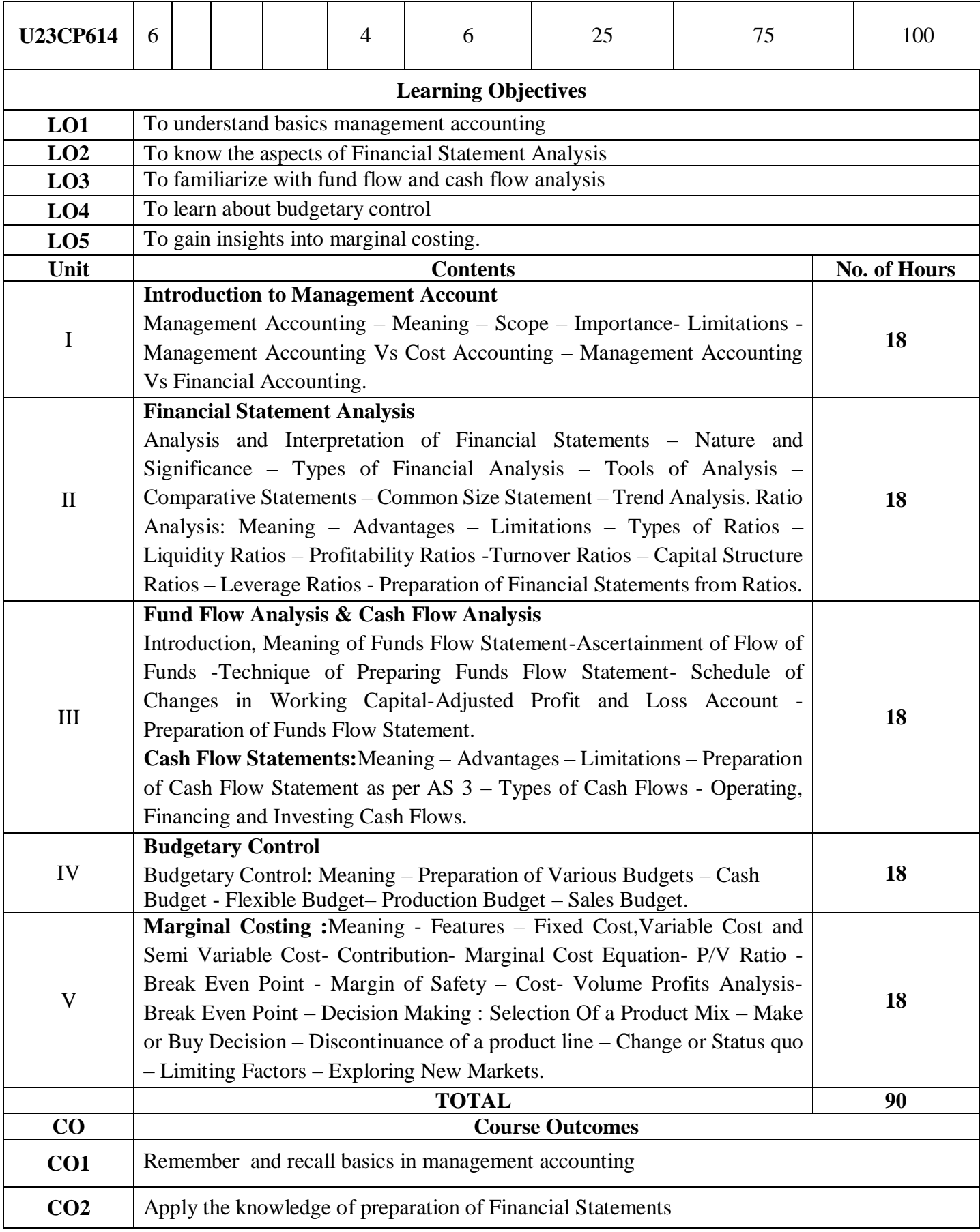

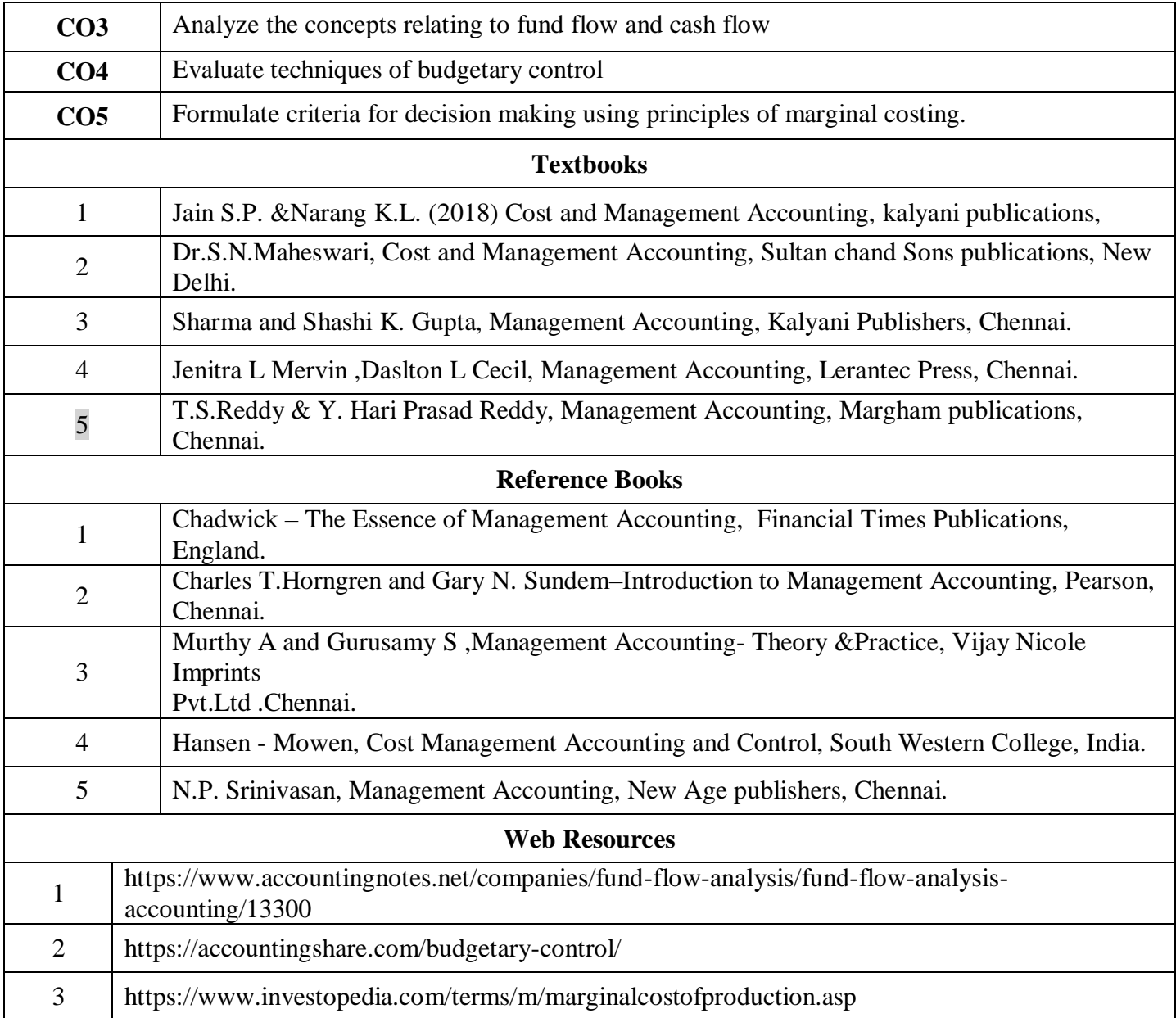

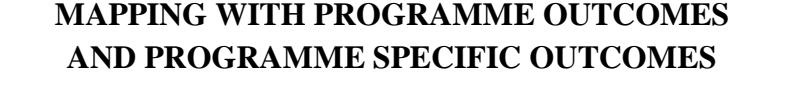

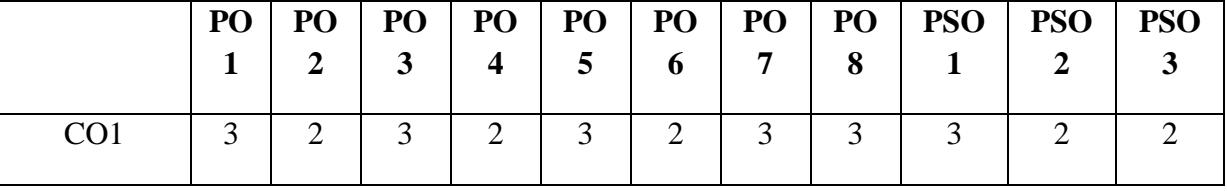

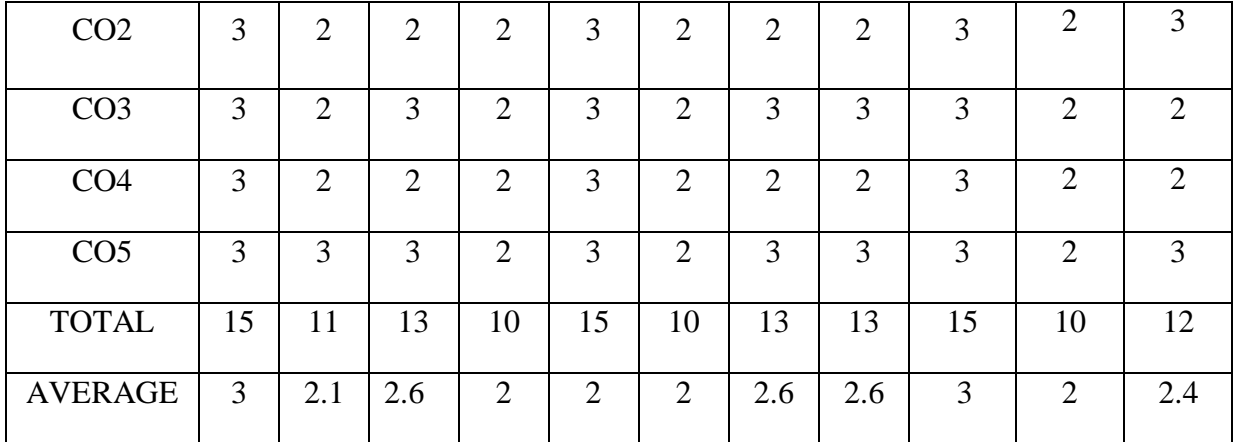

**3 - Strong, 2 - Medium , 1- Low**

### **THIRD YEAR – SEMESTER – VI**

**Core XV - Income Tax Law and Practice II**

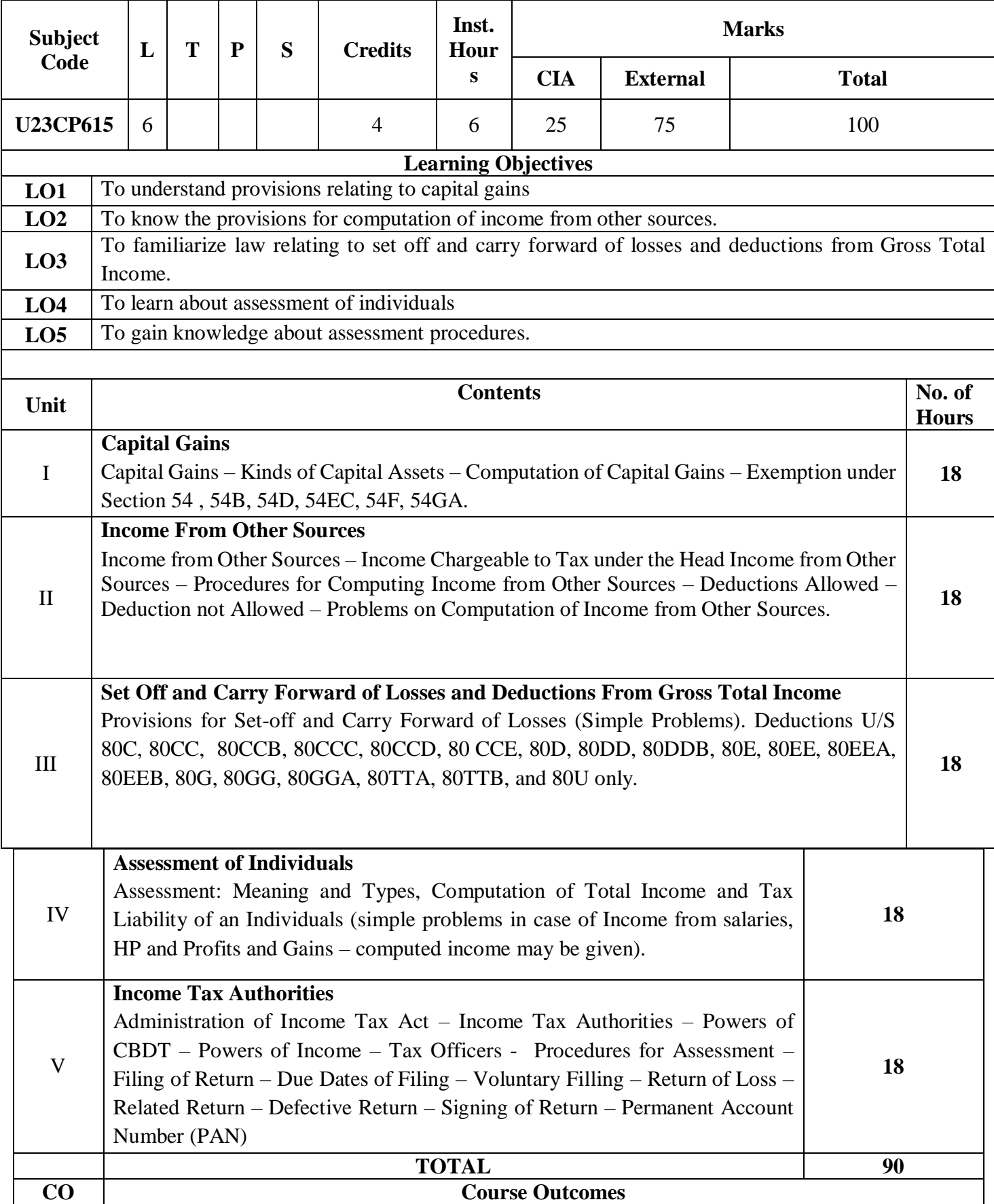

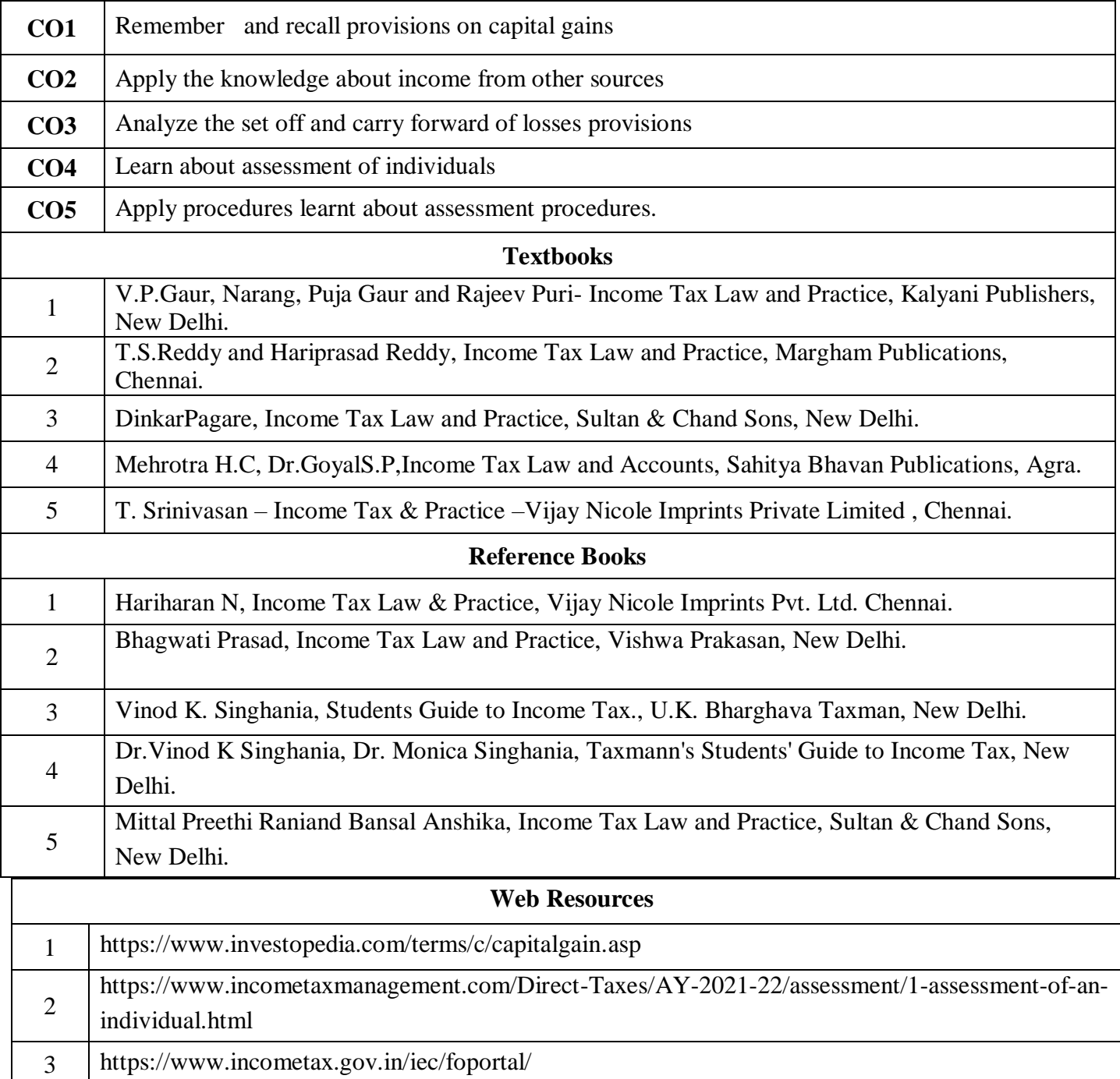

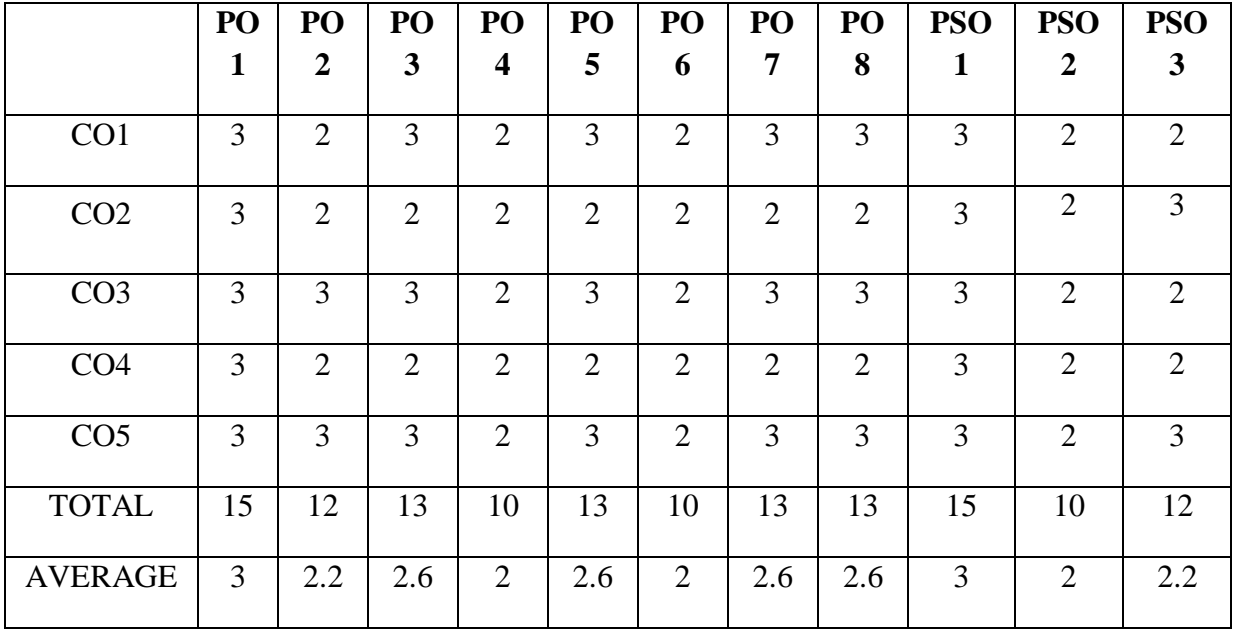

**3 - Strong, 2 - Medium , 1- Low**

### **THIRD YEAR – SEMESTER – VI**

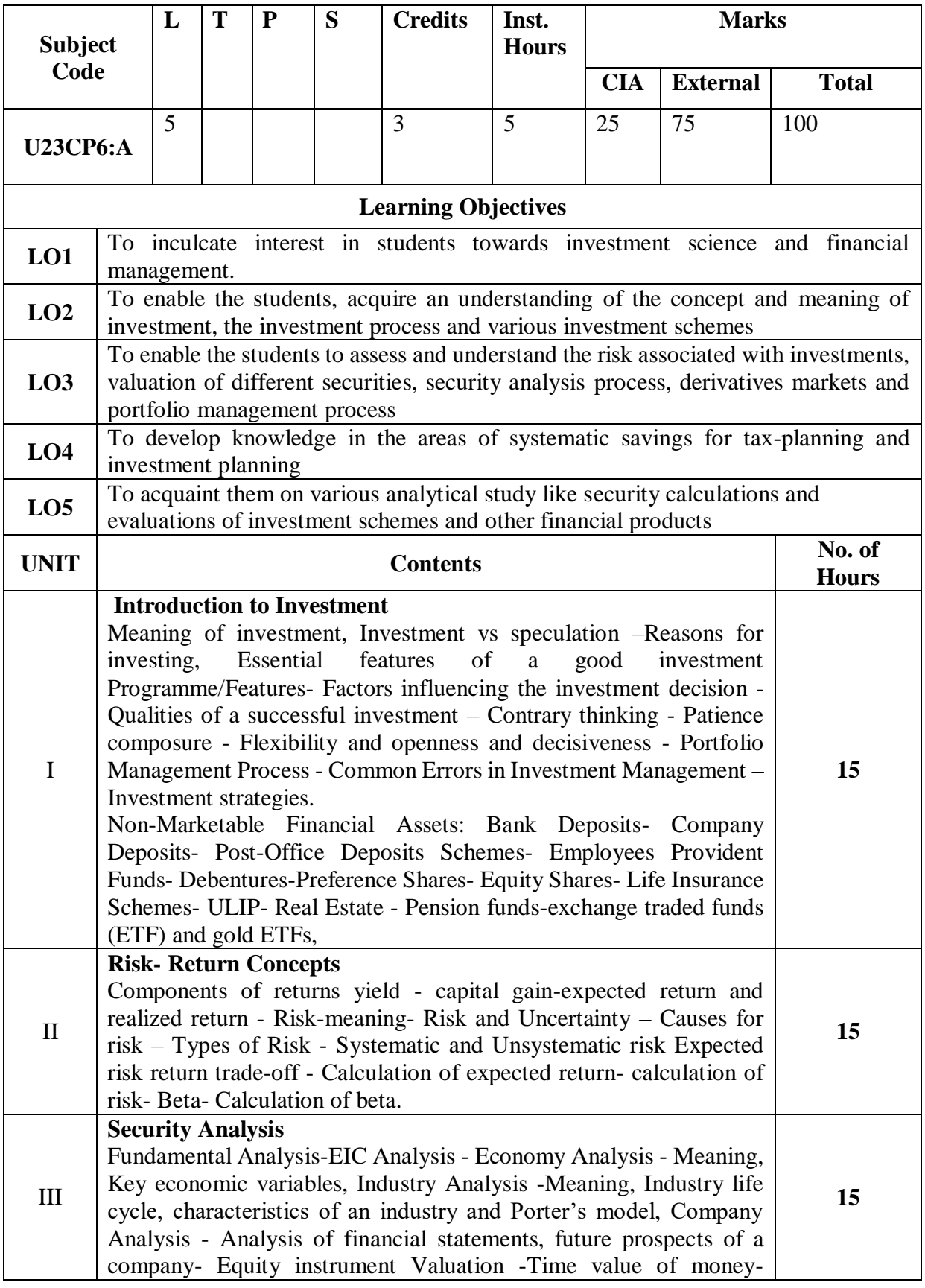

# **Discipline Specific Elective 5/6 - Investment Analysis and Portfolio Management**

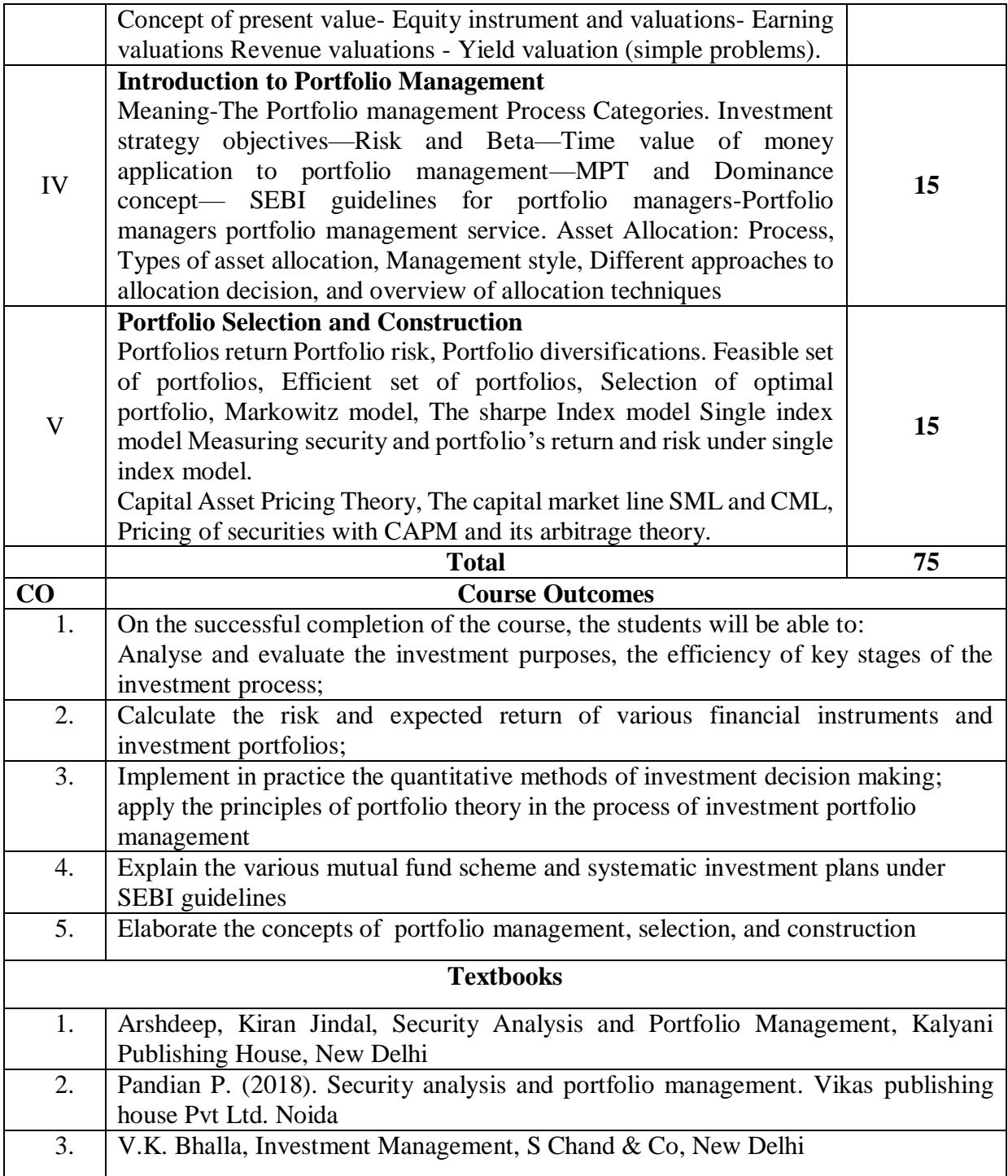

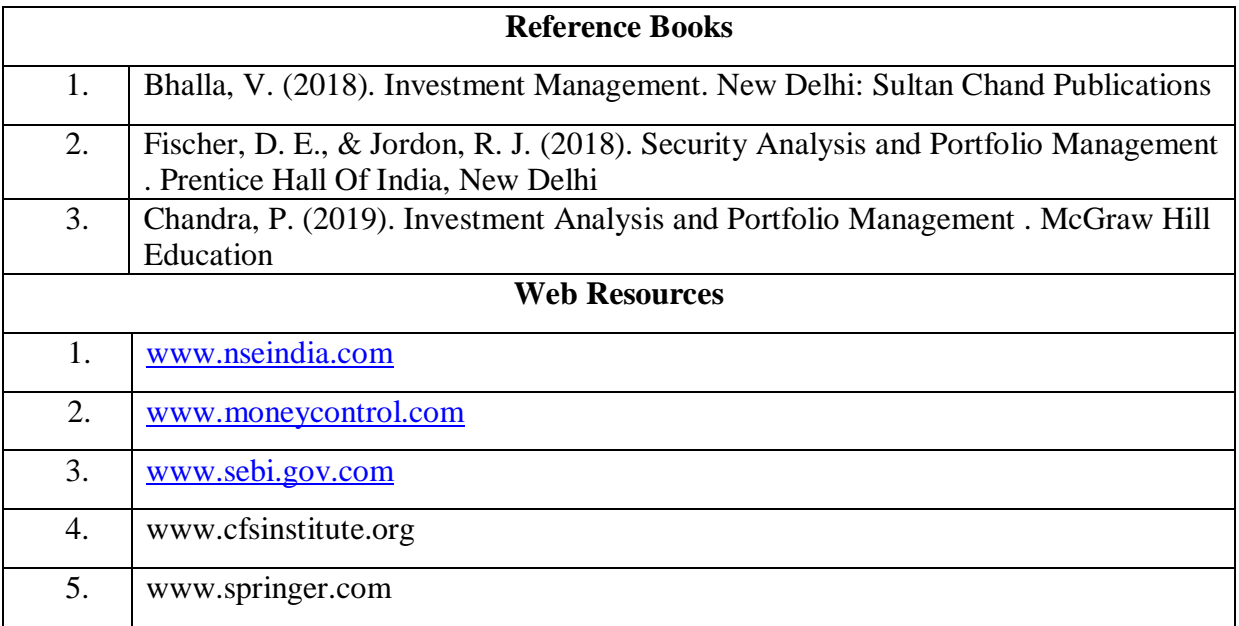

# **Mapping with Programmes Outcomes & Programmes Specific Outcomes:**

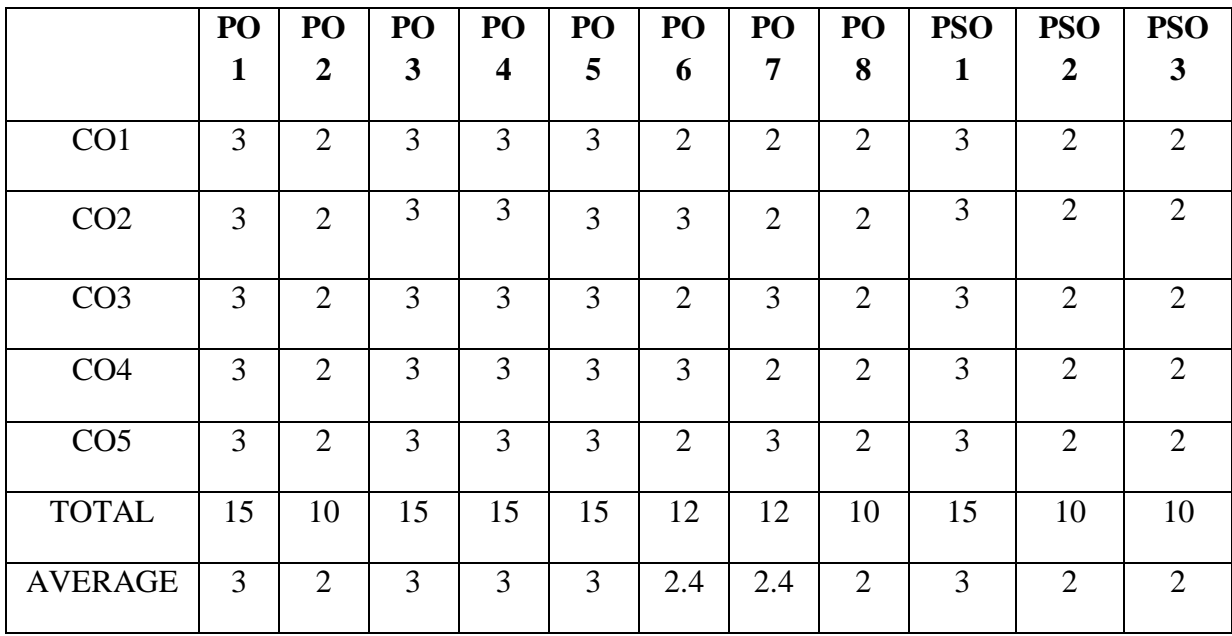

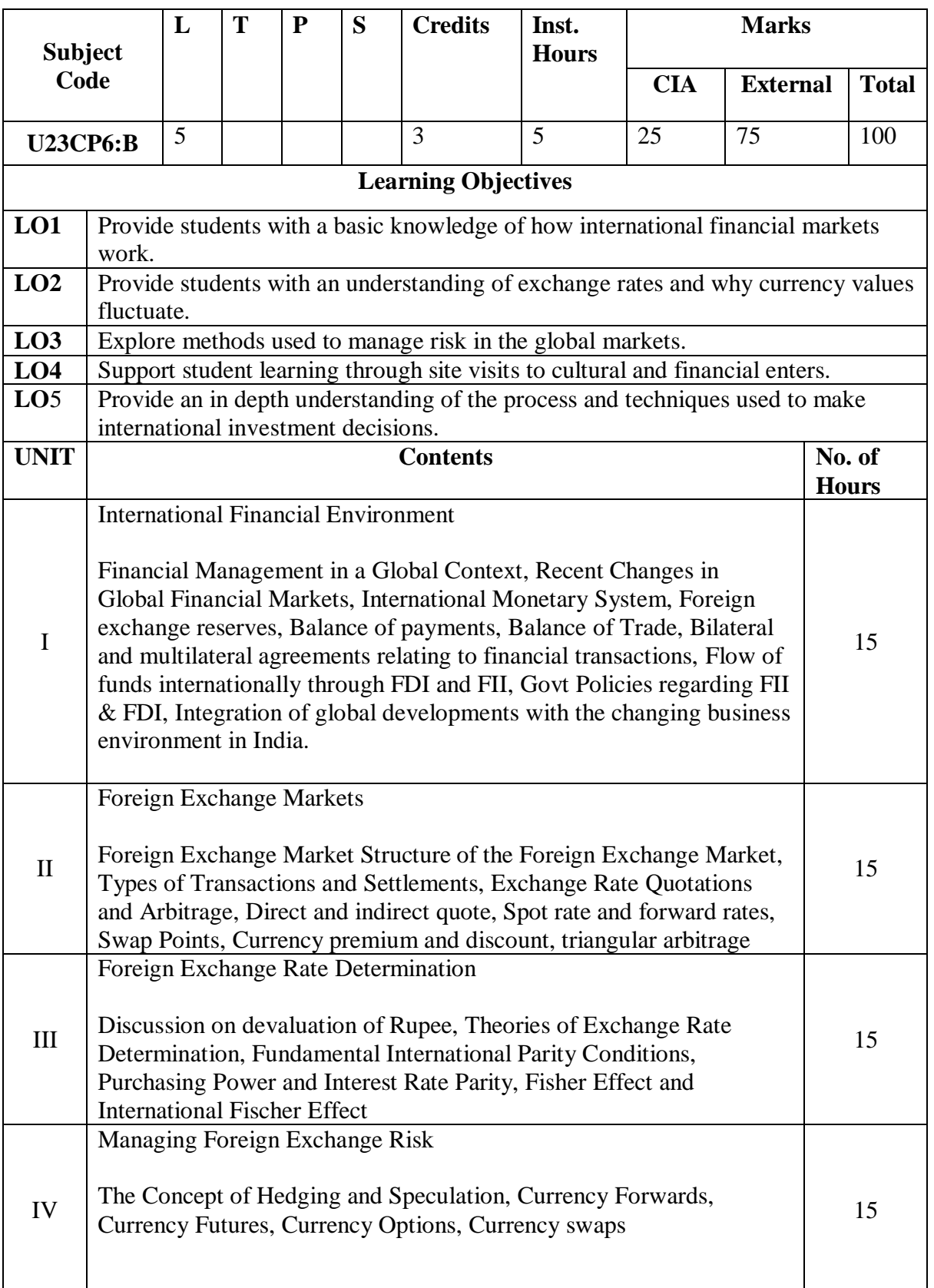

# **Discipline Specific Elective 6/6 - International Financial Management**

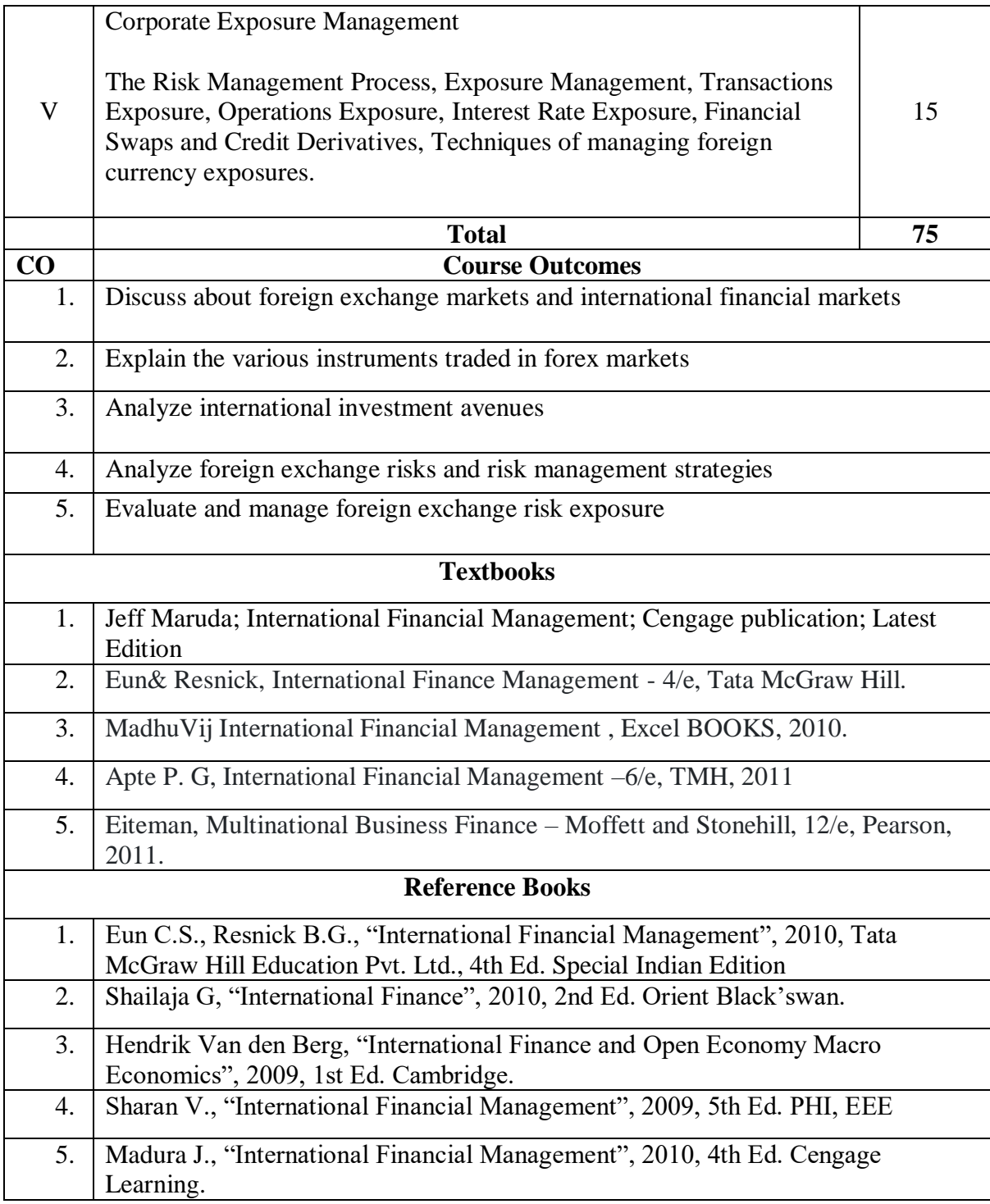

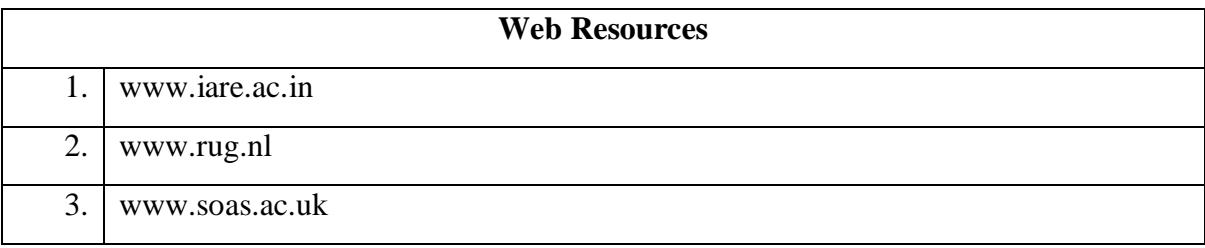

# **Mapping with Programme Outcomes and Program Specific Outcome**s:

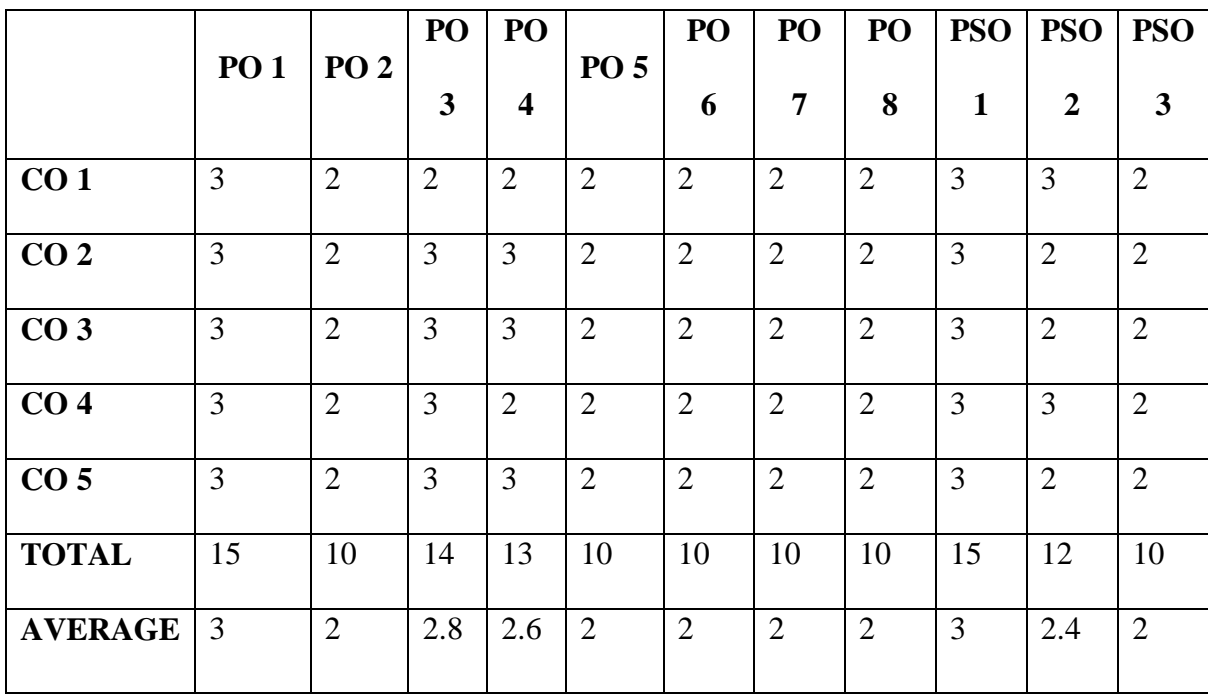

# **Discipline Specific Elective 7/8 – Financial Reporting Analysis**

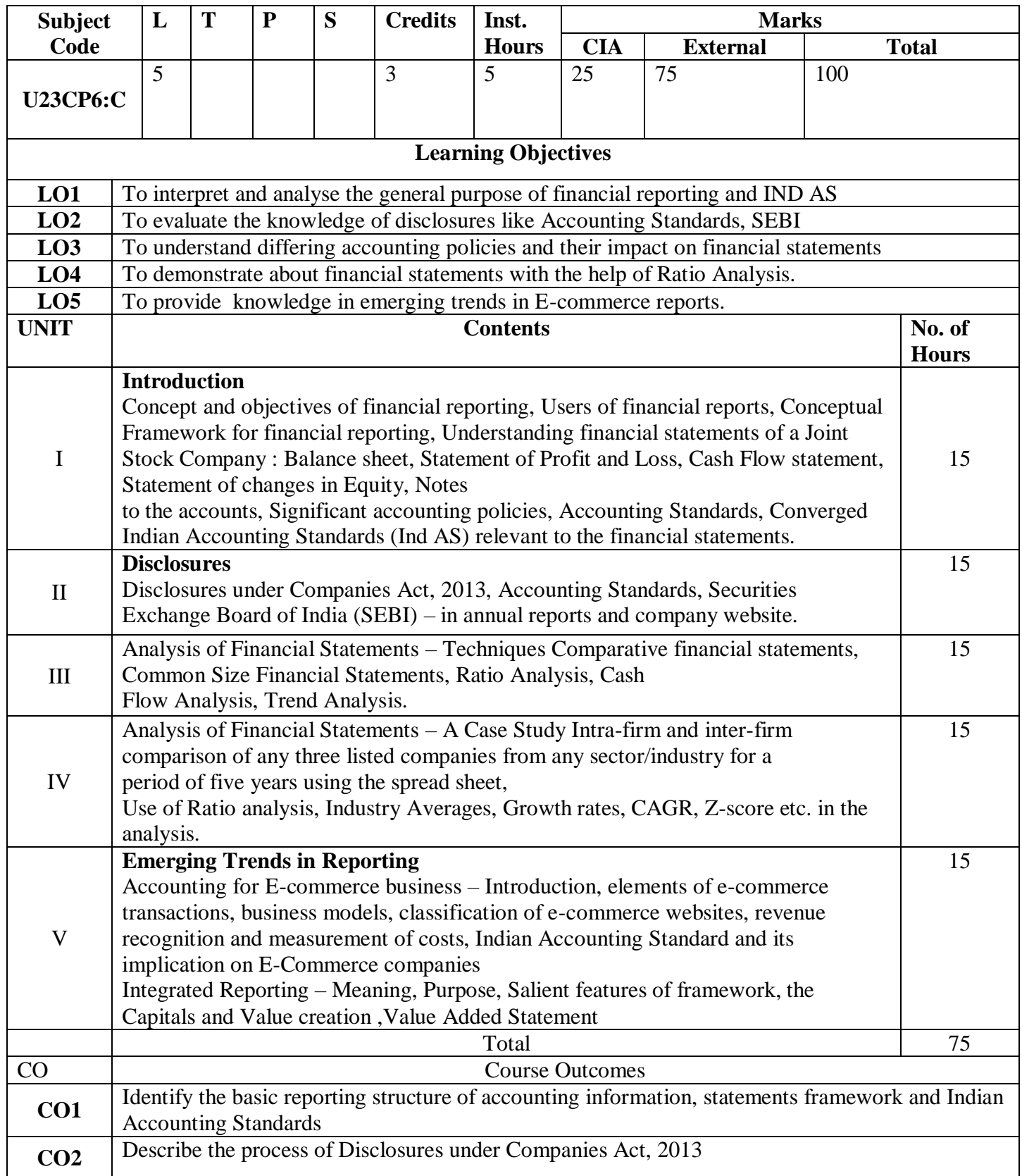

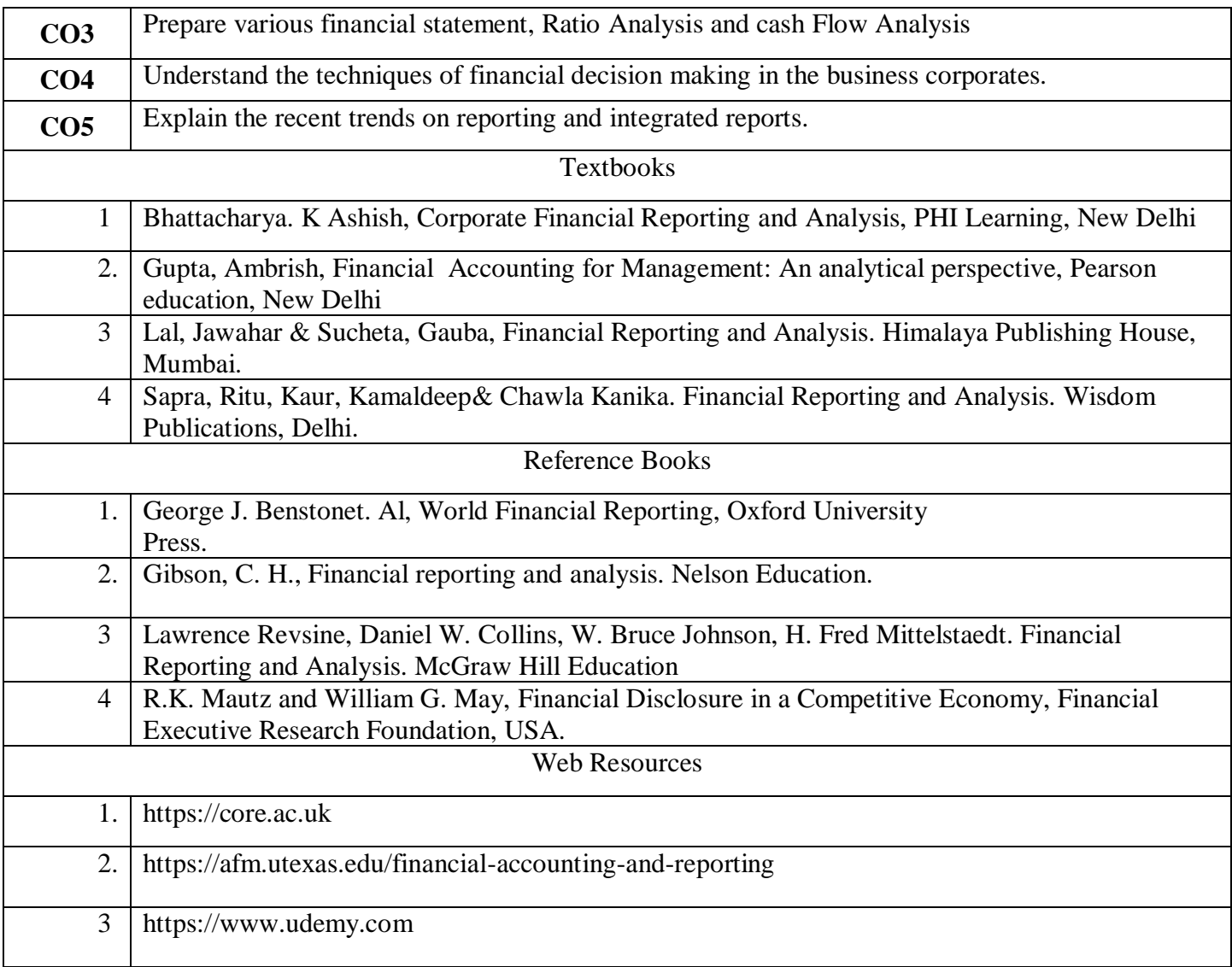

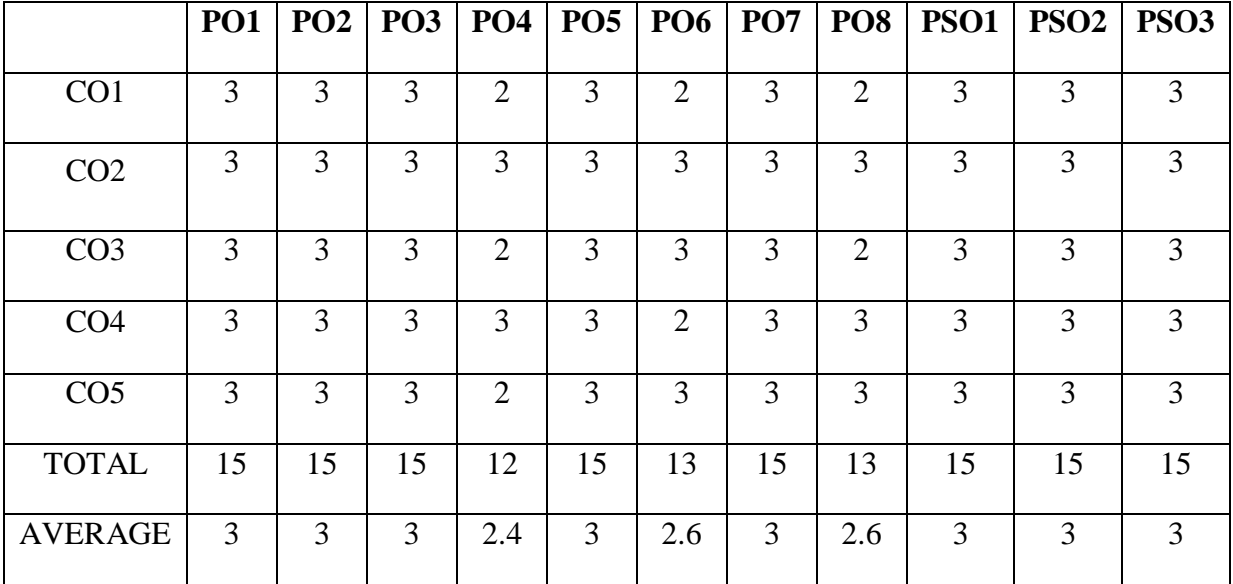

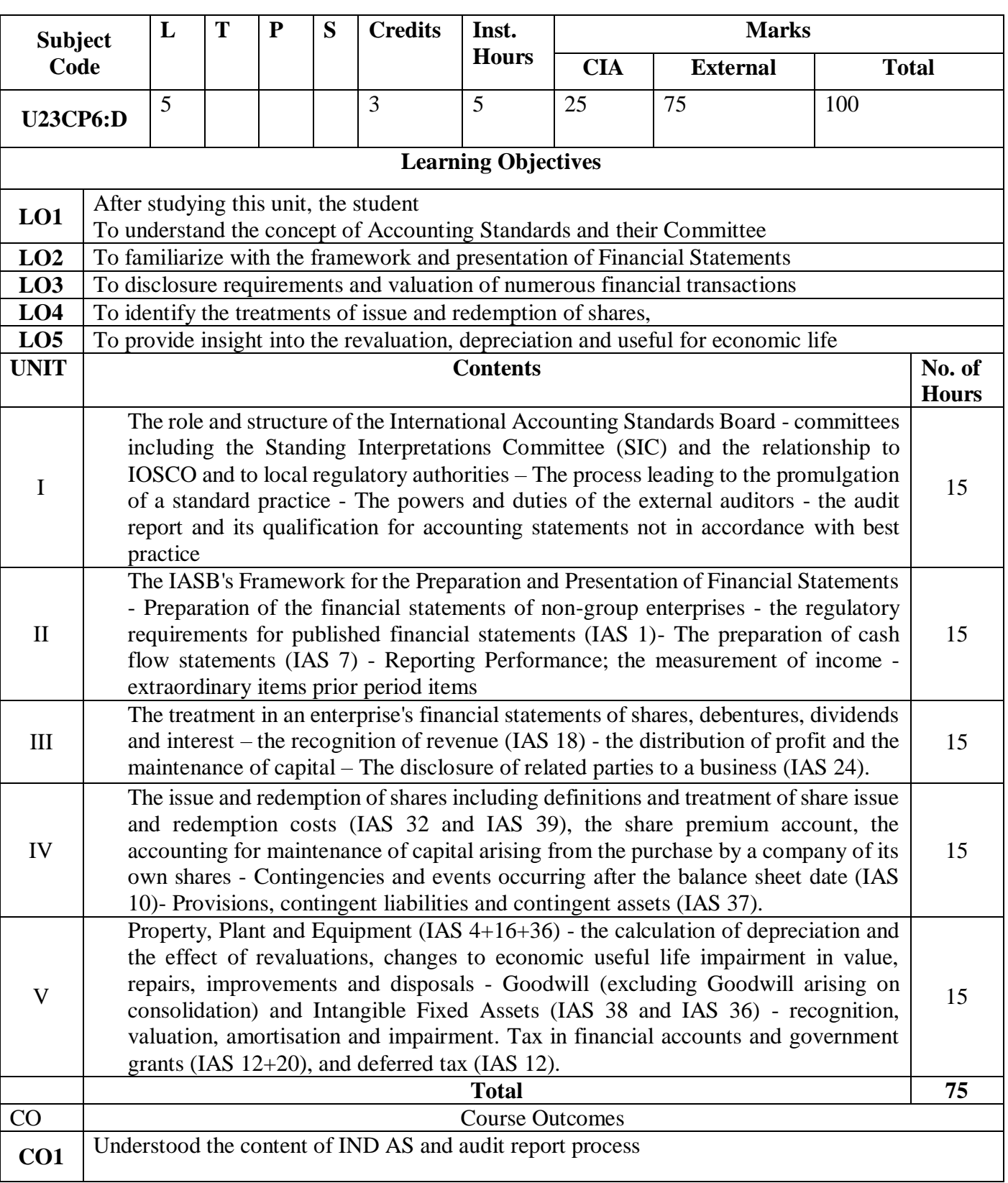

### **Discipline Specific Elective 8/8 - Indian Accounting Standards**

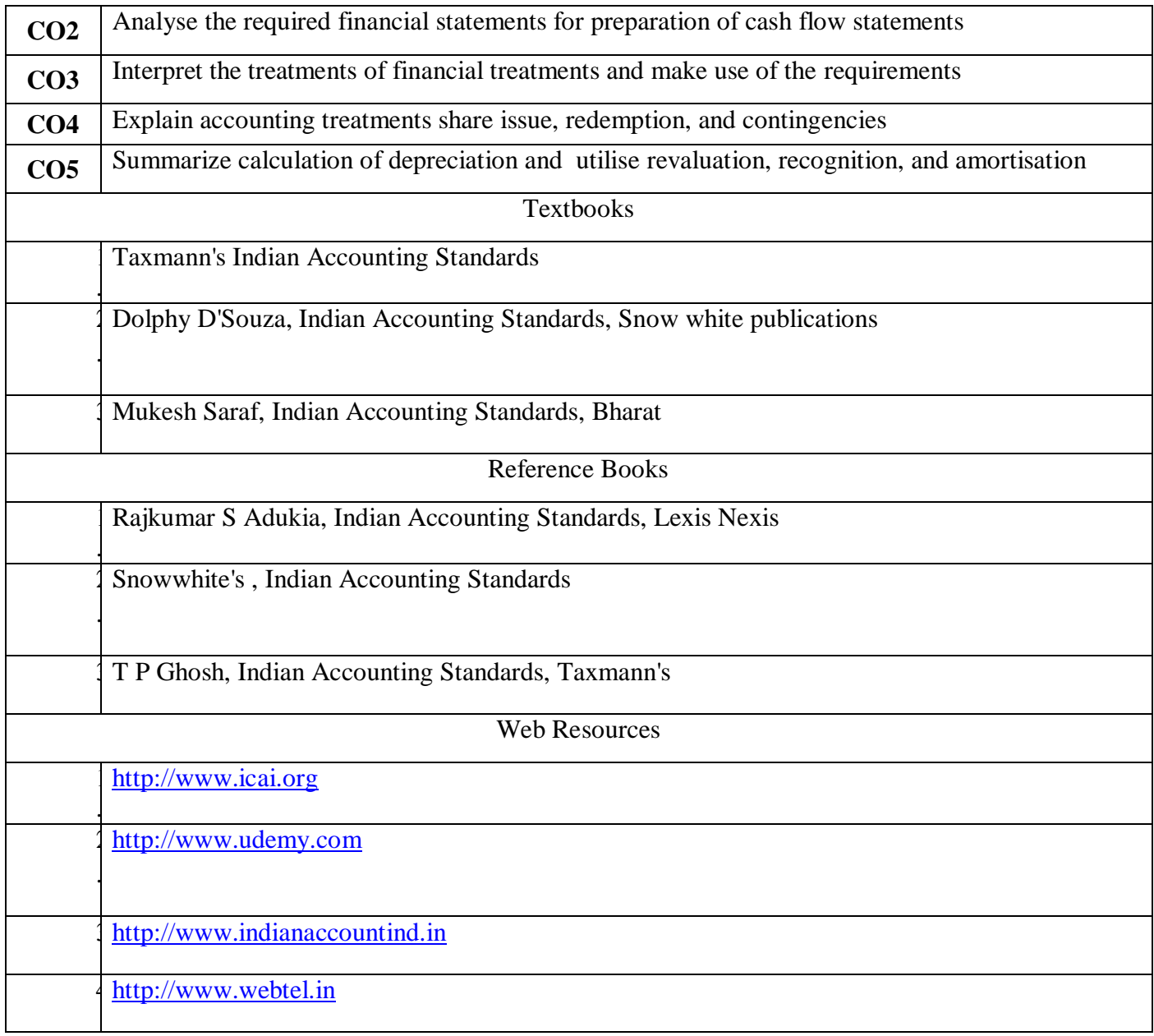

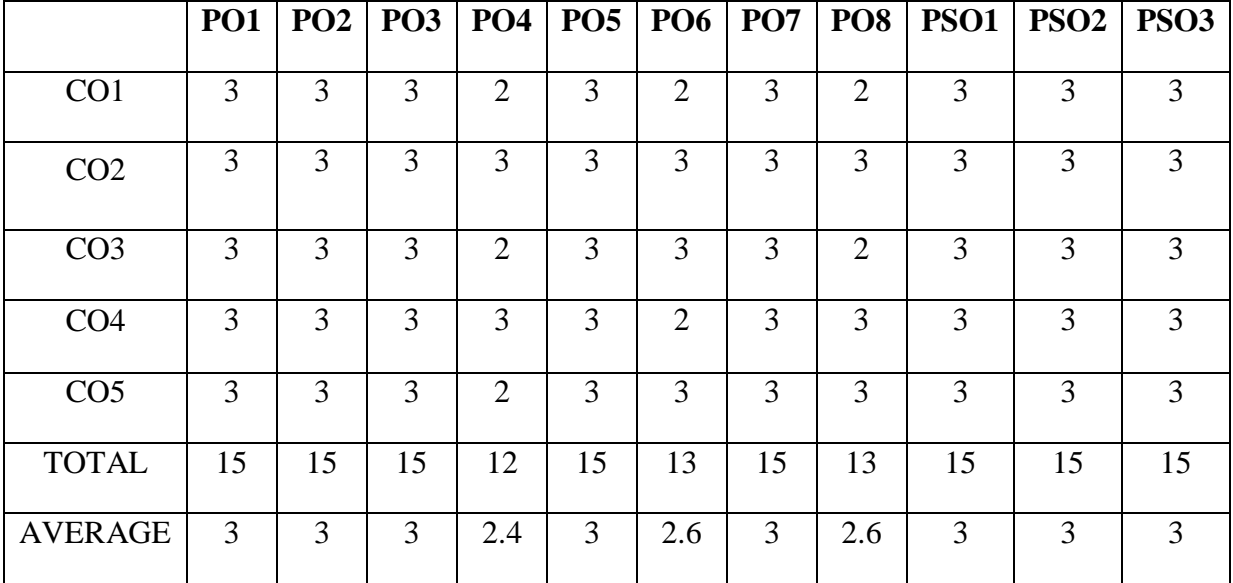

# **Professional competency skill - General Awareness for Competitive Examinations**

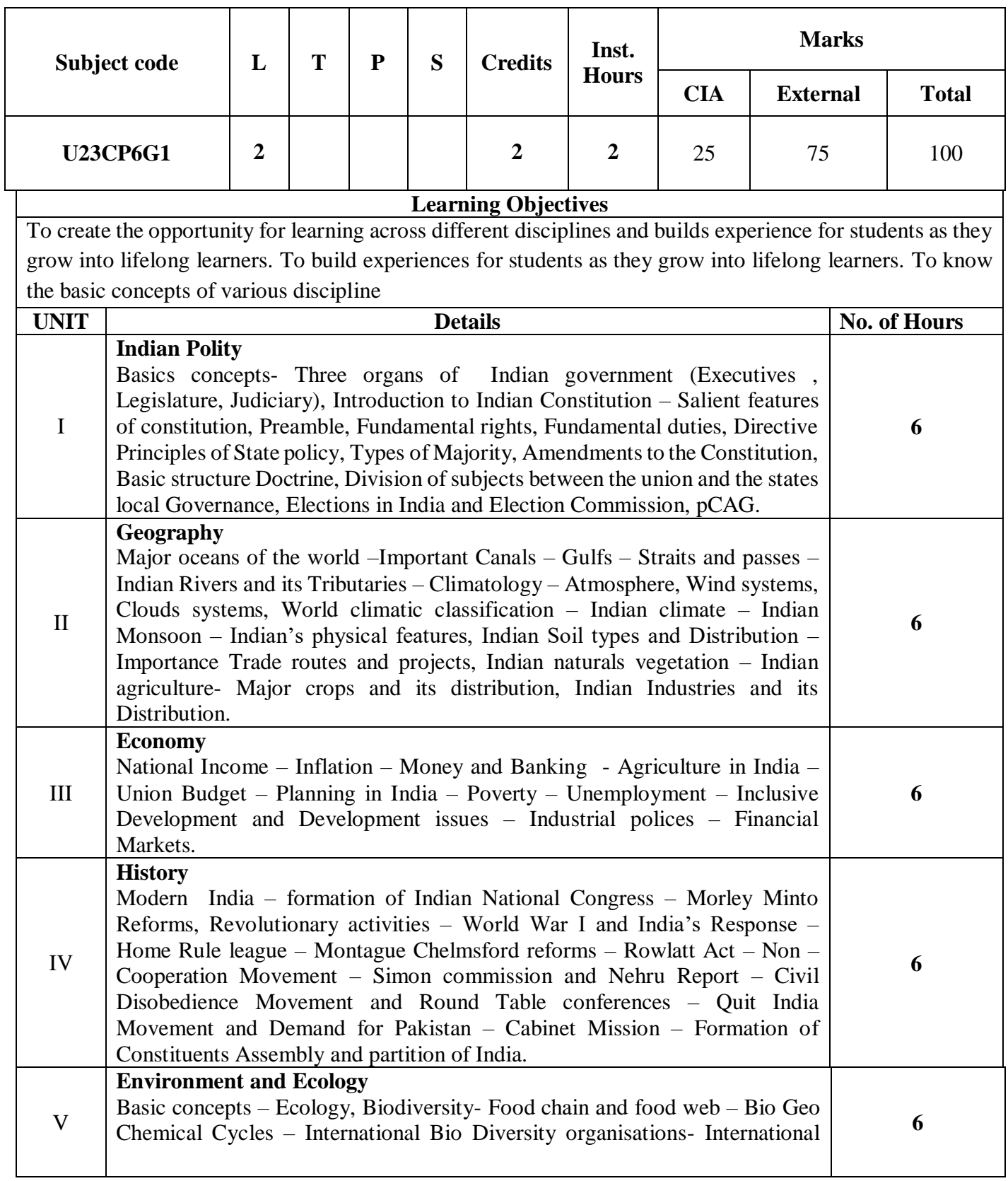

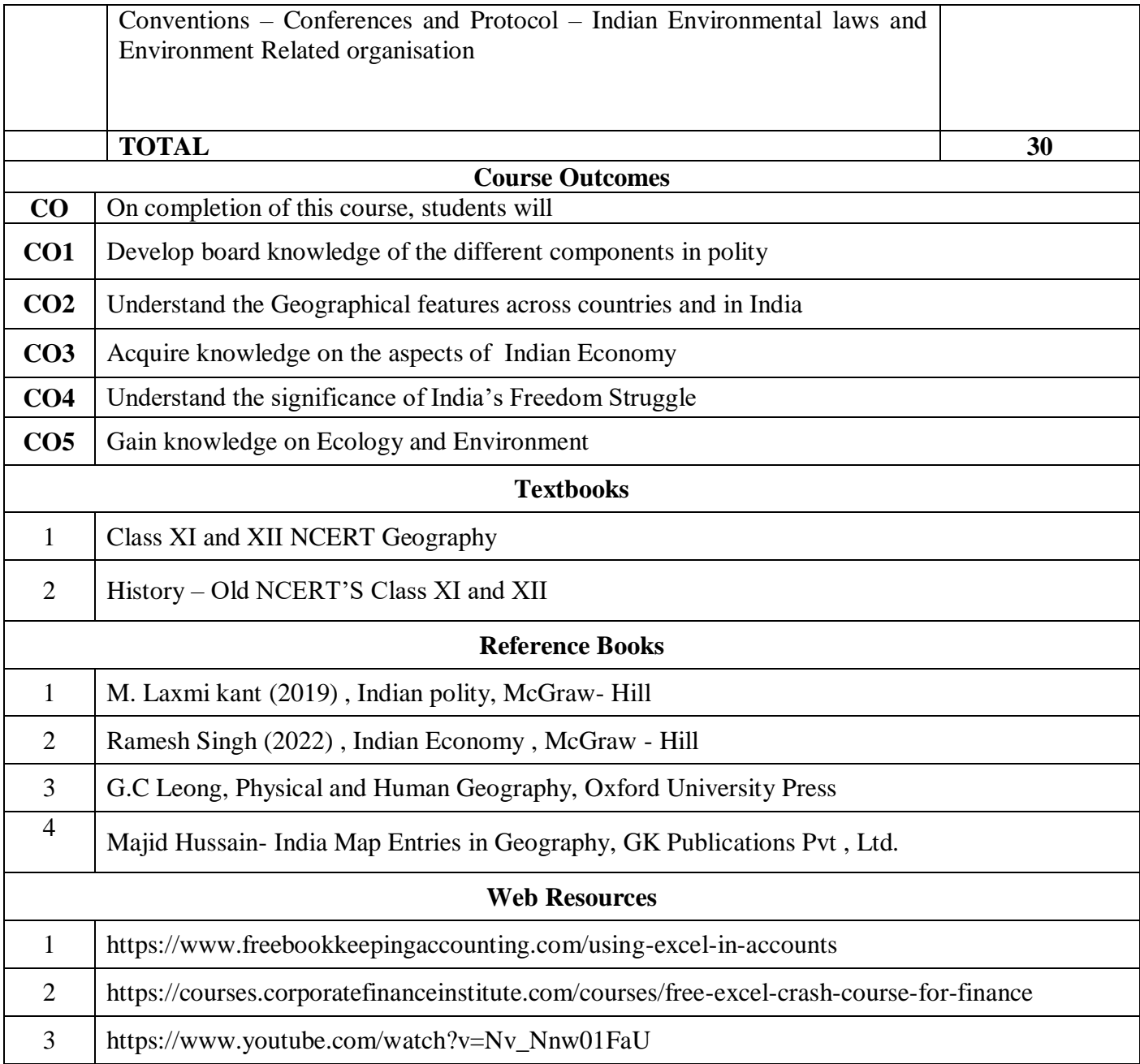